## Studienrichtung Vermessungswesen Technische Universität Wien

# GE 0 WISSENSCHAFTLICHE MITTEILUNGEN

Heft 31

**Bildverbesserung mittels digitaler Filterung** 

von

HE Guangping

Veröffentlichungen des Instituts für Photogrammetrie und Fernerkundung

Herausgeber und Verleger: o.Prof. Dr.-lng. K. Kraus Vorstand des Instituts für Photogrammetrie und Fernerkundung der Technischen Universität Wien A-1040 Wien, Gußhausstraße 27-29

Die Kosten für den Druck wurden aus der ordentlichen Dotation und aus eigenen Einnahmen des Instituts für Photogrammetrie und Fernerkundung der TU Wien getragen.

Druck:  $\ddot{\text{O}}$ HTUW — Vervielfältigung, Wien Auflage: 400 Stück

 $-$  Vorwort  $-$ 

## Vorwort

Diese Arbeit wurde am Institut für Photogrammetrie und Fernerkundung der TU Wien angefertigt. Mit der Weiterentwicklung der Computer- und Satellitenbildtechnik ist die digitale Bildverarbeitung immer bedeutender geworden. Am diesen Institut wird dieses Fachgebiet seit mehreren Jahren gepflegt. Die vorliegende Arbeit befaßt sich mit einem Teilgebiet der digitalen Bildverarbeitung, nämlich mit der digitalen Filterung.

An dieser Stelle möchte ich meinen großen Dank Herrn Prof. Dr. K. Kraus, dem Betreuer dieser Arbeit ist, aussprechen, der jederzeit gerne bereit war, anstehende Probleme zu diskutieren und Ratschläge und Anregungen zu geben. Mein Dank gilt auch Herrn Prof. Dr. H. Kahmen für die Übernahme des Koreferates.\* Herrn Prof. Dr. P. Waldhäusl und Herrn Dr. J. Jansa danke ich herzlich für die zahlreichen Diskussionen und die großartige Unterstützung dieser Arbeit. Mein Dank gilt auch Herrn Dr. H. Kager, Dr. L. Molnar, Dipl.-Ing. R. Kalliany, G. Pokorny und Frau L. Papandreou. Nicht vergessen werden darf Frau Tang Di, die mir erlaubt hat, ihre schönen Photos in dieser Arbeit zu verwenden.

<sup>\*</sup> Diese Arbeit wird bei der Technischen-Naturwissenschaftlichen Fakultät der Technischen Universität Wien zur Erlangung des akademischen Grades eines Doktors der Technischen Wissenschaften eingereicht.

 $-$  Kurzfassung  $-$ 

## Kurzfassung

Die digitale Bildverarbeitung, die zur Unterstützung des Menschen bei der Interpretation der Bildinformation Computer verwendet, hat sich schon zu einer eigenen wissenschaftlichen Disziplin entwickelt. Zu diesem Gebiet gehört die digitale Filterung, die dazu dient, Erwünschtes von Unerwünschtem zu trennen.

Die vorliegende Arbeit befaßt sich mit dieser digitalen Filterung. Sie wird dafür eingesetzt, ein an Qualität schlechtes Bild zu verbessern. Es werden die Typen der Filterung, der Zusammenhang zwischen Filtermatrix und Übertragungsfunktion sowie der Entwurf der Filtermatrix behandelt. Allgemeine Umwandlungsformeln zwischen der Filtermatrix und der Übertragungsfunktion sind gegeben. Zusätzlich wird eine Methode abgeleitet, mit der die Genauigkeit der linearen bzw. bilinearen Interpolation an jeder interpolierten Stelle beurteilt werden kann. Bekanntlich werden die Grauwerte eines Bildes bei der Abtastung verzerrt. Für die Korrektur dieser Verzerrungen werden die passenden Filtermatrizen angegeben. Mit anderen Filtermatrizen werden die Grauwertverzerrungen zufolge Überlappung bzw. Klaffung bei der Abtastung korrigiert. Da es eine ganze Reihe von Ursachen für Grauwertverzerrungen gibt, die sich an unterschiedlichen Bildstellen verschieden auswirken, muß auch die Filterung fallweise ortsvariant angewendet werden. Dafür wird am Ende der Arbeit eine Methode angegeben, die ein zum Bild kongruentes Steuerbild (DKM, digitales Kontrollmodell) verwendet, dessen Grauwert die Zeiger zu den individuellen Filtermatrix bilden.

## Summary

Recently emerged as a branch of science, digital image processing comprises computer procedures to support humans in interpreting digital images. Tothis realm belongs digital filtering to separate desirable image contents from undesirable ones.

Digital filtering is the target of this research. It is applied here to improve image quality. Considered are different filtering techniques, the relation between the filter and the transfer function, and constructing filters. Formulae to convert filters to transfer functions and vice versa are presented. A method is designed to derive the accuracy of a linear or bilinear interpolation at arbitrary points. At scanning, gray values are distorted. Filters are derived to correct these effects. Distortion of gray values resulting from overlaps or gaps are corrected applying further filters. As many causes of image distortion affect the image differently at different location, filtering must be adapting to image location also. For this purpose, a digital control model (DCM) is proposed similar to the image to be corrected but with the gray values replaced by pointers to the corresponding filters.

 $-$  Inhaltsverzeichnis  $-$ 

# Inhaltsverzeichnis

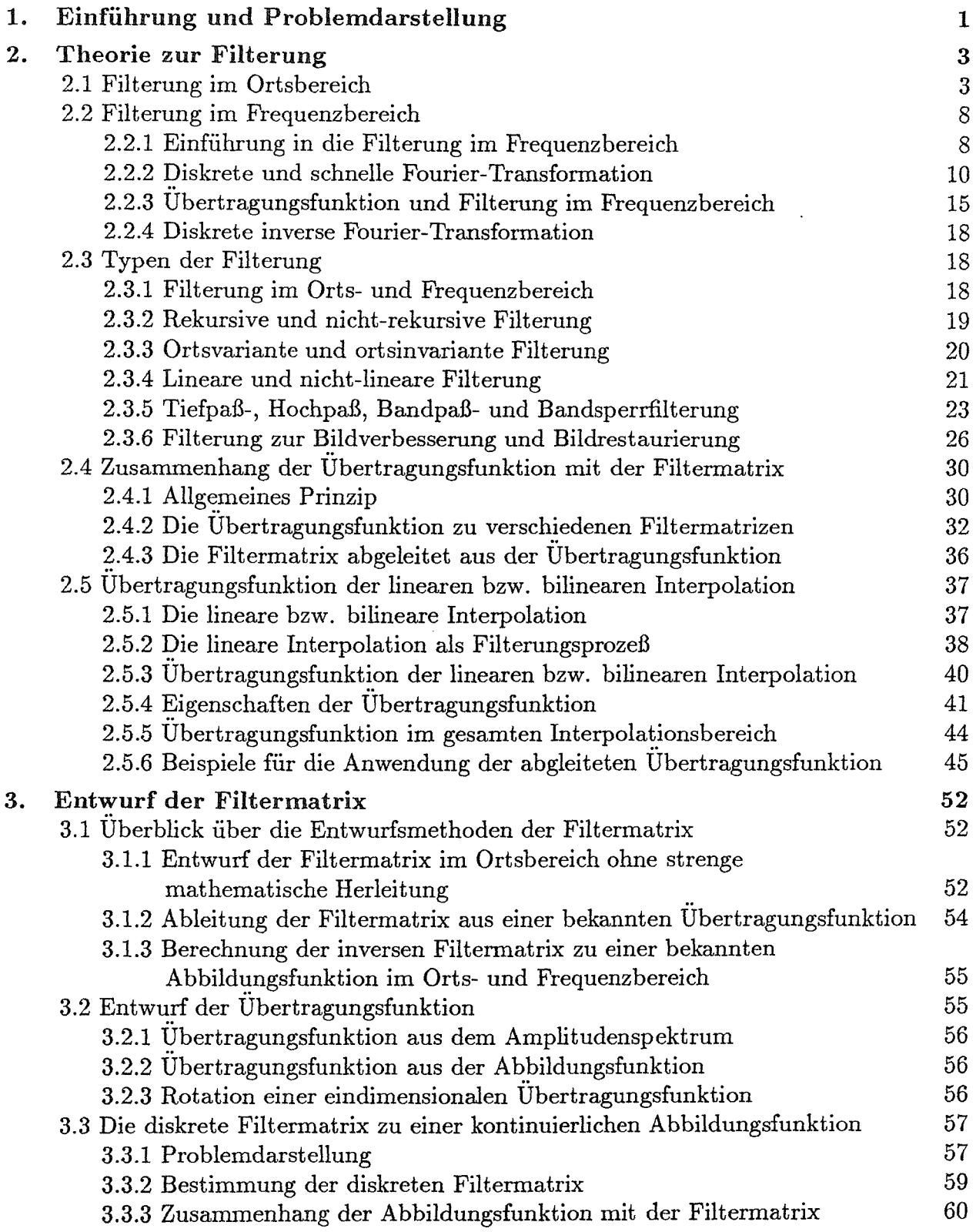

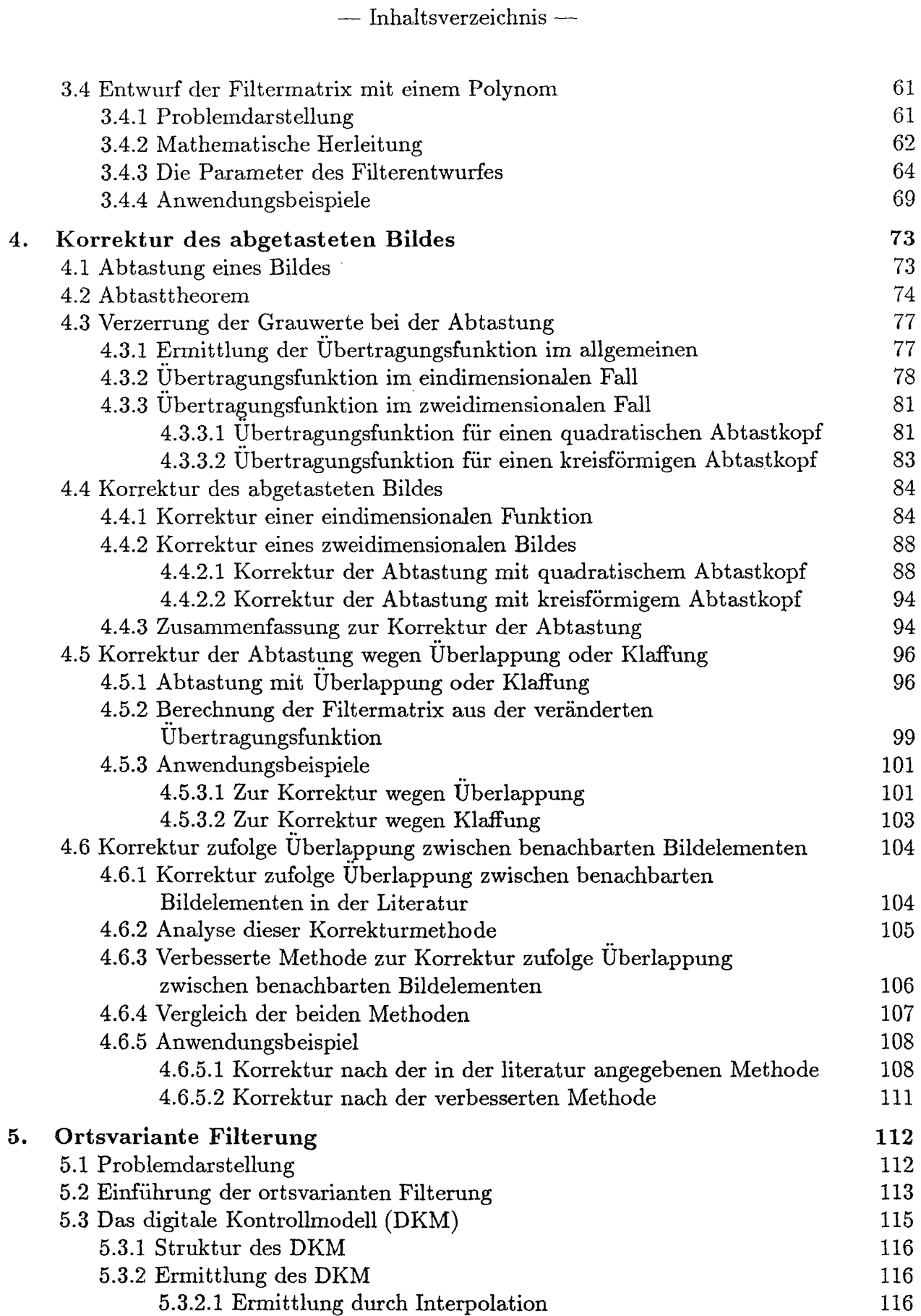

 $-$ Inhaltsverzeichnis $-$ 

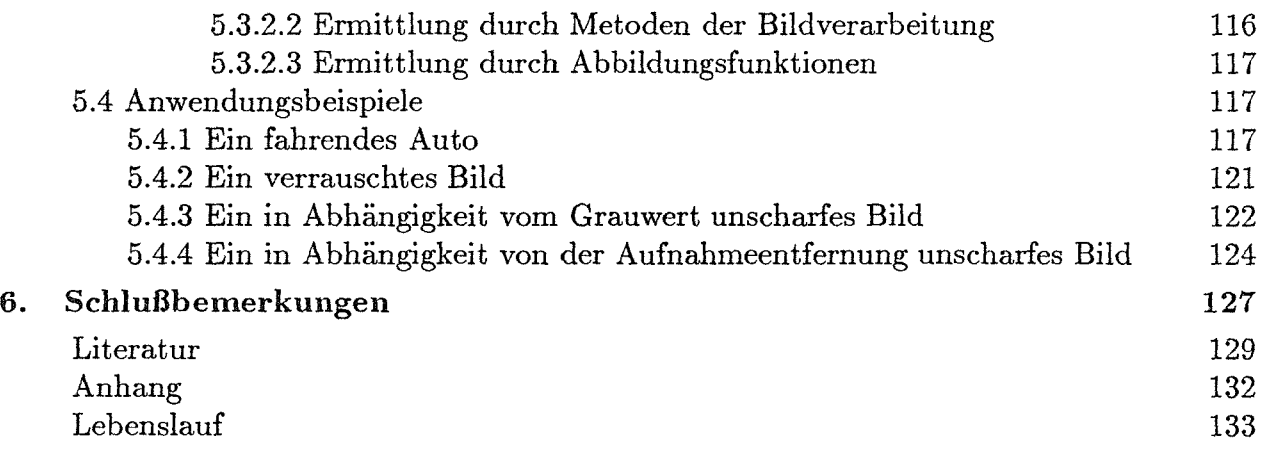

 $-$ Einführung und Problemdarstellung $-$ 

# 1. Einführung und Problemdarstellung

Bilder, die Darstellung von etwas oder jemandem, z.B. Gemälde, Drucke, Photos ... , spielen heutzutage als Informationsträger eine große Rolle. Zwar hat man schon nach dem ersten Weltkrieg Bilder für Zeitungen auf digitale Weise zwischen London und New York mittels Unterseekabels übertragen, aber erst seit den frühen sechziger Jahren hat sich die Bildverarbeitung als eigenständiger Wissenschaftszweig entwickelt.

Die Analogmethoden der Bildverarbeitung, die meistens mittels optischer Geräte funktionieren, sind auf vielen Gebieten nicht zufriedenstellend. Dagegen hat die digitale Bildverarbeitung in vielen wissenschaftlichen Disziplinen Anwendungen gefunden. Die digitale Bildverarbeitung wird getragen von den Methoden der Mathematik und Nachrichtentechnik sowie von der Entwicklung der Aufnahmesysteme und der rasenden Weiterentwicklung der Computertechnik Multispektrale Kameras, die in Satelliten installiert sind, liefern sehr große Datenmengen. Mit fallenden Preisen und größerer Rechengeschwindigkeit der Hardware und anwachsendem Speicherplatz für die Bilddaten gewinnt die digitale Bildverarbeitung zunehmend an Bedeutung. Es gibt zum Beispiel schon viele Bildverarbeitungssysteme, die in PC-Systemen (personal-computer) installiert sind.

Ein Schwarzweißbild läßt sich mathematisch als eine zweidimensionale Bildfunktion darstellen, deren Werte die Helligkeit ( Grauwerte) des Bildes an den einzelnen Stellen sind. Die Zusammenschau mehrerer Einzelbilder, die verschiedene Spektralbereiche oder Zeitpunkte beinhalten, bilden n-dimensionale Bilder (Multibild). Digitale Bilderverarbeitung, die Einzel- oder Multibilder benutzt, dient zur Unterstützung des Menschen bei der Interpretation und Anwendung des digitalen Bildes, denn ein Computer kann viele Daten genauer lesen und bearbeiten als der Mensch. Ohne seine Hilfe würden die Menschen vieles nicht erkennen und wahrnehmen.

Die Verfahren der digitalen Bildverarbeitung lassen sich im wesentlichen in folgende Abschnitte einordnen:

- \* Bildkorrelation
- \* Filterung
- \* Rektifizierung
- \* Texturanalyse
- \* Klassifizierung

Zwar sind diese Verfahren unabhängig von der Anwendungsdisziplin, aber jeder Benutzer stellt spezifische Anforderungen an die Ergebnisse. Die Anwendungsmöglichkeiten der digitalen Bildverarbeitung sind zur Zeit folgende:

- \* Erdfernerkundung: Überwachung der Bodenschätze, Dokumentation der Umwelt.
- Medizin: Krankheitsanalyse und Unterstützung bei Operationen.
- \* Industrie: Automatisierung der Fertigung und Produktprüfung.

 $-$  Einführung und Problemdarstellung  $-$ 

\* Militär: Entdeckung von Objekten.

In dieser Arbeit behandeln wir die digitale Filterung. Sie wird meistens als Bildvorverarbeitung angewendet und dient dazu:

- \* Bilder zu verbessern, um sie leichter interpretieren zu können.
- \* Bilder zu restaurieren, um originalgetreue, unverzerrte Informationen zu bekommen.

Es gibt im wesentlichen zwei Filterungsmethoden: Filterung im Orts- und im Frequenzbereich. Die erste Methode ist eine Faltung einer Filtermatrix mit einem digitalen Bild; die zweite Methode ist eine Multiplikation der Übertragungsfunktion mit dem Amplitudenspektrum eines digitalen Bildes. Um die Filterung im Frequenzbereich zu realisieren, müssen wir vorher und nachher eine Transformation durchführen, die normalerweise eine Fourier-Transformation ist. Diese beiden Filterungsmethoden sind zwar sehr verschieden, sie führen aber folglich zum gleichen Ziel. Über die gegenseitigen Beziehungen gibt es schon viele Publikationen, aber eine allgemeine Gleichung gibt es noch nicht. In dieser Arbeit werden im Kapitel [2.] die Beziehungen zwischen Filtermatrix und Übertragungsfunktion behandelt. Die Interpolation kann auch als Filterung interpretiert werden. Davon ausgehend werden. im Kapitel [2.5] interessante Erkenntnisse über die Genauigkeit der linearen und bilinearen Interpolation gewonnen. Die bilineare Interpolation spielt in der digitalen Bildverarbeitung eine große Rolle, und zwar bei der geometrischen Rektifizierung (Jansa, 1983}.

Die Filterung im Ortsbereich wird durch die Filtermatrix charakterisiert. Die Filterungsergebnisse und die Rechenzeiten hängen stark von den Dimensionen der Filtermatrix ab. Eine möglichst kleine Filtermatrix zu entwerfen, ist eine schwierige Aufgabe. Die Rechenzeit zum Entwurf der Filtermatrix ist im Vergleich zu jener der Faltung sehr gering, weil die Filtermatrix normalerweise nur einmal zu entwerfen ist. In dieser Arbeit werden im Kapitel [3.] zwei Entwurfsmethoden vorgestellt.

Die digitale Bildverarbeitung erfordert diskrete Daten, die meistens durch die Abtastung erhalten werden. Bei der Abtastung wird der Kontrast des Bildes gedämpft. Die in Flugzeugen und Satelliten mit Abtastern (scanner) erfaßten Daten weisen vor allem wegen Bahnstörungen Überlappungen (overscan) und Klaffungen (underscan) auf. Die Korrektur dieser Uberlappungen und Klaffungen werden im Kapitel (4.] behandelt.

Der letzte Themenbereich ist der ortsvarianten Filterung gewidmet, die zum Beispiel in der terrestrischen Photogrammetrie zur Beseitigung von Fokussierungsunschärfen benötigt wird. Dort treten abhängig von der Entfernung der einzelnen Objektpunkte unterschiedliche Unschärfen im Bild auf. Außerdem gibt es bei der Aufnahme manchmal Bewegungen der Kamera oder des Gegenstandes. Diese Unschärfe, die im Prinzip von Bildpunkt zu Bildpunkt variiert, muß mit einer ortsvarianten Filterung korrigiert werden. Im Kapitel (5.] findet man dazu die einschlägige Theorie sowie Anwendungsbeispiele.

# 2. Theorie zur Filterung

Die Filterung, die aus der Nachrichtentechnik stammt, diente ursprünglich dazu, Störungen der nachrichtentechnischen Signale zu beseitigen. Allgemein formuliert ist die Filterung eine Methode, die Erwünschtes von Unerwünschtem trennt.

Im vorliegenden Abschnitt wird die Theorie der Filterung erläutert. Die Themen sind: Filterung im Ortsbereich, Filterung im Frequenzbereich, Typen der Filterung sowie Zusammenhang der Übertragungsfunktion mit der Filtennatrix. Am Schluß wird die Übertragungsfunktionder linearen Interpolation abgeleitet, mit der die Genauigkeit dieser Interpolationsmethode beurteilt werden kann.

## 2.1 Filterung im Ortsbereich

Da Multibilder aus mehreren Einzelbildern bestehen, beschränken wir die Filterung auf das Einzelbild, also den zweidimensionalen Fall. Ein Einzelbild, welches mit Intervallen von  $\Delta X$  und  $\Delta Y$  gerastert ist und dessen Grauwerte quantifiziert sind, läßt sich als eine Funktion von zwei Argumenten, die ganze Zahlen sind, darstellen. Man schreibt diese mathematische Funktion als :

$$
b(m,n), \tag{2.1.1}
$$

wobei  $m \cdot \Delta X$  und  $n \cdot \Delta Y$  die Stelle im Bild angibt, an der der Funktionswert  $b(m, n)$  auftritt. In der digitalen Bildverarbeitung wird die Funktion b(m,n) ein **Digitalbild** genannt. Die Werte des Digitalbildes entsprechen den Grauwerten eines Schwarzweißbildes.

Im Prinzip ist die Filterung im Ortsbereich eine Faltung des Digitalbildes mit einer Filtermatrix. Zur Herleitung der Filtertheorie betrachtet man ein zweidimensionales diskretes System.

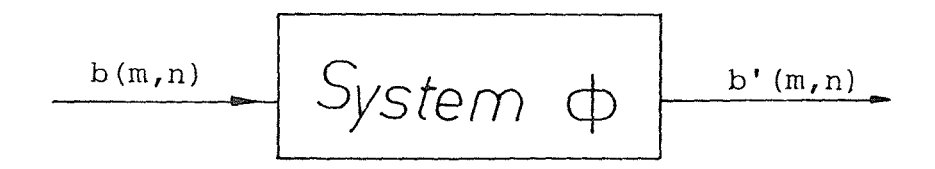

Abb. 2.1.1 Zweidimensionales diskretes System

Abb.  $\lt 2.1.1$  > veranschaulicht, wie ein Eingabebild  $b(m, n)$  durch dieses System in ein Ausgabebild  $b'(m, n)$  übergeführt wird. Wie dieser Prozeß geschieht, ist für den Anwender nicht wichtig, er interessiert sich nur für die im Ausgabebild enthaltenen Ergebnisse. Die Beziehung der beiden Digitalbilder *b(*m, n) und *b'*(m, n) kann wie folgt formuliert werden:

$$
b'(m,n) = \phi[b(m,n)] \tag{2.1.2}
$$

Die Abbildungsfunktion  $\phi$  kann eine beliebige Operation sein; sie charakterisiert das System.

Ein solches System ist linear, wenn für ein beliebiges Digitalbild  $b_k(m, n)$  und eine beliebige Konstante  $c_k$  gilt:

$$
\phi[\sum c_k b_k(m,n)] = \sum c_k \phi[b_k(m,n)] \qquad (2.1.3)
$$

Dieses System ist auch verschiebungsinvariant, wenn seine Eigenschaften innerhalb des Definitionsbereiches unverändert bleiben, also:

$$
b'(m-k, n-l) = \phi[b(m-k, n-l)]
$$
\n(2.1.4)

Für eine andere Darstellung wird eine zweidimensionale diskrete Einheitsfunktion, die sogenannte  $\delta$ -Funktion, benutzt. Die  $\delta$ -Funktion ist wie folgt definiert:

$$
\delta(k,l) = \begin{cases} 1 & \text{für } k=l=0\\ 0 & \text{sonst} \end{cases}
$$
 (2.1.5)

Wenn diese Funktion um m,n verschoben ist, gibt es folgende Difinition:

$$
\delta(m-k, n-l) = \begin{cases} 1 & \text{für } m=k \text{ und } n=l\\ 0 & \text{sonst} \end{cases} \tag{2.1.6}
$$

Mit Hilfe der  $\delta$ -Funktion kann man das Digitalbild  $b(m, n)$  in der folgenden Weise beschreiben:

$$
b(m,n) = \sum_{k=-\infty}^{+\infty} \sum_{l=-\infty}^{+\infty} b(k,l)\delta(m-k,n-l)
$$
 (2.1.7)

Diese Gleichung ist identisch mit folgender:

$$
b(m,n) = \sum_{k=-\infty}^{+\infty} \sum_{l=-\infty}^{+\infty} b(m-k,n-l)\delta(k,l)
$$
 (2.1.8)

Bei linearen und verschiebungsinvarianten Systemen wird die Abbildungsgleichung (2.1.2) mittels (2.1.3) und (2.1.8) in folgende Form übergeführt:

$$
b'(m,n) = \phi[b(m,n)]
$$
  
=  $\phi\left[\sum_{k=-\infty}^{+\infty}\sum_{l=-\infty}^{+\infty}b(m-k,n-l)\delta(k,l)\right]$   
=  $\sum_{k=-\infty}^{+\infty}\sum_{l=-\infty}^{+\infty}b(m-k,n-l)\phi[\delta(k,l)]$  (2.1.9)

Der letzte Teil  $\phi[\delta(k, l)]$ , der die Abbildungsfunktion einer zweidimensionalen Einheitsfunktion durch ein lineares System ist, wird als Impulsantwort des Systemes bezeichnet. Deshalb wird die Filtermatrix, nämlich die Impulsantwort, wie folgt angegeben:

$$
f(k,l) = \phi[\delta(k,l)] \tag{2.1.10}
$$

Die Filtermatrix *f(k,* l) charakterisiert demnach die Eigenschaften des Systemes. Für ein bestimmtes Eingabebild hängt das Ausgabebild nur von der Filtermatrix ab.

Gleichung (2.1.9) lautet mit der Filtermatrix:

$$
b'(m,n) = \sum_{k=-\infty}^{+\infty} \sum_{l=-\infty}^{+\infty} b(m-k,n-l)f(k,l)
$$
 (2.1.11)

Diese Gleichung ist im mathematischen Sinn eine Faltung. Zur Vereinfachung wird folgende symbolische Darstellung benutzt :

$$
b' = b * f \tag{2.1.12}
$$

Die letzten beiden Gleichungen definieren die Filterung im Ortsbereich. Sie beschreiben eine lineare und ortsinvariante Filterung im Ortsbereich. Daraus ist ersichtlich, daß die Hauptaufgabe der Filterung darin besteht, eine geeignete und effiziente Filtermatrix zu entwerfen.

In der Praxis ist der Bildbereich begrenzt. Die Filtermatrix f braucht daher auch nur in einem endlichen Bereich definiert zu sein. Damit werden die Summationen in der Gleichung (2.1.11) praktisch realisierbar. Für eine endliche Filtermatrix werden im allgemeinen folgende Indizierungsgrenzen verwendet:

$$
f(k, l) \quad f\ddot{u}r \quad 1 \le k \le K \quad 1 \le l \le L
$$
\n
$$
f(k, l) \quad f\ddot{u}r \quad 0 \le k \le K - 1 \quad 0 \le l \le L - 1
$$
\n
$$
f(k, l) \quad f\ddot{u}r \quad -K1 \le k \le K2 \quad -L1 \le l \le L2
$$

Man beachte, daß diese Filtermatrizen nur gegeneinander verschoben sind. Um die Wirkung dieser Verschiebung für die Filterung zu untersuchen, trachten wir die rechte Seite der Gleichung (2.1.11). Wenn die Filtermatrix *f(k,* l) um *(ko, lo)* verschoben wird, lautet die rechte Seite wie folgt:

$$
\sum_{k=-\infty}^{+\infty} \sum_{l=-\infty}^{+\infty} b(m-k, n-l) f(k-k_0, l-l_0)
$$
 (2.1.13)

Wenn man die Variablen k, l durch die verschobenen Variablen

$$
k + k_0
$$

$$
l + l_0
$$

ersetzt, gilt:

$$
\sum_{k=-\infty}^{+\infty} \sum_{l=-\infty}^{+\infty} b(m-k, n-l) f(k-k_0, l-l_0)
$$
  
\n
$$
\implies \sum_{k=-\infty}^{+\infty} \sum_{l=-\infty}^{+\infty} b(m-k_0-k, n-l_0-l) f(k, l)
$$
  
\n
$$
= b'(m-k_0, n-l_0)
$$
\n(2.1.14)

Bei einer Verschiebung  $(k_0, l_0)$  der Filtermatrix erfolgt bei der linearen, ortsinvarianten Filterung auch die gleiche Verschiebung des Ausgabebildes. Weil diese Verschiebung im ganzen definierten Bereich des Ausgabebildes gleich ist, spielt sie bei den Filterungsergebnissen keine Rolle. Wir können deshalb eine endliche Filtermatrix mit beliebiger Indizierung verwenden. Die Gleichung (2.1.11) lautet mit endlicher Filtermatrix zum Beispiel:

$$
b'(m,n) = \sum_{k=0}^{K-1} \sum_{l=0}^{L-1} b(m-k,n-l) f(k,l)
$$
 (2.1.15)

oder

$$
b'(m,n) = \sum_{k=-K}^{K} \sum_{l=-L}^{L} b(m-k,n-l) f(k,l)
$$
 (2.1.16)

In der Abb.< 2.1.2 > wird ein Beispiel einer solchen Filterung gezeigt. Das Eingabebild (links) ist deutlich verrauscht. Es soll mit einer digitalen Filterung verbessert werden. Dazu benutzen wir folgende endliche Filtermatrix:

$$
f(k,l) = \frac{1}{9} \begin{pmatrix} 1 & 1 & 1 \\ 1 & 1 & 1 \\ 1 & 1 & 1 \end{pmatrix}
$$

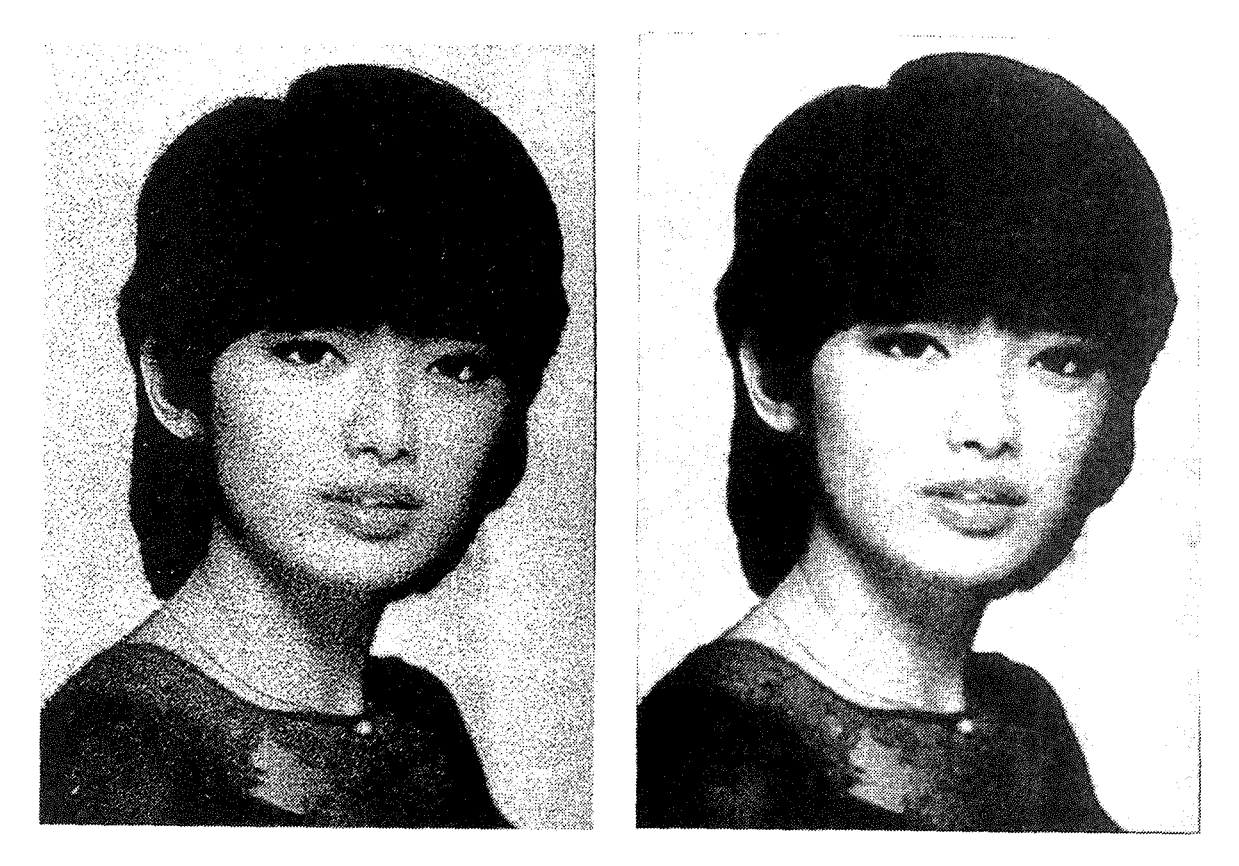

Abb. 2.1.2 Ein verrauschtes Bild und das gefilterte Bild

Nach der Faltung erhalten wir das gefilterte Bild  $b'(m, n)$  (rechts). Das Rauschen im Ausgabebild ist stark gedämpft.

Die lineare Filterung der Gleichung (2.1.11) ist für manche Fälle nicht zufriedenstellend, weil eine solche Filterung bei einem komplizierten Problem eine große Filtermatrix hat und deshalb lange Rechenzeiten braucht. Um solche Probleme zu lösen, benutzt man bei der Filterung nicht nur das Eingabebild, sondern auch das Ausgabebild. Wir erhalten ein lineares System mit Rückkopplung (Abb. < 2.1.3 >).

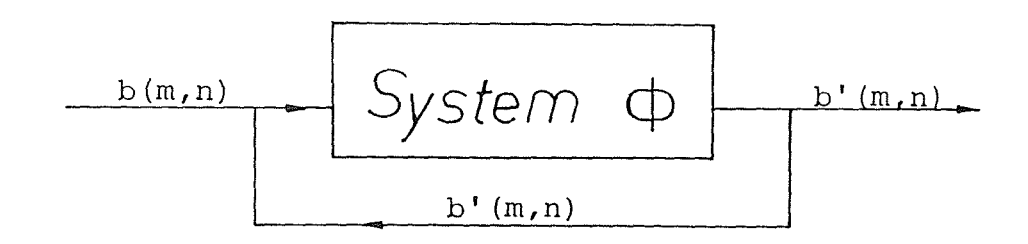

Abb. 2.1.3 Zweidimensionales diskretes System mit Rückkopplung

Ähnlich wie Gleichung (2.1.11) wird bei diesem Filterungsprozeß mit folgender Gleichung gearbeitet:

$$
\sum_{k=-\infty}^{+\infty} \sum_{l=-\infty}^{+\infty} b'(m-k, n-l) f_2(k, l) = \sum_{k=-\infty}^{+\infty} \sum_{l=-\infty}^{+\infty} b(m-k, n-l) f_1(k, l), \qquad (2.1.17)
$$

wobei *b* das Eingabebild, *b'* das Ausgabebild,  $f_1$  und  $f_2$  die Filtermatrizen sind. Die beiden Filtermatrizen beschreiben die Eigenschaften des Systems. Im Gegensatz zur Gleichung (2.1.11) ist die linke Seite der Gleichung (2.1.17) auch eine Faltung. Es ist zu betonen, daß der jeweils gefilterte Teil des Ausgabebildes zur Faltung beiträgt.

Mit den endlichen Filtermatrizen lautet die Gleichung (2.1.17) zum Beispiel wie folgt:

$$
\sum_{k=0}^{K2-1} \sum_{l=0}^{L2-1} b'(m-k, n-l) f_2(k, l) = \sum_{k=0}^{K1-1} \sum_{l=0}^{L1-1} b(m-k, n-l) f_1(k, l) \qquad (2.1.18)
$$

wobei L1,K1,L2,K2 positive ganze Zahlen sind.

Gleichung (2.1.17) ist die allgemeine Darstellung der zweidimensionalen diskreten Filterung im Ortsbereich. Der Vollständigkeit halber ist zu erwähnen, daß es auch Filterungen im Ortsbereich gibt, die nicht als Faltung berechnet werden können (z.B. Modalfilterung und Medianfilterung). Im allgemeinen umfaßt nämlich die Filterung im Ortsbereich alle Operationen, die die einzelnen Elemente des Ausgabebildes aus einem Ensemble von Elementen des Eingabebildes berechnen.

#### 2.2 Filterung im Frequenzbereich

Im Abschnitt [2.1] wurde die Filterung im Ortsbereich schon erläutert. Sie wird im allgemeinen durch die Faltung eines Eingabebildes mit einer Filtermatrix berechnet, z.B. mit Gleichung (2.1.11). Dieser Methode stellen wir nun die Filterung im Frequenzbereich gegenüber.

#### 2.2.1 Einführung in die Filterung im Frequenzbereich

Zuerst betrachten wir den Begriff Transformation. Die Transformation ist eigentlich eine Methode, mit der das zu behandelnde Problem auf einem anderen Weg einfacher gelöst werden kann. Ein Logarithmus ist z.B. eine solche Transformation, bei der die Multiplikation durch die Addition ersetzt wird. Eine ähnliche Wirkung hat die Fourier-Transformation bei der Filterung.

Eine Funktion  $b(x, y)$  sei gegeben. Wenn  $b(x, y)$  im Sinne

$$
\int_{-\infty}^{+\infty} \int_{-\infty}^{+\infty} |b(x,y)| dx dy < \infty
$$
\n(2.2.1)

absolut integrierbar ist, dann existiert die Fourier-Transformation der Funtion *b(x,* y) und wird definiert durch:

$$
B(f_x, f_y) = \int_{-\infty}^{+\infty} \int_{-\infty}^{+\infty} b(x, y) e^{-j2\pi (f_x x + f_y y)} dx dy,
$$
 (2.2.2)

wobei j Komplexität bedeutet.

Die inverse Fourier-Transformation lautet:

$$
b(x,y) = \int_{-\infty}^{+\infty} \int_{-\infty}^{\infty} B(f_x, f_y) e^{+j2\pi (f_x x + f_y y)} df_x df_y
$$
 (2.2.3)

Bei der digitalen Bildverarbeitung handelt es sich um ein Digitalbild, das diskret und räumlich begrenzt ist. Wir brauchen deshalb die diskrete Fourier-Transformation (DFT). Ausgehend von der Gleichung (2.2.2) wird die DFT wie folgt definiert:

$$
B(k,l) = \frac{1}{MN} \sum_{m=0}^{M-1} \sum_{n=0}^{N-1} b(m,n)e^{-j2\pi(\frac{mk}{M} + \frac{nl}{N})},
$$
\n(2.2.4)

wobei das Bild mit  $\Delta X$  und  $\Delta Y$  digitaliesiert ist und für das Bildformat  $L_x = M \cdot \Delta X$ und  $L_y = N \cdot \Delta Y$  gilt.

Zur einfacheren Darstellung der Fourier-Transformation und der Übertragungsfunktion werden die normierten Frequenzen *u* und *v* eingebracht:

$$
u = f_x \Delta X = \frac{k}{L_x} \frac{L_x}{M} = \frac{k}{M} \quad \text{für} \quad 0 \le k \le M - 1
$$
  

$$
v = f_y \Delta Y = \frac{l}{L_y} \frac{L_y}{N} = \frac{l}{N} \quad \text{für} \quad 0 \le l \le N - 1
$$
 (2.2.5)

Die Gleichung (2.2.4) lautet mit den normierten Frequenzen *u* und *v:* 

$$
B(u,v) = \frac{1}{MN} \sum_{m=0}^{M-1} \sum_{n=0}^{N-1} b(m,n) e^{-j2\pi(mu + nv)}
$$
(2.2.6)

symbolisch:

$$
B(u, v) = F[b(m, n)]
$$
\n
$$
(2.2.7)
$$

Der Vorteil dieser normierten Ortsfrequenzen u und v wird im Abschnitt [4.2] gezeigt.  $B(u, v)$  ist die Amplitude an der — mit den "Koordinaten" u und  $v$  — definierten Stelle im Amplitudenspektrum.

Bei der diskreten Fourier-Transformation wählt man die Variablen *k* und *l* wie in der Gleichung (2.2.5) angegeben. In diesem Fall bleiben die Variablen *u* und *v* im Bereich [0, 1]. Zur Darstellung des Amplitudenspektrums wird für sie aber gerne das Intervall [-0.5, 0.5) benutzt. Es ist zu betonen, daß die beiden Intervalle äquivalent sind, da die Funktion B(*u,* v) eine periodische Funktion mit der Periode 1 ist.

Nach der Fourier-Transformation ist ein Digitalbild durch sein Amplitudenspektrum in einem anderen Raum repräsentiert, der im Gegensatz zum Ortsbereich als Frequenzbereich bezeichnet wird. Die wichtigste Eigenschaft dieser Transformation für die Filterung ist, daß an die Stelle einer Faltung im Ortsbereich eine Multiplikation im Frequenzbereich tritt.

Die Fourier-Transformation der Gleichung (2.1.17) ergibt :

$$
F[b' * f_2] = F[b * f_1]
$$
  

$$
B'(u, v) \cdot F_2(u, v) = B(u, v) \cdot F_1(u, v)
$$
 (2.2.8)

Diese Gleichung kann man auch in anderer Form anschreiben:

$$
B'(u,v) = B(u,v) \cdot \frac{F_1(u,v)}{F_2(u,v)},
$$
\n(2.2.9)

wobei *B'(u, v)* das Amplitudenspektrum des Ausgabebildes ist.

Für ein System ohne Rückkopplung (Gleichung (2.1.15)) gilt:

$$
F_2(u, v) = 1 \tag{2.2.10}
$$

Nach der Einführung der Übertragungsfunktion

$$
H(u,v) = \frac{F_1(u,v)}{F_2(u,v)}
$$
\n(2.2.11)

gilt:

$$
B'(u, v) = B(u, v) \cdot H(u, v) \tag{2.2.12}
$$

Das Amplitudenspektrum des Ausgabebildes wird durch Multiplikation des Amplitudenspektrums des Eingabebildes mit einer Übertragungsfunktion berechnet. Dieser Prozeß entspricht der Faltung im Ortsbereich und wird die Filterung im Frequenzbereich genannt. Nach der inversen Fourier-Transformation entsteht das Ausgabebild:

$$
b'(m,n) = F^{-1}[B'(u,v)],
$$
\n(2.2.13)

wobei  $F^{-1}$  die inverse Fourier-Transformation bedeutet.

Die Gleichungen (2.2.7), (2.2.12) und (2.2.13) zusammen beschreiben die Filterung im Frequenzbereich.

Zum besseren Verständnis der Filterung im Frequenzbereich sind folgende Eigenschaften der Fourier-Transformation von Wichtigkeit:

Eine reelle Funktion im Ortsbereich entspricht einer komplexen Funktion im Frequenzbereich mit einem geraden Realteil und einem ungeraden ImaginärteiL

Eine diskrete Funktion im Ortsbereich entspricht einer periodischen Funktion im Frequenzbereich.

Eine periodische Funktion im Ortsbereich entspricht einer diskreten Funktion im Frequenzbereich.

Im folgenden beschränken wir uns auf die diskrete Fourier-Transformation und analysieren sie aus der Sicht der Anwendung. Diese Betrachtungen werden mit Beispielen untermauert.

## **2.2.2 Diskrete und schnelle Fourier-Transformation**

Durch die Fourier-Transformation erhält man von einem Bild das Amplitudenspektrum im Frequenzbereich. Mathematisch ist die zweidimensionale diskrete Fourier-Transformation ( DFT ) mit der Gleichung (2.2.4) definiert. Für größere Werte von M und N ist die Gleichung (2.2.4) ungünstig; die Berechnung ist sehr aufwendig. Nur mit der schnellen Fourier-Transformation ( FFT, fast fourier transformation ) ist diese Gleichung lösbar. Die FFT ist nichts anderes als ein Algorithmus, um die diskrete Fourier-Transformation schneller zu berechnen. Es gibt viele FFT-Algorithmen, die aber ähnlich dem berühmten COOLEY-TUKEY-Algorithmus sind. Im Anhang wird ein Fortran-Programm der FFT gegeben.

Die FFT gibt es nur für den eindimensionalen Fall. Ein Bild ist aber eine Fläche und hat zwei Dimensionen. Um die FFT auch im zweidimensionalen Fall benutzen zu können, schreibt man die Gleichung (2.2.4) um in:

$$
B(k,l) = \frac{1}{MN} \sum_{m=0}^{M-1} \left[ \sum_{n=0}^{N-1} b(m,n)e^{-j2\pi \frac{nl}{N}} \right] e^{-j2\pi \frac{mk}{M}}
$$
  
= 
$$
\frac{1}{MN} \sum_{n=0}^{N-1} \left[ \sum_{m=0}^{M-1} b(m,n)e^{-j2\pi \frac{mk}{M}} \right] e^{-j2\pi \frac{nl}{N}}
$$
 (2.2.14)

Diese Gleichung zeigt, daß die zweidimensionalen DFT im wesentlichen zwei eindimensionale DFT sind. Das bedeutet, daß die zweidimensionale DFT durch eindimensionale FFT berechnet werden kann. Man muß nur zuerst das Bild in einer Richtung mit der eindimensionalen FFT transformieren; danach wird die FFT auf die transformierten Daten in der senkrechten Richtung nochmals angewendet.

Nach der Fourier-Transformation wird ein Bild, das eine reelle Funktion im Ortsbereich ist, im Frequenzbereich durch sein Amplitudenspektrum, das normalerweise eine komplexe Funktion ist, dargestellt. Man schreibt:

$$
B(k, l) = Br(k, l) + jBi(k, l)
$$
\n(2.2.15)

Zur Veranschaulichung wird *B(k,* l) mit den Amplituden *Ba(k,* l) dargestellt:

$$
Ba(k, l) = \sqrt{Br(k, l)^2 + Bi(k, l)^2}
$$
 (2.2.16)

Ein solches Amplitudenspektrum, als Digitalbild dargestellt, hat einen geringen Kontrast. Man muß daher den Kontrast verstärken oder das Amplitudenspektrum mit der folgenden Logarithmusfunktion darstellen:

$$
Ba(k, l) = c_1 \log(1.0 + c_2 \sqrt{Br(k, l)^2 + Bi(k, l)^2}), \qquad (2.2.17)
$$

wobei  $c_1$  und  $c_2$  wählbare Parameter sind (  $Ba(k, l)_{max}$  muß z.B. < 256 sein).

Abb.< 2.2.1 > zeigt ein Bild und Abb. < 2.2.2 > das Amplitudenspektrum  $Ba(u, v)$ . Es dominieren die niedrigen Frequenzen und hohen Frequenzen entlang der Diagonalen. Diese hohen Frequenzen werden von den senkrecht dazu im Bild verlaufenden Kanten verursacht. Abb.  $\langle 2.2.3 \rangle$  zeigt das Bild und Abb.  $\langle 2.2.4 \rangle$  sein Spektrum, wobei nur niedere Frequenzen ( $\leq$  0.15) zum Bildaufbau benutzt wurden. Das Bild ist unscharf; die Kanten im Bild werden verflacht. Abb.  $\langle 2.2.5 \rangle$  zeigt nochmals das Bild und Abb.  $\langle 2.2.6 \rangle$  sein Spektrum, wobei nur mittlere und hohe Frequenzen ( > 0.15 ) zum Bildaufbau benutzt wurden. Das Bild enthält nur noch die Kanten.

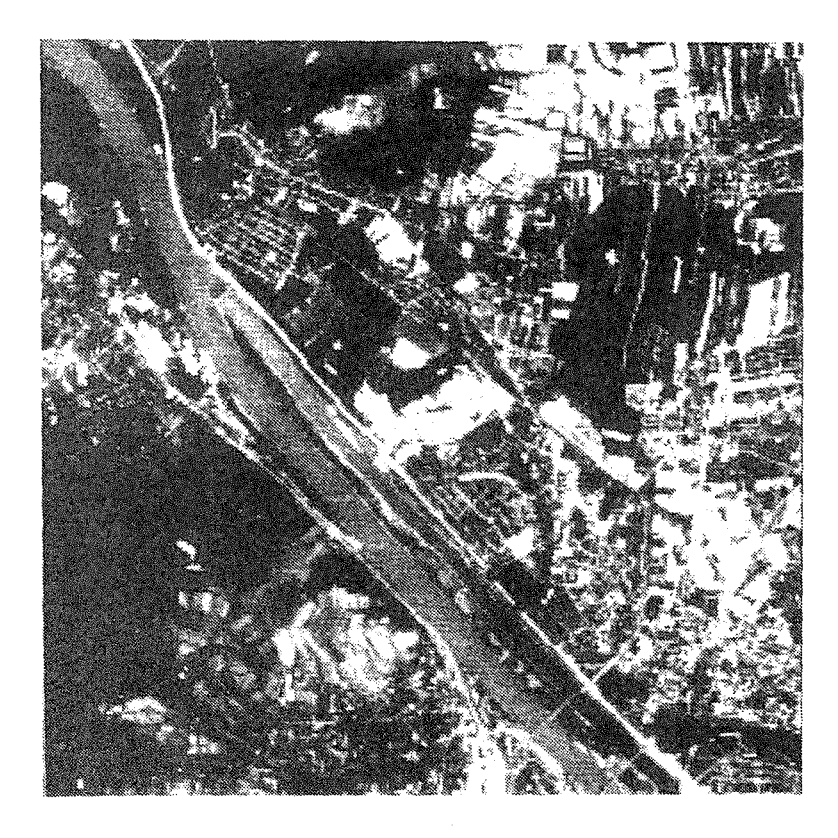

Abb. 2.2.1 Szene eines Satellitenbildes

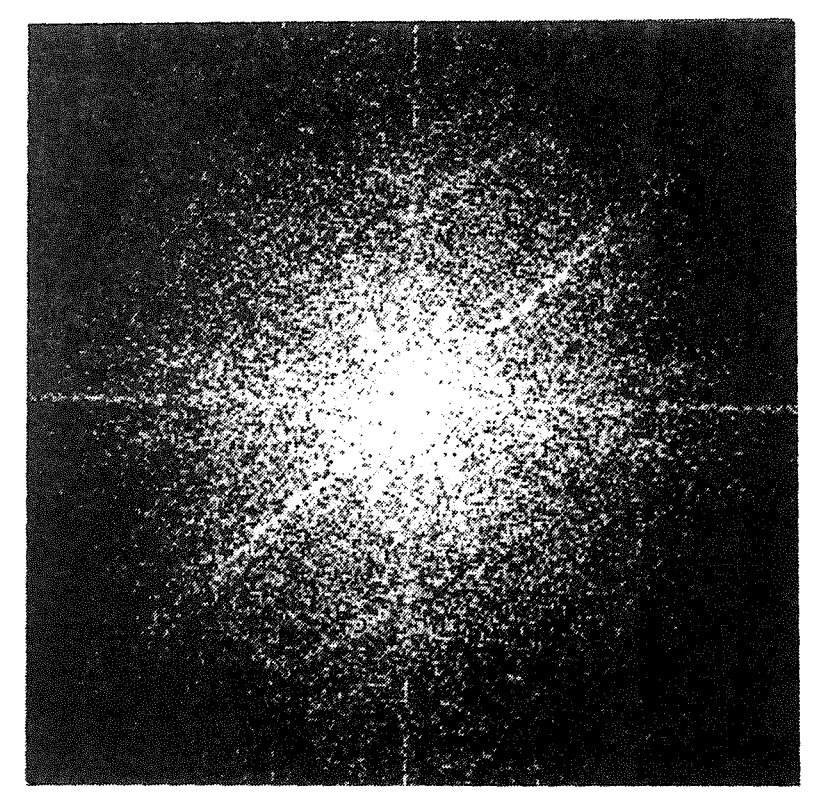

Abb. 2.2.2 Amplitudenspektrum von < 2.2.2 >

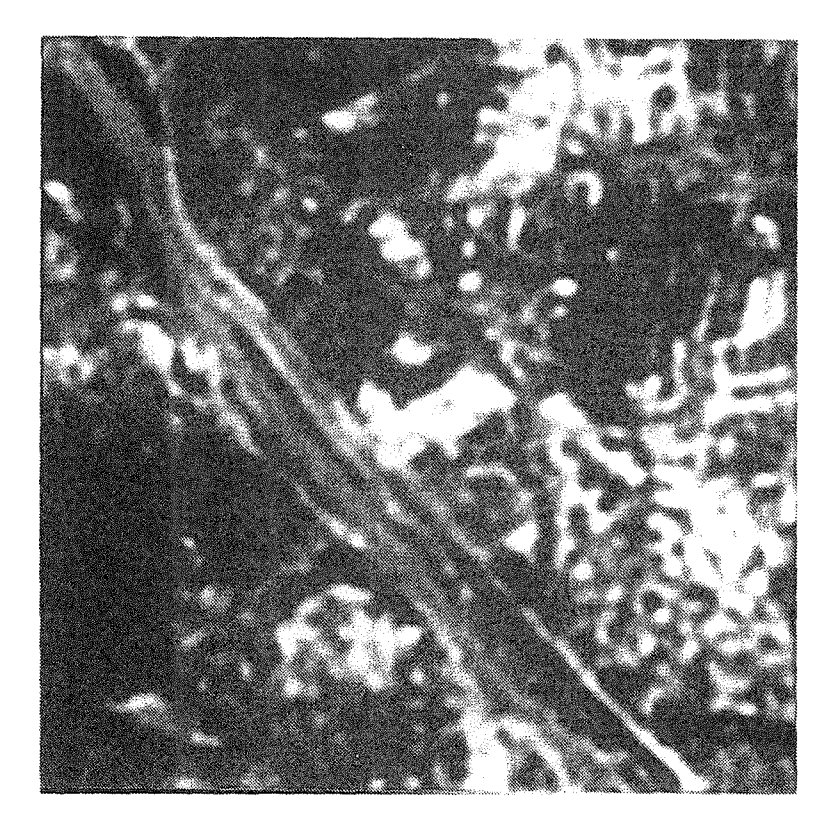

Abb. 2.2.3 Bild nur mit Niederfrequenzen

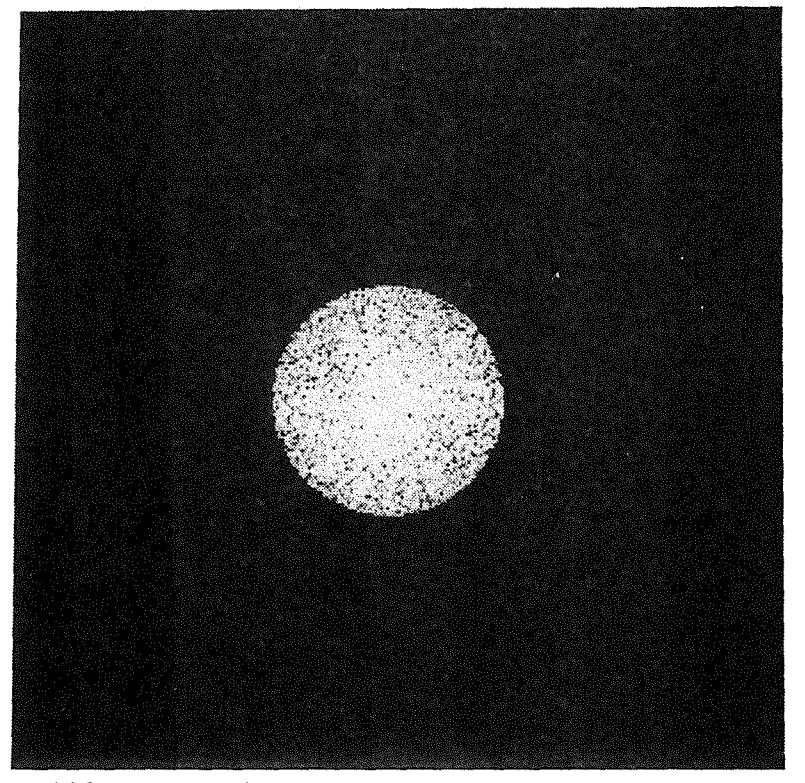

Abb. 2.2.4 Amplitudenspektrum von < 2.2.3 >

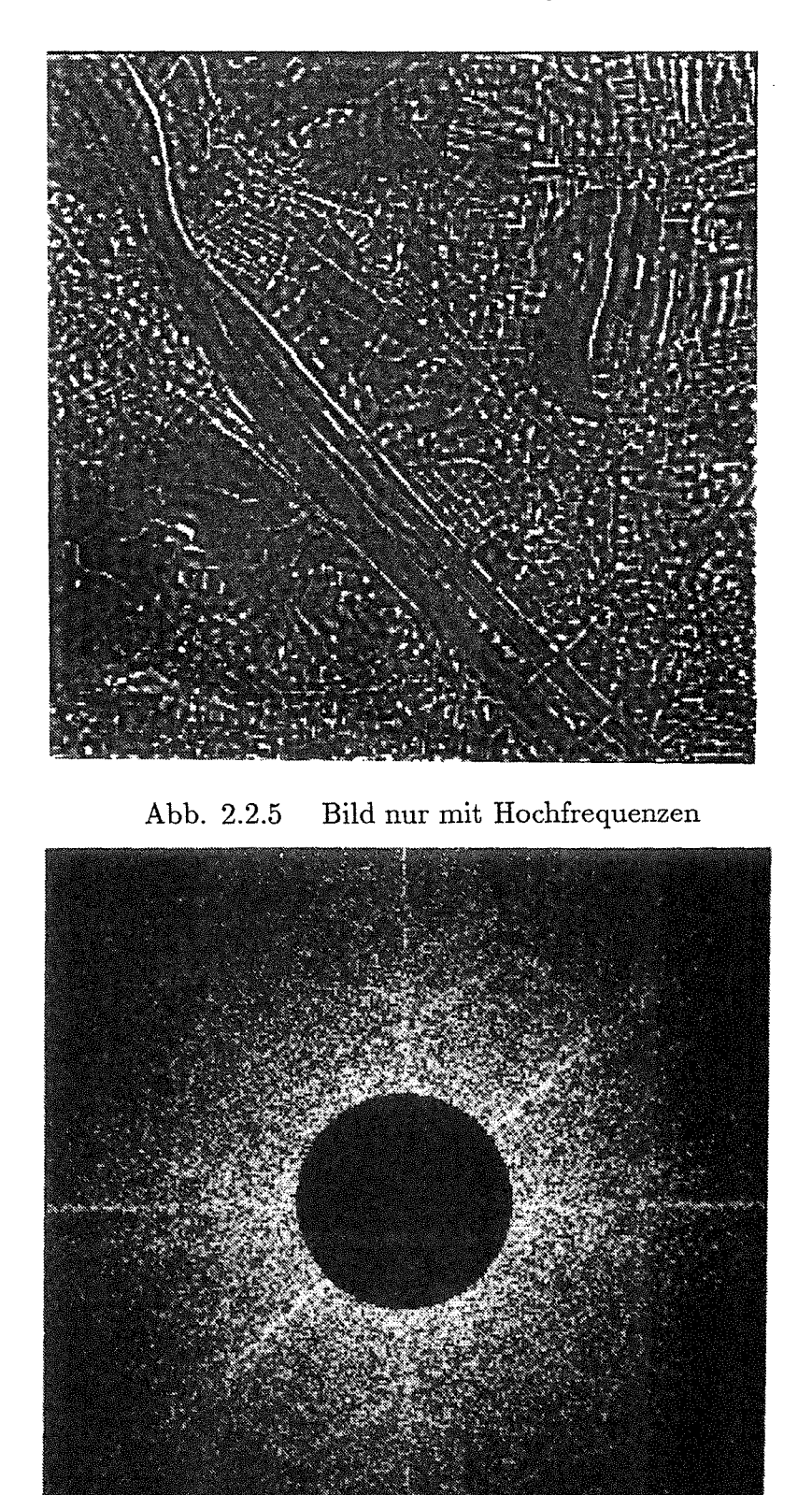

Abb. 2.2.6 Amplitudenspektrum von  $<$  2.2.5  $>$ 

## 2.2.3 Übertragungsfunktion und Filterung im Frequenzbereich

Die Filterung im Frequenzbereich wird durch eine Multiplikation des Amplitudenspektrums mit der entsprechenden Übertragungsfunktion realisiert. Für ein gegebenes Bild hängt die Wirkung der Filterung vollständig von der Übertragungsfunktion ab. Im allgemeinen ist die Ubertragungsfunktion eine komplexe Funktion. Man schreibt:

$$
H(u, v) = Hr(u, v) + jHi(u, v),
$$
\n(2.2.18)

wobei  $H r(u, v)$  und  $H i(u, v)$  reelle Funktionen sind. Die Filterung im Frequenzbereich, die bisher mit der Gleichung (2.2.13) angegeben wurde, kann ausführlicher wie folgt geschrieben werden:

$$
B'(u, v) = (Br(u, v) + jBi(u, v)) \cdot (Hr(u, v) + jHi(u, v))
$$
  
=  $(Br(u, v) \cdot Hr(u, v) - Bi(u, v) \cdot Hi(u, v))$   
+  $j(Br(u, v) \cdot Hi(u, v) + Bi(u, v) \cdot Hr(u, v))$  (2.2.19)  
=  $B'_r(u, v) + jB'_i(u, v)$ 

Wenn die Übertragungsfunktion eine reelle Funktion ist, vereinfacht sich die Gleichung  $(2.2.19):$ 

$$
B'(u, v) = Br(u, v) \cdot Hr(u, v) + jBi(u, v) \cdot Hr(u, v) \qquad (2.2.20)
$$

Es stellt sich noch die Frage, ob die Ubertragungsfunktion eine beliebige komplexe Funktion sein kann. Um diese Frage zu beantworten, betrachten wir die Gleichung (2.2.19). Das gefilterte Bild  $b'(m, n)$  wird von dem Amplitudenspektrum  $B'(u, v)$  durch inverse Fourier-Transformation berechnet. Es ist erforderlich, daß ein Bild nach dem Filterungsprozeß nur reelle Grauwerte haben darf. Nach den Eigenschaften der Fourier-Transformation wird diese Bedingung so geschrieben: Das gefilterte Spektrum *B'*(*u, v)* soll einen geraden Realteil und einen ungeraden Imaginärteil haben. Bei dem Spektrum des Eingabebildes ist  $Br(u, v)$  immer gerade und  $Bi(u, v)$  immer ungerade. Die Übertragungsfunktion muß deshalb folgende Bedingungen erfüllen:

$$
Hr(u, v) \qquad \text{gerade} \\ Hi(u, v) \qquad \text{ungerade}
$$

Diese Bedingung gilt auch für die Gleichung (2.2.20), d.h. eine reelle Übertragungsfunktion muß eine gerade Funktion sein.

Die Filterung im Frequenzbereich soll auch mit einem Beispiel verdeutlicht werden. Abb.  $< 2.2.7 >$  zeigt ein mit Störungen behaftetes Bild und Abb. $< 2.2.8 >$  das dazugehörige Amplitudenspektrum. Zur Unterdrückung der hochfrequenten Störungen benutzen wir eine Übertragungsfunktion der Tiefpaßfilterung. Die Abb. < 2.2.9 > gibt das gefilterte Amplitudenspektrum wieder. Abb. < 2.2.10 > ist das gefilterte Bild.

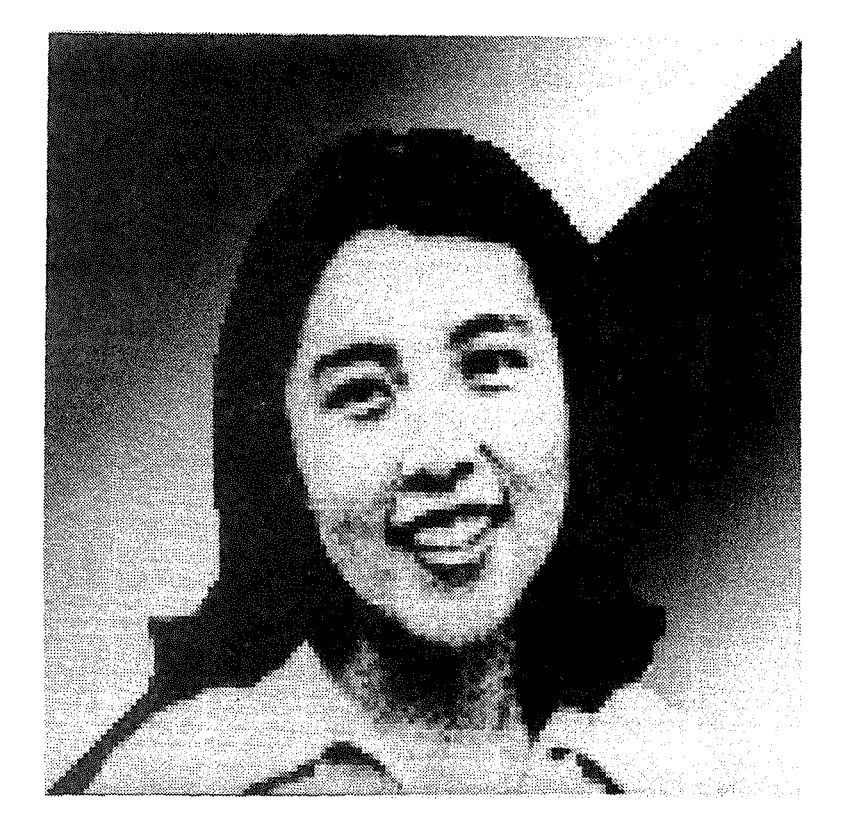

Abb. 2.2.7 Ein verrauschtes Bild

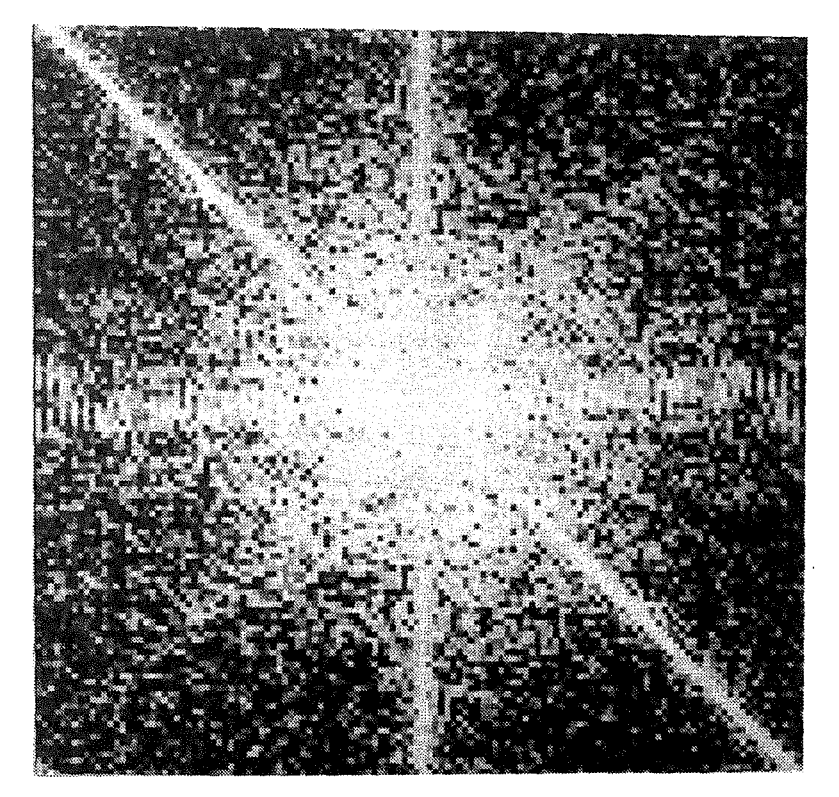

Abb. 2.2.8 Das Amplitudenspektrum von  $<$  2.2.7  $>$ 

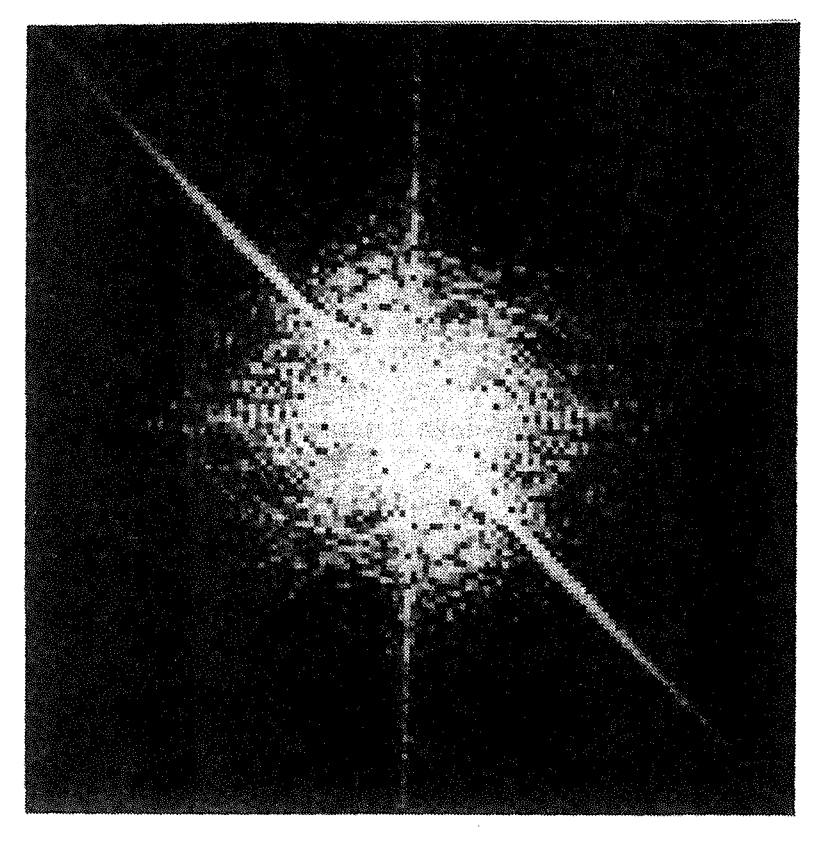

Abb. 2.2.9 Das gefilterte Amplitudenspektrum

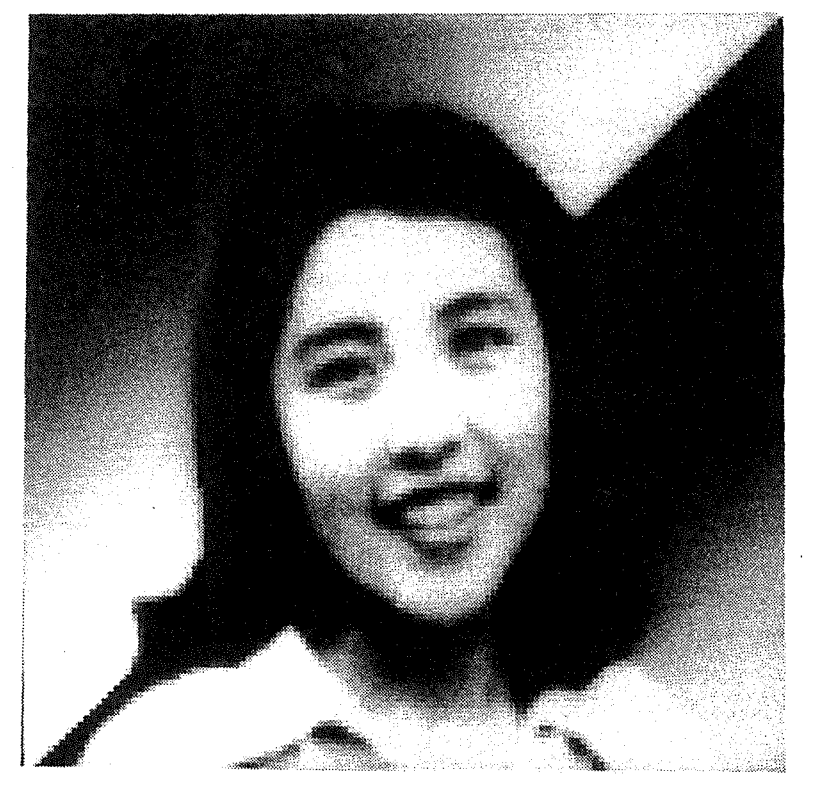

Abb. 2.2.10 Das gefilterte Bild

#### 2.2.4 Diskrete inverse Fourier-Transformation

Die diskrete inverse Fourier-Transformation ist definiert durch:

$$
b'(m,n) = \sum_{k=0}^{M-1} \sum_{l=0}^{N-1} B'(k,l)e^{+j2\pi(\frac{mk}{M} + \frac{nl}{N})}
$$
 (2.2.21)

Ähnlich wie Gleichung (2.2.14) kann man die inverse Transformation (2.2.21) auch durch eindimensionale FFT berechnen. Man kann sogar den gleichen Algorithmus verwenden, wie folgende Ableitung zeigt: Die Konjunktion einer komplexen Zahl erfüllt folgende Gleichung:

$$
(c_1c_2)^* = c_1^*c_2^*,\tag{2.2.22}
$$

wobei  $c_1$  und  $c_2$  komplexe Zahlen sind und das Zeichen  $*$  die Konjunktion bedeutet. Mit diesem Gesetz der Konjunktion kann man die Gleichung (2.2.21) wie folgt schreiben.:

$$
\left[b'(m,n)\right]^* = \sum_{k=0}^{M-1} \sum_{l=0}^{N-1} \left[B'(k,l)\right]^* e^{-j2\pi \left(\frac{mk}{M} + \frac{nl}{N}\right)} \tag{2.2.23}
$$

Da das Ausgabebild *b'* eine reelle Funktion ist, erhält man:

$$
b'(m,n) = \sum_{k=0}^{M-1} \sum_{l=0}^{N-1} \left[ B'(k,l) \right]^* e^{-j2\pi \left( \frac{mk}{M} + \frac{nl}{N} \right)} \tag{2.2.24}
$$

Damit haben wir für die diskrete inverse Fourier-Transformation eine Gleichung gefunden, die formal der diskreten Fourier-Transformation entspricht. Wir können deshalb für beide Aufgaben das gleiche EDV-Unterprogramm verwenden. Abb. < 2.2.10 > zeigt ein Beispiel einer inversen Fourier-Transformation. Dieses Ausgabebild wurde mit der Gleichung (2.2.24) aus dem Amplitudenspektrum der Abb.  $\langle 2.2.9 \rangle$  mittels schneller Fourier-Transformation berechnet.

## 2.3 Typen der Filterung

Die lineare Filterung im Ortsbereich wird im allgemeinen durch die mathematische Gleichung (2.1.17) dargestellet. Durch Vereinfachung, Erweiterung und Transformation dieser Gleichung lassen sich die verschiedenen Typen der Filterung herleiten. Im folgenden werden die verschiedenen Typen der Filterung analysiert.

## 2.3.1 Filterung im Orts- und Frequenzbereich

Im Abschnitt [2.1) wurde die Filterung im Ortsbereich und im Abschnitt [2.2) die Filterung im Frequenzbereich erläutert. Die Filterung im Ortsbereich ist eigentlich eine Faltung des Digitalbildes mit der Filtermatrix, man kann sie mathematisch mit der Gleichung (2.1.15)

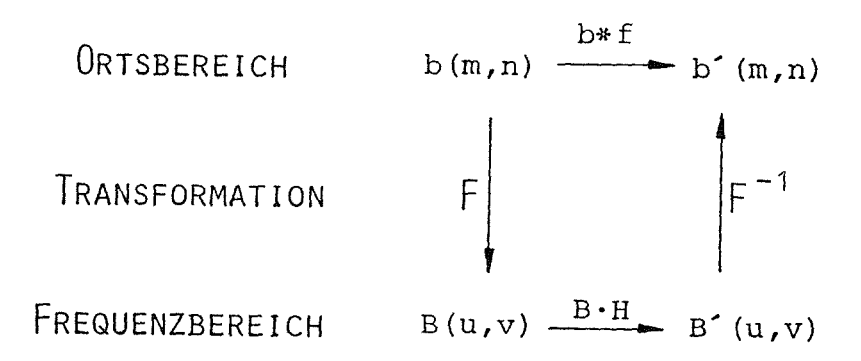

Abb. 2.3.1 Zusammenhang der Filterung im Orts- und Frequenzbereich

oder (2.1.18) beschreiben. Im Gegensatz dazu ist die Filterung im Frequenzbereich eine Multiplikation des Amplitudenspektrums des Digitalbildes mit der Übertragungsfunktion, wobei vorher eine Transformation und nachher eine inverse Transformation notwendig sind. Die Fiterung im Frequenzbereich wurde mit den Gleichungen  $(2.2.7), (2.2.12)$  und  $(2.2.13)$ beschrieben. Die Ubergang von dem einen Bereich auf den anderen oder umgekehrt erfolgt durch die Fourier-Transformation. Die Beziehung zwischen den beiden Arten der Filterung ist in der Abb. $< 2.3.1 >$  dargestellt.

#### 2.3.2 Rekursive und nicht-rekursive Filterung

Zuerst betrachten wir die Gleichung(2.1.18). Durch Umformungen dieser Gleichung erhalten wir:

$$
b'(m,n)f_2(0,0) + \sum_{\substack{k=0 \ k+l \neq 0}}^{K2-1} \sum_{\substack{l=0 \ l \neq 0}}^{L2-1} b'(m-k,n-l)f_2(k,l) = \sum_{k=0}^{K1-1} \sum_{l=0}^{L1-1} b(m-k,n-l)f_1(k,l)
$$
\n(2.3.1)

Das Element  $f_2(0,0)$  soll nicht gleich Null sein. Hier nehmen wir  $f_2(0,0) = 1$  an; sonst müßten die beiden Seiten der Gleichung  $(2.3.1)$  durch  $f_2(0, 0)$  dividiert werden:

$$
b'(m,n) = \sum_{k=0}^{K1-1} \sum_{l=0}^{L1-1} b(m-k,n-l) f_1(k,l) - \sum_{\substack{k=0 \ k+l \neq 0}}^{K2-1} \sum_{\substack{l=0 \ k+l \neq 0}}^{L2-1} b'(m-k,n-l) f_2(k,l) \quad (2.3.2)
$$

Nach der Beschaffenheit der Filtermatrix  $f_2$  lassen sich weitere Typen der Filterung unterscheiden:

#### Rekursive Filterung

Wenn manche Elemente der Filtermatrix  $f_2(k, l)$  in der rechten Seite der Gleichung (2.3.2) nicht Null sind, geschieht mit der Gleichung (2.1.18) sowohl eine Faltung des Eingabebildes als auch eine Faltung des jeweils gefilterten Teiles des Ausgabebildes. In diesem Fall sprechen wir von einer rekursiven Filterung (Abb.  $\langle 2.1.3 \rangle$ ).

Nicht-rekursive Filterung

Wenn alle Elemente der Filtermatrix  $f_2$  auf der rechten Seite der Gleichung (2.3.2) gleich Null sind, wird die Filterung in folgender Form geschrieben:

$$
b'(m,n) = \sum_{k=0}^{K1-1} \sum_{l=0}^{L1-1} b(m-k,n-l) f_1(k,l)
$$
 (2.3.3)

Diese Gleichung ist uns schon bekannt (siehe (2.1.15)); der rekursiven Filterung (2.3.2) gegenüber nennt man die Filterung (2.3.3) die **nicht-rekursive Filterung.** Wegen ihrer Einfachkeit hat diese Filterung eine große Bedeutung.

Eine rekursive Filterung kann man auch durch eine nicht-rekursive Filterung ersetzen. Die Fourier-Transformation der Gleichung (2.1.17) hat ergeben, daß die rekursive Filterung eine Übertragungsfunktion  $H(u, v)$  in Form der Gleichung (2.2.11) hat. Nach der inversen Fourier-Transformation der Gleichung (2.2.12) erhalten wir:

$$
b' = b * h,\tag{2.3.4}
$$

wobei *h* eine Filtermatrix ist. Die Gleichung (2.3.4) ist eine Faltung und stellt deshalb eine nicht-rekursive Filterung dar.

Die rekursive Filteung ist für manche Anwendungen besser als die nicht-rekursive Filterung. Sie kommt mit kleineren Filtermatrizen aus und hat deshalb günstigere Rechenzeiten. Rekursive Filterung lassen sich allerdings schwieriger als nicht-rekursive Filterung verwirklichen. Bei einer solchen Filterung ist noch die Stabilität zu behandeln. Die Stabilität ist gegeben, wenn die endlichen Grauwerte des Eingabebildes durch die Filterung endlich bleiben. Sie lautet:

$$
\sum_{k} \sum |h(k, l)| < \infty \tag{2.3.5}
$$

Bei der nicht-rekursiven Filterung ist diese Bedingung immer eingehalten. Im Gegensatz dazu ist die Überprüfung der Stabiltät bei der rekursive Filterung notwendig. Zur Zeit gibt es viele Publikationen über dieses Problem ( [Huang, 1975), [Wahl, 1980)).

#### **2.3.3 Ortsvariante und ortsinvariante Filterung**

Bisher haben wir die Filterung auflineare, verschiebungsinvariante Systeme gestützt. Daraus folgte die ortsinvariante Filterung, d.h. Filtermatrix und Übertragungsfunktion sind unabhängig von den Bildkoordinaten. In der Praxis gibt es auch Bilder, bei denen die Eigenschaften von Bildelement zu Bildelement variieren. Für die Bearbeitung solcher Bilder brauchen wir die lineare, ortsvariante Filterung.

Wegen der inhomogenen Eigenschaft des Bildes wird für jedes Bildelement eine eigene Filtermatrix benutzt. Die Filtermatrix lautet daher:

$$
f(k,l,m,n) \tag{2.3.6}
$$

Die entsprechende Ubertragungsfunktion zur Gleichung (2.3.6) existiert; sie läßt sich aber schwer berechnen, da der Ubergang nicht mit der normalen Fourier-Transformation durchgeführt werden kann.

Die Rechenzeit bei der Filterung im Ortsbereich setzt sich aus der Zeit für den Entwurf der Filtermatrizen und der Zeit für die Faltung zusammen. Bei der ortsinvarienten Filterung ist die Entwurfszeit im Vergleich zu der Faltungszeit sehr kurz, weil nur eine Filtermatrix für das ganze Bild zu entwerfen ist. Im Gegensatz dazu ist der Entwurf der Filtermatrizen bei der ortsvarianten Filterung wesentlich aufwendiger, weil für jedes Bildelement eine eigene Filtermatrix erforderlich ist.

Die ortsvariante Filterung wird in dieser Arbeit mit einem sogenannten digitalen Kontrollmodell (DKM) verwirklicht, das die Eigenschaften des Eingabebildes beschreibt. Mit einem DKM wird für jedes Element des Eingabebildes die Filtermatrix bestimmt. An das DKM werden allerdings keine hohen Genauigkeitsansprüche gestellt. Im Kapitel [5.] wird die ortsvariante Filterung behandelt.

# 2.3.4 Lineare und nicht-lineare **Filterung**

Bisher wurden nur lineare Filterungen besprochen. Dabei ergibt sich der gefilterte Grauwert aus einer Linearkombination der Grauwerte des Eingabebildes. Im Gegensatz dazu ist bei der nicht-linearen Filterung das gefilterte Bildelement keine lineare Kombination der Grauwerte des Eingabebildes, sondern eine beliebige Funktion. Mathematisch läßt sich eine solche Filterung wie folgt angeben:

$$
b'(m,n) = \Phi[b(i,j)]\tag{2.3.7}
$$

Dabei ist  $\Phi$  eine beliebige Abbildungsfunktion.  $b(i,j)$  sind die Grauwerte jeweils eines Bereiches des Eingabebildes *b(m, n* ).

Die lineare Filterung ist ein Spezialfall der Gleichung (2.3.7): Die Abbildungsfunktion  $\Phi$ wird eine lineare Funktion.

Bei der nicht-linearen Filterung kann man beliebige Funktionen wählen, um ein gutes Ergebnis mit wenig Rechenzeit zu erreichen. Das Problem besteht aber darin, daß die Eigenschaften solcher Filterungen schwer kontrolliert werden können.

Ein bekanntes Beispiel einer nicht-linearen Filterung ist die Medianfilterung, die den Medianwert der Grauwerte der Umgebung verwendet. Hier wird ein Beispiel gegeben: Die Abb. $< 2.3.2 >$ zeigt ein gestörtes Bild. Einzelne Bildelemente weichen stark von ihrer Umgebung ab. Die Medianfilterung mit der Größe  $3 \times 3$  wird nun in der Weise benutzt, daß der Medianwert aus jeweils 9 Bildelementen ermittelt und mit dem Grauwert des zentral liegenden Bildelementes verglichen wird. Ist diese Differenz größer als ein vorgegebener Schwellenwert sw (in unserem Fall ist  $sw=50$ ), so wird der ursprüngliche Grauwert durch den Medianwert ersetzt. Abb.< 2.3.3 > zeigt das gefilterte Bild. Es ist offensichtlich, daß die Bildstörungen nach der Filterung vollständig beseitigt sind.

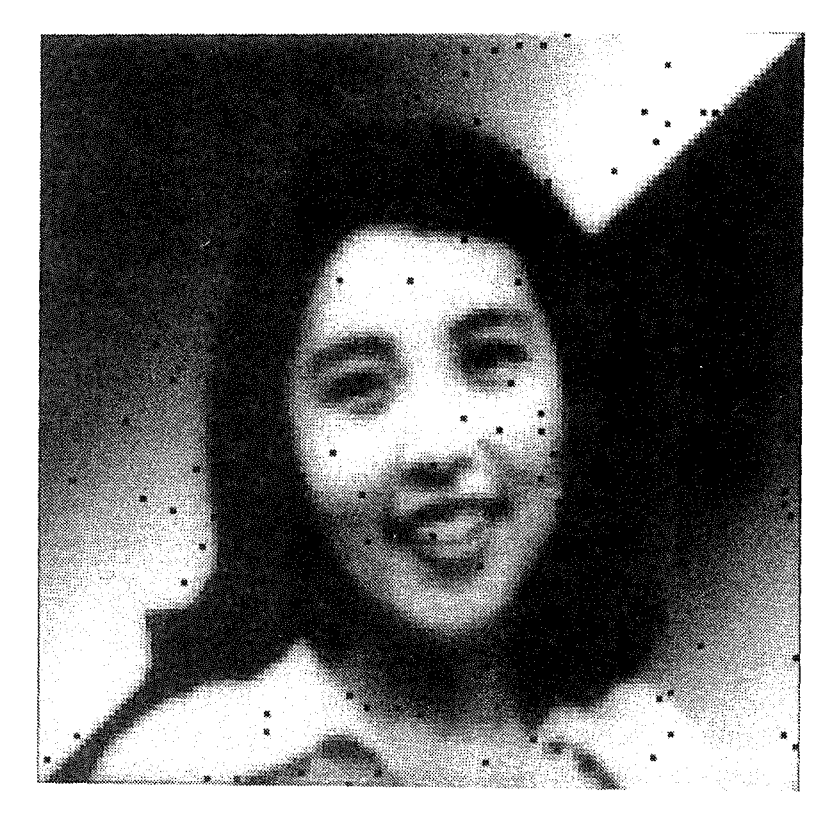

Abb. 2.3.2 Ein gestörtes Bild

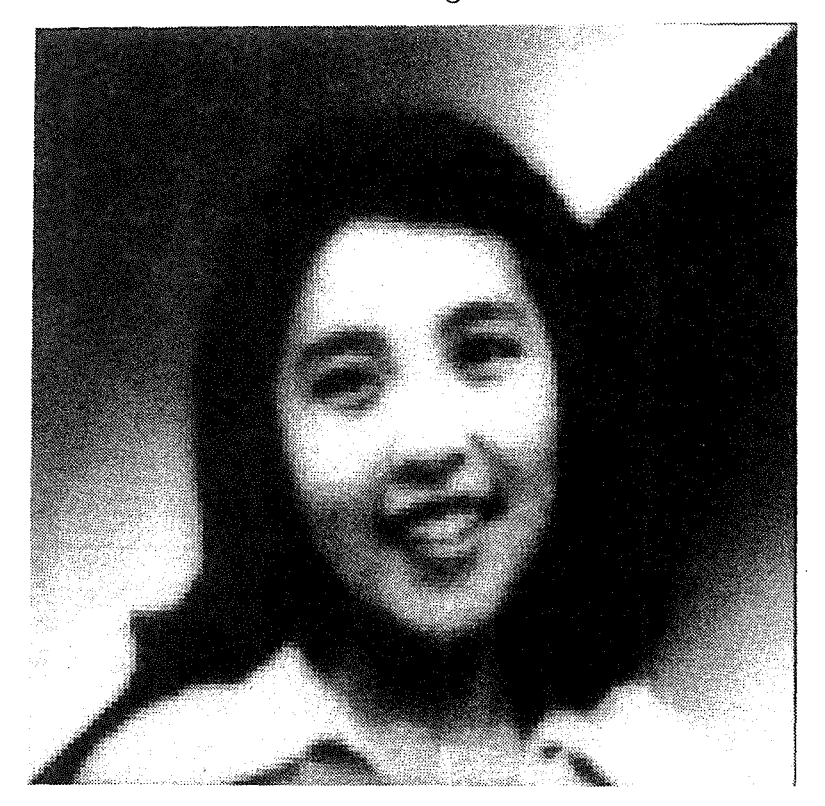

Abb. 2.3.3 Bild nach der Medianfilterung

# 2.3.5 Tiefpaß-, Hochpaß-, Bandpaß-, Bandsperrfilterung

Die Filterung im Frequenzbereich wird mittels einer Übertragungsfunktion durchgeführt. Die Ubertragungsfunktion gibt an, wie die Amplituden des Spektrums des Eingabebildes verstärkt, gedämpft und/oder gesperrt werden. Abhängig von der Form der Übertragungsfunktion kann man die Filterungen wie folgt einteilen.

# Tiefpaßfilterung

Durch Tiefpaßfilterung werden die Amplituden der hohen Frequenzen gedämpft oder gesperrt. Die Amplituden der niedrigen Frequenzen werden erhalten oder sogar verstärkt. Bei dieser Filterung wird vor allem das hochfrequente Rauschen unterdrückt, es werden aber auch die Kanten verflacht.

# Hochpaßfilterung

Diese Filterung läßt die hohen Frequenzen passieren und dämpft die niedrigen Frequenzen. Die Details werden herausgehoben und alle Kanten werden verstärkt. Leider wird das hochfrequente Rauschen im Bild auch verstärkt. Es ist daher wichtig, daß das hochfrequente Rauschen vor einer Hochpaßfilterung beseitigt wird.

# Bandpaßfilterung

Eine solche Filterung wird benutzt, um ganz bestimmte Informationen darzustellen. Diese Filterung läßt nur bestimmte Frequenzen passieren, in denen die interessante Information vorkommt.

# Bandsperrfilterung

In manchen Bildern gibt es linienförmige StÖrungen. Es sind daher Amplituden mit bestimmten Frequenzen zu unterdrücken. Zur Beseitigung solcher Störungen benutzt man Bandsperrfilterung.

 $\text{Abb.} < 2.3.4 > \text{zeigt eindimensionale}$  Übertragungsfunktionen für ideale Tiepaß-, Hochpaß-, Bandpaß- und Bandsperrfilterungen. Unter **ideal** versteht man, daß diese Filterungen die Frequenzen entweder passieren lassen oder sperren. Eine solche Filterung wird meistens in der Nachrichtentechnik benutzt. Bei der digitalen Bildverarbeitung verwendet man oft die Filterung in der Weise, daß die Amplituden der Frequenzen nur verstärkt oder gedämpft werden; trotzdem verwendet man die hier eingeführten Bezeichnungen. Es ist auch üblich, daß man eine Kombination der Tiefpaß- und Hochpaßfilterung verwendet, z.B., um die Amplitude der mittleren Frequenzen zu verstärken und das hochfrequente Rauschen zu dämpfen. Die Abb.  $\langle 2.3.5 \rangle$  zeigt eine solche Übertragungsfunktion für den zweidimensionalen Fall.

Mittels dieser Übertragungsfunktion wird die Detailerkennbarkeit im Bild deutlich verbessert, ohne das Rauschen zu verstärken. Um ihre Wirkung zu veranschaulichen, wird die Filterung im Frequenzbereich nach der im Abschnitt (2.2] beschriebenen Methode mit dieser Übertragungsfunktion durchgeführt. In Abb. < 2.3.6 > ist das Eingabebild und in Abb.  $\langle 2.3.7 \rangle$  das Ausgabebild dargestellt.

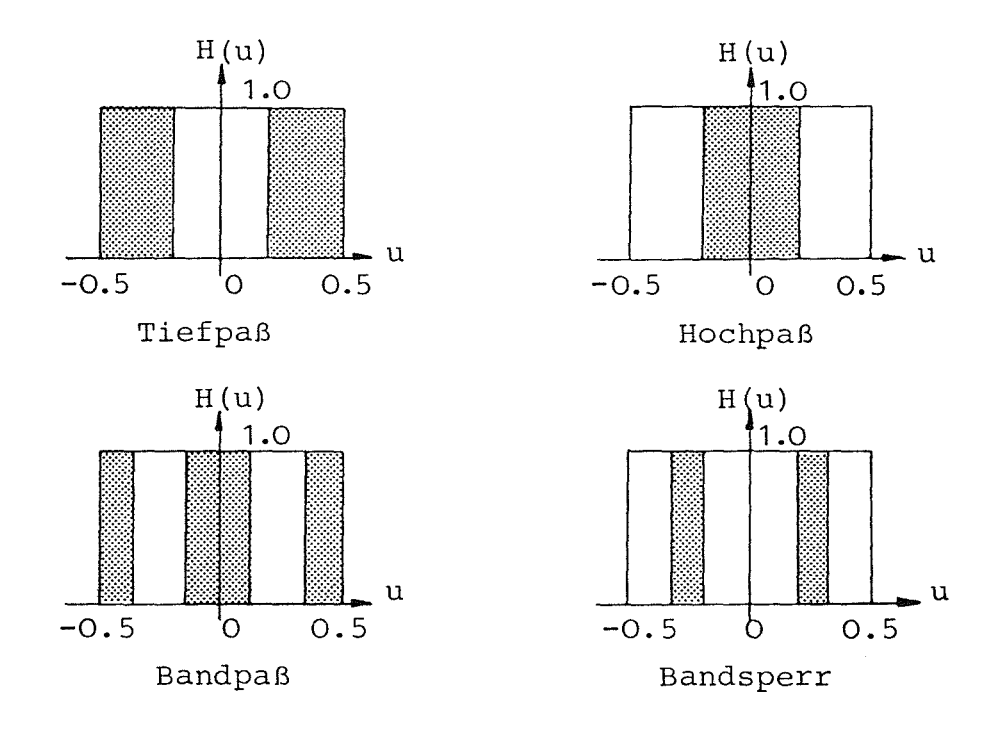

Abb. 2.3.4 Übertragungsfunktionen der **idealen** Filterung

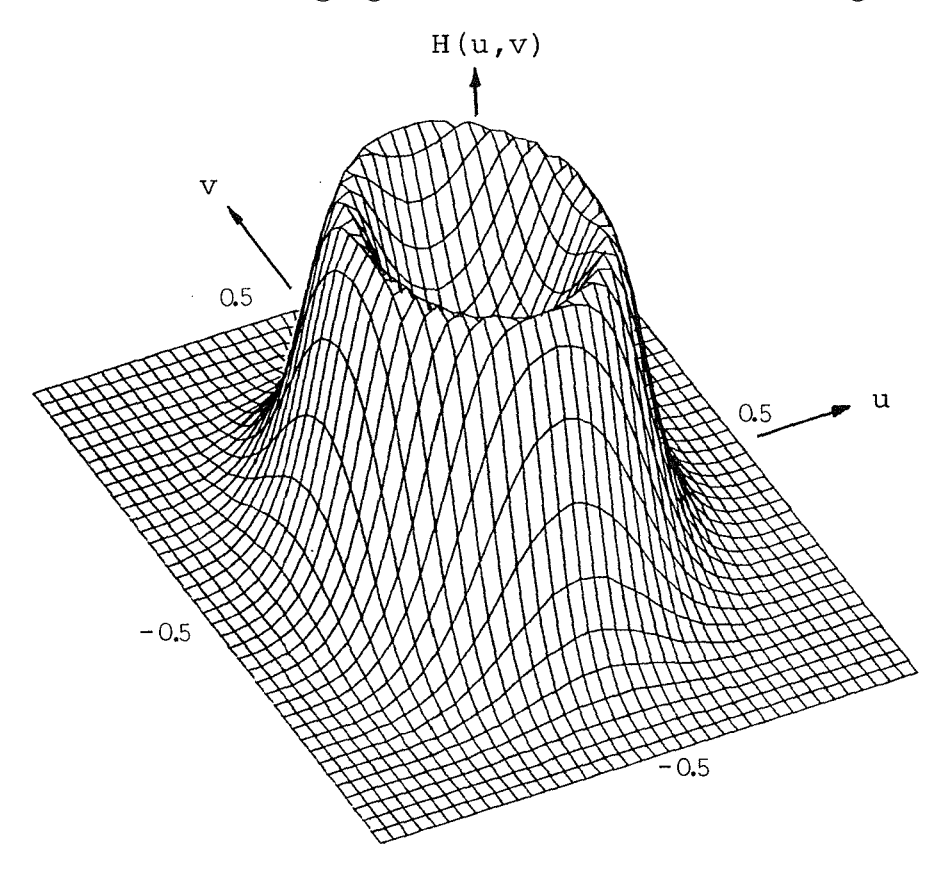

Abb. 2.3.5 Ubertragungsfunktion zur Verstärkung der mittleren Frequenzen und zur Unterdrückung des hochfrequente Rauschens

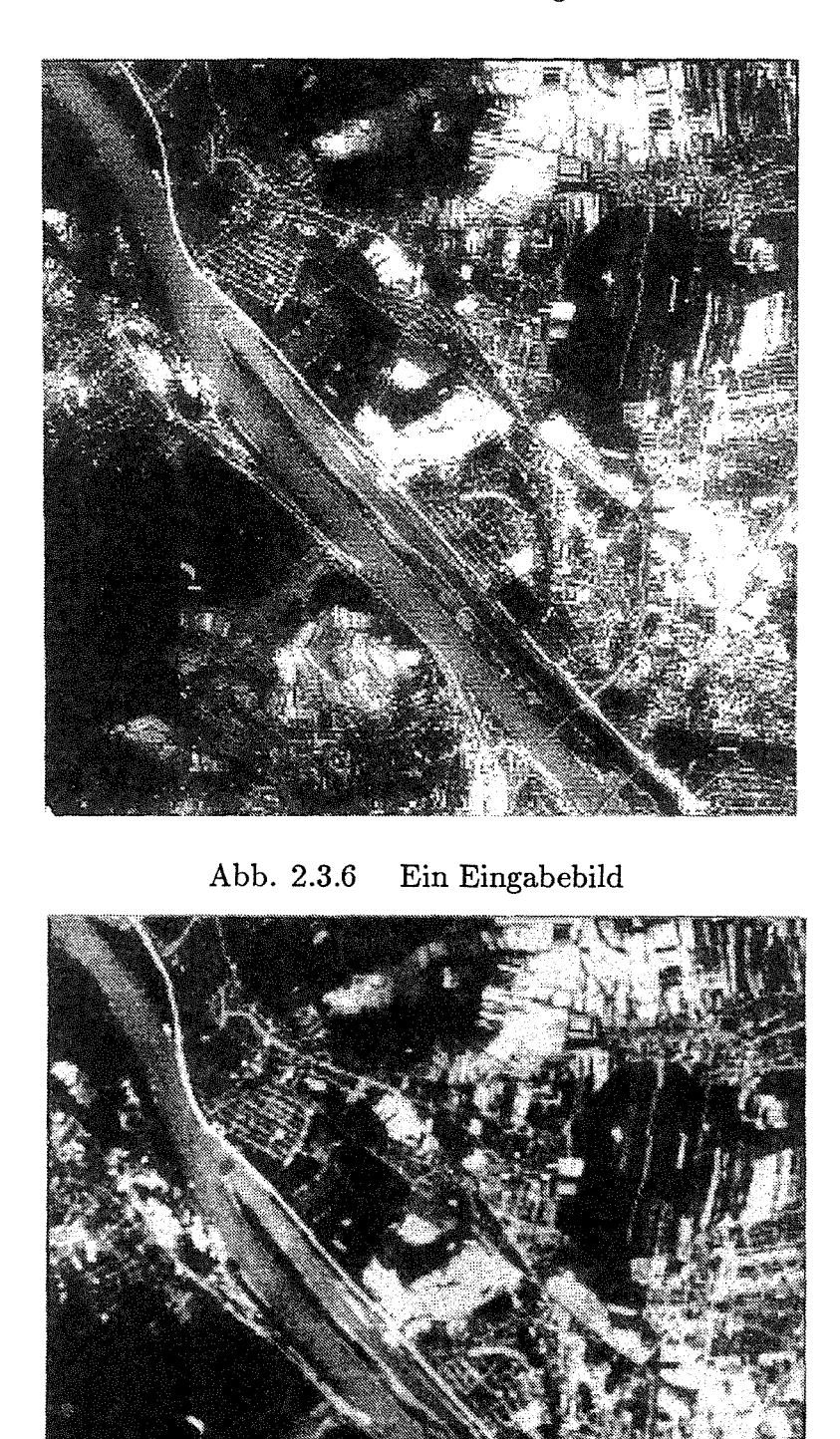

Abb. 2.3.7 Das mit der Übertragungsfunktion (Abb.< 2.3.5 >)gefilterte Bild (Abb. < 2.3.6 >)

J

# 2.3.6 Filterung zur Bildverbesserung und Bildrestaurierung

Die Filterung wird zur Bildverbesserung oder Bildrestaurierung verwendet, wobei irgendeine der bisher beschriebenen Methoden benutzt werden kann.

Bildverbesserung

Ein Bild beinhaltet sehr viel Information. Es stellt sich nun die Frage, wie man die gewünschte Information herausfinden und wahrnehmen kann. Im allgemeinen ist ein unverarbeitetes Bild aus folgenden Gründen für den Anwender unbefriedigend:

Es bietet zuviel Information, während man sich nur für eine bestimmte Information interessiert.

Kleine Details und kleine Grauwertunterschiede erkennt das menschliche Auge nicht.

Rauschen und relevante Information sind gemischt.

Die Bildqualität ist schlecht.

Die Bilder sind also zu verbessern, um die gewünschte Information leichter zu bekommen. Es gibt kein allgemeines Kriterium für ein gutes Bild. Deshalb existiert keine Standardmethode zur Bildverbesserung. Es ist erforderlich, daß ein Bild durch eine Filterung möglichst "gut" gemacht wird. Die häufig benutzten Methoden sind:

Details durch Hochpaßfilterung deutlich hervorheben.

Rauschen durch Tiefpaßfilterung dämpfen.

Bestimmte Frequenzen passieren lassen oder sperren.

Bildrestauration

Durch den Abbildungsprozeß werden die Bilder meistens verzerrt. Wir beschränken uns auf die Verzerrung der Grauwerte. Wie aus dem verzerrten Bild das ursprüngliche Bild rekonstruiert werden kann, ist Aufgabe der Bildrestaurierung.

Die Verzerrung der Grauwerte eines Bildes kann man beschreiben durch:

Eine Abbildungsfunktion.

Eine Abbildungsfunktion mit überlagertem Rauschen.

Der erste Fall wird mit inverser Filterung und der zweite Fall mit Optimierungsfilterung gelöst.

Die Voraussetzung der inversen Filterung ist die Kenntnis der Filtermatrix  $f_1(k, l)$ , die auch als Abbildungsfunktion fungiert. Man schreibt den Abbildungsprozeß als:

$$
b' = b * f_1 \tag{2.3.8}
$$

Das Bild *b'* ist gegeben; gesucht ist das Originalbild *b.* Das Bild *b'* wird zunächst mit der "unbekannten" Filtermatrix  $f_2$  gefaltet:

$$
b'' = b' * f_2 = b * f_1 * f_2
$$
 (2.3.9)

Wir fordern, daß das Bild *b"* gleich dem ursprünglichen Bild *b* sein soll. Daraus ergibt sich folgende Gleichung:

$$
f_1 * f_2 = \delta \tag{2.3.10}
$$

Mit dieser Gleichung wird die Filtermatrix zur inversen Filterung berechnet. In der Praxis ist die Gleichung (2.3.10) manchmal unrealisierbar. Man muß deshalb die inverse Filterung näherungsweise durchführen. Die bekannteste Methode ist, die Filtermatrix nach der Methode der kleinsten Quadrate zu berechnen. Man schreibt:

$$
\sum (f_1 * f_2 - \delta)^2 = \min \tag{2.3.11}
$$

Die weiteren Details findet man in der Literatur ([Nowak, 1978), [Pratt, 1978]).

Zur Veranschaulichung machen wir ein Beispiel. Das in der Abb. < 2.3.9 > dargestellte Muster wurde von dem Muster der Abb. < 2.3.8 > mit der folgenden Filtermatrix (oder Abbildungsfunktion) hergestellt:

$$
f_1(k,l) = \begin{pmatrix} 0.025 & 0.1 & 0.025 \\ 0.1 & 0.5 & 0.1 \\ 0.025 & 0.1 & 0.025 \end{pmatrix}
$$
 (2.3.12)

Um das Originalmuster wieder zu bekommen, wird eine inverse Filterung durchgeführt. Die inverse Filtermatrix *fz(k, l)* wurde nach dem Prinzip (2.3.11) berechnet, das auch im Abschnitt [3.1.3) kurz beschrieben ist.

$$
f_2(k,l) = \begin{pmatrix} -.000 & .000 & .000 & -.018 & .000 & .000 & -.000 \\ .000 & -.001 & -.007 & .094 & -.007 & -.001 & .000 \\ .000 & -.007 & .063 & -.472 & .063 & -.007 & .000 \\ -.018 & .094 & -.472 & 2.381 & -.472 & .094 & -.018 \\ .000 & -.007 & .063 & -.472 & .063 & -.007 & .000 \\ .000 & -.001 & -.007 & .094 & -.007 & -.001 & .000 \\ -.000 & .000 & .000 & -.018 & .000 & .000 & -.000 \end{pmatrix}
$$
 (2.3.13)

Eine Faltung des Bildes (Abb.  $\langle 2.3.9 \rangle$ ) mit der Filtermatrix  $f_2$  ergibt wiederum das Originalbild (Abb.  $\langle 2.3.8 \rangle$ ).

Die inverse Filterung kann man auch im Frequenzbereich durchführen. An die Stelle der Gleichungen (2.3.8), (2.3.9) und (2.3.10) treten:

$$
B'(u, v) = B(u, v) \cdot F_1(u, v)
$$
  
\n
$$
B''(u, v) = B'(u, v) \cdot F_2(u, v)
$$
\n(2.3.14)

$$
= B(u,v) \cdot F_1(u,v) \cdot F_2(u,v)
$$

$$
=B(u,v) \tag{2.3.15}
$$

$$
F_1(u, v) \cdot F_2(u, v) = 1 \tag{2.3.16}
$$

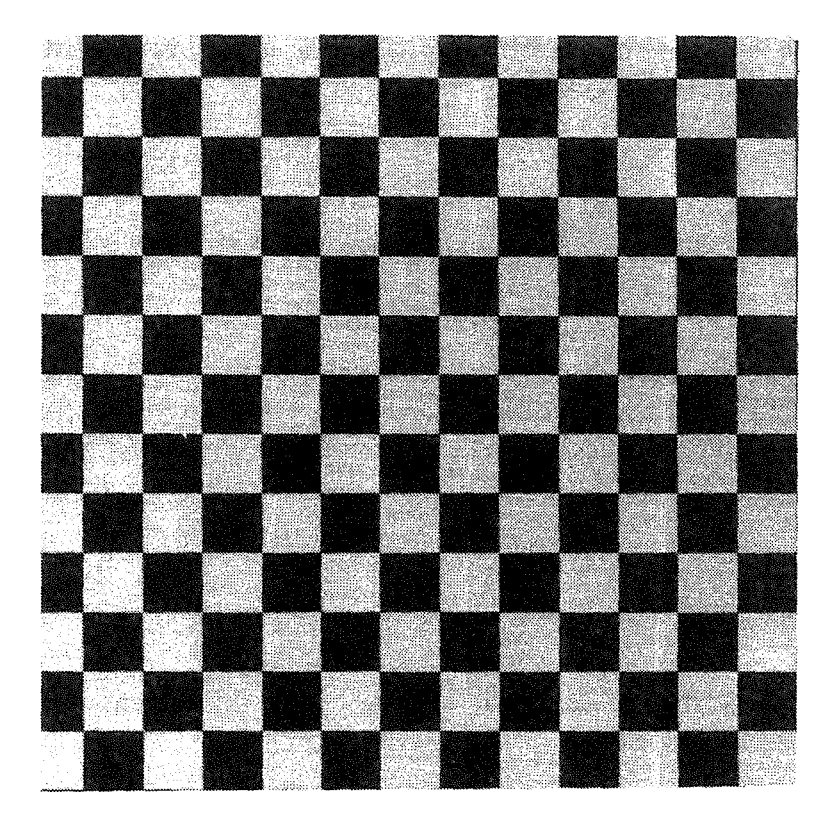

Abb. 2.3.8 Synthetisches Originalbild bzw. das mit der Filtermatrix (2.3.13) gefaltete Bild (Abb.< 2.3.9 >)

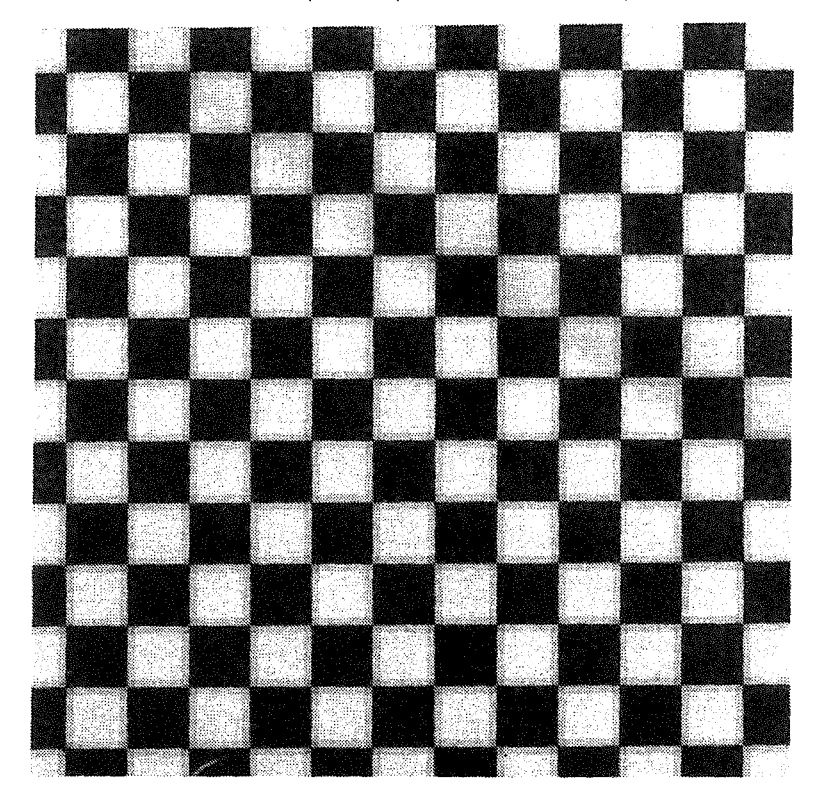

Abb. 2.3.9 Das mit der Filtermatrix (2.3.12) gefaltete Bild (Abb.< 2.3.8 >)

Bei der Optimierungsfilterung wird das Abbildungsmodell so beschrieben:

$$
b' = b * f_1 + n,\tag{2.3.17}
$$

wobein das Rauschen (noise) ist. Auch hier wird das Bild *b'* zunächst mit der *unbekannten*  Filtermatrix  $f_2$  gefaltet:

$$
b'' = b' * f_2
$$
  
= b \* f<sub>1</sub> \* f<sub>2</sub> + n \* f<sub>2</sub> (2.3.18)

Die Optimierungsfilterung läuft auf folgende Minimumsbedingung hinaus ([Huang, 1975], [Biemond, 1982]):

$$
\sum (b(m,n) - b''(m,n))^2 = min
$$
 (2.3.19)

Die bekannteste Optimierungsfilterung bei der Bildrestauration ist die WIENER-Filterung, die nach dem Prinzip (2.3.19) berechnet werden kann und deren Ubertragungsfunktion folgendene Grundform hat:

$$
H(u,v) = \frac{F_1(u,v)}{F_1(u,v) \cdot F_1^*(u,v) + NS(u,v)},
$$
\n(2.3.20)

wobei  $NS(u,v)$  das Verhältnis der Amplituden des Rauschens zu denen des Signales und das Zeichen \* eine Konjunktion für eine etwaige komplexe Übertragungsfunktion  $F_1(u, v)$ bedeuten.
# 2.4 Zusammenhang der Übertragungsfunktion mit der Filtermatrix

### 2.4.1 Allgemeines Prinzip

Mit einer Filtermatrix kann man die lineare Filterung im Ortsbereich durchführen. Zur Veranschaulichung des Übertragungsverhaltens dieser Filterung ist die Filtermatrix nicht geeignet. Das Ubertragungsverhalten einer Filterung ist aber durch die Ubertragungsfunktion gut beschrieben. Aus diesem Grund ist die Übertragungsfunktion aus der bekannten Filtermatrix zu berechnen. Anderseits muß man die Filtermatrix auch aus der Übertragungsfunktion ermitteln können, um nach dem Entwurf der Übertragungsfunktion im Frequenzbereich die eigentliche Filterung im Ortsbereich durchführen zu können. In diesem Abschnitt behandeln wir diese beiden Probleme.

Die Ubertragungsfunktion und die Filtermatrix hängen über eine in der Abb. < 2.4.1 > angedeutete Transformation zusammen.

Transformation Filtermatrix \_\_\_\_\_\_\_\_\_\_\_\_\_\_\_JI... Übertragungsfunktion Inverse Transformation

Abb. 2.4.1 Zusammenhang der Übertragungsfunktion mit der Filtermatrix

Diese Transformation in der Richtung Filtermatrix  $\longrightarrow \ddot{\text{U}}$ bertragungsfunktion ist die Fourier-Transformation und in der umgekehrten Richtung die inverse Fourier-Transformation:

$$
f(k, l) = F[H(u, v)],
$$
  
\n
$$
H(u, v) = F^{-1}[f(k, l)],
$$
\n(2.4.1)

wobei  $f(k, l)$  die Filtermatrix und  $H(u, v)$  die Übertragungsfunktion ist.

Es ist hier zu betonen, daß die Filtermatrix *f(k, 1)* diskret und endlich ist. Diese Bedingungen kann man wie folgt schreiben:

$$
f(k,l) = \begin{cases} Realwert & \text{für } 1 \le k \le K \text{ und } 1 \le l \le L \\ 0 & \text{sonst} \end{cases}
$$
 (2.4.2)

Bei der Faltung ist die Mitte der Filtermatrix in der Regel dem aktuellen Bildelement des Ausgabebildes zugeordnet. Ist diese Voraussetzung - z.B. wegen der unsymmetrischen Indizierung (2.4.2)- nicht gegeben, dann ist die Filtermatrix mit den beiden Translationen  $x'_0$  und  $y'_0$  entsprechend zu verschieben.

Bevor wir die ausführliche Transformationsform angehen können, ist noch auf die maximalen Frequenzen *fx,max* und */y,max* einzugehen. Sie ergeben sich aus dem Abtasttheorem (Abschnitt [4.2] ):

$$
f_{x,max} = \frac{1}{2\Delta X}
$$
  
\n
$$
f_{y,max} = \frac{1}{2\Delta Y}
$$
\n(2.4.3)

Die in der Gleichung (2.4.2) definierte endliche und diskrete Filtermatrix ergibt folgende periodische und kontinuierliche Ubertragungsfunktion:

$$
H(f_x, f_y) = \sum_{k=1}^{K} \sum_{l=1}^{L} f(k, l) e^{-j2\pi (f_x(k\Delta X - x'_0) + f_y(l\Delta Y - y'_0))}
$$
(2.4.4)

Aus der periodischen und kontinuierlichen Übertragungsfunktion erhält man mit einer inversen Fourier-Transformation die folgende diskrete Filtermatrix:

$$
f(k,l) = \int_{-f_{x,max} - f_{y,max}}^{f_{x,max} - f_{y,max}} H(f_x, f_y) e^{j2\pi (f_x(k\Delta X - x'_0) + f_y(l\Delta Y - y'_0))} df_x df_y
$$
 (2.4.5)

Mit den normierten Frequenzen (2.3.2)

$$
u = f_x \cdot \Delta X
$$
  
\n
$$
v = f_y \cdot \Delta Y
$$
 (2.4.6)

und den normierten Translationen *x'* und *y'* 

$$
x' = \frac{x'_0}{\Delta X}
$$
  

$$
y' = \frac{y'_0}{\Delta Y}
$$
 (2.4.7)

vereinfachen sich die Gleichungen (2.4.4) und (2.4.5):

$$
H(u, v) = \sum_{k=1}^{K} \sum_{l=1}^{L} f(k, l) e^{-j2\pi (f_x(k\Delta X - x'_0) + f_y(l\Delta Y - y'_0))}
$$
  
= 
$$
\sum_{k=1}^{K} \sum_{l=1}^{L} f(k, l) \left[ \cos(2\pi (u(k - x') + v(l - y')) - (2.4.8) - j \sin(2\pi (u(k - x') + v(l - y'))) \right]
$$
 (2.4.8)

$$
f(k, l) = \int_{-f_{x,max}}^{f_{x,max}} \int_{y,max}^{f_{y,max}} H(f_x, f_y) e^{j2\pi (f_x(k\Delta X - x'_0) + f_y(l\Delta Y - y'_0))} df_x df_y
$$
  
\n
$$
= \int_{-0.5}^{0.5} \int_{-0.5}^{0.5} H(u, v) \Big[ \cos(2\pi (u(k - x') + v(l - y')))\Big] du dy
$$
\n(2.4.9)  
\n
$$
+ j \sin(2\pi (u(k - x') + v(l - y')))\Big] du dy
$$

Der Definitionsbereich der Übertragungsfunktion ergibt sich aus dem Abtasttheorem im Abschnitt [4.2) wie folgt:

$$
H(u, v) \qquad f\ddot{u}r \quad -0.5 \le u \le 0.5 \quad -0.5 \le v \le 0.5 \tag{2.4.10}
$$

Die Gleichungen (2.4.8) und (2.4.9) beschreiben die allgemeinen Beziehungen zwischen der Übertragungsfunktion und der Filtermatrix. Ein dazu gehöriges Beispiel wird im Abschnitt [2.5) besprochen und zwar anhand der Übertragungsfunktion der linearen Interpolation.

In der Praxis kann die Filtermatrix spezielle Formen haben, worauf wir im Abschnitt [2.4.2] näher eingehen. In der folgenden Tabelle sollen aber noch die Beziehungen der Filtermatrix mit der Ubertragungsfunktion verdeutlicht werden:

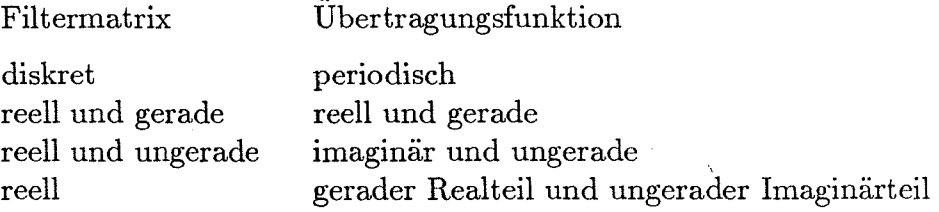

# **2.4.2 Die Übertragungsfunktionen zu verschiedenen Filtermatrizen**

Im letzten Abschnitt wurde die allgemeine Gleichung für die Umwandlung der Filtermatrix in die entsprechende Übertragungsfunktion abgeleitet. Diese Gleichung ist aber ziemlich kompliziert und nicht günstig für die Berechnung. In der Praxis haben die Filtermatrizen meistens eine spezielle Form, z.B. symmetrisch. Die allgemeine Gleichung (2.4.8) kann deshalb vereinfacht werden. In diesem Abschnitt werden die Ubertragungsfunktionen aus speziellen Filtermatrizen berechnet.

Zuerst vereinfachen wir die Filtermatrix in der Gleichung (2.4.2) so, daß die Mitte der Filtermatrix mit dem Bildelement des Ausgabebildes zusammenfällt. Zu diesem Zweck definieren wir die zwei neuen Variablen  $K'$  und  $L'$ :

$$
K' = int(\frac{K+1}{2}),\tag{2.4.11}
$$

$$
L' = int(\frac{L+1}{2}),
$$
\n(2.4.12)

wobei *int* der Integerwert ist. Damit lautet die Filtermatrix (2.4.2):

Fall 1) K und L sind in der Gleichung (2.4.2) ungerade:

$$
f(k,l) = \begin{cases} Realwert & \text{für } -K' \le k \le K' \text{ und } -L' \le l \le L'\\ 0 & \text{sonst} \end{cases}
$$
(2.4.13)

In diesem Fall ist die Mitte der Filtermatrix an der Stelle (0, 0), d.h. in der Gleichung (2.4.8) ist:

$$
x' = 0
$$
  
y' = 0 (2.4.14)

Damit kann die Übertragungsfunktion wie folgt berechnet werden:

$$
H(u,v) = \sum_{k=-K'}^{K'} \sum_{l=-L'}^{L'} f(k,l) \Big( \cos(2\pi(ku+lv)) - j \sin(2\pi(ku+lv)) \Big) \tag{2.4.15}
$$

Fall 2) K und L sind in der Gleichung (2.4.2) gerade:

$$
f(k,l) = \begin{cases} Realwert & \text{für } -K' + 1 \le k \le K' \text{ und } -L' + 1 \le l \le L'\\ 0 & \text{sonst} \end{cases} \tag{2.4.16}
$$

Die Mitte der Filtermatrix ist in diesem Fall an der Stelle (0.5, 0.5), deshalb haben wir folgende Translationen:

$$
x' = 0.5
$$
  
y' = 0.5 (2.4.17)

Die Gleichung (2.4.8) lautet in diesem Fall:

$$
H(u,v) = \sum_{k=-K'+1}^{K'} \sum_{l=-L'+1}^{L'} f(k,l) \Big( \cos(2\pi(u(k-0.5) + v(l-0.5))) - j \sin(2\pi(u(k-0.5) + v(l-0.5))) \Big)
$$
\n(2.4.18)

Wenn K gerade und L ungerade oder K ungerade und L gerade sind, ergibt sich die Übertragungsfunktion aus der Kombination von Fall 1) und Fall 2).

Nun soll noch der eindimensionale Fall  $L=1$  mit ungeradem K betrachtet werden:

$$
f(k) = \begin{cases} Realwert & \text{für } -K' \le k \le K' \\ 0 & \text{sonst} \end{cases}
$$
 (2.4.19)

Die eindimensionale Übertragungsfunktion ist dann:

$$
H(u) = \sum_{k=-K'}^{K'} f(k)(\cos(2\pi ku) - j\sin(2\pi ku))
$$
 (2.4.20)

l,

Im folgenden werden die Übertragungsfunktionen zu verschiedenen Filtermatrizen angegeben:

**Type 1)** K ist ungerade und die Filtermatrix ist symmetrisch, d.h.  $f(k) = f(-k)$ 

$$
H(u) = \sum_{k=-K'}^{K'} f(k) \cos(2\pi ku)
$$
  
=  $f(0) + 2 \sum_{k=1}^{K'} f(k) \cos(2\pi ku)$  (2.4.21)

Z.B. die Filtermatrix  $(-1, 3, -1)$  entspricht der Übertragungsfunktion

$$
H(u)=3-2\cos(2\pi u)
$$

Type 2) K ist ungerade und die Filtermatrix ist unsymmetrisch, d.h.  $f(k)$  =  $-f(-k)$ :

$$
H(u) = \sum_{k=-K'}^{K'} f(k) \cos(2\pi ku) - j \sum_{k=-K'}^{K'} f(k) \sin(2\pi ku)
$$
  
=  $f(0) - 2j \sum_{k=1}^{K'} f(k) \sin(2\pi ku)$  (2.4.22)

Z.B. die Filtermatrix  $(-1, 0, 1)$  entspricht der Übertragungsfunktion

$$
H(u) = -2j\sin(2\pi u)
$$

Type 3) K ist ungerade und die Filtermatrix hat beliebige Werte:

$$
H(u) = \sum_{k=-K'}^{K'} f(k) \cos(2\pi ku) - j \sum_{k=-K'}^{K'} f(k) \sin(2\pi ku)
$$
  
=  $f(0) + \sum_{k=1}^{K'} (f(k) + f(-k)) \cos(2\pi ku) - j \sum_{k=1}^{K'} (f(k) - f(-k)) \sin(2\pi ku)$  (2.4.23)

Z.B. die Filtermatrix  $(-0.5, 0, 1.5)$  entspricht der Übertragungsfunktion

$$
H(u) = \cos(2\pi u) - j2\sin(2\pi u)
$$

**Type 4)** K ist gerade und  $f(k) = f(-k+1)$ :

$$
H(u) = 2\sum_{k=1}^{K'} f(k)\cos\left(\pi(2k-1)u\right)
$$
 (2.4.24)

Z.B. die Filtermatrix (0.5, 0.5) entspricht der Übertragungsfunktion

$$
H(u)=cos(\pi u)
$$

**Type 5)** K ist gerade und  $f(k) = -f(-k+1)$ :

$$
H(u) = -2j \sum_{k=1}^{K'} f(k) \sin \left(\pi (2k - 1)u\right)
$$
 (2.4.25)

Z.B. die Filtermatrix  $(-0.5, 0.5)$  entspricht der Übertragungsfunktion

$$
H(u) = -j\sin(\pi u)
$$

Type 6) K ist gerade und die Filtermatrix hat beliebige Werte:

$$
H(u) = \sum_{k=1}^{K'} (f(k) + f(-k)) \cos (\pi (2k - 1)u) - j \sum_{k=1}^{K'} (f(k) - f(-k)) \sin (\pi (2k - 1)u) \tag{2.4.26}
$$

Z.B. die Filtermatrix  $(-0.5, +1.5)$  entspricht der Übertragungsfunktion

$$
H(u) = \cos(\pi u) - j\sin(2\pi u)
$$

**Type 7)** K und L sind ungerade und die Filtermatrix ist symmetrisch, d.h.  $f(k, l)$  =  $f(-k, -l)$ :

$$
H(u, v) = f(0, 0) + 2 \sum_{k=1}^{K'} f(k, 0) \cos(2\pi ku) + 2 \sum_{l=1}^{L'} f(0, l) \cos(2\pi iv)
$$
  
+ 
$$
4 \sum_{k=1}^{K'} \sum_{l=1}^{L'} f(k, l) \cos(2\pi ku) \cos(2\pi iv)
$$
 (2.4.27)

Z.B. die Filtermatrix

$$
f(k,l) = \begin{pmatrix} 0 & -1 & 0 \\ -1 & 5 & -1 \\ 0 & -1 & 0 \end{pmatrix}
$$

entspricht der Übertragungsfunktion

$$
H(u, v) = 5 - 2\cos(2\pi u) - 2\cos(2\pi v)
$$

**Type 8)** K und L sind gerade und die Filtermatrix ist symmetrisch, d.h.  $f(k, l)$  =  $f(-k+1, -l+1)$ :

$$
H(u,v) = 4\sum_{k=1}^{K'} \sum_{l=1}^{L'} f(k,l) \cos (\pi (2k-1)u) \cos (\pi (2l-1)v)
$$
 (2.4.28)

Z.B. die Filtermatrix

$$
f(k,l) = \begin{pmatrix} 0.25 & 0.25 \\ 0.25 & 0.25 \end{pmatrix}
$$

entspricht der Übertragungsfunktion

$$
H(u,v)=\cos(\pi u)\cos(\pi v)
$$

Beim zweidimensionalen Fall gibt es noch weitere Filtermatrizen, die auf komplizierte Übertragungsfunktionen führen. Sie können direkt mit der allgemeinen Gleichung (2.4.8) berechnet werden, was allerdings aufwendig ist.

## 2.4.3 Die Filtermatrix abgeleitet aus der Übertragungsfunktion

Wenn eine Übertragungsfunktion bekannt ist, kann man die Filtermatrix nach der Gleichung (2.4.9) berechnen. Im wesentlichen ist diese Umwandlung nur ein Integral. Zunächst geben wir die vereinfachten Formen der Gleichung (2.4.9) an. Wenn die Übertragungsfunktion eine reelle Funktion ist, ist die Filtermatrix symmetrisch. Die Gleichung (2.4.9) lautet dann:  $\int^{0.5} \int^{0.5}$ 

$$
f(k,l) = \int_{-0.5}^{0.5} \int_{-0.5}^{0.5} H(u,v) \cos(2\pi(u(k-x') + v(l-y')) du dv \qquad (2.4.30)
$$

Wenn die Translationen gleich Null sind, d.h. die Filtermatrix hat eine symmetrische Indizierung, lautet die Gleichung (2.4.30):

$$
f(k,l) = \int_{-0.5}^{0.5} \int_{-0.5}^{0.5} H(u,v) \cos(2\pi(ku + Iv)) du dv
$$
 (2.4.31)

Um die Rechenzeit zu reduzieren, verlangt man eine möglichst kleine Filtermatrix bei der Filterung. Meistens wird die zu einer beliebigen Übertragungsfunktion gehörende Filtermatrix theoretisch unendlich groß. Aus diesen Gründen kann man die Filtermatrix nicht immer direkt durch das Integral berechnen. Wir stellen daher die Forderung auf, daß die von der Übertragungsfunktion berechnete Filtermatrix möglichst klein sein soll, aber doch so groß, daß sie gerade noch eine bestimmte Genauigkeit des Ergebnisses garantiert. Das ist eigentlich ein Approximationsproblem. Dafür gibt es verschiedene Prinzipien. Ein bekanntes Prinzip ist die Methode der kleinsten Quadrate, womit unser Problem folgendermaßen formuliert werden kann:

$$
\sum \sum (H_{soll}(u, v) - H_{ist}(u, v))^2 = Min.
$$
 (2.4.29)

Die Berechnung der Filtermatrix aus der Übertragungsfunktion ist die Aufgabe des Entwurfes der Filtermatrizen, worauf im Kapitel [3.) eingegangen wird.

### 2.5 Ubertragungsfunktion der linearen bzw. bilinearen Interpolation

Die bilineare Interpolation spielt bei der geometrischen Rektifizierung digitaler Bilder eine große Rolle [Jansa, 1983], aber auch bei Operationen in rasterförmigen digitalen Höhenmodellen. Um die Genauigkeit dieser Interpolationsmethode abzuschätzen, benutzt man in der Literatur (z.B. [Tempfli, 1982]) eine Übertragungsfunktion für den gesamten Interpolationsbereich. Das Ergebnis dieser Methode ist ein Genauigkeitsmaß, das für das gesamte Interpolationsgebiet repräsentiv ist, unabhängig von einer allenfalls auch speziellen Lage der Interpolationsstellen. In diesem Abschnitt wird- ausgehend von der Gleichung (2.4.8) -eine Methode vorgeschlagen, mit der die Genauigkeit der linearen bzw. bilinearen Interpolation an verschiedenen Interpolationsstellen beurteilt werden kann.

#### 2.5.1 Die lineare bzw. bilineare Interpolation

Wir beschränken uns zunächst auf den eindimensionalen Fall mit gleichem Intervall zwischen den Stützpunkten. Zur Vereinfachung nehmen wir dieses Intervall mit 1 an. Mit der linearen Interpolation werden Punkte in jedem Intervall an der Stelle u' (Abb. < 2.5.1 >) interpoliert. Den interpolierten Wert kann man mit der folgenden Gleichung definieren:

$$
z'_{i} = z_{i}(1 - u') + z_{i+1}u' \quad \text{für} \quad 0 \le u' \le 1,\tag{2.5.1}
$$

wobei  $z_i$  und  $z_{i+1}$  die Stützwerte sind und  $z'_i$  der im Intervall  $[i, i + 1]$  zu interpolierende Wert ist.

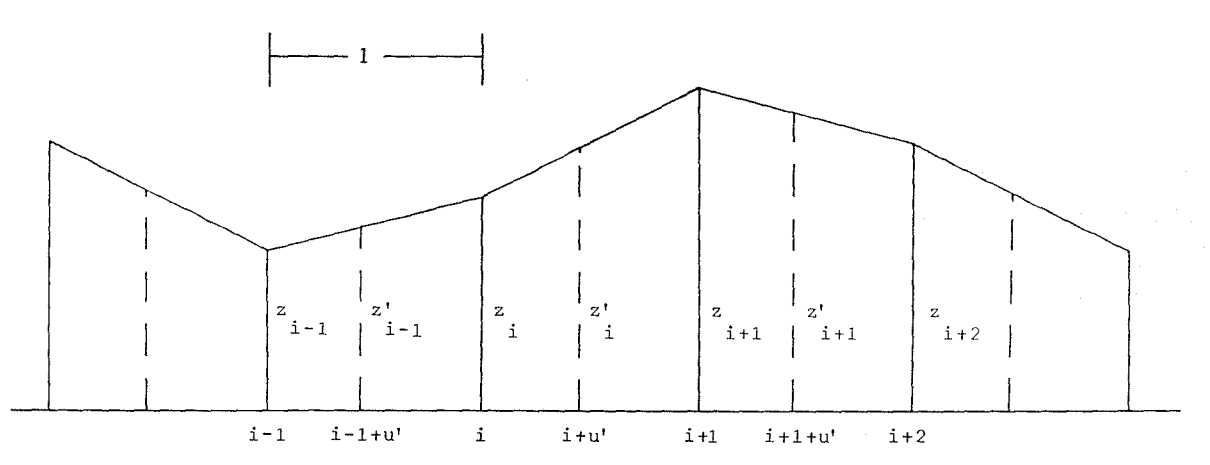

Abb. 2.5.1 Die eindimensionale lineare Interpolation

Im zweidimensionalen Fall gehen wir von einer rasterförmigen Anordnung der Stützpunkte aus. Mit einer bilinearen Interpolation sollen Punkte, die in X-Richtung um u' und in Y-Richtung um v' gegenüber den Stützpunkten verschoben sind, interpoliert werden.

Die Abb. < 2.5.2 > zeigt ein Rasterelement mit der Interpolationsstelle. Die Herleitung der bilinearen Interpolation ist bekannt. Die Interpolationsformel lautet [Kraus, 1987]:

$$
z'_{i,j} = (1 - u' - v' + u'v')z_{ij} + (u' - u'v')z_{i+1,j} + (v' - u'v')z_{i,j+1} + u'v'z_{i+1,j+1} \quad (2.5.2)
$$

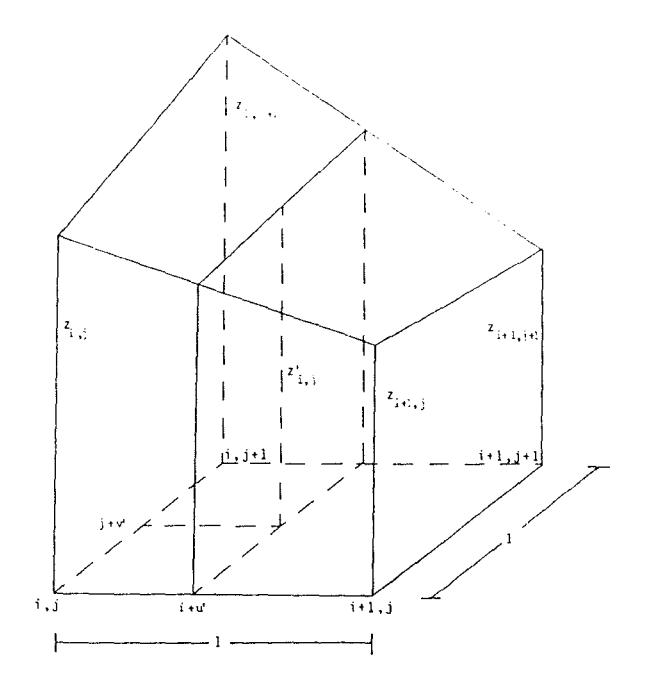

Abb. 2.5.2 Die bilineare Interpolation

Diese Formel kann man auch umschreiben:

$$
z'_{i,j} = (1 - v')((1 - u')z_{i,j} + u'z_{i+1,j}) + v'((1 - u')z_{i,j+1} + u'z_{i+1,j+1})
$$
  
=  $(1 - u')((1 - v')z_{i,j} + v'z_{i,i+1}) + u'((1 - v')z_{i,j+1} + v'z_{i+1,j+1})$  (2.5.3)

Man beachte, daß die bilineare Interpolation durch zwei eindimensionale lineare Interpolationen berechnet werden kann: Zuerst wird auf den beiden Rasterlinien in einer Richtung interpoliert, und dann in senkrechter Richtung nochmals. Abb.  $\langle 2.5.2 \rangle$  zeigt mit *u'* den ersten und mit  $v'$  den zweiten Interpolationsschritt.

#### 2.5.2 Die lineare Interpolation als Filterungsprozeß

Um die Ubertragungsfunktion zu bekommen, betrachten wir den durch die Gleichungen (2.5.1) und (2.5.2) beschriebenen Prozeß. Bei der linearen bzw. bilinearen Interpolation ist der Interpolationswert eine Linearkombination der Stützpunkte der unmittelbaren Umgebung. Im eindimensionalen Fall sind es nur zwei Stützwerte. Die Interpolation (2.5.1) kann als eine eindimensionale lineare Filterung betrachtet werden:

$$
z'_{i} = z_{i}(1 - u') + z_{i+1}u'
$$
  
=  $(z_{i}, z_{i+1}) * (u', 1 - u')$  (2.5.4)

Die entsprechende Filtermatrix kann man der Gleichung (2.5.4) entnehmen:

$$
f(k) = (u', 1 - u') \tag{2.5.5}
$$

Unsere Aufgabe ist nun, die Übertragungsfunktion zu dieser Filtermatrix zu finden. Aufgrund unserer bisherigen Betrachtungen (2.4.2) können wir das angeschnittene Problem noch nicht lösen, da die Interpolationsstelle nicht der Mitte der Filtermatrix entspricht. Es existiert vielmehr eine beliebige Translation *x'* in der Filtermatrix bei der Faltung.

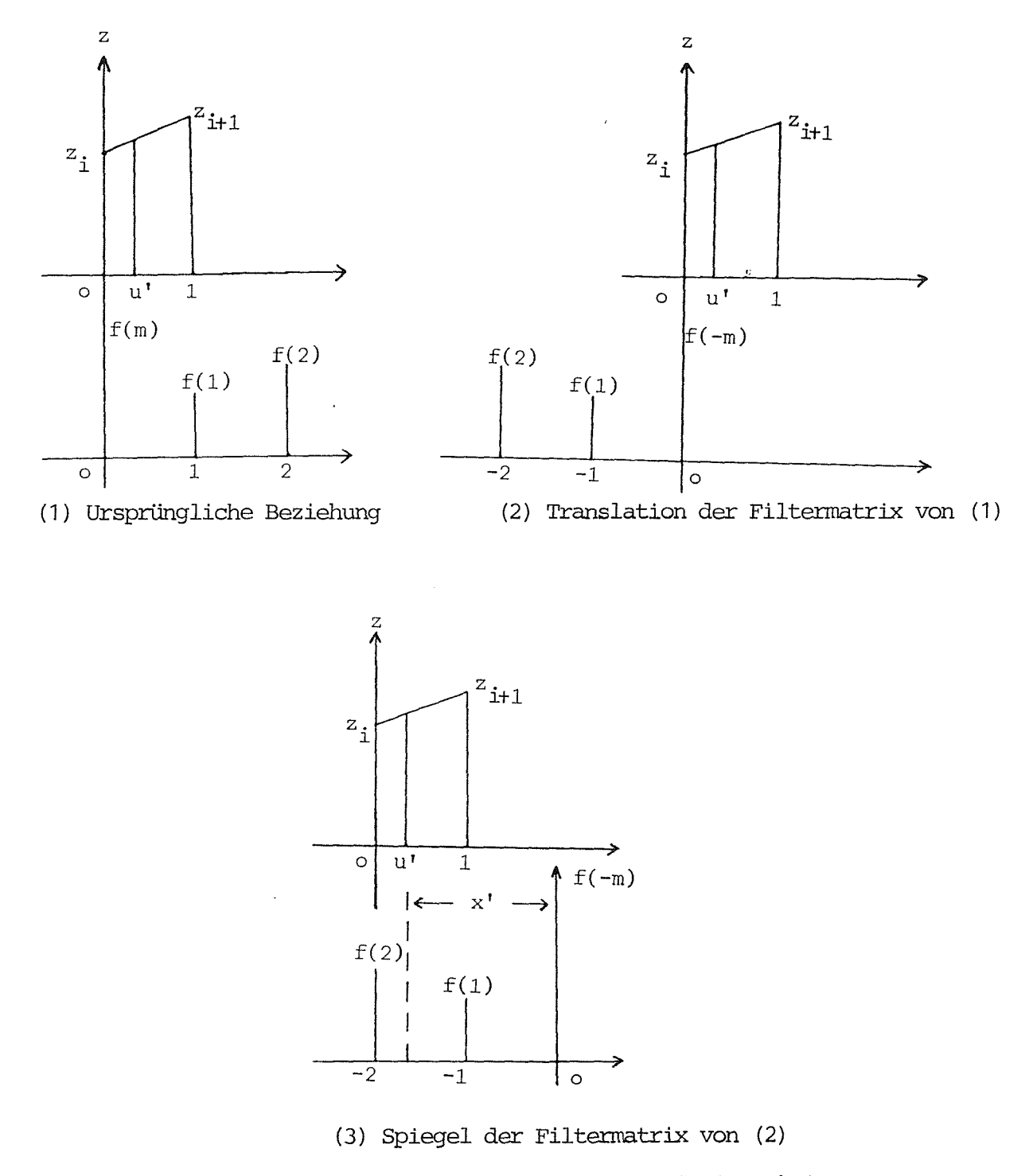

Abb. 2.5.3 Simulierte Faltung zur Berechnung der Translation

Die Translation *x'* der Filtermatrix bei der Faltung hängt von der Indizierung der Filtermatrix ab. *x'* ist definiert als die Koordinaten der Stelle in der Filtermatrix, die der gefilterten Stelle des Ausgabebildes entspricht. Die Abb.< 2.5.3 > simuliert diesen Faltungsprozeß. Daraus kann man die Translation *x'* ablesen:

$$
x' = 2 - u'
$$
 (2.5.6)

Zusammenfassend ist zu sagen, daß die lineare Interpolation als ein Filterungsprozeß betrachtet werden kann, wobei die Filtermatrix durch die Gleichung (2.5.5) definiert ist und bei der Filterung die Translation (2.5.6) zu beachten ist. Es ist noch zu betonen, daß diese Translation nur für die folgende Definition der Filtermatrix gilt:

$$
f(k) \quad f\ddot{u}r \quad k=1,2 \tag{2.5.7}
$$

# 2.5.3 Übertragungsfunktion der linearen bzw. bilinearen Interpolation

Die im letzten Abschnitt (2.5.2) abgeleitete Filtermatrix  $f(k)$  und Translation  $x'$  dient zur Berechnung der Ubertragungsfunktion der linearen Interpolation. Die im Abschnitt  $(2.4.1)$  abgeleitete Umwandlungsformel $(2.4.8)$ , die den Übergang von der Filtermatrix zur Ubertragungsfunktion erlaubt, wird nun wie folgt spezialisiert:

$$
L = 1\nK = 2\nf(k) = (u', 1 - u')\nx' = 2 - u'
$$
\n(2.5.8)

Damit lautet die Übertragungsfunktion:

$$
H(u) = \sum_{k=1}^{2} f(k)(\cos(2\pi u(k - x')) - j\sin(2\pi u(k - x')))
$$
  
=  $u'(\cos(2\pi u(1 - u')) + j\sin(2\pi u(1 - u'))) + (1 - u')(\cos(2\pi uu') - j\sin(2\pi uu'))$   
=  $\cos(2\pi uu') - 2u'\sin(\pi u)\sin(\pi u(1 - 2u'))$   
+  $j(-\sin(2\pi uu') + 2u'\sin(\pi u)\cos(\pi u(1 - 2u')))$  (2.5.9)

Weil *u'* auch eine Variable ist, ist die eindimensionale Übertragungsfunktion mit den beiden Variablen *u* und *u'* anzuschreiben:

$$
H(u, u') = \cos(2\pi uu') - 2u' \sin(\pi u) \sin(\pi u (1 - 2u')) + j(-\sin(2\pi uu') + 2u' \sin(\pi u) \cos(\pi u (1 - 2u'))) = H_r(u, u') + jH_i(u, u')
$$
 (2.5.10)

Mit dieser Übertragungsfunktion kann die Genauigkeit der linearen Interpolation an jeder Interpolationsstelle ermittelt werden. Die Analyse dieser Übertragungsfunktion wird im Abschnitt (2.5.4] gegeben.

Um die zweidimensionale Ubertragungsfunktion für die bilineare Interpolation abzuleiten, wird zuerst die Gleichung (2.5.3) umgeschrieben. Weil die bilineare Interpolation in zwei lineare Interpolationen zerfällt, kann man die bilineare Interpolation (2.5.3 oder 2.5.2) wie folgt schreiben:

$$
z' = f_x * f_y * z,
$$
 (2.5.11)

wobei  $f_x$  und  $f_y$  die eindimensionalen Filtermatrizen sind.

Die Anwendung der Fourier-Transformation auf die Gleichung (2.5.11) ergibt die Übertragungsfunktion:

$$
H(u, v) = F[f_x * f_y],
$$
\n(2.5.12)

Weil eine Faltung nach der Fourier-Transformationeiner Multiplikation im Frequenzbereich entspricht, lautet die obige Gleichung wie folgt:

$$
H(u, v) = F[f_u] \cdot F[f_v]
$$
  
= 
$$
H(u) \cdot H(v)
$$
 (2.5.13)

Da diese Gleichung auch die Variablen *u'* und *v'* beinhaltet, schreiben wir sie um:

$$
H(u, v, u', v') = H(u, u')H(v, v'),
$$
\n(2.5.14)

wobei die beiden eindimensionalen Übertragungsfunktionen mit der Gleichung (2.5.10) repräsentiert sind.

Die zweidimensionale Ubertragungsfunktion der bilinearen Interpolation wird also durch eine Multiplikation der beiden eindimensionalen Übertragungsfunktionen berechnet. Das bedeutet, daß diese Interpolation in den beiden senkrecht aufeinanderstehenden Richtungen unabhängig voneinander betrachtet werden kann.

# 2.5.4 Eigenschaft der Übertragungsfunktion

Da die Übertragungsfunktion der bilinearen Interpolation in zwei Übertragungsfunktionen einer linearen Interpolation in den senkrechten Richtungen zerfällt, betrachten wir zunächst nur die eindimensionale Übertragungsfunktion (2.5.10).

1) Die Übertragungsfunktion ist eine komplexe Funktion. Für die Ortsfrequenz *u*  gibt es einen geraden Realteil und einen ungeraden ImaginärteiL Nur in den folgenden Fällen sind die Übertragungsfunktionen reell:

$$
H(u,0) = 1
$$
 für  $u' = 0$   
 $H(u,0.5) = cos(\pi u)$  für  $u' = 0.5$   
 $H(u,1) = 1$  für  $u' = 1$ 

2) Wenn wir in der Gleichung  $(2.5.10)$  die Variable  $u'$  durch  $1 - u'$  ersetzen, dann bekommen wir:

$$
H(u, 1 - u') = \cos(2\pi uu') - 2u' \sin(\pi u) \sin(\pi u (1 - 2u')) + j(\sin(2\pi uu') - 2u' \sin(\pi u) \cos(\pi u (1 - 2u')))
$$
(2.5.15)

Man beachte, daß die beiden Funktionen (2.5.10) und (2.5.15) konjugiert sind; das schreibt man wie folgt:

$$
H(u, u') = H^*(u, 1 - u')
$$
 (2.5.16)

Daraus ergibt sich - wie wir nach der Gleichung (2.5.29) sehen werden -, daß an den Stellen  $u'$  und  $1 - u'$  die interpolierten Werte die gleiche Genauigkeit haben.

In der Abb.  $\langle 2.5.4 \rangle$  sind die Übertragungsfunktionen mit der Variablen  $u'$  von 0 bis 0.5 dargestellt.

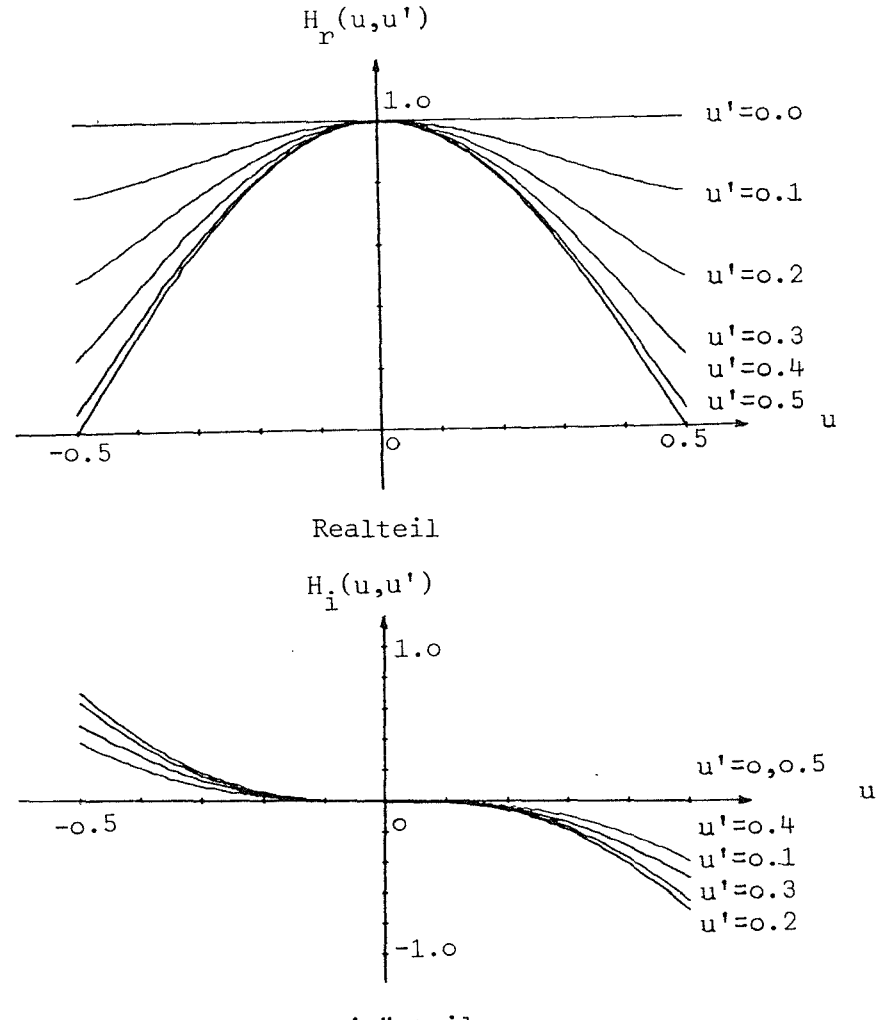

Imaginärteil Abb. 2.5.4 Übertragungsfunktionen  $H_r(u, u') + iH_i(u, u')$ 

3) Die Variable u' in der Übertragungsfunktion (2.5.10) repräsentiert die zu interpolierende Stelle. Mit diesem Parameter kann man berechnen, wie die Genauigkeit der linearen Interpolation an jeder Stelle ist.

Die Amplitude der Übertragungsfunktion von verschiedenen *u'* wird in der Abb.< 2.5.5 > dargestellt. Diese Abbildung zeigt, daß solche Übertragungsfunktionen Tiefpaßfilterungen repräsentieren. Mit der Vergrößerung des Paramerters *u'* wird die Amplitude stärker gedämpft. Wenn  $u' = 0.5$ , hat der interpolierte Punkt die schlechteste Genauigkeit.

![](_page_49_Figure_0.jpeg)

Abb. 2.5.5 Amplitude der verschiedenen Übertragungsfunktionen

Die bilineare Interpolation hat also auch diese Eigenschaften. Wir geben nur ein Beispiel an der Stelle (0.5, 0.5), wo die Genauigkeit am schlechtesten ist. An dieser Stelle lautet die  $Ü$ bertragungsfunktion (2.5.14):

$$
H(u, v, 0.5, 0.5) = \cos(\pi u) \cos(\pi v) \tag{2.5.17}
$$

In der Abb.  $\langle 2.5.6 \rangle$  ist diese Übertragungsfunktion dargestellt.

![](_page_49_Figure_5.jpeg)

Abb. 2.5.6 Ubertragungsfunktion an der Stelle  $(0.5, 0.5)$ 

Weil der zu interpolierende Punkt symmetrisch zu den Stützpunkten liegt, ist diese Übertragungsfunktion eine reelle Funktion.

#### 2.5.5 Übertragungsfunktion im gesamten Interpolationsbereich

Mit der oben abgeleiteten Übertragungsfunktion kann die Genauigkeit der linearen Interpolation an jeder einzelnen Stelle berechnet werden. Es stellt sich aber auch die Frage, wie die Genauigkeit dieser Methode im gesamten Interpolationsbereich ist und wie eine allgemeine Ubertragungsfunktion aussieht.

Zuerst betrachten wir den eindimensionalen Fall. In der Gleichung (2.5.10) gibt es zwei Variable *u* und *u'*. Die allgemeine Ubertragungsfunktion ist allerdings unabhängig von der zu interpolierenden Stelle u'. Um die Ubertragungsfunktion im gesamten Interpolationsbereich angeben zu können, wird über *u'* in der Gleichung (2.5.10) integriert. Da der Wertebereich von *u'* im Intervall [0, 1] liegt, wird folgendes Integral angesetzt:

$$
H'(u) = \int_{0}^{1} H(u, u') du'
$$
  
= 
$$
\int_{0}^{1} (\cos(2\pi uu') - 2u' \sin(\pi u) \sin((1 - 2u')\pi u) + j(-\sin(2\pi uu') + 2u' \sin(\pi u) \cos((1 - 2u')\pi u))) du'
$$
 (2.5.18)

Der Imaginärteil in dieser Gleichung ist eine ungerade Funktion zur Achse  $u' = 0.5$ , weshalb der Imaginärteil gleich Null wird. In diesem Falllautet die Gleichung (2.5.18):

$$
H'(u) = \int_0^1 (\cos(2\pi uu') - 2u' \sin(\pi u) \sin(\pi u (1 - 2u'))) du'
$$
  
= 
$$
\frac{\sin(2\pi u)}{2\pi u} - \frac{\sin(\pi u)}{\pi u} (\cos(\pi u) - \frac{\sin(\pi u)}{2\pi u} - \frac{\sin(\pi u)}{2\pi u})
$$
(2.5.19)  
= 
$$
(\frac{\sin(\pi u)}{\pi u})^2
$$

Im Gegensatz zur Gleichung (2.5.10) ist diese Übertragungsfunktion eine reelle Funktion. In Abb. $< 2.5.7 >$  ist sie dargestellt.

Die Ubertragungsfunktion der bilinearen Interpolation kann man durch Integration der Gleichung (2.5.14) ermitteln:

$$
H(u, v) = \int_0^1 \int_0^1 H(u, v, u', v') du' dv'
$$
  
= 
$$
\int_0^1 H(u, u') du' \int_0^1 H(v, v') dv'
$$
 (2.5.20)  
= 
$$
\left(\frac{\sin(\pi u)}{\pi u}\right)^2 \left(\frac{\sin(\pi v)}{\pi v}\right)^2
$$

Man beachte, daß die Gleichung (2.5.20) eigentlich eine Fourier-Transformation der folgenden Funktion ist:

$$
f(x,y) = \begin{cases} (1 - |x|)(1 - |y|) & \text{für } -1 \le x \le 1 \text{ und } -1 \le y \le 1\\ 0 & \text{sonst} \end{cases}
$$
 (2.5.21)

![](_page_51_Figure_1.jpeg)

Abb. 2.5.7 Übertragungsfunktion für den gesamten Interpolationsbereich

### **2.5.6 Beispiele für die Anwendung der abgeleiteten Übertragungsfunktionen**

Zuerst werden wir die eindimensionale Übertragungsfunktion (2.5.10) mit einem Beispiel illustrieren. Die gleichabständigen diskreten Punkte mit der Höhe  $z_i$  sind in der Tabelle  ${2.5.1}$  angegeben. In der Abb.  $< 2.5.8 >$  sind sie auch als Kurve dargestellt.

![](_page_51_Figure_5.jpeg)

An der Stelle *u'* in jedem Intervall wird ein neuer Punkt mittels linearer Interpolation (2.5.1) berechnet. Für  $u' = 0.2$  und  $u' = 0.5$  sind die interpolierten Werte  $z'_{i,0,2}$  und  $z'_{i,0,5}$ in der Tabelle {2.5.1} angegeben.

Die lineare Interpolation ist auch ein Filterungsprozeß, der durch die Filtermatrix (2.5.5)

![](_page_52_Picture_196.jpeg)

![](_page_52_Picture_197.jpeg)

direkt linear interpolierte Höhen mit Formel (2.5.1)

 $z_i$  Höhen von gleichabständigen, diskreten Punkten<br>  $z_i'$  direkt linear interpolierte Höhen mit Formel (2.5.<br>  $z_i''$  mittels Übertragungsfunktion (2.5.10) interpolier  $m$ ittels Übertragungsfunktion (2.5.10) interpolierte Höhen

oder die Übertragungsfunktion (2.5.10) beschrieben ist. Wir führen die Filterung im Frequenzbereich mit der Übertragungsfunktion (2.5.10) durch (Abschnitt [2.3]).

Das Amplitudenspektrum der Stützpunkte wird durch eine Fourier-Transformation berechnet:

$$
Z(k) = F[z_i]
$$
  
=  $Z_r(k) + jZ_i(k)$  (2.5.22)

Tabelle {2.5.2} enthält das Ergebnis.

Die Multiplikation des ursprünglichen Amplitudenspektrums mit der Übertragungsfunktion ergibt das gefilterte Amplitudenspektrum *Z"(k, u'):* 

$$
Z''(k, u') = Z(k) \cdot H(k, u')
$$
  
=  $[Z_r(k) \cdot H_r(k, u') - Z_i(k) \cdot H_i(k, u')]$   
+  $j [Z_r(k) \cdot H_i(k, u') + Z_i(k) \cdot H_r(k, u')]$   
=  $Z''_r(k, u') + j Z''_i(k, u')$  (2.5.23)

![](_page_53_Picture_244.jpeg)

Tab. 2.5.2 Das Amplitudenspektrum *Zr(* k) + *j Zi( k)* der Stüzpunkte und die nach (2.5.23) gefilterten Amplitudenspektren  $Z_r''(k,u') + jZ_i''(k,u')$  für  $u' = 0.2$  und  $u' = 0.5$ 

In der Tabelle  $\{2.5.2\}$  sind die gefilterten Amplitudenspektren  $Z_r''(k, 0.2)$ ,  $Z_i''(k, 0.2)$ ,  $Z_r''(k, 0.5)$ und  $Z_i''(k, 0.5)$  angegeben. Die interpolierten Werte erhält man durch inverse Fourier-Transformation:

$$
z_{i,u'}'' = F^{-1}[Z''(k,u')] \tag{2.5.24}
$$

In der Tabelle {2.5.1} sind die nach der Filterung im Frequenzbereich mit der Übertragungsfunktion (2.5.10) berechneten interpolierten Werte  $z_{i,0.2}''$  und  $z_{i,0.5}''$  eingetragen, die mit den linear interpolierten Werten  $z'_{i,0,2}$  und  $z'_{i,0,5}$  übereinstimmen.

Mit der Übertragungsfunktion kann man die Genauigkeit der aus einem rasterförmigen digitalen Höhenmodell abgeleiteten Größen bestimmen. Im folgenden wird die Genauigkeit der linearen Interpolation an der jeweils zu interpolierenden Stelle *u'* mit der Übertragungsfunktion (2.5.10) berechnet.

Die Genauigkeit wird normalerweise mit der Varianz angegeben:

$$
\sigma^2 = \frac{1}{N} \sum_{i=1}^{N} \left( z'_{i,u'} - z_{i,u'} \right)^2,\tag{2.5.25}
$$

wobei  $z'_{i,u'}$  der Interpolations- und  $z_{i,u'}$  der Sollwert ist.

Die gegebenen Werte *Zi* der Tabelle {2.5.1} erfüllen das (erst im Abschnitt [4.2] beschriebene) Abtasttheorem:

$$
f_{max} = \frac{7}{20} < \frac{1}{2 \cdot \Delta} = \frac{1}{2 \cdot 1} \tag{2.5.26}
$$

Wir können deshalb die Sollwerte *Zi,u'* an der Stelle *u'* in jedem Intervall durch die inverse Fourier-Transformation von  $Z_r(k) + j Z_i(k)$  berechnen. Die Varianz ist durch die Gleichung (2.5.25) gegeben. In der Tabelle {2.5.3} sind die nach der Gleichung (2.5.25) berechneten Varianzen  $\sigma'(u')$  angegeben.

| u'   | $\sigma'$ | $\sigma''$ |
|------|-----------|------------|
| 0.00 | 0.00      | 0.00       |
| 0.05 | 0.61      | 0.61       |
|      |           |            |
| 0.10 | 1.17      | 1.17       |
| 0.15 | 1.67      | 1.67       |
| 0.20 | 2.10      | 2.10       |
| 0.25 | 2.47      | 2.47       |
| 0.30 | $2.77\,$  | 2.77       |
| 0.35 | 3.01      | 3.01       |
| 0.40 | 3.18      | 3.18       |
| 0.45 | 3.28      | 3.28       |
| 0.50 | 3.31      | 3.31       |
| 0.55 | 3.28      | 3.28       |
| 0.60 | 3.18      | 3.18       |
| 0.65 | 3.01      | 3.01       |
| 0.70 | 2.77      | 2.77       |
| 0.75 | 2.47      | 2.47       |
| 0.80 | 2.10      | 2.10       |
| 0.85 | 1.67      | 1.67       |
| 0.90 | 1.17      | 1.17       |
| 0.95 | 0.61      | 0.61       |
| 1.00 | 0.00      | 0.00       |
|      |           |            |

Tab. 2.5.3 Varianzen  $\sigma'$  nach (2.5.25) und  $\sigma''$  nach (2.5.29) der interpolierten Höhen

Nach der Parsevalsehen Gleichung kann man die Varianz auch mit der Übertragungsfunktion im Frequenzbereich wie folgt berechnen [Tempfii, 1982]:

$$
\sigma^2 = \sum_{k=-\frac{N}{2}}^{\frac{N}{2}-1} (1 - H(u))^2 \cdot Z(k) \cdot Z^*(k)
$$
 (2.5.27)

Da die Übertragungsfunktion (2.5.10) eine komplexe Funktion ist, schreiben wir diese

Gleichung um:

 $\sigma$ 

$$
\sigma^{2} = \sum_{k=-\frac{N}{2}}^{\frac{N}{2}-1} (1 - H(u, u')) \cdot (1 - H^{*}(u, u')) \cdot Z(k) \cdot Z^{*}(k)
$$
  
= 
$$
\sum_{k=-\frac{N}{2}}^{\frac{N}{2}-1} \left[ (1 - H_{r}(k, u'))^{2} + H_{i}^{2}(k, u') \right] \cdot \left[ Z_{r}^{2}(k) + Z_{i}^{2}(k) \right]
$$
 (2.5.28)

Mit der Übertragungsfunktion (2.5.10) und den Werten der Tab. {2.5.2} wurden mit der Gleichung (2.5.28) die Variazen  $\sigma''$  berechnet und in die Tab.  $\{2.5.3\}$  eingetragen. Man beachte, daß die durch beiden Methoden berechneten Variauzen gleich sind.

![](_page_55_Figure_4.jpeg)

Abb. 2.5.9 Varianz der linearen Interpolation zwischen zwei Stützpunkten

In der Abb.< 2.5.9 > sind diese Varianzen dargestellt. Die Genauigkeit der linearen Interpolation variiert mit der Interpolationsstelle *u'.* Mit der Übertragungsfunktion (2.5.10) kann man die Genauigkeit an jeder Stelle gut beurteilen. Für die bilineare Interpolation soll nun in Anlehnung an die Gleichung (2.5.28) die Varianz *a* angeschrieben werden:

$$
\sigma^{2} = \sum_{k=-\frac{M}{2}}^{\frac{M}{2}-1} \sum_{l=-\frac{N}{2}}^{\frac{N}{2}-1} (1 - H(k, l, u', v')) \cdot (1 - H^{*}(k, l, u', v')) \cdot Z(k, l) \cdot Z^{*}(k, l)
$$
\n
$$
= \sum_{k=-\frac{M}{2}}^{\frac{M}{2}-1} \sum_{l=-\frac{N}{2}}^{\frac{N}{2}-1} \left[ (1 - H_{r}(k, l, u', v'))^{2} + H_{i}^{2}(k, l, u', v') \right] \cdot \left[ Z_{r}^{2}(k, l) + Z_{i}^{2}(k, l) \right]
$$
\n
$$
(2.5.29)
$$

Abb.< 2.5.10 > zeigt ein digitales HöhenmodelL Seine Höhen liegen zwischen 27 und 220 m. Die mittlere Höhe ist 117.4 m. Nach der Gleichung (2.5.29) wurden die Varianzen  $\sigma_{u',v'}$ 

![](_page_56_Figure_1.jpeg)

Abb. 2.5.10 Ein digitales Höhenmodell

 $\frac{1}{\lambda}$ 

![](_page_56_Picture_84.jpeg)

Tab. 2.5.4 Varianzen  $\sigma_{u',v'}$  [m] der bilinearen Interpolation innerhalb Rasterelementes des digitalen Höhenmodelles (Abb.< 2.5.10 >)

der interpolierten Werte an der Stelle (u', v') in jedem Rasterelement berechnet. In der Tab.{2.5.4} sind die Ergebnisse eingetragen. Aus der Tabelle {2.5.4} sieht man, daß die Genauigkeit in der u-Richtung (horizontal) schlechter als die in der v-Richtung (vertikal)

ist. Das wird von den zwei großen Kanten in der Y-Richtung (vertikal) des digitalen Höhenmodelles verursacht. Zusammenfassend ist noch zu sagen, daß die Genauigkeit der linearen bzw. bilinearen Interpolation mit der Stelle *u'* bzw. ( *u', v')* variiert. Mit Hilfe der Übertragungsfunktion (2.5.10) oder (2.5.14) kann man die Genauigkeit an jeder Stelle gut bestimmen.

 $\bar{z}$ 

 $\hat{\mathcal{A}}$ 

# 3. Entwurf der Filtermatrix

Die Wirkung der Filterung im Ortsbereich hängt vollständig von der Filtermatrix ab. Eine geeignete und effiziente Filtermatrix für einen gegebenen Anwendungsfall zu entwerfen, ist die wichtigste Arbeit bei der Filterung. Mit dem Wort geeignet ist gemeint, daß das gewünschte Ergebnis durch die Filterung hinreichend gut erreicht werden soll, und das Wort effizient bedeutet, daß die Filtermatrix so klein wie möglich sein soll. In diesem Abschnitt werden wir uns mit dem Entwurf der Filtermatrix beschäftigen. Die Hauptthemen sind: Überblick über die Entwurfsmethoden der Filtermatrix [3.1), Entwurf der Übertragungsfunktion [3.2), die diskrete Filtermatrix zu einer kontinuierlichen Abbildungsfunktion [3.3) und Entwurf der Filtermatrix mit einem Polynom [3.4).

# 3.1 Uberblick über die Entwurfsmethoden der Filtermatrix

Die Filtermatrix dient zur Filterung im Ortsbereich, aber ih\_: Entwurf ist nicht nur im Ortsbereich, sondern auch im Frequenzbereich mittels einer Ubertragungsfunktion realisierbar. Im Abschnitt [2.2) wurden die Typen der Filterung schon erläutert. Jeder Filtertyp hat eine eigene Filtermatrix und eine eigene Implementierungsmethode. Deshalb sind die Entwurfsmethoden der Filtermatrix unterschiedlich; man kann sie wie folgt einordnen:

- 1) Entwurf der Filtermatrix im Ortsbereich ohne strenge mathematische Herleitung.
- 2) Ableitung der Filtermatrix aus einer bekannten Übertragungsfunktion.
- 3) Berechnung der inversen Filtermatrix zu einer bekannten Abbildungsfunktion im Orts- und Frequenzbereich.

# 3.1.1 Entwurf der Filtermatrix im Ortsbereich ohne strenge mathematische Herleitung

Von einem Bild sei die Abbildungsfunktion unbekannt. Um dieses Bild leichter interpretieren und/oder einfacher bearbeiten zu können, soll das Bild durch eine Filterung verbessert werden. Der Grundgedanke dieser Entwurfsmethode der Filtermatrix gründet sich nicht auf komplexe mathematische Herleitungen, sondern auf eine empirische Arbeitsweise. Um das gewünschte Ziel zu erreichen, bildet man eine Funktion in Abhängigkeit von den ursprünglichen Grauwerten. Z.B. die 1. Ableitung repräsentiert die Kanten im Bild. Durch die Filterung mit der Filtermatrix  $(1, -1)$  werden die Kanten im Bild hervorgehoben.

Die mit diesen Methoden entworfenen Filtermatrizen können sehr unterschiedlich sein; normalerweise sind sie klein, und ihre Wirkung kann einfach aus dem Aufbau der jeweiligen Filtermatrix abgelesen werden.

In einer Filtermatrix zur Tiefpaßfilterung können ohne weiteres negative Elemente vorkommen, doch die meisten Elemente in der Mitte der Filtermatrix müssen positiv sein. Im Gegensatz dazu sind bei einer Filtermatrix zur Hochpaßfilterung die negativen Elemente um das im allgemeinen positive Zentralelment angeordnet. Es ist noch zu betonen, daß diese Charakterisierung nur für kleine Filtermatrizen gilt.

Man kann auch von einer bekannten (bewährten) Filtermatrix ausgehen. Durch geringe Modifikationen dieser Filtermatrix erhält man eine neue Filtermatrix.

Manchmal hat man eine Hoch- oder Tiefpaßfiltermatrix. Aus der einen kann man die andere mit folgender Gleichung bestimmen:

$$
f_T + f_H = C \cdot \delta,\tag{3.1.1}
$$

wobei  $f_T$  Tiefpaßfiltermatrix und  $f_H$  Hochpaßfiltermatrix und C eine Konstante bedeuten. Die 8-Funktion wurde in der Gleichung (2.1.5) definiert. Die Konstante kann man beliebig wählen. Als Beispiel sei eine Tiefpaßfiltermatrix gegeben:

$$
f_T(k) = (0.2, 0.6, 0.2)
$$

Mit der Konstanten  $C = 2.0$  erhalten wir mit der Gleichung  $(3.1.1)$  die entsprechende Hochpaßfiltermatrix:

$$
f_H(k) = (-0.2, 1.4, -0.2)
$$

Die Ubertragungsfunktionen zu diesen Filtermatrizen können nach der Gleichung (2.4.21) berechnet werden:

$$
H_T(u) = 0.6 + 0.4 \cos(2\pi u)
$$
  
\n
$$
H_H(u) = 1.4 - 0.4 \cos(2\pi u)
$$
\n(3.1.2)

Sie sind auch in der Abb.  $<$  3.1.1  $>$  dargestellt.

![](_page_59_Figure_11.jpeg)

Abb. 3.1.1 Die Übertragungsfunktionen  $H_H(u)$  und  $H_T(u)$ 

Schließlich soll noch das Übertragungsverhalten einer nichtlinearen Filterung angesprochen werden, das allerdings schwer abzuleiten ist. Z.B. kann man die Ubertragungsfunktion der Medianfilterung nicht mit einer mathematischen Funktion beschreiben. Der Entwurf solcher Filterungen wird daher meistens im Ortsbereich durchgeführt. Aus dem gefilterten Bild schließt man dann auf die Charakteristik der Filterung. So erkennt man z.B. bei der Medianfilterung, daß die hochfrequenten Anteile beseitigt werden. Die Medianfilterung stellt also eine Tiefpaßfilterung dar.

# 3.1.2 Ableitung der Filtermatrix aus einer bekannten Übertragungsfunktion

Die Filtermatrix kann man auch im Frequenzbereich entwerfen. Der Zusammenhang zwischen der Filtermatrix und der Übertragungsfunktion ist eine Fourier-Transformation. Für eine diskrete Filtermatrix und eine kontinuierliche Übertragungsfunktion haben wir die dazugehörigen Gleichungen, und zwar (2.4.8) und (2.4.9), bereits kennengelernt.

Wenn  $x' = 0$  und  $y' = 0$  lautet die Gleichung (2.4.9):

$$
f(k,l) = \int_{-0.5}^{0.5} \int_{-0.5}^{0.5} H(u,v)e^{+j2\pi(ku+lv)}dudv
$$
 (3.1.3)

Die Filtermatrix  $f(k, l)$  hat in diesem Fall eine gerade Indizierung. Das Integral wird in der Praxis numerisch gelöst, was nur geringe Rechenzeit erfordert. Wenn die aus der Übertragungsfunktion abgeleitete Filtermatrix endlich und klein wird, ist diese Methode sehr genau und sehr wirtschaftlich.

Wenn die aus der Übertragungsfunktion nach der Gleichung (3.1.3) ableitbare Filtermatrix groß würde, müßte man auf Approximationsmethoden übergehen, z.B. auf die Methode der kleinsten Quadrate:

$$
\sigma^2 = \sum \sum (H_{soll} - H_{ist})^2 = \min_{\gamma}
$$
\n(3.1.4)

wobei die zur Übertragungsfunktion  $H_{soll}(u, v)$  gehörende Filtermatrix  $f_{soll}(k, l)$  größer als die zur Übertragungsfunktion *Hiat( u, v)* gehörende Filtermatrix *fiat(k,* l) ist. Falls  $f_{ist}(k, l)$  verhältnismäßig groß bleibt, ist der Entwurf der Filtermatrix rechenaufwendig und benötigt viel Speicherplatz. Um dieses Problem zu lösen, verwendet man das Kronecker-Produkt der Filtermatrizen bei der Berechnung ( [Fritsch,1982], [Koch, 1985] ). Die Rechenzeit und die Anzahl der Speicherplätze werden dabei erheblich reduziert. In der Praxis spielt diese Methode eine große Rolle.

Die bisher beschriebenen Methoden beruhen darauf, daß die Genauigkeit der Ubertragungsfunktion für alle Ortsfrequenzen gleich ist. Im allgemeinen variiert aber die Genauigkeit in Abhängigkeit von den Ortsfrequenzen. Bei der Berechnung der Filtermatrix ist deshalb eine Gewichtsfunktion zu berücksichtigen.

Eine Verfeinerung der Methode der kleinsten Quadrate (3.1.4) besteht darin, daß zusätzlich zur Minimumsbedingung (3.1.4) noch die größten Abweichungen zwischen *Hsou(u,v)*  und *Hist(u, v)* bei bestimmten Frequenzen innerhalb vorgegebener Schwellenwerte liegen müssen. Das ist eigentlich eine Approximation nach der Methode der kleinsten Quadrate mit Ungleichungen, d.h. ein Problem der linearen Programmierung. Details findet man in der Literatur ( [Fritsch, 1982], [Huang, 1975] ).

### 3.1.3 Berechnung der inversen Filtermatrix zu einer bekannten Abbildungsfunktion im Orts- und Frequenzbereich

Ein Bildentstehungsprozeß, der z.B. mit der Filtermatrix  $f_1$  beschrieben ist, liefert normalerweise ein verzerrtes Bild. Um das ursprüngliche, unverzerrte Bild zu rekonstruieren, muß eine inverse Filterung durchgeführt werden. Die inverse Filtermatrix  $f_2$  der Gleichung (2.2.17) kann man im Ortsbereich mit Hilfe der Gleichung (2.2.18) bzw. (2.2.19) berechnen. Die Lösung dieser Gleichungen ist aus der Literatur (z.B. [Nowak, 1978], [Gonzalez; Wintz, 1987] ) bekannt. Es ist noch zu beachten, daß die inverse Filtermatrix instabil werden kann; in diesem Fall ist diese Methode natürlich nicht zu verwenden.

Die inverse Filtermatrix  $f_2$  in der Gleichung (2.2.17) kann man auch im Frequenzbereich mit Hilfe der Fourier-Transformation berechnen. Der Zusammenhang zwischen der Filtermatrix  $f_1$  und ihrer inversen Filtermatrix  $f_2$  ist in der Abb. < 3.1.2 > dargestellt.

![](_page_61_Figure_4.jpeg)

Abb. 3.1.2 Der Zusammenhang zwischen der Filtermatrix und ihrer inversen Filtermatrix

Zuerst wird die Übertragungsfunktion  $H_1(u, v)$  der Filtermatrix  $f_1$  berechnet. Die inverse Ubertragungsfunktion  $H_2(u, v)$  ergibt sich dann wie folgt:

$$
H_2(u,v) = \frac{1}{H_1(u,v)}\tag{3.1.5}
$$

Mit der Ubertragungsfunktion  $H_2(u, v)$  wird schließlich die inverse Filtermatrix  $f_2$  in der bekannten Weise ermittelt. Es kann dabei passieren, daß die inverse Ubertragungsfunktion unendliche Werte annimmt. Durch Beschränkung der Werte der Übertragungsfunktion  $H<sub>2</sub>(u, v)$  ist es aber immer möglich, die inverse Filtermatrix im Frequenzbereich näherungsweise zu berechnen.

# 3.2 Entwurf der Ubertragungsfunktion

Um eine Filtermatrix im Frequenzbereich zu entwerfen, muß ihre entsprechende Ubertragungsfunktion bekannt sein. Der Entwurf der Übertragungsfunktion ist deshalb die Schlüsselaufgabe. In diesem Abschnitt werden wir uns mit den Entwurfsmöglichkeiten der Übertragungsfunktion beschäftigen.

### 3.2.1 Übertragungsfunktion aus dem Amplitudenspektrum

Nach der Fourier-Transformation ist ein Bild mit seinem Amplitudenspektrum im Frequenzbereich dargestellt. Das Amplitudenspektrum beschreibt, welche Größe die Amplituden zu den einzelnen Ortsfrequenzen haben. Nach Analyse dieses Amplitudenspektrums kann man Ubertragungsfunktionen entwerfen.

Bei diesem Entwurf gelten im allgemeinen folgende Regeln: Um die Details im Bild zu verdeutlichen, werden die Amplituden der hohen Frequenzen verstärkt. Um das Rauschen zu unterdrücken bzw. das Bild weicher zu machen, werden die Amplituden der hohen Frequenzen gedämpft. Um ganz bestimmte Effekte zu realisieren  $- z.B.$  die Beseitigung linienförmiger Störungen $-$ , werden die Amplituden nur einiger Frequenzen verändert.

Damit ergeben sich folgende Arbeitsschritte: Das Bild wird zuerst in den Frequenzbereich transformiert; dann wird das Amplitudenspektrum analysiert und bestim~t, um welche Beträge sich die Amplituden bestimmter Frequenzen verändern sollen. Die Ubertragungsfunktion wird schließlich aus dem Amplitudenspektrum B(*u, v)* des Eingabebildes und dem veränderten Amplitudenspektrum *B'*(*u, v)* wie folgt berechnet:

$$
H(u,v) = \frac{B'(u,v)}{B(u,v)}
$$
(3.2.1)

# 3.2.2 Ubertragungsfunktion aus der Abbildungsfunktion

Wir gehen von folgender Abbildungsfunktion aus:

$$
\Phi(x,y) \tag{3.2.2}
$$

Von dieser bekannten Abbildungsfunktion kann man die entsprechende Übertragungsfunktion mittels diskreter oder kontinuierlicher Fourier-Transformation berechnen:

$$
H(u, v) = F[\Phi(x, y)]\tag{3.2.3}
$$

Typische Anwendungsbeispiele dieser Entwurfsmethode werden im Kapitel [3.3] behandelt.

# 3.2.3 Rotation einer eindimensionalen Übertragungsfunktion

Der Entwurf der eindimensionalen Übertragungsfunktion ist in der Regel sehr einfach. Die zweidimensionale Übertragungsfunktion kann man aus der eindimensionalen Funktion durch Rotation ermitteln. Dabei bleiben die Eigenschaften der eindimensionalen Übertragungsfunktion im wesentlichen enthalten.

Die eindimensionale Übertragungsfunktion schreiben wir wie folgt:

$$
H_1(u) \tag{3.2.4}
$$

Nach Ersetzen der Variablen *u* durch eine neue Variable  $\sqrt{u^2 + v^2}$  erhalten wir:

$$
H_1\left(\sqrt{u^2+v^2}\right) \tag{3.2.5}
$$

Diese Funktion ist zweidimensional und hat ähnliche Eigenschaften wie  $H_1(u)$ . Wir schreiben sie als:

$$
H_2(u,v) = H_1\left(\sqrt{u^2 + v^2}\right) \tag{3.2.6}
$$

Als Beispiel nehmen wir folgende Funktion  $H_1(u)$ :

$$
H_1(u) = (1 + 40u^2)e^{-20u^2}
$$
\n(3.2.6)

Nach der Rotation bekommen wir die zweidimensionale Übertragungsfunktion:

$$
H_2(u, v) = (1 + 40(u^2 + v^2)) e^{-20(u^2 + v^2)}
$$
\n(3.2.7)

In der Abb. < 3.2.1 > sind die beiden Übertragungsfunktionen dargestellt.

![](_page_63_Figure_8.jpeg)

Abb. 3.2.1 Eindimensionale Übertragungsfunktion  $H_1(u)$  und die daraus durch Rotation abgeleitete zweidimensionale Übertragungsfunktion  $H_2(u, v)$ 

#### 3.3 Die **diskrete Filtermatrix zu einer kontinuierlichen Abbildungsfunktion**

#### 3.3.1 **Problemdarstellung**

Bildentstehungsprozesse können mit einer Abbildungsfunktion beschrieben werden. Wenn dieses System linear ist, entsteht das Ausgabebild durch eine Faltung. Bei Digitalbildern benötigt man zur Simulation dieses Bildentstehungsprozesses unbedingt eine diskrete Filtermatrix. Um die diskrete Filtermatrix zu bekommen, kann man die kontinuierliche Abbildungsfunktion mit dem Abtastintervall des Eingabebildes diskretisieren. In der Praxis funktioniert diese Methode im wesentlichen ganz gut; sie spielt auch eine beachtliche Rolle.

Bei der Diskretisierung der Abbildungsfunktion muß das Abtasttheorem (Abschnitt [4.2]) erfüllt sein. Wenn die Abbildungsfunktion mit dem Abtastintervall des Eingabebildes

diskretisiert wird, ist es aber möglich, daß das Abtasttheorem verletzt wird. Dazu geben wir zunächst zwei Beispiele an. Das Zeichen  $\Delta$  bezeichnet das Abtastintervall.

Beispiel 1: Gleitende Mittelwertbildung

Die kontinuierliche Abbildungfunktion für gleitende Mittelwertbildung lautet:

$$
\Phi(x,y) = \begin{cases} \frac{1}{\Delta \cdot \Delta} & \text{für } |x| \le \frac{\Delta}{2} \text{ und } |y| \le \frac{\Delta}{2} \\ 0 & \text{sonst} \end{cases}
$$
 (3.3.1)

In der Abb. $<$  3.3.1  $>$  wird diese Funktion dargestellt.

![](_page_64_Figure_6.jpeg)

Abb. 3.3.1 Abbildungsfunktion der gleitenden Mittelwertbildung

Beispiel 2: Bilineare Interpolation

Im Abschnitt [2.5] wurde folgende kontinuierliche Abbildungsfunktion für die bilineare Interpolation angegeben:

$$
\Phi(x,y) = \begin{cases} \frac{1}{\Delta \cdot \Delta} (1 - \frac{|x|}{\Delta})(1 - \frac{|y|}{\Delta}) & \text{für } |x| \le \Delta \text{ und } |y| \le \Delta \\ 0 & \text{sonst} \end{cases}
$$
(3.3.2)

Die Abb.  $<$  3.3.2  $>$  zeigt diese Funktion.

Man beachte, daß die beiden kontinuierlichen Abbildungsfunktionen nur in einem engen Bereich relevant und außerhalb dieses Bereiches gleich Null sind. Wenn man diese beiden Funktionen mit dem Intervall  $\Delta$  diskretisiert, ergibt sich folgende Filtermatrix:

$$
f(k,l) = \left(\frac{1}{\Delta \cdot \Delta}\right) \quad \text{für} \quad k = l = 1 \tag{3.3.3}
$$

Diese Filtermatrix hat keine Wirkung bei einer Faltung. Es stellt sich daher die Frage, wie die Filtermatrix zu einer kontinuierlichen Abbildungsfunktion gefunden werden kann, wenn die Methode der Diskretisierung nicht funktioniert. Im folgenden werden wir uns mit diesem Problem beschäftigen.

![](_page_65_Figure_0.jpeg)

Abb. 3.3.2 Abbildungsfunktion der bilinearen Interpolation

### 3.3.2 Bestimmung der diskreten Filtermatrix

Die Fourier-Transformation der kontinuierlichen Abbildungsfunktion  $\Phi(x, y)$  lautet:

$$
H'(u, v) = F[\Phi(x, y)]
$$
\n(3.3.4)

Gemäß den Eigenschaften der Fourier-Transformation ist *H'*(*u, v)* kontinuierlich und unendlich (Abschnitt [2.3]). Da die gesuchte Filtermatrix diskret sein muß, müssen wir eine periodische Übertragungsfunktion finden, die das gleiche Übertragungsverhalten im Frequenzbereich wie die kontinuierliche Abbildungsfunktion  $\Phi(x, y)$  im Ortsbereich hat. Das Eingabebild sei mit dem Intervall  $\Delta$  digitalisiert. Nach dem Abtasttheorem ist das Amplitudenspektrum des Eingabebildes nur richtig, wenn folgende Bedingungen gelten  $(Abschnitt [4.2]):$ 

$$
u = \frac{f_x}{\Delta} \le 0.5\tag{3.3.5}
$$

$$
v = \frac{f_y}{\Delta} \le 0.5\tag{3.3.6}
$$

Da die Übertragungsfunktion auch nur in diesem Bereich wirken soll, wird eine neue Übertragungsfunktion  $H(u, v)$  mit der folgenden Bedingung definiert:

$$
H(u, v) = H(i + u', k + v')
$$
  
=  $H'(u', v')$  für  $|u'| \le 0.5$   $|v'| \le 0.5$  (3.3.7)

wobei i und k ganze Zahlen sind.

Die Übertragungsfunktion H(*u, v)* ist eine kontinuierliche und periodische Funktion mit der Periode 1 von *u* und *v.* Für den eindimensionalen Fall geben wir ein Beispiel: Die Übertragungsfunktion *H'(u)* des Beispieles 1 (Abschnitt [3.3.1]) für den eindimensionalen

![](_page_66_Figure_1.jpeg)

Abb. 3.3.3 Übertragungsfunktionen  $H'(u)$  der kontinuierlichen Abbildungsfunktion und *H(*u) der diskreten Filtermatrix

Fall wird in der Abb.< 3.3.3 > dargestellt, außerdem die mit (3.3.7) abgeleitete Übertragungsfunktion  $H(u)$ .

Beide Übertragungsfunktionen sind im Bereich [-0.5, 0.5] äquivalent. Unter Beachtung der Beziehungen (3.3.5) und (3.3.6) haben daher beide Übertragungsfunktionen die gleiche Wirkung auf das Eingabebild. Im Ortsbereich entspricht *H(u, v)* einer diskreten Filtermatrix. Diese Filtermatrix kann man aus der Übertragungsfunktion  $H(u, v)$  nach den im Abschnitt [3.1) beschriebenen Methoden berechnen. Im allgemeinen erhält man sie mit der inversen Fourier-Transformation:

$$
f(k,l) = F^{-1}[H(u,v)]
$$
\n(3.3.8)

#### 3.3.3 Zusammenhang der Abbildungsfunktion mit der Filtermatrix

Die Abbildungsfunktion  $\Phi(x, y)$  sei kontinuierlich und die Filtermatrix  $f(k, l)$  entsprechend der Beziehung(3.3.8) diskret. Die Werte der Abbildungsfunktion  $\Phi(x, y)$  an den Stellen  $x = k \cdot \Delta$  und  $y = l \cdot \Delta$  sind nicht gleich den Werten der Filtermatrix  $f(k, l)$ . Dafür wird ein eindimensionales Beispiel gegeben: Die kontinuierliche Abbildungsfunktion der gleitenden Mittelwertbildung ist definiert durch:

$$
\Phi(x) = \begin{cases} \frac{1}{\Delta} & |x| \le \frac{\Delta}{2} \\ 0 & \text{sonst} \end{cases} \tag{3.3.9}
$$

Die diskrete Filtermatrix ergibt sich nach der Gleichung (2.4.31) für den eindimensionalen Fall aus der Ubertragungsfunktion direkt durch Integration:

![](_page_66_Picture_172.jpeg)

Da das Amplitudenspektrum des diskreten Eingabebildes nur im Bereich  $(-0.5, 0.5)$  gültig ist und die beiden Übertragungsfunktionen  $H(u, v)$  und  $H'(u, v)$  in diesem Bereich immer gleich sind, haben die diskrete Filtermatrix  $f(k, l)$  und die kontinuierliche Abbildungsfunktion  $\Phi(x, y)$  zwar verschiedene Formen, aber die gleiche Wirkung bei einer Filterung.

Zum Schluß wird noch ein zweidimensionales Beispiel angegeben. Für die mit der Gleichung (3.3.1) definierte Abbildungsfunktion wurde zuerst die Übertragungsfunktion und dann nach der im Abschnitt [3.1] beschriebenen Methode der kleinsten Quadrate (3.1.4) die Filtermatrix berechnet: Die Filtermatrix  $f(k, l)$  lautet:

$$
f(k,l) = \begin{pmatrix} .000 & -.000 & .001 & .007 & .001 & -.000 & .000 \\ -.000 & .000 & -.001 & -.0.01 & .000 & -.000 & -.000 \\ .001 & -.001 & .006 & .066 & .006 & -.015 & .007 \\ .007 & -.015 & .066 & .751 & .066 & -.015 & .007 \\ .001 & -.001 & .006 & .066 & .006 & -.001 & .001 \\ -.000 & .000 & -.001 & -.015 & -.001 & .000 & -.000 \\ .000 & -.000 & .001 & .007 & .001 & -.000 & .000 \end{pmatrix} (3.3.10)
$$

### 3.4 Entwurf der Filtermatrix mit einem Polynom

#### 3.4.1 Problemdarstellung

Eine einfache Filterung ist die gleitende Mittelwertbildung. Die Filtermatrix dieser Filterung, z.B. mit der Größe  $3 \times 3$ , lautet:

$$
f(k,l) = \frac{1}{9} \begin{pmatrix} 1 & 1 & 1 \\ 1 & 1 & 1 \\ 1 & 1 & 1 \end{pmatrix}
$$
 (3.4.1)

Bei der Filterung wird der mittlere Grauwert aus 9 Bildelementen in der quadratischen Umgebung des Bildelementes  $b(m, n)$  berechnet. Der Grauwert  $b'(m, n)$  des Ausgabebildes nimmt diesen Mittelwert an. Diesen Prozeß kann man aber auch wie folgt verstehen: Eine Horizontalebene wird mit diesen 9 Bildelementen approximiert. Der Grauwert des gefilterten Bildelementes *b'*(m, n) ist der Wert dieser Ebene an der Stelle  $(m,n)$ .

Die Filtermatrix (3.4.1) unterdrückt das Rauschen, macht aber auch das Bild unscharf. Um diesen negativen Nebeneffekt zu mindern, wird folgende Vorgangsweise für den Entwurf der Filtermatrix vorgeschlagen:

Anstelle einer Horizontalebene benutzen wir eine gleitende Polynomfläche höheren Grades und zusätzlich Gewichte in Abhängigkeit von der Entfernung der Bildelemente vom Zentralelernent. Der Wert dieser Fläche an der Stelle (m,n) ist der Grauwert  $b'(m, n)$  des Ausgabebildes.

#### 3.4.2 Mathematische Herleitung

Wir verschieben das Koordinatensystem zur Stelle m, *n* (Abb.< 3.4.1 >). In diesem Fall wird das Eingabebild mit  $b_t(k, l)$  und das Ausgabebild mit  $b'_t(k, l)$  bezeichnet (t=Translation).

![](_page_68_Figure_3.jpeg)

Abb. 3.4.1 Berechnung der Filtermatrix mit einem Polynom

Unsere Aufgabe wird wie folgt beschrieben:

Eine Polynomfläche mit den Graden I und J

$$
b'_{t}(x,y) = \sum_{i=0}^{I} \sum_{j=0}^{J} a(i,j) x^{i} y^{j}
$$
 (3.4.2)

wird aus folgenden Bildelementen  $b_t(k, l)$  approximiert:

$$
b_t(k,l) \qquad f\ddot{u}r \quad -K \le k \le K \quad und \quad -L \le l \le L,
$$

wobei die Anzahl der Polynomkoeffizienten  $a(k, l)$  kleiner als die Anzahl der zur Faltung verwendeten Bildelemente sein soll, nämlich:

$$
I+1<2K+1 \qquad und \qquad J+1<2L+1,
$$

Diese Aufgabe kann man mit einer Ausgleichung nach vermittelnden Beobachtungen lösen, wobei die Bildelemente *bt(i,j)* des Eingabebildes die Beobachtungen und die Polynomkoeffizienten *a(k, l)* die Unbekannten sind.

Wir haben in diesem Fall folgende Verbesserungsgleichungen:

$$
b'_{t}(k, l) = v(k, l) + b_{t}(k, l) = \sum_{i=0}^{I} \sum_{j=0}^{J} k^{i} l^{j} a(i, j)
$$
 (3.4.3)

Mit der folgenden neuen (eindimensionalen ) Indizierung

$$
k1 = (k + K)(2L + 1) + l + L + 1
$$
  
\n
$$
i1 = i(J + 1) + j + 1
$$
\n(3.4.4)

lautet die Gleichung (3.4.3):

$$
v_{k1} + b_{k1} = \sum_{i1=1}^{(I+1)(J+1)} A(k1, i1)a(i1)
$$
 (3.4.5)

In Matrizenform:

$$
v + b = A^T \cdot a \tag{3.4.6}
$$

$$
Nach dem Prinzip
$$
\n
$$
v^T p v = min
$$
\n(3.4.7)

erhält man:

$$
a = (ApAT)-1Apb,
$$
\n
$$
(3.4.8)
$$

wobei die Gewichtsmatrix p eine Diagonalmatrix ist.

Der Grauwert des Bildelementes  $b'(m, n)$  ist der Wert dieser Polynomfläche  $b'_t(k, l)$  an der Stelle (0, 0), nämlich:  $\frac{d}{dx}$   $\frac{d}{dx}$   $\frac{d}{dx}$ 

$$
b'(m,n) = bt(0,0)
$$
  
= a(0)  
= (1,0,0,...,0,0)a  
= e<sub>0</sub><sup>T</sup> a  
= e<sub>0</sub><sup>T</sup> (A<sub>p</sub>A<sup>T</sup>)<sup>-1</sup> A<sub>p</sub>b  
= f<sup>T</sup>b, (3.4.9)

wobei f in dieser Gleichung ein Vektor ist.

Mit einer neuen Matrix

$$
C = (ApAT)-1 e0
$$
 (3.4.10)

kann man den Vektor f wie folgt schreiben:

 $\ddot{\phantom{0}}$ 

$$
f = pA^{T} (ApA^{T})^{-1} e_0 = pA^{T} C \qquad (3.4.11)
$$

Wenn man für den Übergang auf 2 Dimensionen den Vektor  $f$  und die Diagonalelemente der Gewichtsmatrix  $p$  mit zwei Indizierungen  $k$  und  $l$  schreibt, lautet die Gleichung (3.4.11):

$$
f(k,l) = \sum_{i=0}^{I} \sum_{j=0}^{J} p(k,l)k^{i}l^{j}C(i(J+1) + j + 1)
$$
  
*für* 
$$
-K \le k \le K \quad -L \le l \le L
$$
 (3.4.12)

Da die Matrix f in der Gleichung (3.4.12) symmetrisch ist, kann man die Multiplikation in der Gleichung (3.4.9) mit einer Faltung formulieren:

$$
b'(m,n) = b(m,n) * f(k,l),
$$
\n(3.4.13)

wobei  $f(k, l)$  als die Filtermatrix bezeichnet wird.

Im eindimensionalen Fall kann man die Filtermatrix wie folgt berechnen:

$$
f(k) = \sum_{i=0}^{I} p(k)k^{i}C(i)
$$
 (3.4.14)

#### 3.4.3 Die Parameter des Filterentwurfes

Beim Entwurf der Filtermatrix mit einem Polynom sind folgende Parameter im voraus festzulegen:

- 1) Dimensionen *I<* und L der Filtermatrix
- 2) Grade I und J des Polynomes
- 3) Gewichte

Wenn diese Parameter gegeben sind, kann man die Filtermatrix nach der Gleichung (3.4.12) ermitteln. Um diese Parameter angeben zu können, werden im folgenden die Eigenschaften dieser Parameter bei einer Filterung analysiert und zwar mit Hilfe der Ubertragungsfunktion. Zur Vereinfachung betrachten wir zunächst den eindimensionalen Fall:

Eine Filtermatrix

$$
f(k) \qquad f\ddot{u}r \quad -K \le k \le K \tag{3.4.15}
$$

wird aus folgendem Polynom

$$
b'_{t}(x) = \sum_{i=0}^{I} x^{i} \cdot a(i)
$$
 (3.4.16)

mit der Gewichtsfunktion

$$
P(d) = \frac{1}{1 + q \cdot d^2},\tag{3.4.17}
$$

berechnet, wobei q ein zu setzender Parameter ist und *d* die Entfernung.

Die Analyse erbringt folgende Ergebnisse:

1) Je größer die Dimension *K* der Filtermatrix ist, desto stärker werden die Amplituden der Hochfrequenzen gedämpft. Wir gehen von einem Polynom vom Grad 2 aus. Mit konstanten Gewichten (= 1) erhält man nach der Gleichung (3.4.14) die Filtermatrizen  $(Tab.\{3.4.1\}).$ 

![](_page_71_Picture_218.jpeg)

In der Abb. < 3.4.2 > sind die von den Filtermatrizen nach der Gleichung (2.4.21) berechneten Ubertragungsfunktionen dargestellt.

![](_page_71_Figure_5.jpeg)

Abb. 3.4.2 Übertragungsfunktionen von verschieden dimensionierten Filtermatrizen (Tab.{3.4.1})

 $\ddot{\phantom{a}}$
$-$  Entwurf der Filtermatrix  $-$ 

2) Je höher der Grad des Polynomes ist, desto schwächer ist der Effekt der Tiefpaßfilterung. Dieses Ergebnis wird auch mit Beispielen demonstriert. Für verschiedene Grade I des Polynomes werden die Filtermatrizen mit konstanten Gewichten berechnet. Die Tabelle {3.4.2} zeigt diese Filtermatrizen.

|  | K I q $f(-4)$ $f(-3)$ $f(-2)$ $f(-1)$ $f(0)$ $f(1)$ $f(2)$ $f(3)$ $f(4)$                                                             |  |  |  |  |  |
|--|----------------------------------------------------------------------------------------------------|--|--|--|--|--|
|  |                                                                                                    |  |  |  |  |  |
|  | $4 \qquad 2 \qquad 0.0 \qquad -0.09 \quad 0.06 \qquad 0.17 \qquad 0.23 \qquad 0.26 \qquad 0.23 \qquad 0.17 \qquad 0.06 \qquad -0.09$ |  |  |  |  |  |
|  | 4 4 0.0 0.03 -0.13 0.07 0.31 0.42 0.31 0.07 -0.13 0.03                                                                               |  |  |  |  |  |
|  | 4 6 0.0 -0.01 0.04 -0.15 0.30 0.62 0.30 -0.15 0.04 -0.01                                                                             |  |  |  |  |  |
|  | $\mathbf{r}$ , and $\mathbf{r}$ , and $\mathbf{r}$ , and $\mathbf{r}$ , and $\mathbf{r}$ , and $\mathbf{r}$ , and $\mathbf{r}$       |  |  |  |  |  |

Tab. 3.4.2 Filtermatrizen *f(* k) zu verschiedenen Polynomgeraden I

In der Abb.  $\langle 3.4.3 \rangle$  findet man die entsprechenden Übertragungsfunktionen.

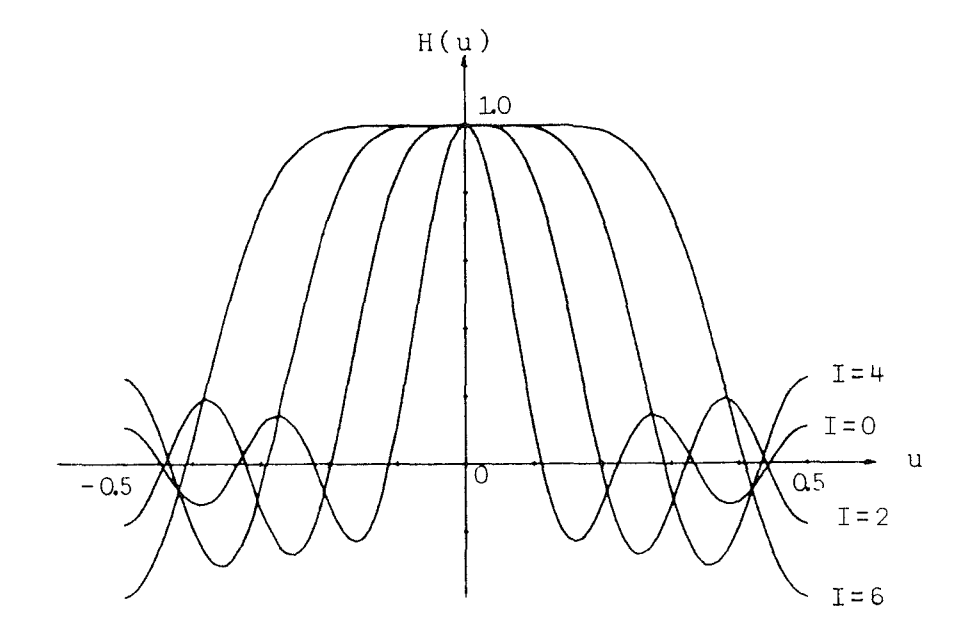

Abb. 3.4.3 Ubertragungsfunktionen zu den Filtermatrizen (Tab.{3.4.2}) mit Polynomen verschiedenen Gerades

Es ist noch zu betonen, daß die Polynome mit den Graden  $I$  und  $I + 1$  die gleichen Filtermatrizen liefern, wenn I gerade ist.

 $-$ Entwurf der Filtermatrix $-$ 

3) Je kleiner der Parameter q in der Gleichung (3.4.17) ist, desto stärker ist der Effekt der Tiefpaßfilterung. Um das zu zeigen, werden im folgenden Filtermatrizen mit einem Polynomgerad 2 für verschiedene q berechnet (Tab.{3.4.3} ).

|                     |                            | K I q $f(-3)$ $f(-2)$ $f(-1)$ $f(0)$ $f(1)$ $f(2)$ |         |         |      |      |      |      | f(3)    |
|---------------------|----------------------------|----------------------------------------------------|---------|---------|------|------|------|------|---------|
|                     | $3 \qquad \qquad 2$        | $0.0\,$                                            | $-0.10$ | $-0.14$ | 0.29 | 0.33 | 0.29 | 0.14 | $-0.10$ |
| 3 <sup>1</sup>      | $\overline{\phantom{a}}$ 2 | 1.0                                                | $-0.04$ | 0.03    | 0.23 | 0.56 | 0.23 | 0.03 | $-0.04$ |
| $3 \qquad \qquad 2$ |                            | 5.0                                                | $-0.01$ | 0.01    | 0.11 | 0.80 | 0.11 | 0.01 | $-0.01$ |
| 3 <sup>7</sup>      | $\overline{\phantom{a}2}$  | <b>20.0</b>                                        | 0.00    | 0.00    | 0.04 | 0.94 | 0.04 | 0.00 | 0.00    |
| 3 <sup>1</sup>      | $\overline{\phantom{a}2}$  | 100.0                                              | 0.00    | 0.00    | 0.01 | 0.99 | 0.01 | 0.00 | 0.00    |
|                     |                            |                                                    |         |         |      |      |      |      |         |

Tab. 3.4.3 Filtermatrizen  $f(k)$  für verschiedene q

Die entsprechenden Übertragungsfunktionen findet man in der Abb. < 3.4.4 >.

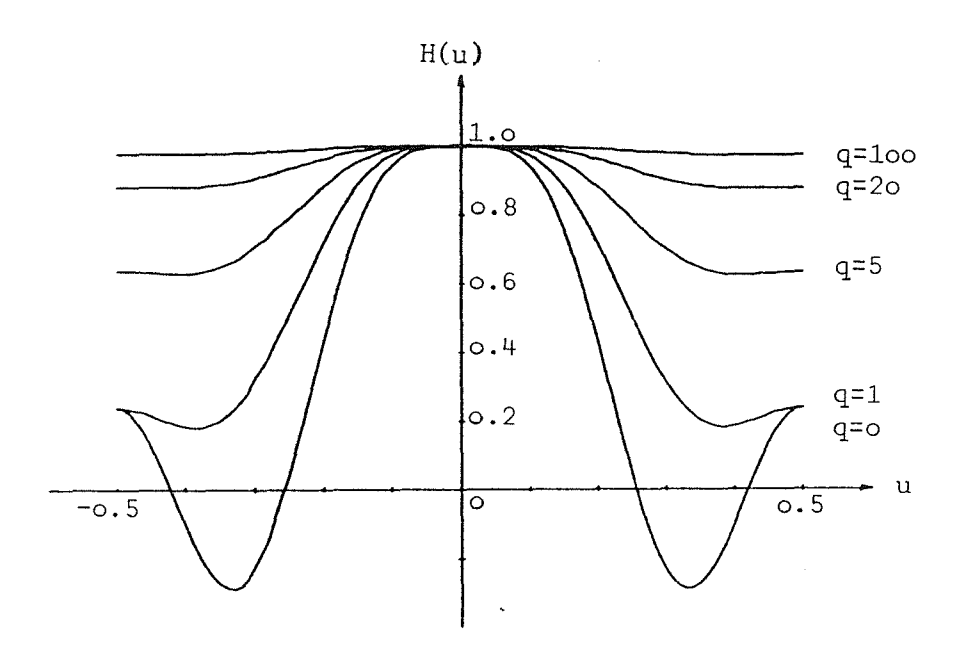

Abb. 3.4.4 Übertragungsfunktionen von verschieden gewichteten Filtermatrizen (Tab.{3.4.3})

 $-$  Entwurf der Filtermatrix  $-$ 

4) Das Ubertragungsverhalten hängt stark vom Unterschied der Anzahl der Elemente der Filtermatrix und der Anzahl der Polynomkoeffizienten, also von der Redundanz der Ausgleichung nach vermittelnden Beobachtungen ab. Für gleiche Redundanz haben die Übertragungsfunktionen fast gleiche Form. Z.B. für die Redundanz 2 gibt es folgende Filtermatrizen (Tab.{3.4.4} ):

| K | I | q | f(-5) | f(-4) | f(-3) | f(-2) | f(-1) | f(0)  | f(1)  | f(2)  | f(3)  | f(4)  | f(5) |
|---|---|---|-------|-------|-------|-------|-------|-------|-------|-------|-------|-------|------|
| 2 | 2 | 0 | -0.09 | 0.34  | 0.49  | 0.34  | -0.09 |       |       |       |       |       |      |
| 3 | 4 | 0 | 0.02  | -0.13 | 0.32  | 0.57  | 0.32  | -0.13 | 0.02  |       |       |       |      |
| 4 | 6 | 0 | -0.01 | 0.04  | -0.15 | 0.30  | 0.62  | 0.30  | -0.15 | 0.04  | -0.01 |       |      |
| 5 | 8 | 0 | 0.00  | -0.01 | 0.06  | -0.16 | 0.29  | 0.66  | 0.29  | -0.16 | 0.06  | -0.01 | 0.00 |

\nTab. 3.4.4  
\n **F**alternatrizen 
$$
f(k)
$$
 **gleicher Redundanz**

Die entsprechenden Übertragungsfunktionen sind in der Abb.  $< 3.4.5 >$  dargestellt.

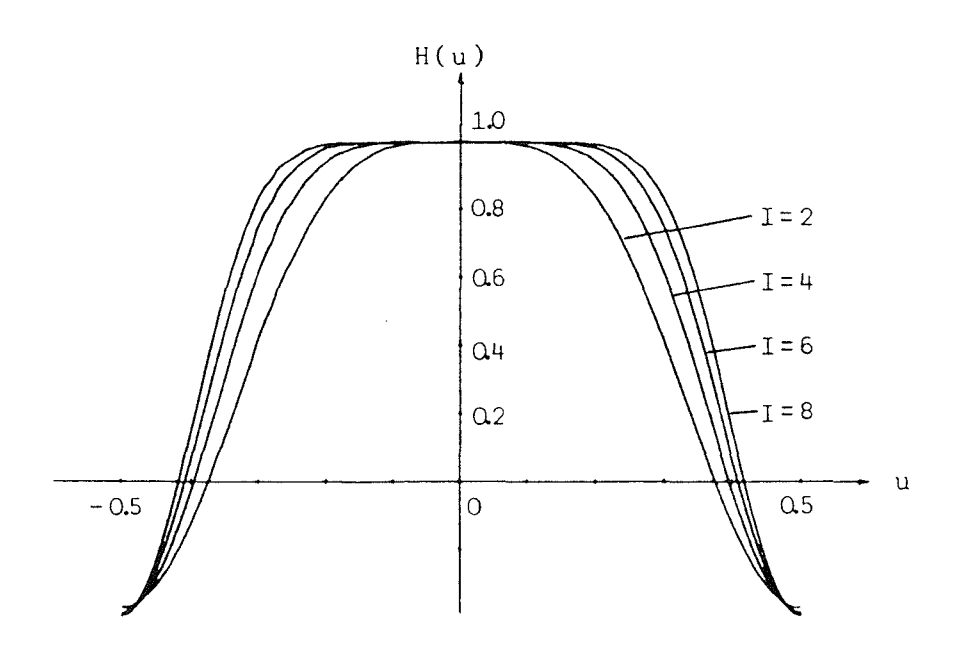

Abb. 3.4.5 Ubertragungsfunktionen zu den Filtermatrizen gleicher Redundanz (Tab.{3.4.4})

Die zweidimensionalen Filtermatrizen haben die gleichen Eigenschaften. Im nächsten Abschnitt werden vier einschlägige Beispiele demonstriert.

 $-$ Entwurf der Filtermatrix $-$ 

## 3.4.4 Anwendungsbeispiele

Um die Entwurfsmethode der Filtermatrix mit einem Polynom zu demonstrieren, wird ein verrauschtes Bild (Abb.< 3.4.6 >)benutzt. Mit den vorgegebenen Parametern werden die Filtermatrizen nach der Gleichung (3.4.12) berechnet.

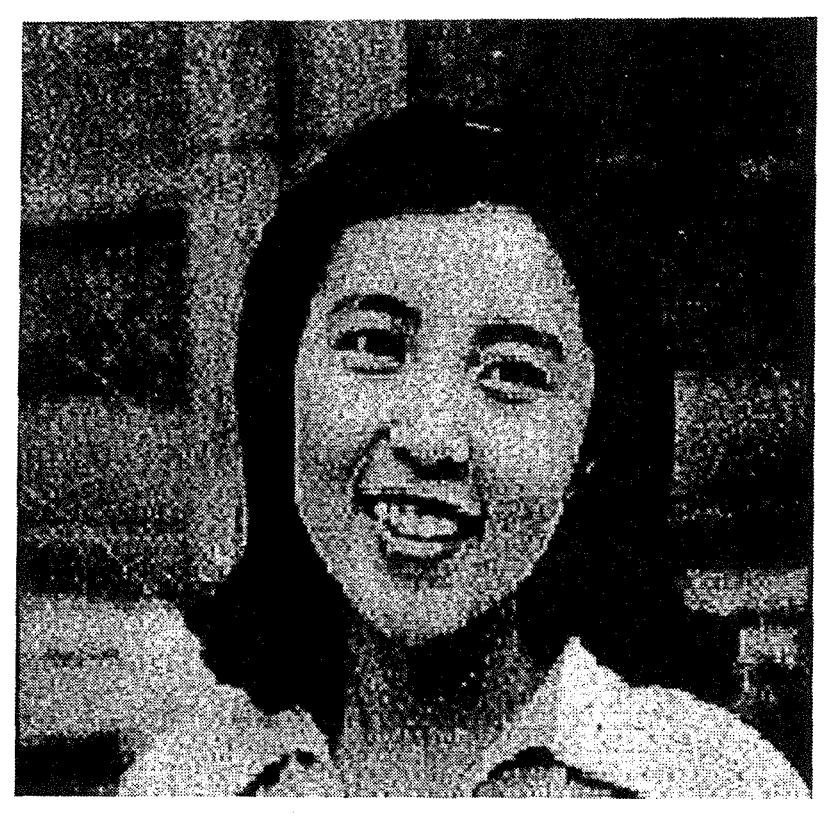

Abb. 3.4.6 Ein verrauschtes Bild

Beispiel 1)

Für  $I = J = 0$ ,  $K = L = 2$  und  $q = 0$  erhalten wir die Filtermatrix:

$$
f(k,l) = \begin{pmatrix} 0.040 & 0.040 & 0.040 & 0.040 & 0.040 \\ 0.040 & 0.040 & 0.040 & 0.040 & 0.040 \\ 0.040 & 0.040 & 0.040 & 0.040 & 0.040 \\ 0.040 & 0.040 & 0.040 & 0.040 & 0.040 \\ 0.040 & 0.040 & 0.040 & 0.040 & 0.040 \end{pmatrix}
$$
(3.4.18)

Das mit der Filtermatrix (3.4.18) gefilterte Bild ist die Abb. $<$  3.4.7 >

# $-$  Entwurf der Filtermatrix  $-$

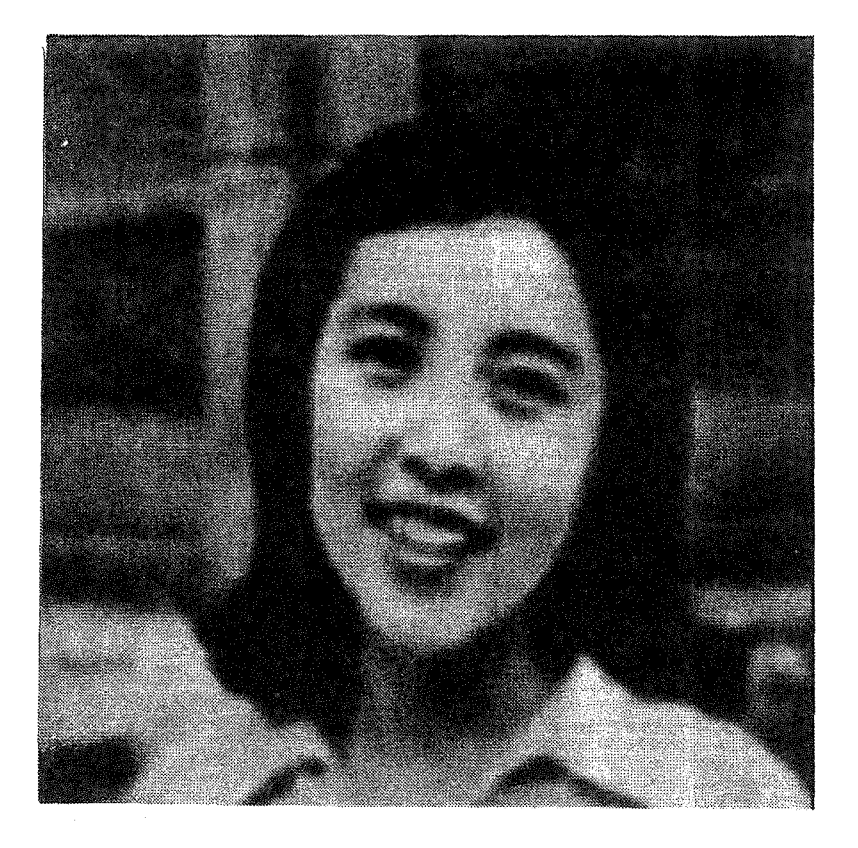

Abb. 3.4.7 Das mit der Filtermatrix (3.4.18) gefilterte Bild

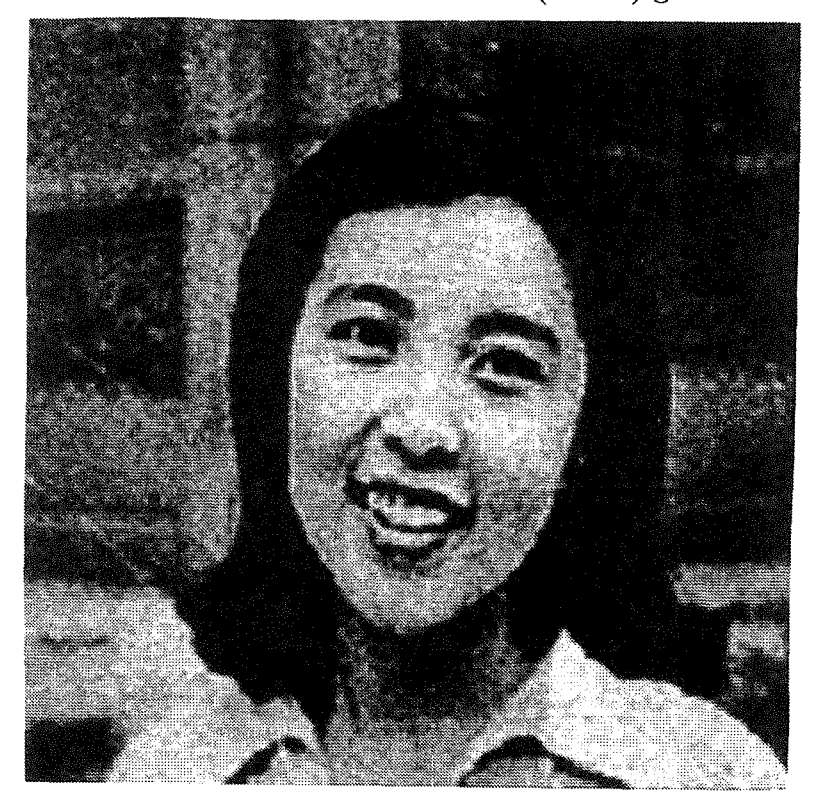

Abb. 3.4.8 Das mit der Filtermatrix (3.4.19) gefilterte Bild

 $-$ Entwurf der Filtermatrix  $-$ 

Beispiel 2)

Für  $I = J = 2$ ,  $K = L = 2$  und  $q = 0$  erhalten wir die Filtermatrix:

$$
f(k,l) = \begin{pmatrix} 0.007 & -0.029 & -0.042 & -0.029 & 0.007 \\ -0.029 & 0.118 & 0.167 & 0.118 & -0.029 \\ -0.042 & 0.167 & 0.236 & 0.167 & -0.042 \\ -0.029 & 0.118 & 0.167 & 0.118 & -0.029 \\ 0.007 & -0.029 & -0.042 & -0.029 & 0.007 \end{pmatrix}
$$
(3.4.19)

Das mit der Filtermatrix (3.4.19) gefilterte Bild ist die Abb.< 3.4.8 >

Beispiel 3)

Für  $I = J = 0$ ,  $K = L = 2$  und  $q = 20.0$  erhalten wir die Filtermatrix:

$$
f(k,l) = \begin{pmatrix} 0.016 & 0.023 & 0.028 & 0.023 & 0.016 \\ 0.023 & 0.048 & 0.073 & 0.048 & 0.023 \\ 0.028 & 0.073 & 0.154 & 0.073 & 0.028 \\ 0.023 & 0.048 & 0.073 & 0.048 & 0.023 \\ 0.016 & 0.023 & 0.028 & 0.023 & 0.016 \end{pmatrix}
$$
 (3.4.20)

Das mit der Filtermatrix (3.4.20) gefilterte Bild ist die Abb.< 3.4.9 >

### Beispiel 4)

Für  $I = J = 0$ ,  $K = L = 1$  und  $q = 20.0$  erhalten wir die Filtermatrix:

$$
f(k,l) = \begin{pmatrix} 0.059 & 0.102 & 0.059 \\ 0.102 & 0.356 & 0.102 \\ 0.059 & 0.102 & 0.059 \end{pmatrix}
$$
 (3.4.21)

Das mit der Filtermatrix (3.4.21) gefilterte Bild ist die Abb.< 3.4.10 >

 $-$  Entwurf der Filtermatrix  $-$ 

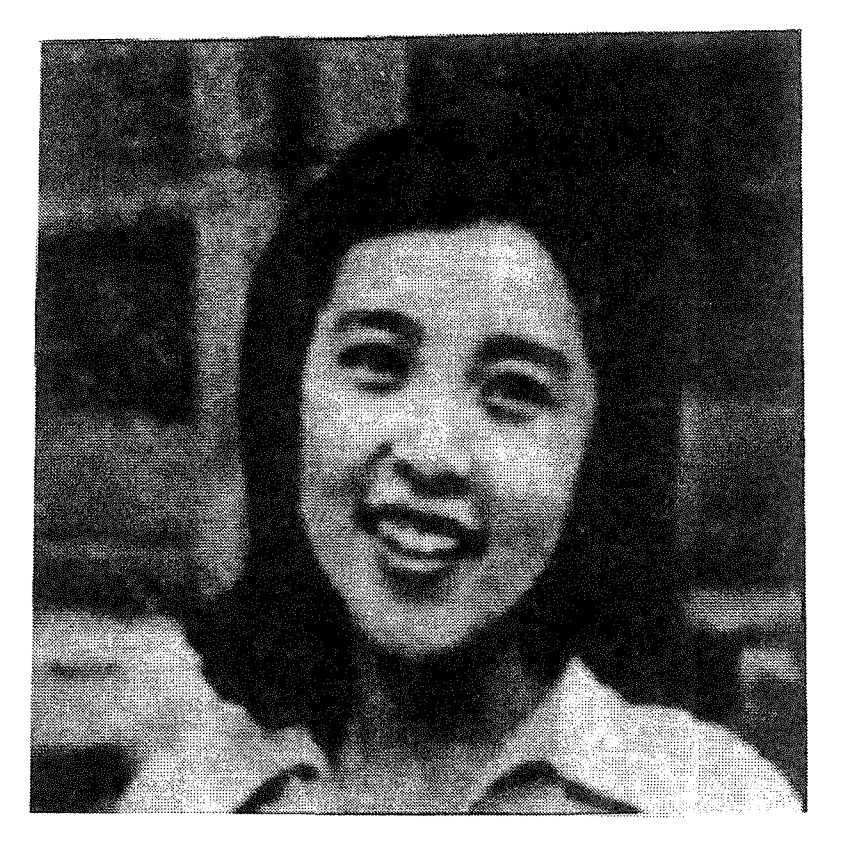

Abb. 3.4.9 Das mit der Filtermatrix (3.4.20) gefilterte Bild

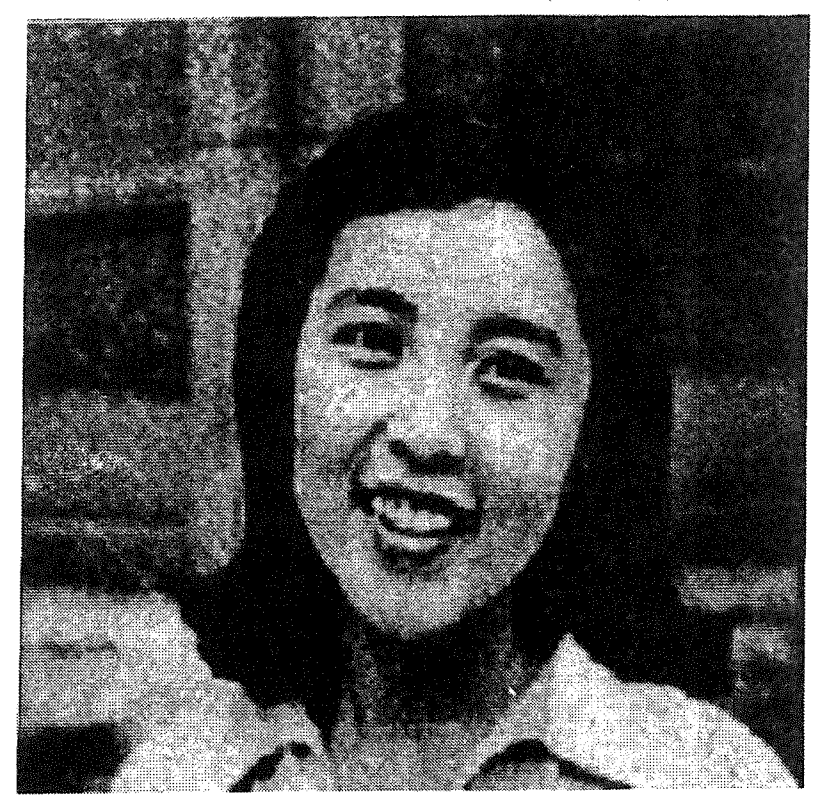

Abb. 3.4.10 Das mit der Filtermatrix (3.4.21) gefilterte Bild

# 4. Korrektur des abgetasteten Bildes

Das Digitalbild entsteht durch Abtastung eines kontinuierlichen Signals oder eines optischen Bildes. Der Abtastprozeß besteht aus zwei Teilen, nämlich der Diskretisierung und der Quantifizierung. Unter Diskretisierung versteht man die Zerlegung des Bildes in Rasterelemente. Quantifizierung bedeutet, daß die Grauwerte der Rasterelemente durch Zahlen repräsentiert werden, z.B. durch die Integerzahlen zwischen 0 und 255. Die Abtastung eines Bildes muß das Abtasttheorem erfüllen. In diesem Kapitel werden die Abtastung eines Bildes [4.1] und das Abtasttheorem [4.2] behandelt. In der Praxis wird die Abtastung mittels Meßgeräten durchgeführt. Da der Abtastkopf kein Punkt sondern eine Fläche ist, werden die ursprünglichen Grauwerte durch die Abtastung verzerrt. Im Abschnitt [4.3] werden diese Verzerrungen mit der Übertragungsfunktion beschrieben und im Abschnitt (4.4] werden Korrekturmethoden dafür angegeben. Anschließend wird im Abschnitt [4.5] noch vorgeschlagen, wie Überlappung oder Klaffung der Bildelemente korrigiert werden kann. Am Schluß [4.6] wird gezeigt, daß die traditionelle Methode zur Korrektur wegen Überlappung zwischen den benachbarten Bildelementen nur eine Näherungsmethode ist; eine verbesserte Methode wird vorgeschlagen.

#### 4.1 Abtastung eines Bildes

Man kann ein Digitalbild durch verschiedene Methoden erhalten; z.B. liefern die Aufnahmesysteme in Satelliten unmittelbar digitale Daten. Durch die Abtastung eines optischen Bildes erhält man auch ein Digitalbild. Im Prinzip sind alle die Methoden gleich. Die diskreten Daten werden durch Abtastung von kontinuierlichen Daten erhalten. Im folgenden werden wir uns deshalb nur mit der Abtastung eines optischen Bildes beschäftigen.

Gegeben sei ein kontinuierliches optisches Bild. Wir schreiben es als  $b_0(x, y)$  von zwei Variablen x und y:

$$
b_0(x,y) \tag{4.1.1}
$$

Die Abtastung kann man wie folgt beschreiben: Zuerst wählen wir die Abtastintervalle  $\Delta X$  und  $\Delta Y$  in der X- und Y-Richtung; dann messen wir die kontinuierliche Funktion  $b_0(x, y)$  an den Rasterpunkten  $x = m \cdot \Delta X$  und  $y = n \cdot \Delta Y$ . Diese neuen diskreten Daten nennen wir ein Digitalbild:

$$
b(m,n) \tag{4.1.2}
$$

Der Zusammenhang der beiden Funktionen ist wie folgt:

$$
b(m,n) = \begin{cases} b_0(x,y) & \text{für } x = m \cdot \Delta X \text{ und } y = n \cdot \Delta Y \\ 0 & \text{sonst} \end{cases}
$$
 (4.1.3)

Der Grauwert  $b(m, n)$  ist noch zu quantifizieren. Dabei kann es - da man nur eine endliche Anzahl von Grauwertstufen (z.B. 256) nimmt- zu Quantifizierungsfehlern kommen. Diese Fehler werden in dieser Arbeit aber nicht berücksichtigt.

#### 4.2 Abtasttheorem

Im letzten Abschnitt wurde die Abtastung definiert. In diesem Abschnitt wird dieser Prozeß analysiert.

Zuerst bringen wir die *Dirac-Feld-Funktion*  $\omega(\frac{m}{\Delta X}, \frac{n}{\Delta Y})$  ein. Sie ist definiert durch:

$$
\omega(\frac{x}{\Delta X}, \frac{y}{\Delta Y}) = \begin{cases} 1 & \text{für } x = m \cdot \Delta X \text{ und } y = n \cdot \Delta Y \\ 0 & \text{sonst} \end{cases}
$$
(4.2.1)

Das ist eine Gruppe von  $\delta$  – *Funktionen*. Mit dieser Funktion kann man die Gleichung (4.1.3) umschreiben:

$$
b(m,n) = \begin{cases} b_0(x,y) \cdot 1 & \text{für } x = m\Delta X \text{ und } y = n\Delta Y \\ b_0(x,y) \cdot 0 & \text{sonst} \end{cases}
$$
  
=  $b_0(x,y) \cdot \omega(\frac{x}{\Delta X}, \frac{y}{\Delta Y}),$  (4.2.2)

wobei  $\Delta X$  und  $\Delta Y$  die Perioden der *Dirac-Feld-Funktion* und gleichzeitig die Abtastintervalle des Eingabebildes sind. Man beachte, daß die Abtastung eigentlich eine Multiplikation der zu digitalisierenden kontinuierlichen Funktion mit einer Dirac-Feld-Funktion ist. Wir transformieren nun die Gleichung (4.2.2) in den Frequenzbereich:

$$
B(f_x, f_y) = B_0(f_x, f_y) * \omega\left(\frac{f_x}{\Delta F_x}, \frac{f_y}{\Delta F_y}\right),\tag{4.2.3}
$$

wobei

$$
\Delta F_x = \frac{1}{\Delta X} \tag{4.2.4}
$$
\n
$$
\Delta F_y = \frac{1}{\Delta Y}
$$

Mit den Variablen  $u = f_x \cdot \Delta X$  und  $v = f_y \cdot \Delta Y$  wird die Gleichung (4.2.3) umgeschrieben:

$$
B(u, v) = B_0(u, v) * \omega(\frac{u}{\Delta U}, \frac{v}{\Delta V}) = B_0(u, v) * \omega(u, v), \qquad (4.2.5)
$$

wobei die folgenden Bedingungen gelten:

$$
\Delta U = \Delta X \cdot \Delta F_x = \Delta X \frac{1}{\Delta X}
$$
  
\n
$$
\Delta V = \Delta Y \cdot \Delta F_y = \Delta Y \frac{1}{\Delta Y}
$$
\n(4.2.6)

Die Gleichung ( 4.2.5) repräsentiert den Abtastprozeß im Frequenzbereich. Durch die Interpretation dieser Gleichung werden folgende Erkenntnisse erhalten:

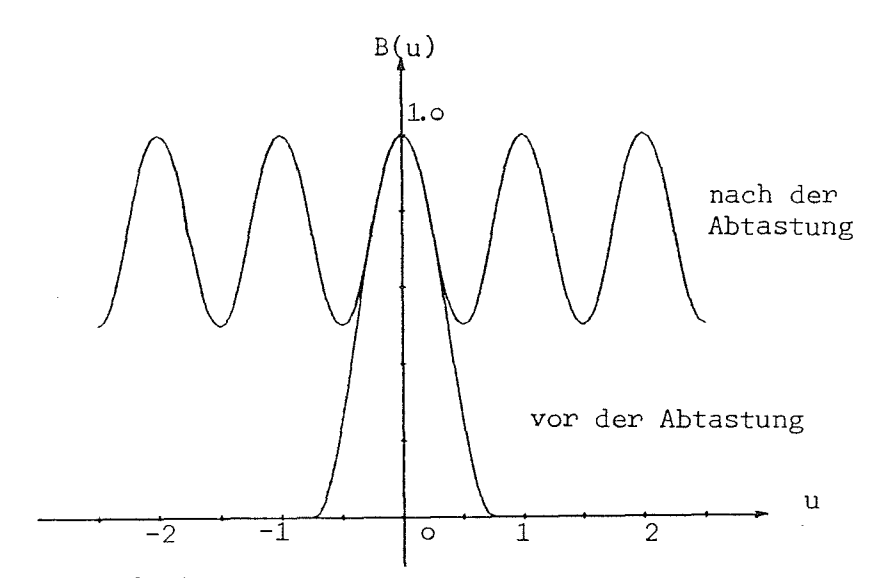

Abb. 4.2.1 Spektrum einer Funktion vor und nach der Abtastung

- 1) Das Amplitudenspektrum B(*u, v)* des abgetasteten Bildes ist eine Faltung des Amplitudenspektrums des zu digitalisierenden Eingabebildes mit einer *Dirac-Feld-Funktion.*  In der Abb. < 4.2.1 > wird ein eindimensionales Beispiel gezeigt.
- 2) Das Spektrum B(*u, v)* ist nach der Abtastung eine periodische Funktion. Zuerst

bringen wir zwei neue Variable ein, die folgende Bedingungen erfüllen:  
\n
$$
f_{x,max} = \frac{\Delta F_x}{2} = \frac{1}{2\Delta X}
$$
\n
$$
f_{y,max} = \frac{\Delta F_y}{2} = \frac{1}{2\Delta Y}
$$
\n(4.2.7)

Wenn die Frequenzen eines Bildes kleiner als die Frequenzen *fx,max* und *Jy,max* sind, wird das Amplitudenspektrum dieses Bildes nach der Abtastung nur eine Wiederholung des ursprünglichen Amplitudenspektrums (Abb. < 4.2.2 >). Sonst gibt es Überlappungen zwischen den Amplitudenspektren der verschiedenen Phasen. Die in der Gleichung ( 4.2. 7) definierten Frequenzen sind die Grenzfrequenzen; man nennt sie die Nyquist-Frequenz. Mit dieser Frequenz kann man bestimmen, mit welchem Abtastintervall ein Bild digitalisiert werden muß bzw. wieviel Information bei der Abtastung verloren geht. Wenn man die Variablen *u* und *v* benutzt, lautet die Nyquist-Frequenz:

$$
u_{max} = f_{x,max} \Delta X = 0.5
$$
  

$$
v_{max} = f_{y,max} \Delta Y = 0.5
$$
 (4.2.8)

Das Spektrum eines Bildes ist dann vollständig, wenn die Frequenzen im Eingabebild kleiner als die Nyquist-Frequenz sind, also:

 $|u| \leq 0.5$ <br>  $|v| \leq 0.5$  (4.2.9)

3) Wenn die Frequenzen des Eingabebildes die Bedingungen ( 4.2.9) erfüllen, kann man das Eingabebild, also das Originalbild, aus dem abgetasteten Bild B(*u, v)* rekonstruieren. Die Gleichung für das rekonstruierte Bild *B'(u, v)* lautet:

$$
B'(u, v) = B(u, v) \cdot rect(\frac{u}{\Delta U}, \frac{v}{\Delta U})
$$
  
= B(u, v) \cdot rect(u, v)  
= B<sub>0</sub>(u, v), (4.2.10)

wobei  $\Delta U = \Delta V = 1$  ist und die *Rect-Funktion* wie folgt definiert ist:

$$
Rect\left(\frac{u}{\Delta U}, \frac{v}{\Delta V}\right) = \left\{\begin{array}{ll}\frac{1}{\Delta U \cdot \Delta V} & |u| \leq \frac{\Delta U}{2} \text{ und } |v| \leq \frac{\Delta V}{2} \end{array}\right. \tag{4.2.11}
$$
\n
$$
B(u)
$$
\n
$$
B(u)
$$
\n
$$
u
$$
\n
$$
u
$$
\n
$$
u
$$
\n
$$
u
$$
\n
$$
u
$$
\n
$$
u
$$
\n
$$
u
$$
\n
$$
u
$$
\n
$$
u
$$
\n
$$
u
$$
\n
$$
u
$$
\n
$$
u
$$
\n
$$
u
$$
\n
$$
u
$$
\n
$$
u
$$
\n
$$
u
$$
\n
$$
u
$$
\n
$$
u
$$
\n
$$
u
$$
\n
$$
u
$$
\n
$$
u
$$
\n
$$
u
$$
\n
$$
u
$$
\n
$$
u
$$
\n
$$
u
$$
\n
$$
u
$$
\n
$$
u
$$
\n
$$
u
$$
\n
$$
u
$$
\n
$$
u
$$
\n
$$
u
$$
\n
$$
u
$$
\n
$$
u
$$
\n
$$
u
$$
\n
$$
u
$$
\n
$$
u
$$
\n
$$
u
$$
\n
$$
u
$$
\n
$$
u
$$
\n
$$
u
$$
\n
$$
u
$$
\n
$$
u
$$
\n
$$
u
$$
\n
$$
u
$$
\n
$$
u
$$
\n
$$
u
$$
\n
$$
u
$$
\n
$$
u
$$
\n
$$
u
$$
\n
$$
u
$$
\n
$$
u
$$
\n
$$
u
$$
\n
$$
u
$$
\n
$$
u
$$
\n
$$
u
$$
\n
$$
u
$$
\n
$$
u
$$
\n<math display="block</math>

Abb. 4.2.2 Das mit der *Reet-Funktion* rekonstruierte Amplitudenspektrum.

Die Abb. < 4.2.2 > veranschaulicht die Gleichung (4.2.10). Die Anwendung der inversen Fourier-Transformation auf diese Gleichung ergibt:

$$
b_0(x,y) = b(m,n) * \left(\frac{\sin(\pi \frac{x}{\Delta X})}{\pi \frac{x}{\Delta X}} \cdot \frac{\sin(\pi \frac{y}{\Delta Y})}{\pi \frac{y}{\Delta Y}}\right)
$$
  
= 
$$
\sum_{m=-\infty}^{\infty} \sum_{n=-\infty}^{\infty} b(m,n) \cdot \frac{\sin(\pi(m - \frac{x}{\Delta X})}{\pi(m - \frac{x}{\Delta X})} \cdot \frac{\sin(\pi(n - \frac{y}{\Delta Y})}{\pi(n - \frac{y}{\Delta Y})}
$$
(4.2.12)

Mit dieser Gleichung kann man die kontinuierliche Funktion auch im Ortsbereich aus den abgetasteten Daten genau rekonstruieren. Das ist die sogenannte Interpolation mittels der **Sinc-Funktion.** 

Zusammenfassend ergibt sich:

Ein kontinuierliches Bild  $b_0(x, y)$  kann aus dem abgetasteten diskreten Bild *b(*m, n) wiederhergestellt werden, wenn und nur wenn das Amplitudenspektrum  $B_0(u, v)$  für  $u > 0.5$  und  $v > 0.5$  oder für  $f_x > f_{x,max}$  und  $f_y > f_{y,max}$  gleich Null ist, wobei  $u = f_x \cdot \Delta X$  und  $v = f_y \cdot \Delta Y$ . Die Frequenzen  $f_{x,max}$  und  $f_{y,max}$  hängen von den Abtastintervallen  $\Delta X$  und  $\Delta Y$  ab und werden definiert durch:

$$
f_{x,max} = \frac{\Delta F_x}{2} = \frac{1}{2\Delta X}
$$
  
\n
$$
f_{y,max} = \frac{\Delta F_y}{2} = \frac{1}{2\Delta Y}
$$
\n(4.2.13)

Diese Frequenzen nennt man die Nyquist-Frequenz. Mit den Variablen *u* und *v* hat die Nyquist-Frequenz auch folgende Form:

$$
u_{max} = 0.5
$$
  

$$
v_{max} = 0.5
$$
 (4.2.14)

#### 4.3 Verzerrung der Grauwerte bei der Abtastung

Den Zusammenhang zwischen dem ursprünglichen Bild und dem abgetasteten Bild beschreibt die Gleichung ( 4.1.3). In der Praxis gilt diese Gleichung aber nicht. Der Abtastprozeß wird nämlich mittels Meßgeräten durchgeführt. Wegen der endlichen Größe des Abtastkopfes erhalten wir nach der Abtastung nicht den Orignalwert  $b_0(m \cdot \Delta X, n \cdot \Delta Y)$ , sondern einen Mittelwert aus der Umgebung von  $b_0$  ( $m \cdot \Delta X$ ,  $n \cdot \Delta Y$ ). In diesem Abschnitt beschäftigen wir uns mit dieser Verzerrung der Grauwerte bei der Abtastung, wofür im folgenden die entsprechende Übertragungsfunktion abgeleitet wird.

# 4.3.1 Ermittlung der Übertragungsfunktion im allgemeinen

Zuerst betrachten wir den Abtastkopf. Zwar gibt es viele Abtastgeräte, mit denen kontinuierliche Bilder *bo(x,* y) digitalisiert werden können, aber folgende zwei Typen von Abtastköpfen sind üblich:

- 1) Quadratischer Abtastkopf
- 2) Kreisförmiger Abtastkopf

Um die allgemeine Form der Übertragungsfunktion ableiten zu können, definieren wir den Abtastkopf mit folgender Abbildungsfunktion:

$$
\Phi(x, y, \Delta X, \Delta Y), \tag{4.3.1}
$$

wobei  $\Delta X$  und  $\Delta Y$  die Abtastintervalle und gleichzeitig die Parameter der Abbildungsfunktion sind.

Der abgetastete Wert ist ein Mittelwert aus der Umgebung von  $b_0 (m \cdot \Delta X, n \cdot \Delta Y)$ . Man kann den abgetasteten Wert  $b(x, y)$  durch eine Faltung des ursprünglichen Bildes  $b_0(x, y)$ mit der Abbildungsfunktion (4.3.1) berechnen:

$$
b'(x, y) = b_0(x, y) * \Phi(x, y, \Delta X, \Delta Y)
$$
\n(4.3.2)

Ähnlich wie in Gleichung ( 4.2.2) kann man auch hier das abgetastete Bild *b'* (m, n) wie folgt umschreiben:

$$
b'(m,n) = [b_0(x,y) * \Phi(x,y,\Delta X,\Delta Y)] \cdot \omega(\frac{x}{\Delta X},\frac{y}{\Delta Y})
$$
\n(4.3.3)

Diese Gleichung beschreibt die Abtastung mit Berücksichtigung der Größe des Abtastkopfes. Um die Verzerrung der Grauwerte bei der Abtastung untersuchen zu können, wird die Fourier-Transformation auf diese Gleichung angewendet. Daraus erhalten wir :

$$
B'(u,v) = B_0(u,v) \cdot F[\Phi(x, y, \Delta X, \Delta Y)] * \omega(u,v)
$$
\n(4.3.4)

Da die Abbildungsfunktion keine *Dirac-Funktion* ist, ist das Amplitudenspektrum *B'*(*u, v)*  in der Gleichung ( 4.3.4) nicht gleich dem Amplitudenspektrum B(*u, v)* in der Gleichung ( 4.2.5). Die Differenz zwischen den beiden Amplitudenspektren ist die Verzerrung der Grauwerte im Frequenzbereich. Diese Verzerrung wird durch folgende Übertragungsfunktion repräsentiert:

$$
H(u, v) = \frac{B'(u, v)}{B(u, v)}
$$
  
= 
$$
\frac{B_0(u, v) \cdot F[\Phi(x, y, \Delta X, \Delta Y)] * \omega(u, v)}{B_0(u, v) * \omega(u, v)}
$$
  
= 
$$
F[\Phi(x, y, \Delta X, \Delta Y)]
$$
 (4.3.5)

Die Verzerrung der Grauwerte eines Bildes bei der Abtastung kann man mit der Übertragungsfunktion ( 4.3.5) beschreiben, die die Fourier-Transformation der Abbildungsfunktion (4.3.1) ist.

### 4.3.2 Übertragungsfunktion im eindimensionalen Fall

Wir gehen von einer eindimensionalen kontinuierlichen Funktion — Kurve A in der Abb.  $<$  4.3.1 > - aus.

Mit dem Abtastintervall  $\Delta$  wird diese Funktion abgetastet. Beim eindimensionalen Fall ist der Abtastkopf eine Strecke. Wir nehmen an, daß diese Strecke gleich dem Abtastintervall  $\Delta$  ist. Nach der Abtastung erhalten wir nicht den Wert  $b_0$  (m ·  $\Delta$ ) sondern die jeweiligen Mittelwerte  $b_0(x)$  in dem Intervall:

$$
\left[m \cdot \Delta - \frac{\Delta}{2}, m \cdot \Delta + \frac{\Delta}{2}\right]
$$

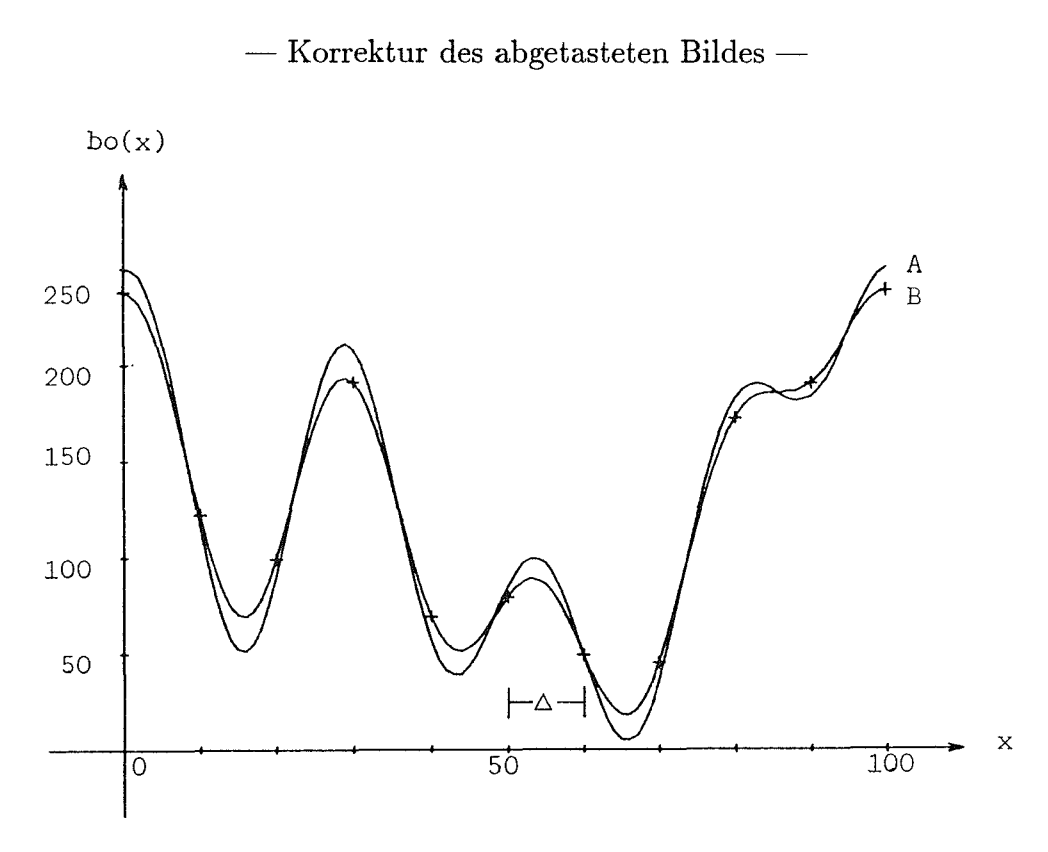

Abb. 4.3.1 Eine eindimensionale Funktion (Kurve A) und die aus abgetasteten Werten (+) rekonstruierte Funktion (Kurve B)

Die abgetasteten Werte kann man auch durch eine Integration der abzutastenden Funktion in diesem Abtastintervall berechnen. Diese Eigenschaft kann man mathematisch mittels der *Reet-Funktion* und der *Dirac-Feld-Funktion* beschreiben:

$$
b'(m) = \left[ b_0(x) * rect(\frac{x}{\Delta}) \right] \cdot \omega(\frac{x}{\Delta}) \tag{4.3.6}
$$

Der Vergleich mit der Gleichung ( 4.3.3) ergibt folgende Abbildungsfunktion der Abtastung beim eindimensionalen Fall:

$$
\Phi(x,\Delta) = rect(\frac{x}{\Delta})
$$
\n
$$
= \begin{cases}\n\frac{1}{\Delta} & \text{für } |x| \le \frac{\Delta}{2} \\
0 & \text{sonst}\n\end{cases}
$$
\n(4.3.7)

Aus dieser Funktion wird die Übertragungsfunktion nach der Gleichung ( 4.3.5) berechnet:

$$
H(u) = F[\Phi(x, \Delta)]
$$
  
\n
$$
= F\left[rect(\frac{x}{\Delta})\right]
$$
  
\n
$$
= \int_{-\infty}^{\infty}rect(\frac{x}{\Delta})e^{-j2\pi fx}dx
$$
  
\n
$$
= \int_{-\frac{\Delta}{2}}^{\frac{\Delta}{2}} \frac{1}{\Delta}e^{-j2\pi fx}dx
$$
  
\n
$$
= \frac{\sin(\pi f\Delta)}{\pi f\Delta}
$$
  
\n
$$
= \frac{\sin(\pi u)}{\pi u}
$$
  
\n(4.3.8)

Die Übertragungsfunktion der Abtastung im eindimensionalen Fall ist eine *Sinc-Funktion.*  In der Abb.< 4.3.2 > wird diese Funktion dargestellt.

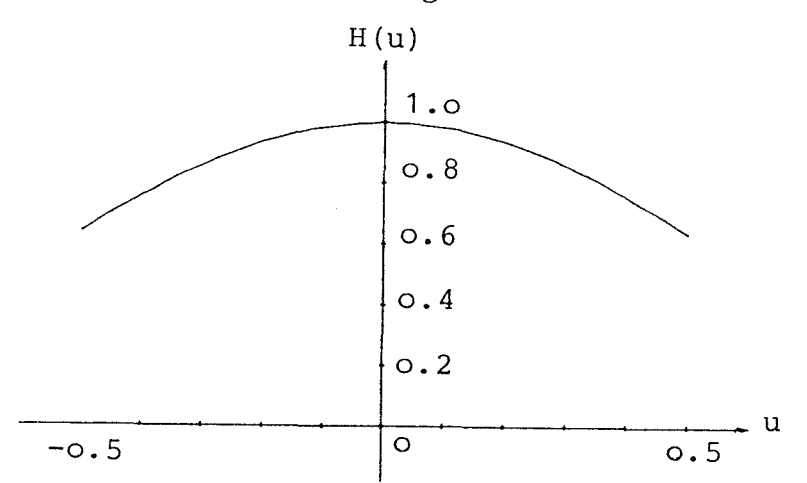

Abb. 4.3.2 Die eindimensionale Übertragungsfunktion der Abtastung mit endlicher Größe des Abtastkopfes

Um die bei der Abtastung auftretenden Effekte zu veranschaulichen, wird ein Beispiel gegeben. Die kontinuierliche Kurve *A* in der Abb.< 4.3.1 >, deren höchste Frequenz  $f_{max} = \frac{4}{100}$  ist, wird mit dem Abtastintervall  $\Delta = 10$  digitalisiert. Die abgetasteten Werte sind mit dem Zeichen + in der Abb.  $< 4.3.1 >$  dargestellt. Da die Bedingung

$$
\Delta = 10 < \frac{1}{2 \cdot f_{max}} = \frac{100}{2 \cdot 4} = 12.5
$$

eingehalten ist, kann man eine kontinuierliche Funktion aus den diskreten Punkten rekonstruieren. Zum Vergleich ist diese kontinuierliche Funktion auch in der Abb. < 4.3.1 >

als die Kurve B dargestellt. Es ist deutlich, daß die Kurve B irrfolge Abtastung gedämpft wurde, die einer gleitenden Mittelwertbildung [Kraus, Schneider, 1988] entspricht.

Im folgenden charakterisieren wir die Eigenschaften der Abtastung:

- 1) Wegen der endlichen Größe des Abtastkopfes werden die Funktionswerte gedämpft. Diese Dämpfung beschreibt die Übertragungsfunktion ( 4.3.8) im Frequenzbereich.
- 2) Die Ubertragungsfunktion ist gleich und/oder kleiner als 1. Sie stellt also eine Tiefpaßfilterung dar. Für ein Bild hat die Abtastung folgende Effekte: Der Kontrast wird gemindert; die Details werden verwischt und die Kanten werden unscharf.
- 3) Für die Nyquist-Frequenz

$$
u_{max} = 0.5 \quad oder \quad f_{max} = \frac{1}{2\Delta}
$$

hat die Ubertragungsfunktion folgenden Wert:

$$
H(0.5)=\frac{2}{\pi}.
$$

Da das Amplitudenspektrum  $B_0(u)$  einer Funktion nur für  $|u| < 0.5$  gilt, ist die Variable *u* auf den Bereich  $[-0.5, 0.5]$  beschränkt. Die Ubertragungsfunktion  $H(u)$ nimmt mit wachsendem I *u* I ab.

4) Mit der bekannten Übertragungsfunktion kann man die Verzerrung der Funktionswerte durch eine digitale Filterung korrigieren.

## 4.3.3 Übertragungsfunktion im zweidimensionalen Fall

## 4.3.3.1 Übertragungsfunktion für einen quadratischen Abtastkopf

In der Praxis wird häufig ein quadratischer Abtastkopf benutzt. Ein Bild wird mit den Abtastintervallen  $\Delta X$  und  $\Delta Y$  digitalisiert. Wir nehmen an, daß die Größe des Abtastkopfes gleich der Fläche  $\Delta X \cdot \Delta Y$  ist. Der abgetastete Wert ist ein Mittelwert im Bereich  $\Delta X \cdot \Delta Y$ . Ahnlich wie die eindimensionale Abtastung im Abschnitt [4.3.2] wird dieser Abtastprozeß wie folgt beschrieben:

$$
b'(m,n) = \left[b_0(x,y) * rect(\frac{x}{\Delta X}, \frac{y}{\Delta Y})\right] \cdot \omega(\frac{x}{\Delta X}, \frac{y}{\Delta Y})
$$
\n(4.3.9)

Die Abbildungsfunktion dieser Abtastung ist eine zweidimensionale *Reet-Funktion:* 

$$
\Phi(x, y, \Delta X, \Delta Y) = rect(\frac{x}{\Delta X}, \frac{y}{\Delta Y})
$$
\n
$$
= \begin{cases}\n\frac{1}{\Delta X \cdot \Delta Y} & \text{für } |x| \le \frac{\Delta X}{2} \text{ und } |y| \le \frac{\Delta Y}{2}\n\end{cases}
$$
\n(4.3.10)

Die Übertragungsfunktion der Abtastung kann man nach der Gleichung (4.3.5) berechnen:

$$
H(u, v) = F\left[rect\left(\frac{x}{\Delta X}, \frac{y}{\Delta Y}\right)\right]
$$
  
\n
$$
= \int_{-\frac{\Delta X}{2}}^{\frac{\Delta Y}{2}} \int_{-\frac{\Delta Y}{2}}^{\frac{\Delta Y}{2}} \frac{1}{\Delta X \cdot \Delta Y} e^{-j2\pi (f_x x + f_y y)} dx dy
$$
  
\n
$$
= \frac{\sin(\pi f_x \Delta X)}{\pi f_x \Delta X} \frac{\sin(\pi f_y \Delta Y)}{\pi f_y \Delta Y}
$$
  
\n
$$
= \frac{\sin(\pi u)}{\pi u} \frac{\sin(\pi v)}{\pi v}.
$$
 (4.3.11)

Diese Ubertragungsfunktion ist eine Kombination von zwei eindimensionalen *Binc-Funktionen*  in X- und Y-Richtung und hat auch das am Ende des Abschnittes (4.3.2] dargestellte Übertragungsverhalten. In der Abb.  $< 4.3.3 >$  ist sie axonometrisch dargestellt.

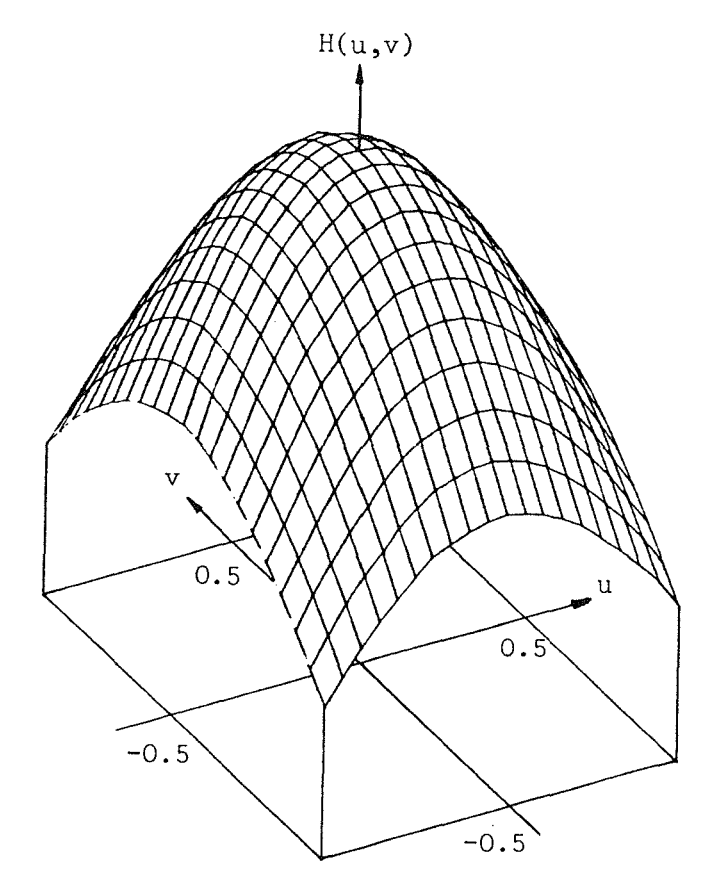

Abb. 4.3.3 Die Ubertragungsfunktion für Abtastung mit einem quadratischen Abtastkopf

#### 4.3.3.2 Ubertragungsfunktion für einen kreisförmigen Abtastkopf

Manche Abtastgeräte haben einen kreisförmigen Abtastkopf. Der abgetastete Wert ist der Mittelwert innerhalb dieses Kreises. Wir nehmen an, daß der Radius des Kreises der Hälfte das Abtastintervalles  $\Delta$  entspricht. In diesem Fall sind die Abtastintervalle in X- und Y-Richtung immer gleich. Der Abtastprozeß wird mit folgender Gleichung beschrieben:

$$
b'(m,n) = \left[ b_0(x,y) * Cirac(r, \frac{\Delta}{2}) \right] \cdot \omega(\frac{x}{\Delta}, \frac{y}{\Delta}), \qquad (4.3.12)
$$

wobei  $\Delta$  das Abtastintervall und der Durchmesser des Kreises des Abtastkopfes ist.

Die dazugehörige Abbildungsfunktion kann man aus dieser Gleichung ablesen:

$$
\Phi(x, y, \Delta) = Cirac(r, \frac{\Delta}{2})
$$
\n
$$
= \begin{cases}\n\frac{4}{\pi \Delta^2} & \text{für } r = \sqrt{x^2 + y^2} \le \frac{\Delta}{2} \\
0 & \text{sonst}\n\end{cases}
$$
\n(4.3.13)

Die Übertragungsfunktion dieser Abtastung ist entsprechend der Gleichung (4.3.5) eine Fourier-Transformation der Abbildungsfunktion (4.3.13). Bei der Berechnung kann man die sogenannte Hankel-Transformation [Smirnow, 1979] verwenden:

$$
H(u, v) = F\left[Circ(c, \frac{\Delta}{2})\right]
$$
  
= 
$$
\frac{2 \cdot J \cdot 1\left(\Delta \pi \sqrt{f_x^2 + f_y^2}\right)}{\pi \Delta \sqrt{f_x^2 + f_y^2}},
$$
 (4.3.14)

wobei J1 die *Bessel-Funktion* der 1. Ordnung ist. Mit den Variablen  $u = f_x \cdot \Delta$  und  $v = f_y \cdot \Delta$  gilt:

$$
H(u,v) = \frac{2 \cdot J \cdot \left(\pi \sqrt{u^2 + v^2}\right)}{\pi \sqrt{u^2 + v^2}}
$$
  
=  $1 + \sum_{k=1}^{K} (-1)^k \frac{\pi^{2k} (u^2 + v^2)^k}{4^k (k!)^2 (k+1)},$  (4.3.15)

wobei K eine möglichst große positive Integerzahl ist. Bei der Berechnung der Übertragungsfunktion wird normalerweise  $K > 10$  gewählt.

In der Abb.  $\langle 4.3.4 \rangle$  wird die Übertragungsfunktion (4.3.15) dargestellt. Man sieht, daß diese Abtastung auch einer Tiefpaßfilterung entspricht, die allerdings etwas bessere Eigenschaften als die Abtastung mit einem quadratischen Abtastkopf aufweist. Die hohen Freuqenzen werden weniger unterdrückt.

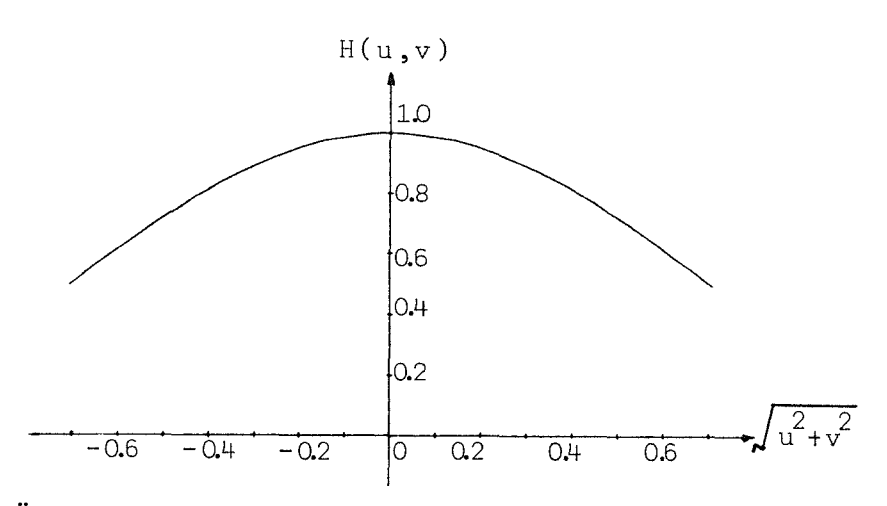

Abb. 4.3.4 Die Übertragungsfunktion für Abtastung mit einem kreisförmigen Abtastkopf

#### 4.4 Korrektur des abgetasteten Bildes

Die Voraussetzung der Korrektur des abgetasteten Bildes ist, daß wir die Abbildungsfunktion und die daraus abgeleitete Übertragungsfunktion der Abtastung kennen. Dieses Problem wurde schon im Abschnitt [4.3] behandelt. Wie aus der Übertragungsfunktion die Filtermatrix berechnet und wie die Filterung im Ortsbereich durchgeführt wird, werden wir in diesem Abschnitt behandeln. Um die Wirkung der Korrektur der Abtastung zu zeigen, werden zum Schluß einige Beispiele gegeben.

Bei der Berechnung der Filtermatrix aus der Übertragungsfunktion kann man die im Abschnitt [3.1.3] beschriebene inverse Methode verwenden. Dabei wird das ursprüngliche Bild nur dann vollständig rekonstruiert, wenn die Übertragungsfunktion an keiner Stelle Null ist. Für die Übertragungsfunktion der Abtastung gilt diese Bedingung, sodaß die Verzerrung der Grauwerte durch inverse Filterung vollständig korrigiert werden kann. Da alle im Abschnitt [4.3] abgeleiteten Übertragungsfunktionen der Abtastung gerade und reell sind, wird die Filtermatrix wie folgt berechnet:

$$
f(k,l) = \int_{-0.5}^{0.5} \int_{-0.5}^{0.5} \frac{1}{H(u,v)} \cos(2\pi ku) \cos(2\pi lw) du dv
$$
 (4.4.1)

Um eine möglichst kleine Filtermatrix, die eine vorgegebene Genauigkeit gerade noch garantiert, zu bekommen, kann man die Filtermatrix auch nach der Methode der kleinsten Quadrate berechnen, die im Abschnitt [3.1.2] kurz beschrieben wurde.

## 4.4.1 Korrektur einer eindimensionalen Funktion

Eine eindimensionale Funktion hat keine Bedeutung in der digitalen Bildverarbeitung. Mit einem daran anknüpfenden Beispiel kann man aber gut erläutern, wie die Korrektur funktioniert und welche Wirkung diese Korrektur hat.

Als Beispiel wird eine eindimensionale Funktion *bo(x)* verwendet. Bei der Abtastung ist zuerst das Abtastintervall  $\Delta$  zu bestimmen. Die Funktion  $b_0(x)$  hat folgende höchste

Frequenz:

 $\ddot{\phantom{0}}$ 

$$
f_{max} = \frac{15}{32} \tag{4.4.2}
$$

Durch die Abtastung wird die Information dieser Funktion nicht reduziert, wenn und nur wenn die folgende Bedingung eingehalten wird:

$$
f_{max} \le \frac{1}{2\Delta} \tag{4.4.3}
$$

Durch Umformung erhalten wir folgende Bedingung für das Abtastintervall:

$$
\Delta \le \frac{1}{2f_{max}} = \frac{32}{2 \cdot 15} = 1.06\tag{4.4.4}
$$

Für unser Beispiel nehmen wir das Abtastintervall:

$$
\Delta = 1 \tag{4.4.5}
$$

Mit diesem Abtastintervall wird die Funktion  $b_0(x)$  nach der Gleichung (4.1.3) fehlerfrei und nach der praktischen Gleichung (4.3.3) fehlerhaft digitalisiert. Wir erhalten zwei diskrete Funktionen  $b(m)$  und  $b'(m)$ . In der Tabelle {4.4.1} werden die beiden Funktionen  $b(m)$  und  $b'(m)$  gegenübergestellt.

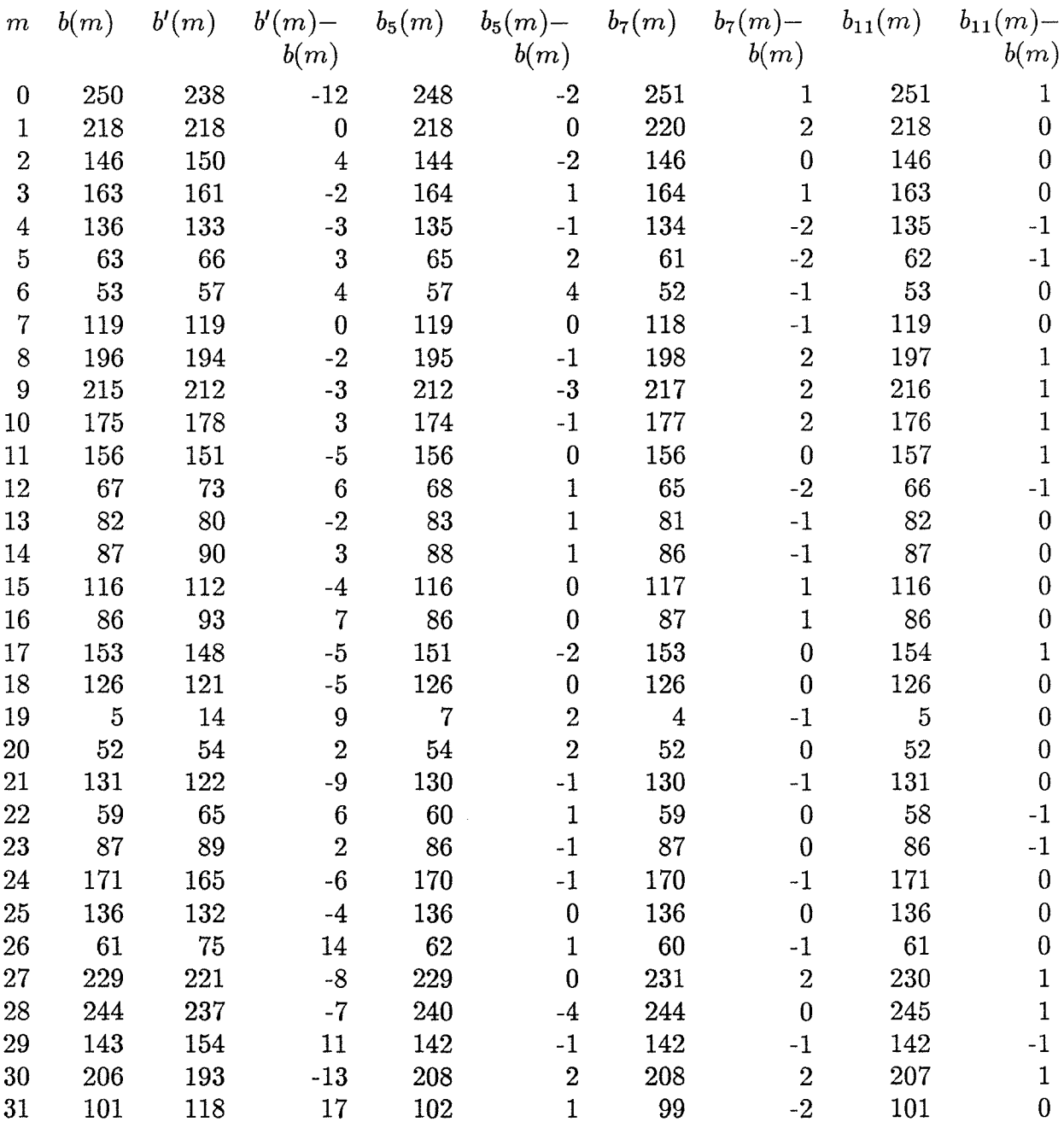

Tab. 4.4.1 Gegenüberstellung des an der Stelle  $(m \cdot \Delta)$  gemessenen Grauwertes  $b(m)$  mit jedem  $b'(m)$ , das sich durch Integration der Grauwerte des Intervalles  $[m \cdot \Delta - \frac{\Delta}{2}, m \cdot \Delta + \frac{\Delta}{2}]$  ergibt. Mit den Korrektur-Filtermatrizen  $(4.4.7), (4.4.8) \text{ und } (4.4.9) \text{ erhält man } b_5(m), b_7(m) \text{ und } b_{11}(m) \text{ an der Stelle}$  $(m\cdot\Delta).$ 

Um die abgetastete Funktion  $b'(m)$  zu korrigieren, verwenden wir die im Abschnitt [4.3] abgeleitete Übertragungsfunktion  $(4.3.8)$ . Daraus ergibt sich — in Anlehnung an  $(4.4.1)$ -folgende inverse Filtermatrix:

$$
f(k) = \int_{-0.5}^{0.5} \frac{\pi u}{\sin(\pi u)} \cos(2\pi ku) du
$$
 (4.4.6)

Man beachte, daß die Filtermatrix unabhängig vom Abtastintervall  $\Delta$  ist. Alle abgetasteten Funktionen könnte man also mit einer gleichen Filtermatrix, die allerdings theoretisch unendlich groß ist, korrigieren. Praktisch kann man nur mit endlichen Filtermatrizen arbeiten. Im folgenden geben wir einige endliche Filtermatrizen mit verschiedenen Dimensionen an, die direkt durch Integration, wie in der Gleichung ( 4.4.6) angegeben, berechnet werden.

1) Dimension der Filtermatrix ist 5:

$$
f_5(k) = (.033759 \quad -.104774 \quad 1.142030 \quad -.104774 \quad .033759)
$$
 (4.4.7)

2) Dimension der Filtermatrix ist 7:

 $f_7(k) = (-.016649 \quad .034884 \quad -.108263 \quad 1.180058 \quad -.108263 \quad .034884 \quad -.016649)$ (4.4.8)

3) Dimension der Filtermatrix ist 11:

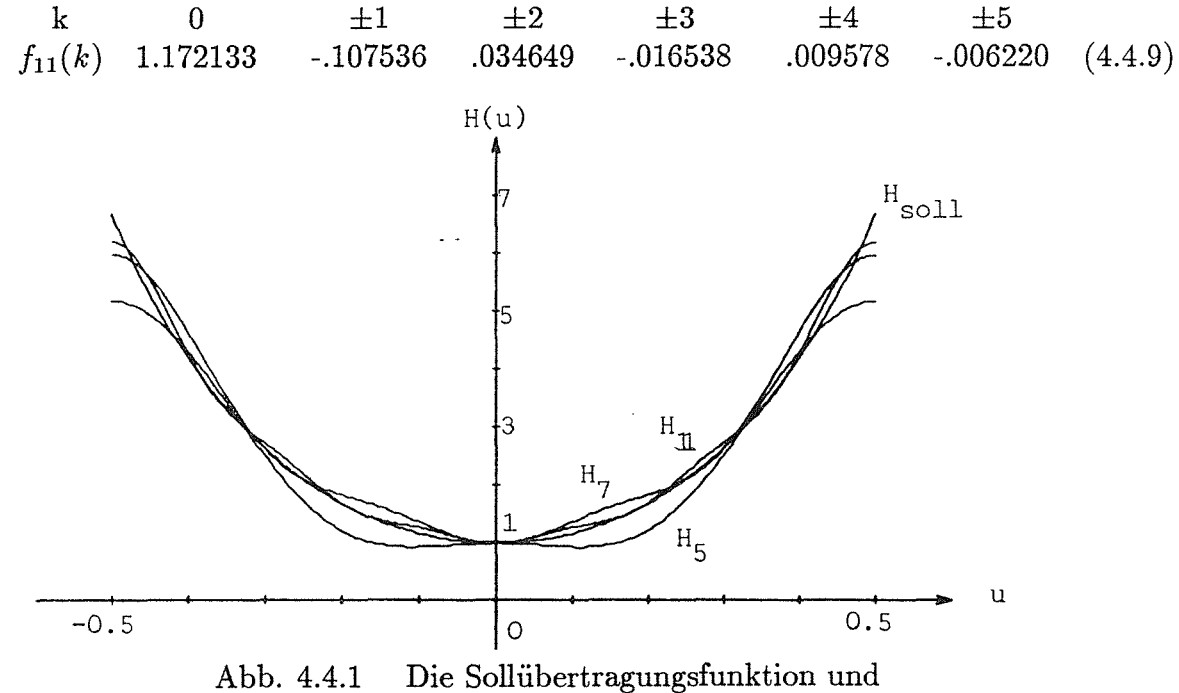

die Übertragungsfunktionen von verschieden großen Filtermatrizen

Um die Genauigkeit dieser Filtermatrizen zu veranschaulichen, werden die entsprechenden Übertragungsfunktionen  $H_5(u)$ ,  $H_7(u)$  und  $H_{11}(u)$  in der Abb. < 4.4.1 > dargestellt. Zum Vergleich ist auch die Sollübertragungsfunktion  $H(u) = \frac{\pi u}{\sin(\pi u)}$  angegeben.

Mit den obigen Filtermatrizen wurden die abgetasteten Daten  $b'(m)$  gefiltert. In der Tabelle {4.4.1} sind die Ergebnisse  $b_5(m)$ ,  $b_7(m)$  und  $b_{11}(m)$  bzw.  $b_5(m) - b(m)$ ,  $b_7(m)$   $b(m)$  und  $b_{11}(m) - b(m)$  enthalten.

Je größer die Filtermatrix ist, desto höher wird die Genauigkeit, aber desto länger wird auch die Rechenzeit.

### 4.4.2 Korrektur eines zweidimensionalen Bildes

#### 4.4.2.1 Korrektur der Abtastung mit quadratischem Abtastkopf

Unsere Aufgabe ist, die bei der Abtastung wegen der endlichen Größe des Abtastkopfes verzerrten Grauwerte durch eine digitale Filterung zu korrigieren. Dafür kann die Filtermatrix aus der Ubertragungsfunktion — entsprechend der Gleichung  $(4.4.1)$  — wie folgt berechnet werden:

$$
f(k,l) = \int_{-0.5}^{0.5} \int_{-0.5}^{0.5} \frac{\pi u}{\sin(\pi u)} \frac{\pi v}{\sin(\pi v)} \cos(2\pi ku) \cos(2\pi l v) du dv \qquad (4.4.10)
$$

Wir benutzen in diesem Fall aber die Methode der kleinsten Quadrate, die im Abschnitt [3.1.2] kurz beschrieben wurde und die bei gleicher Dimension der Filtermatrix zu genaueren Ergebnissen als die Filtermatrix (4.4.10) führt.

Im folgenden sind die Filtermatrizen der Dimensionen  $7 \times 7$ ,  $9 \times 9$  und  $11 \times 11$  angegeben, die nach den Formeln von [Fritsch, 1982] berechnet wurden:

1) Dimension der Filtermatrix  $7 \times 7$ :

$$
f_7 = \begin{pmatrix} .000 & -.001 & .002 & -.021 & .002 & -.001 & .000 \\ -.001 & .001 & -.004 & .042 & -.004 & .001 & -.001 \\ .002 & -.004 & .012 & -.129 & .012 & -.004 & .002 \\ -.021 & .042 & -.129 & 1.395 & -.129 & .042 & -.021 \\ .002 & -.004 & .012 & -.129 & .012 & -.004 & .002 \\ -.001 & .001 & -.004 & .042 & -.004 & .001 & -.001 \\ .000 & -.001 & .002 & -.021 & .002 & -.001 & .000 \end{pmatrix}
$$

2) Dimension der Filtermatrix  $9 \times 9$ :

$$
f_9=\left(\begin{matrix} .000& -.000& .000& -.001& .012& -.001& .000& -.000& .000\\ -.000& .000& -.001& .002& -.020& .002& -.001& .000& -.000\\ .000& -.001& .001& -.004& .040& -.004& .001& -.001& .000\\ -.001& .002& -.004& .011& -.124& .011& -.004& .020& .012\\ .012& -.020& .040& -.124& 1.342& -.124& .040& -.020& .012\\ -.001& .002& -.004& .011& -.124& .011& -.004& .002& -.001\\ .000& -.001& .001& -.004& .040& -.004& .001& -.001& .000\\ -.000& .000& -.001& .002& -.020& .002& -.001& .000& -.000\\ .000& -.000& .000& -.001& .012& -.001& .000& -.000& .000 \end{matrix}\right)
$$

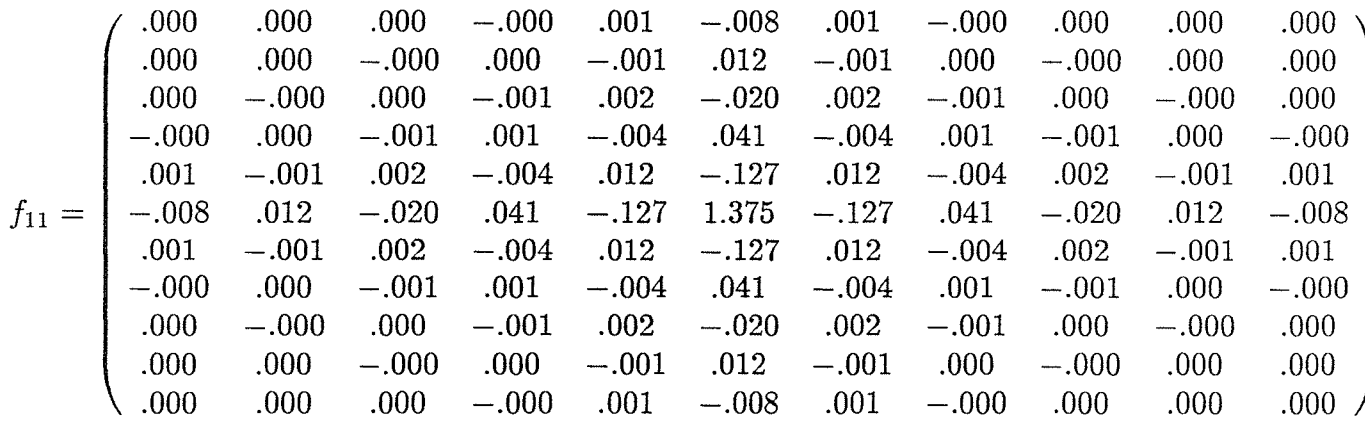

3) Dimension der Filtermatrix  $11 \times 11$ :

Um den Effekt der Korrektur des abgetasteten Bildes zu demonstrieren, geben wir einige Beispiele:

# Beispiel 1) Synthetisches Bild

Abb. < 4.4.2 > ist ein abgetastetes synthetisches Bild. Das ursprüngliche hat nur die zwei Grauwerte 10 und 245; durch die Abtastung mit einem quadratischen Abtastkopf, der dem Bildelement entspricht, entstehen viele neue Grauwerte, z.B. das maximal verzerrte Zentralelement hat statt 245 den Grauwert 197. Alle Kanten wurden durch die Abtastung unscharf.

Um das ursprüngliche synthetische Bild zu rekonstruieren, wird die Filtermatrix  $f_9$  benutzt. Das gefilterte Bild ist in der Abb. < 4.4.3 > dargestellt. Man sieht, daß das gefilterte Bild deutlich schärfer ist. Nach der Korrektur ist der maximale Fehler der Grauwerte gegenüber den Sollwerten 10 und 245 nur 5 Einheiten.

## Beispiel 2) Porträtbild

Ein mit einem großen Abtastkopf abgetastetes Porträtbild ist in der Abb. < 4.4.4 > (links) dargestellt. Die Kanten sind unscharf und die Details verwischt, und zwar einerseits wegen der Mittelwertbildung innerhalb eines Bildelementes und andererseits wegen der Verletzung des Abtasttheorems. Um den Anteil der Mittelwertbildung zu korrigieren, wird eine digitale Filterung mit der Filtermatrix  $f_7$  im Ortsbereich durchgeführt. Das gefilterte Bild findet man in der Abb. < 4.4.4 > (rechts). Es ist bemerkbar, daß das gefilterte Bild schärfer geworden ist. In der Abb. < 4.4.5 > ist das Differenzenbild zwischen beiden Bildern dargestellt. Man sieht deutlich, daß die Kanten durch diese Filterung verstärkt werden.

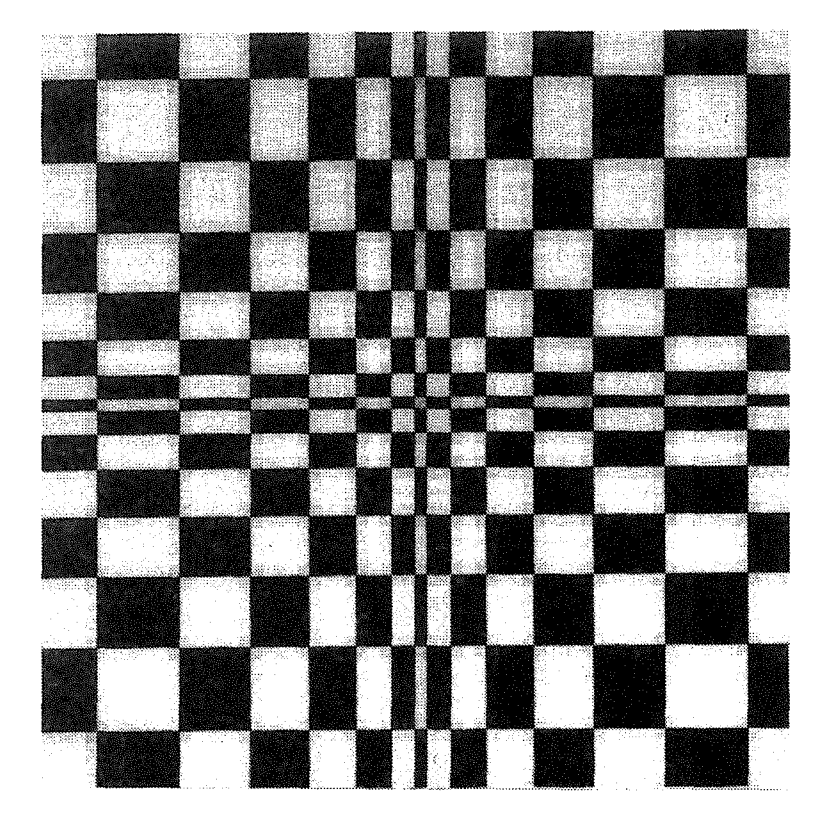

Abb. 4.4.2 Ein durch Abtastung mit einem quadratischen Abtastkopf verzerrtes synthetisches Bild

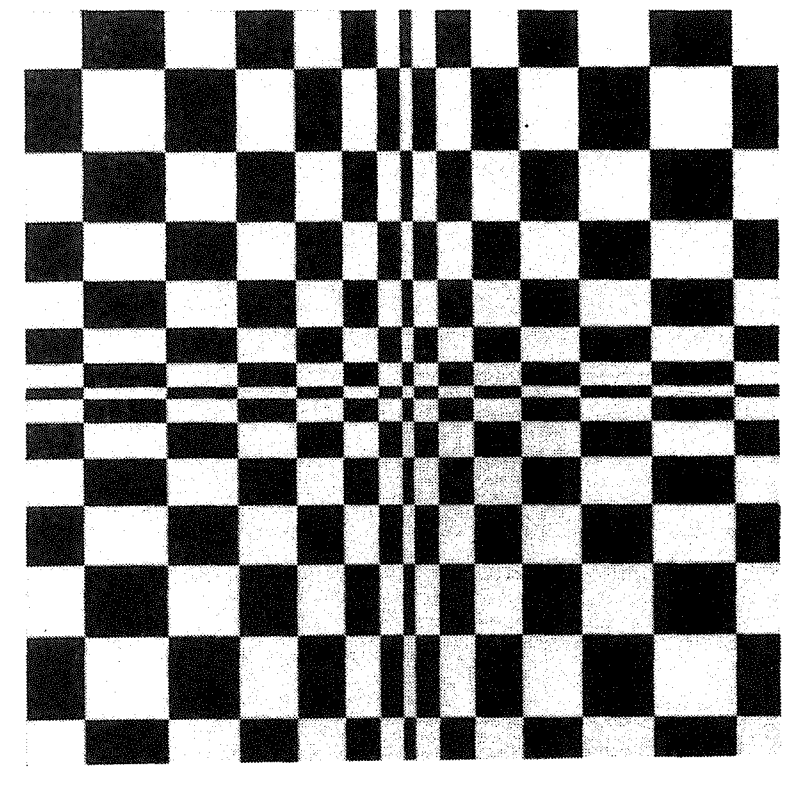

Abb. 4.4.3 Das mit  $f_9(k, l)$  gefilterte Bild der Abb. < 4.4.2 >

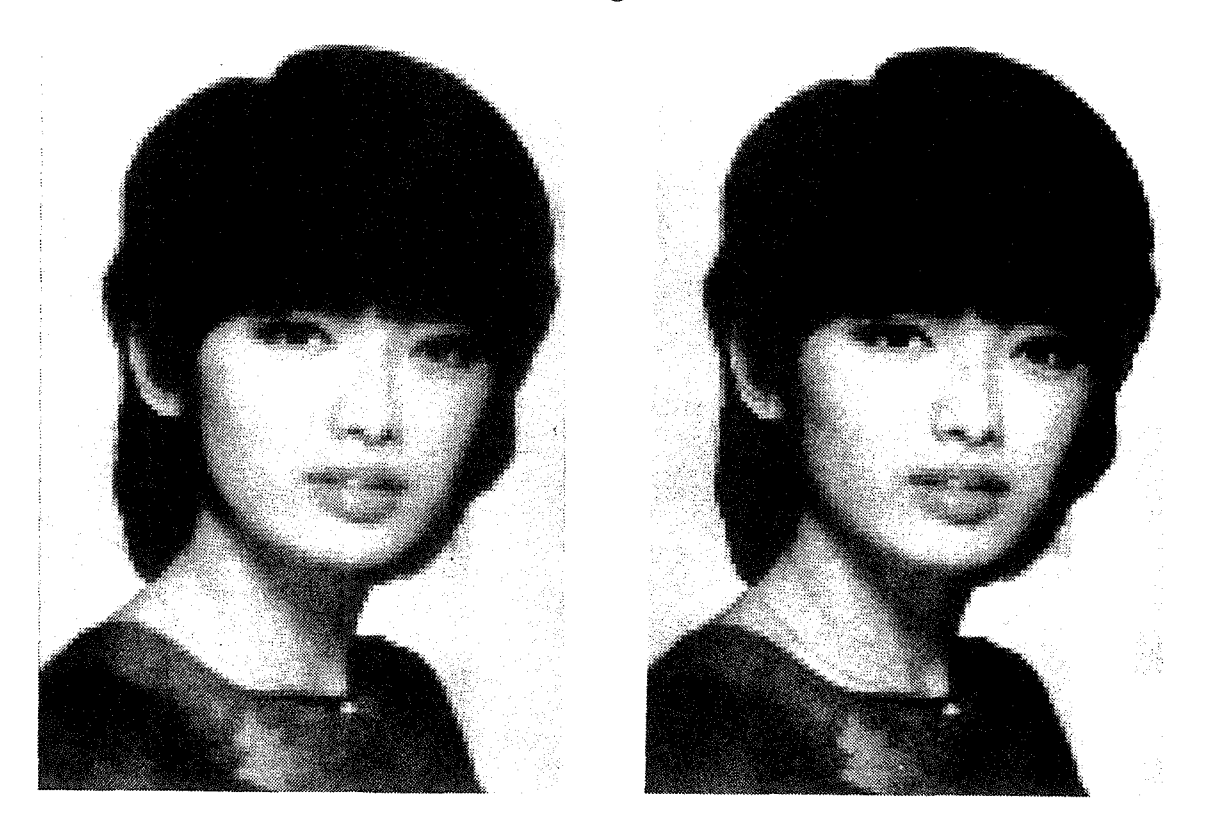

Abb. 4.4.4 Ein Porträtbild (links) und das Bild nach der Korrektur der Abtastung (rechts)

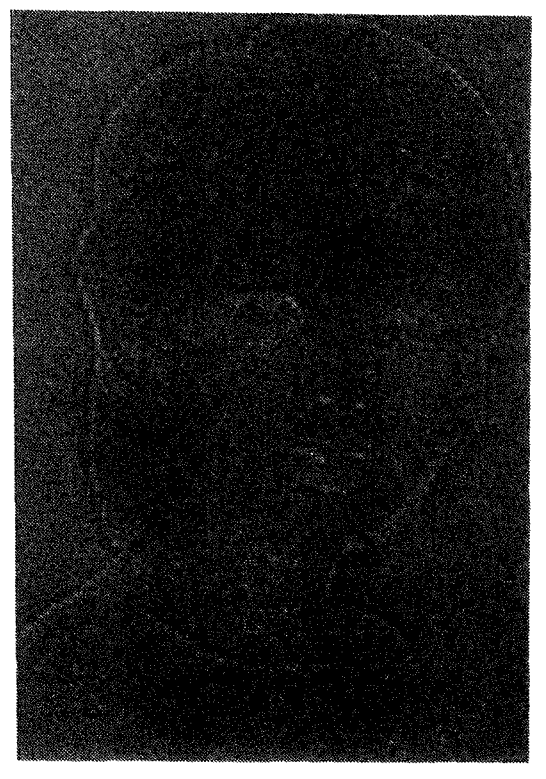

Abb. 4.4.5 Das Differenzenbild

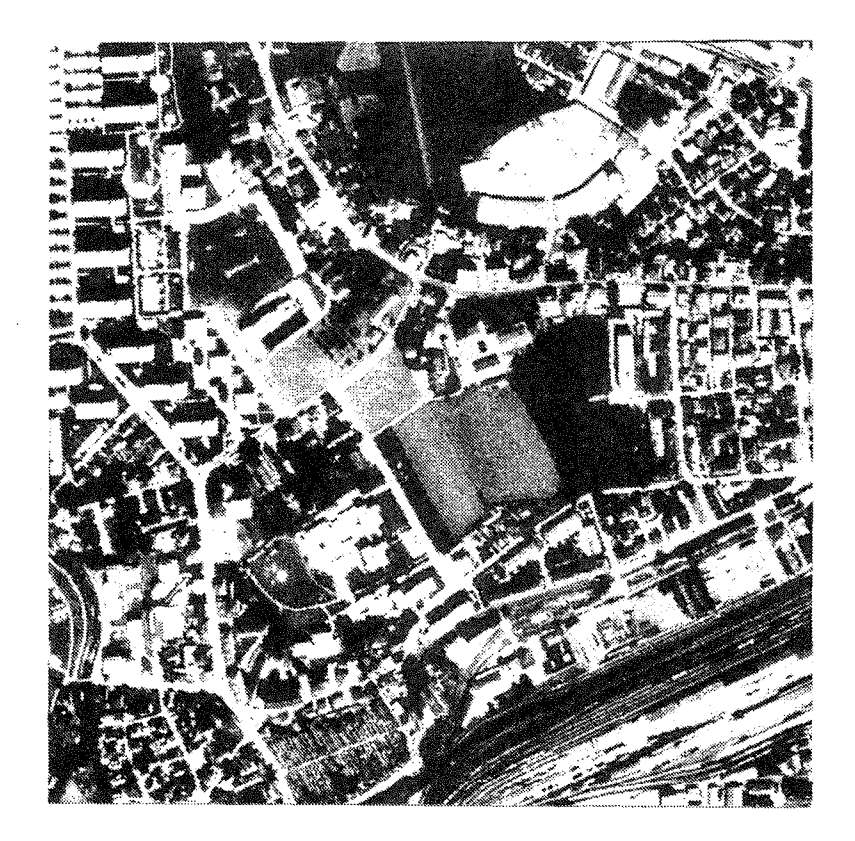

Abb. 4.4.6 Ein abgetastetes Luftbild

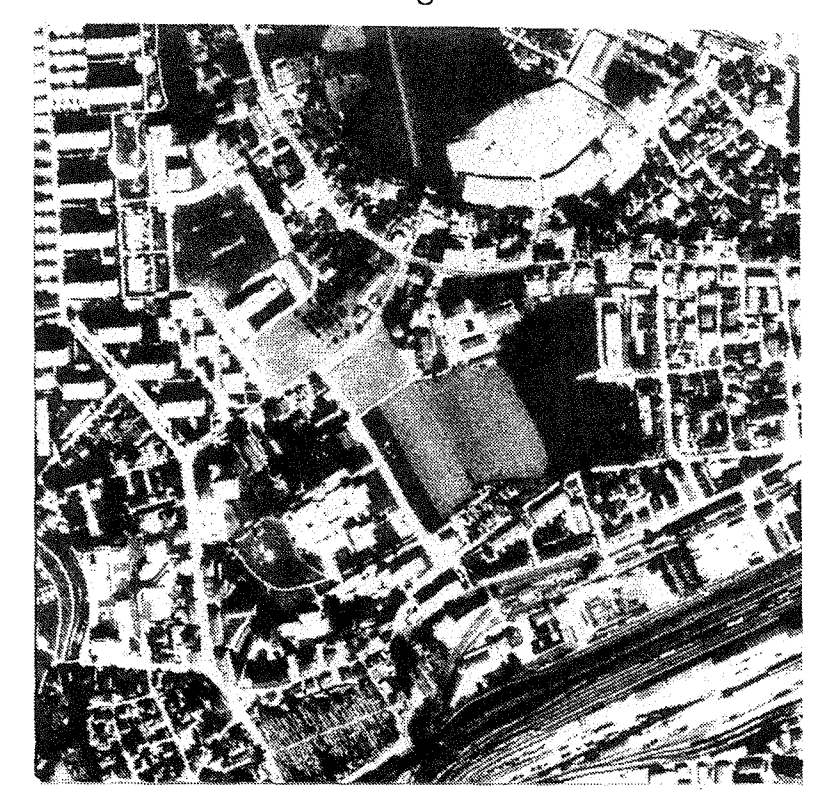

Abb. 4.4.7 Luftbild nach der Korrektur der Abtastung mit der Filtermatrix  $f_9$ 

#### Beispiel 3) Luftbild

Abb. < 4.4.6 > zeigt ein abgetastetes Luftbild. Die Grauwerte des Bildes sind genauso verzerrt wie die vorher behandelten Beispiele. Zur Korrektur dieser Verzerrung führen wir die Filterung im Ortsbereich mittels der Filtermatrix fg durch. Das gefilterte Bild findet man in der Abb. < 4.4.7 >; zur Veranschaulichung zeigt Abb. < 4.4.8 > das Differenzenbild nach Histogrammeinebnung.

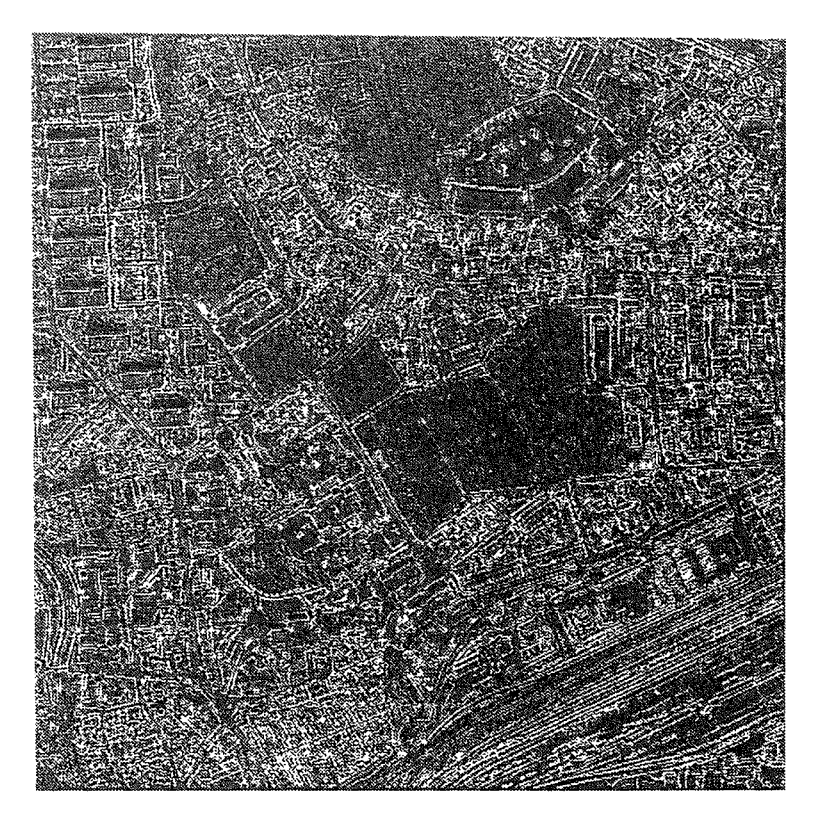

Abb. 4.4.8 Bild der Differenzen zwischen Abb.< $4.4.6$  > und <  $4.4.7$  > nach Histogrammeinebnung

Wir fassen wie folgt zusammen: Nachdem die Filtermatrix *f(k, l)* unabhängig von der Größe des Abtastkopfes ( auch des Abtastintervalles ) ist, kann immer die gleiche Filtermatrix verwendet werden. In der Praxis benutzt man meistens die Matrix  $f_9$ .

#### 4.4.2.2 Korrektur der Abtasung mit kreisförmigem Abtastkopf

Diese Korrekturmethode ist ähnlich wie die im Abschnitt [4.4.2] dargestellte Methode. Die Filtermatrix kann man aus der Übertragungsfunktion  $(4.3.15)$  - entsprechend der Gleichung  $(4.4.1)$  - berechnen. Mit der Konstanten  $K = 10$  in der Gleichung (4.3.15) wurde eine Filtermatrix mit der Dimension 9 X 9 nach der Methode der kleinsten Quadrate berechnet:

$$
f_9(k,l) = \begin{pmatrix} 0.00 & -0.00 & 0.00 & -0.01 & 0.00 & -0.00 & 0.00 & -0.00 \\ -0.00 & 0.00 & -0.00 & 0.01 & -0.01 & 0.00 & -0.00 & 0.00 \\ -0.00 & -0.00 & 0.01 & -0.03 & 0.027 & -0.03 & 0.00 & -0.00 \\ -0.01 & 0.01 & -0.03 & 0.09 & -0.088 & 0.027 & -0.03 & 0.00 \\ -0.01 & 0.01 & -0.03 & 0.09 & -0.088 & 0.027 & -0.01 & 0.00 \\ -0.01 & 0.01 & -0.03 & 0.09 & -0.088 & 0.09 & -0.00 & 0.00 \\ -0.00 & -0.00 & 0.01 & -0.03 & 0.027 & -0.03 & 0.01 & -0.00 \\ -0.00 & 0.00 & -0.00 & 0.01 & -0.01 & 0.00 & -0.00 & 0.00 \\ 0.00 & -0.00 & 0.00 & -0.00 & 0.00 & -0.00 & 0.00 & -0.00 \\ 0.00 & -0.00 & 0.00 & -0.00 & 0.00 & -0.00 & 0.00 & -0.00 \\ \end{pmatrix}
$$

Mit dieser Filtermatrix wird die Filterung im Ortsbereich auf das Bild der Abb. < 4.4.9 > angewendet. Das gefilterte Bild findet man in der Abb.< 4.4.10 >.

#### 4.4.3 Zusammenfassung **zur** Korrektur der Abtastung

- 1) Der Abtastkopf ist kein Punkt, sondern eine Fläche. Nach der Abtastung sind die Grauwerte eines Bildes verzerrt. Die Wirkung dieser Verzerrung entspricht einer Tiefpaßfilterung.
- 2) Die Verzerrung der Grauwerte des Bildes bei der Abtastung kann man mit der Übertragungsfunktion beschreiben. Diese Verzerrung kann durch inverse Filterung korrigiert werden.
- 3) Die Filtermatrix für die Korrektur dieser Verzerrung hängt nur von der Form des Abtastkopfes ab und ist unabhängig von der Größe des Abtastintervalles. Für einen bestimmten Abtastkopf ist die Filtermatrix deshalb nur einmal zu entwerfen.
- 4) Die Korrektur dieser Verzerrung ist notwendig, wenn das Abtastintervall relativ groß ist oder wenn man hohe Genauigkeit verlangt.
- 5) Die Größe der Filtermatrix soll zwischen  $5 \times 5$  und  $13 \times 13$  liegen. Noch größere Filtermatrizen sind unwirtschaftlich.

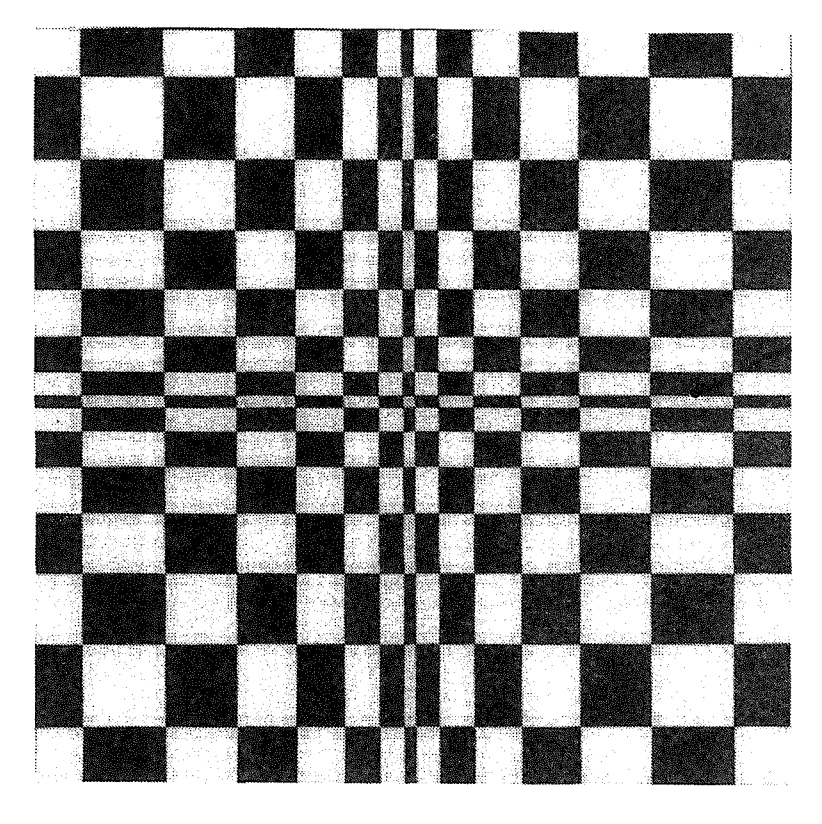

Abb. 4.4.9 Ein durch Abtastung mit kreisfömigem Abtastkopf verzerrtes synthetisches Bild

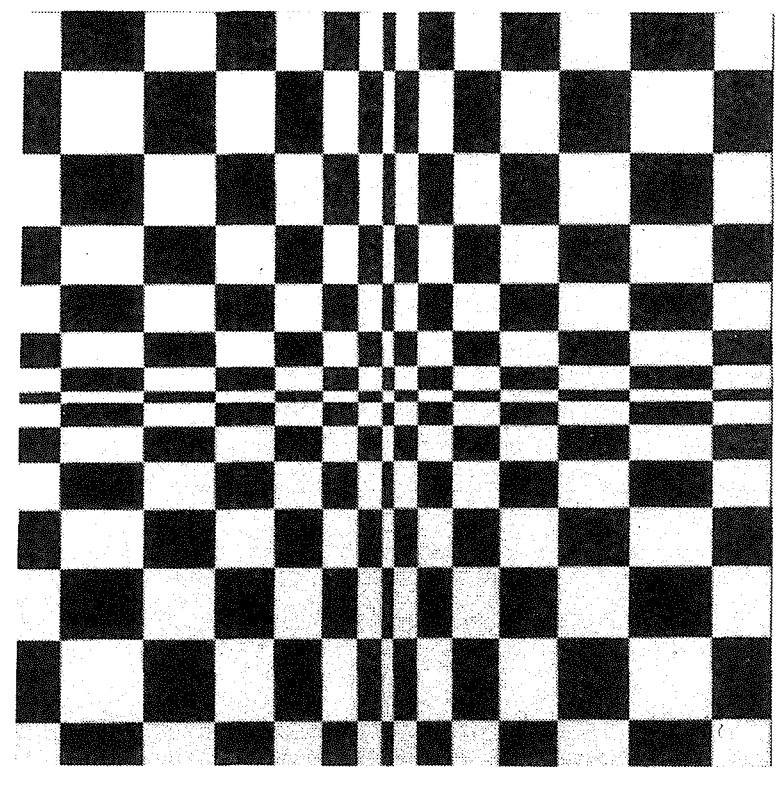

Abb. 4.4.10 Das mit  $f_9(k, l)$  gefilterte Bild der Abb. < 4.4.9 >

# 4.5 Korrektur der Abtastung wegen Überlappung oder Klaffung

Bei der vorher behandelten Korrektur der Verzerrungen der Grauwerte eines Bildes durch die Abtastung haben wir uns darauf beschränkt, daß das Abtastintervall gleich dem Bildelement ist. In der Praxis trifft diese Voraussetzung nicht immer zu. Wenn das Bildelement größer als das Abtastintervall ist, ist es eine Abtastung mit Überlappung; im Gegensatz dazu gibt es die Abtastung mit Klaffung. In diesem Abschnitt behandeln wir die Abtastung mit Überlappung und Klaffung.

# 4.5.1 Abtastung mit Überlappung und Klaffung

Bei der Abtastung mit Überlappung oder Klaffung sind die einzelnen Grauwerte eines Bildes wie bei der bisher behandelten Abtastung verzerrt. Zur Vereinfachung des Problemes beschäftigen wir uns zunächst mit dem eindimensionalen Fall. Eine kontinuierliche Funktion  $b_0(x)$  ist abzutasten. Folgende zwei Parameter werden benutzt:

 $\Delta$  Abtastintervall, das ist der Abstand zwischen den benachbarten Bildelementen.

 $\Delta_p$  Bildelementgröße, das ist die Größe des Abtastkopfes.

In der Abb.  $\langle 4.5.1 \rangle$  ist das Abtastintervall  $\Delta$  und die Bildelementgröße  $\Delta_p$  dargestellt.

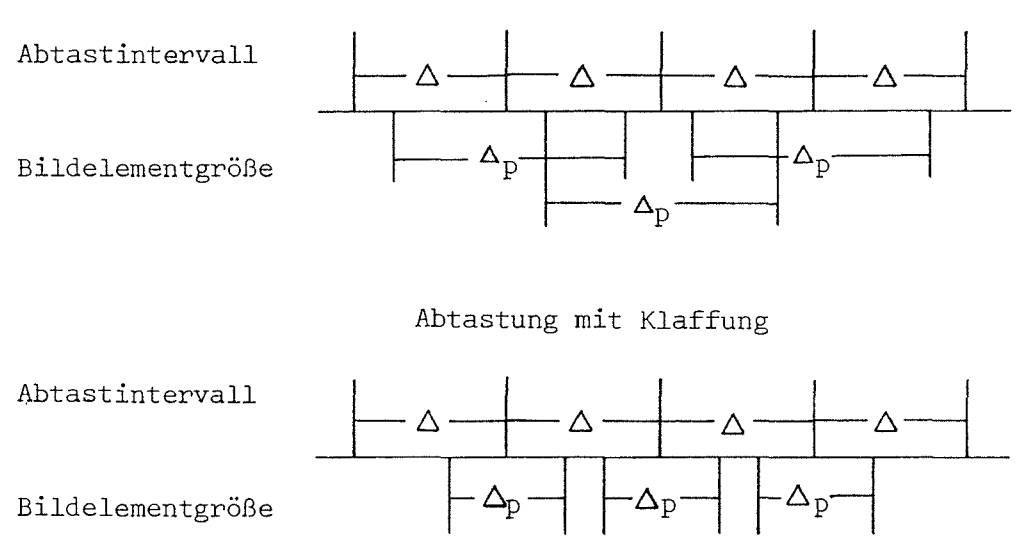

# Abtastung mit Überlappung

Abb. 4.5.1 Abtastintervall  $\Delta$  und Bildelement  $\Delta_p$ Abtastung mit Überlappung (oben) und Abtastung mit Klaffung (unten)

Unsere Aufgabe ist es, den Einfluß von Überlappung oder Klaffung bei der Abtastung durch digitale Filterung zu korrigieren. Das Prinzip dieser Korrektur ist ähnlich wie die im Abschnitt [4.4.) behandelte Korrektur der Grauwerte innerhalb des Abtastkopfes. Zuerst ist die Übertragungsfunktion zur Abtastung mit Überlappung und Klaffung abzuleiten.

Der abgetastete Wert an der Stelle  $m \cdot \Delta$  ist ein Mittelwert aus seiner Umgebung. Die Abbildungsfunktion dieses Prozesses kann man wie folgt definieren:

$$
\Phi(x,\Delta_p) = \begin{cases} \frac{1}{\Delta_p} & \text{für } |x| \le \frac{\Delta_p}{2} \\ 0 & \text{sonst} \end{cases}
$$
\n(4.5.1)

Nach dem im Abschnitt [4.3.1] beschriebenen Prinzip kann man die Übertragungsfunktion durch Fourier-Transformation bestimmen:

$$
H(u) = F\left[\Phi(x, \Delta_p)\right]
$$
  
= 
$$
\int_{-\frac{\Delta_p}{2}}^{\frac{\Delta_p}{2}} \frac{1}{\Delta_p} e^{-j2\pi fx} dx
$$
  
= 
$$
\frac{\sin(\pi f \cdot \Delta_p)}{\pi f \cdot \Delta_p}
$$
 (4.5.2)

Weil  $u = f \cdot \Delta$  gilt, kann diese Gleichung wie folgt geschrieben werden:

$$
H(u) = \frac{\sin(\pi u \frac{\Delta_p}{\Delta})}{\pi u \frac{\Delta_p}{\Delta}}
$$
(4.5.3)

Mit einem neuen Parameter p

$$
p = \frac{\Delta_p}{\Delta} \tag{4.5.4}
$$

lautet die Übertragungsfunktion der Abtastung mit Überlappung oder Klaffung:

$$
H(u) = \frac{\sin(\pi up)}{\pi up} \tag{4.5.5}
$$

Im Vergleich zur normalen Übertragungsfunktion ( 4.3.8) ist in der Gleichung ( 4.5.5) ein neuer Parameter p hinzugekommen. Dieser Parameter bestimmt das Verhältnis zwischen dem Abtastintervall  $\Delta$  und der Bildelementgröße  $\Delta_p$ :

- 1)  $p > 1$  Abtastung mit Überlappung
- 2)  $p = 1$  Normale Abtastung
- 3) *p* < 1 Abtastung mit Klaffung

Bei der zweidimensionalen Abtastung mit Überlappung und Klaffung beschränken wir uns auf einem quadratischen Abtastkopf. Für den kreisförmigen Abtastkopf können die Übertragungsfunktionen nach dem gleichen Prinzip bestimmt werden.

Gegeben sei ein zweidimensionales kontinuierliches Bild  $b_0(x, y)$ . Mit den Abtastintervallen  $\Delta X$  und  $\Delta Y$  wird dieses Bild digitalisiert. Die Bildelementgröße entspricht nicht den Abtastintervallen, sondern ist wie folgt dimensioniert:

 $\Delta X_p$  Bildelementgröße in der X-Richtung

 $\Delta Y_n$  Bildelementgröße in der Y-Richtung

Der abgetastete Wert ist ein Mittelwert aus seiner Umgebung. Ähnlich wie beim eindimensionalen Fall kann man die zweidimensionale Abbildungsfunktion wie folgt definieren:

$$
\Phi(x, y, \Delta X_p, \Delta Y_p) = \begin{cases} \frac{1}{\Delta X_p \cdot \Delta Y_p} & \text{für } |x| \le \frac{\Delta X_p}{2} \text{ und } |y| \le \frac{\Delta Y_p}{2} \\ 0 & \text{sonst} \end{cases}
$$
(4.5.6)

Die der Gleichung (4.3.5) entsprechende Übertragungsfunktion lautet:

$$
H(u, v) = F\left[\Phi(x, y, \Delta X_p, \Delta Y_p)\right]
$$
  
\n
$$
= \int_{-\frac{\Delta X_p}{2}}^{\frac{\Delta Y_p}{2}} \frac{\Delta Y_p}{\Delta X_p \cdot \Delta Y_p} e^{-j2\pi (f_x x + f_y y)} dx dy
$$
  
\n
$$
= \frac{\sin(\pi f_x \Delta X_p)}{\pi f_x \Delta X_p} \frac{\sin(\pi f_y \Delta Y_p)}{\pi f_y \Delta Y_p}
$$
  
\n
$$
= \frac{\sin(\pi u p_x)}{\pi u p_x} \frac{\sin(\pi v p_y)}{\pi v p_y},
$$
  
\n(4.5.7)

wobei

$$
p_x = \frac{\Delta X_p}{\Delta X}
$$
  
\n
$$
p_y = \frac{\Delta Y_p}{\Delta Y}
$$
\n(4.5.8)

Die Parameter *Px* und *Py* haben die gleiche Bedeutung wie der Parameter p in der Gleichung  $(4.5.4).$ 

Im folgenden analysieren wir die Übertragungsfunktionen ( 4.5.5) und ( 4.5. 7):

- 1) Die Parameter *Px, Py* und p beschreiben das Verhältnis zwischen dem Abtastintervall und der Bildelementgröße. Sie bestimmen, ob es bei der Abtastung Überlappung oder Klaffung gibt.
- 2) Wenn *Px* und *Py* nicht gleich sind, sind Überlappung oder Klaffung in beiden Abtastrichtungen unterschiedlich. Dieser Fall tritt häufig in der Fernerkundung auf.
- 3) Wenn die Parameter  $p_x$  und  $p_y$  groß sind, z.B.  $p_x, p_y \ge 2.0$ , hat die Übertragungsfunktion Nullstellen und negative Werte. In der Abb.< 4.5.2 > wird die Übertragungsfunktion (4.5.7) für die Parameter  $p_x = p_y = 5.0$  dargestellt.

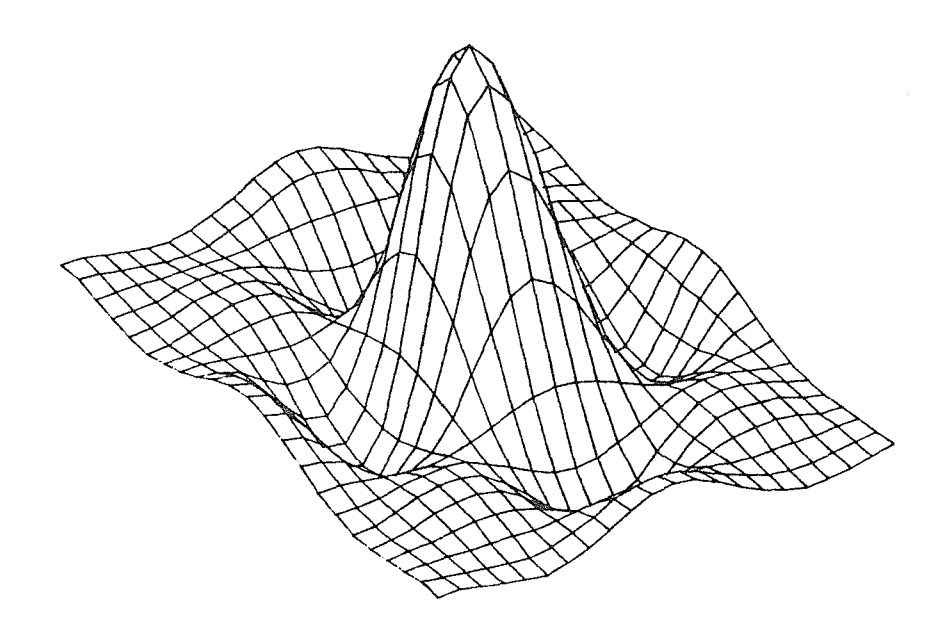

Abb. 4.5.2 Die Übertragungsfunktion der Abtastung für  $p_x = p_y = 5.0$ 

# 4.5.2 Berechnung der Filtermatrix aus der veränderten Übertragungsfunktion

Für die Korrektur der Abtastung mit Überlappung oder Klaffung betrachten wir zunächst die Übertragungsfunktion (4.5.7). Bei der Abtastung mit Klaffung ist die Übertragungsfunktion immer positiv, und ihre inverse Filtermatrix kann man nach der im Abschnitt [3.1.2] beschriebenen Methode berechnen. In der Abb.  $\langle 4.5.2 \rangle$  ist gezeigt, daß die Ubertragungsfunktion der Abtastung mit Uberlappung Nullstellen hat und/oder negative Werte annimmt, wenn die Parameter  $p_x$ ,  $p_y$  groß sind. In diesem Fall ist die inverse Übertragungsfunktion unendlich; es existiert keine inverse Filtermatrix. Um die Korrektur der Überlappung dennoch durchführen zu können, wird die inverse Übertragungsfunktion zuerst verändert, und zwar so, daß sie überall endlich wird. Z.B. erfüllt folgende veränderte inverse Übertragungsfunktion diese Bedingung:

$$
H_v(u, v) = \frac{H(u, v)}{H(u, v) \cdot H^*(u, v) + S(u, v)}
$$
(4.5.9)

Der hinzugefügte Teil  $S(u, v)$  ist eine positive gerade Funktion und dämpft die hochfrequenten Bildanteile. Damit kann man die Filtermatrix aus der folgenden Gleichung berechnen:

$$
f(k,l) = \int_{-0.5}^{0.5} \int_{-0.5}^{0.5} \frac{H(u,v)}{H(u,v) \cdot H^*(u,v) + S(u,v)} \cos(2\pi ku) \cos(2\pi iv) du dv \qquad (4.5.10)
$$

Mit der Übertragungsfunktion  $(4.5.9)$  oder mit der Filtermatrix  $(4.5.10)$  kann man also den Einfluß der Uberlappung bei der Abtastung im nachhinein näherungsweise korrigieren.

Um diese Methode zu demonstrieren, wird ein eindimensionales Beispiel gegeben. Die Übertragungsfunktion (4.5.5) zur Abtastung mit Überlappung entsprechend  $p = 4.0$  lautet:

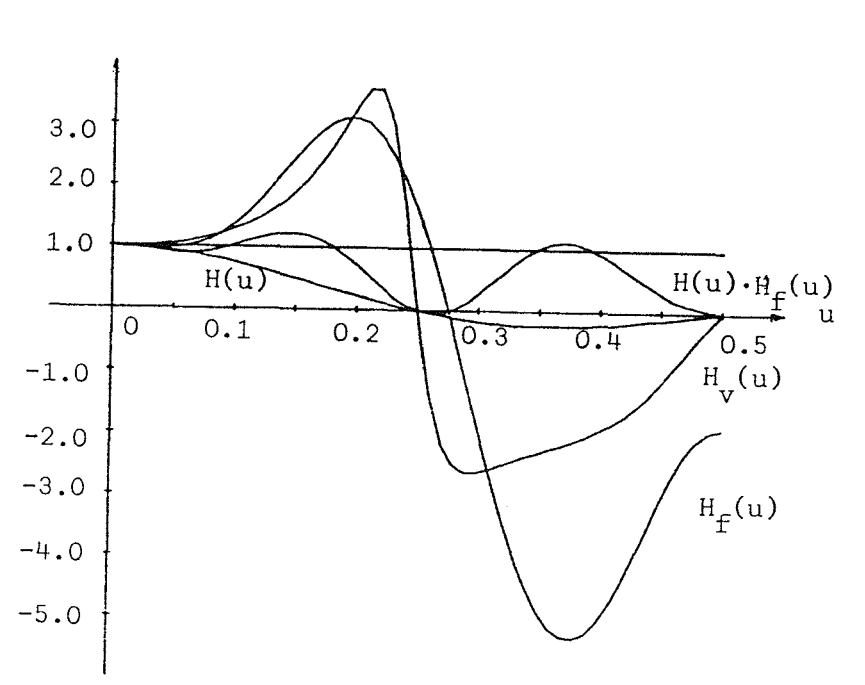

$$
H(u) = \frac{\sin(4\pi u)}{4\pi u} \tag{4.5.11}
$$

Abb. 4.5.3 Die Ubertragungsfunktionen

In der Abb.<  $4.5.3 >$  ist die Übertragungsfunktion  $H(u)$  (4.5.11) dargestellt. Man sieht, daß die Übertragungsfunktion eine Nullstelle hat und negative Werte annimmt. Es existiert keine inverse Filtermatrix zu *H(u).* Um die Überlappung trotzdem korrigieren zu können, wird eine veränderte Übertragungsfunktion  $H<sub>v</sub>(u)$  mittels der Gleichung (4.5.9) verwendet:

$$
H_v(u) = \frac{H(u)}{H^2(u) + 0.4u^2}
$$
\n(4.5.12)

Mittels der Methode der kleinsten Quadrate mit Gewichtsfunktion (Abschnitt [3.1.2]) wurde die folgende Filtermatrix aus  $H_v(u)$  berechnet:

 $f(k) = (0.581 \quad -0.911 \quad -0.517 \quad 1.623 \quad -0.552 \quad 1.623 \quad -0.517 \quad -0.911 \quad 0.581)$ 

Die entsprechende Übertragungsfunktion  $H_f(u)$  zu dieser Filtermatrix ist auch in der Abb.  $<$  4.5.3  $>$  eingetragen. Um den gesamten Effekt der Überlappung und ihrer Korrektur zu zeigen, ist die Übertragungsfunktion  $H(u) \cdot H_f(u)$  ebenfalls in der Abb.  $\lt 4.5.3 > \text{darge}$ stellt. Theoretisch soll  $H(u) \cdot H_f(u) \equiv 1$  sein, d.h. nach der Korrektur soll das ursprüngliche Bild vollständig rekonstruiert sein. Da aber die Übertragungsfunktion  $H(u)$  eine Nullstelle hat und negative Werte annimmt, kann man die Uberlappung nur näherungsweise korrigieren.

#### 4.5.3 Anwendungsbeispiele

# 4.5.3.1 Zur Korrektur wegen Überlappung

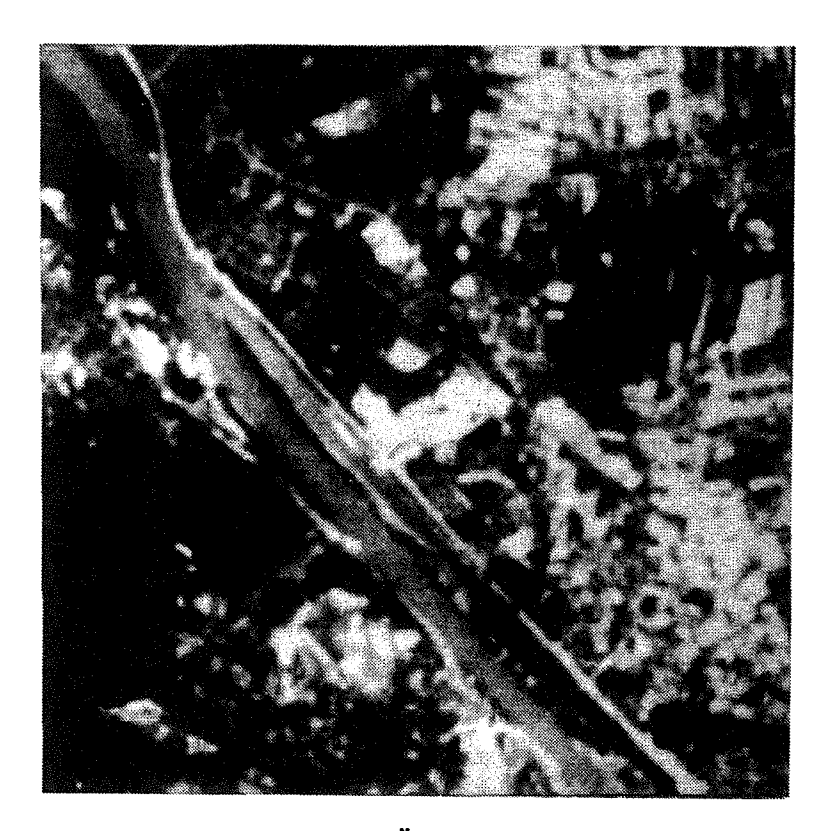

Abb. 4.5.4 Ein Bild mit Uberlappung der Bildelemente

Um die Korrekturmethode für die Überlappung zu demonstrieren, wird ein unscharfes Bild (Abb:. < 4.5.4 >) bearbeitet. Die Ursache dieser Unschärfe ist, daß es bei der Abtastung eine Uberlappung gab. Das Bildelement ist 3 mal größer als das Abtastintervall, d.h. die Gleichung ( 4.5.8) lautet:

$$
p_x = p_y = 3.0 \tag{4.5.13}
$$

Unsere Aufgabe ist es, den Einfluß dieser Überlappung durch digitale Filterung zu korrigieren. Die Übertragungsfunktion der Abtastung mit Überlappung entspricht der Gleichung (4.5.7). Unter der Beachtung der Beziehung (4.5.13) lautet die Übertragungsfunktion:

$$
H(u,v) = \frac{\sin(3\pi u)\sin(3\pi v)}{9\pi^2 uv}
$$
\n(4.5.14)

Diese Übertragungsfunktion hat Nullstellen und nimmt negative Werte an. Ihre inverse Ubertragungsfun~tion liefert unendliche Werte, d.h. die inverse Filtermatrix existiert nicht. Um diese Uberlappung korrigieren zu können, wird die folgende veränderte inverse Übertragungsfunktion nach der Gleichung ( 4.5.9) benutzt:

$$
H_v(u,v) = \frac{H(u,v)}{H(u,v) \cdot H^*(u,v) + 0.1(u^2 + v^2)}
$$
(4.5.15)
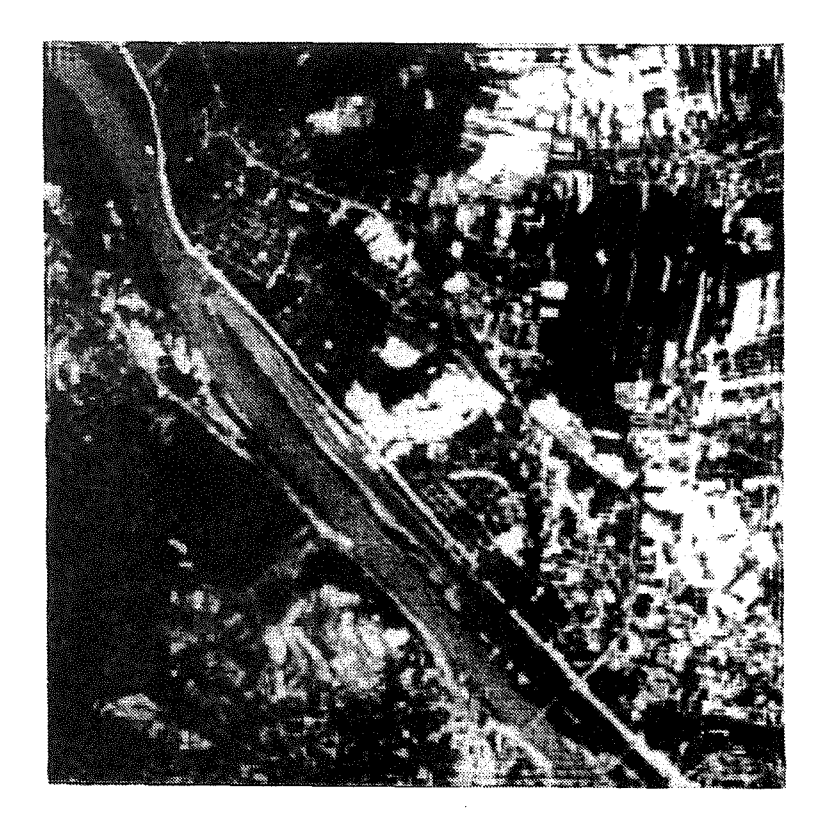

Abb. 4.5.5 Das Bild (Abb. < 4.5.4 > nach der Korrektur zufolge Überlappung

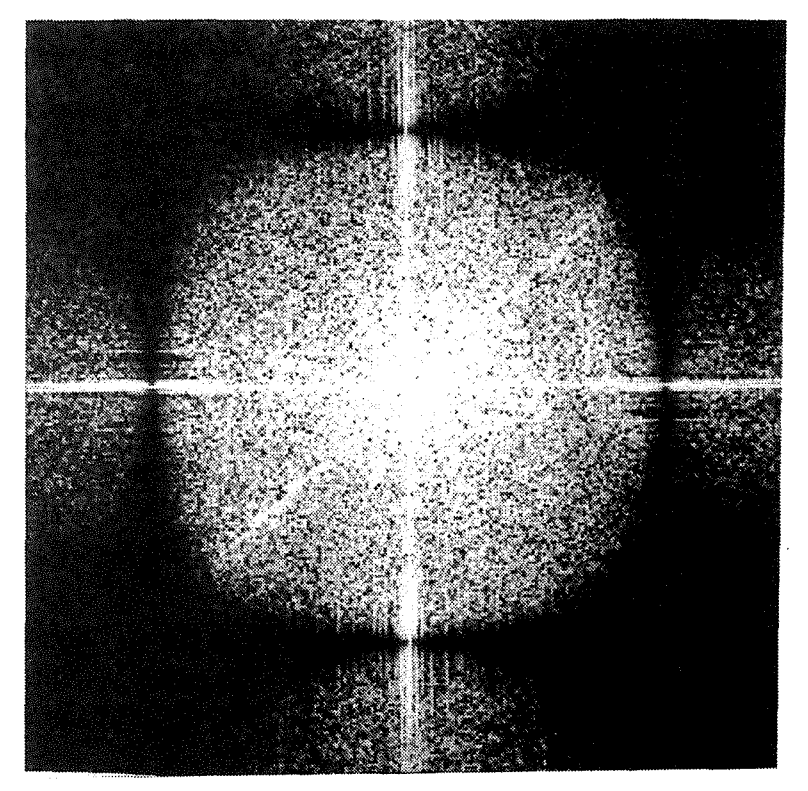

Abb. 4.5.6 Das Amplitudenspektrum des gefilterten Bildes (Abb.< 4.5.5 >)

Wir führen die Filterung im Frequenzbereich durch. Das gefilterte Bild ist in der Abb.  $< 4.5.5 >$  dargestellt. Die Qualität gegenüber dem Eingabebild (Abb. $< 4.5.4 >$ ) wurde deutlich verbessert. In der Abb. < 4.5.6 > ist das Amplitudenspektrum des gefilterten Bildes (Abb. < 4.5.5 >) ebenfalls dargestellt. Es gibt vier schwarze Linien in diesem Amplitudenspektrum. Die Ursache ist, daß die Übertragungsfunktion (4.5.14) an diesen Stellen Null ist. In diesem Fall kann man die entsprechenden Frequenzen nie mehr durch eine nicht-rekursive Filterung rekonstruieren.

#### 4.5.3.2 Zur Korrektur wegen Klaffung

Die Übertragungsfunktion der Abtastung mit Klaffung ist immer positiv. Die entsprechende inverse Filtermatrix existiert. Man kann die Filtermatrix nach der im Abschnitt [3.1.2] beschriebenen Methode aus der Ubertragungsfunktion  $(4.5.7)$  berechnen. Da  $p_x, p_y <$ 1 sind, wird die entsprechende inverse Filtermatrix der Übertragungsfunktion ( 4.5. 7) nicht groß. Die Filterung ist deshalb im Ortsbereich rechentechnisch günstiger als im Frequenzbereich durchzuführen. Im folgenden wird nur eine solche inverse Filtermatrix als Beispiel angegeben, wobei  $p_x = p_y = 0.8$  für die Übertragungsfunktion (4.5.7) gewählt wurde.

$$
f(k, l) = \begin{pmatrix} .0001 & -.0002 & .0006 & -.0099 & .0006 & -.0002 & .0001 \\ -.0002 & .0004 & -.0012 & .0210 & -.0012 & .0004 & -.0002 \\ .0006 & -.0012 & .0040 & -.0696 & .0040 & -.0012 & .0006 \\ -.0099 & .0210 & -.0696 & 1.2230 & -.0696 & .0210 & -.0099 \\ .0006 & -.0012 & .0040 & -.0696 & .0040 & -.0012 & .0006 \\ -.0002 & .0004 & -.0012 & .0210 & -.0012 & .0004 & -.0002 \\ .0001 & -.0002 & .0006 & -.0099 & .0006 & -.0002 & .0001 \end{pmatrix} (4.5.16)
$$

## 4.6 Korrektur zufolge Überlappung zwischen benachbarten Bildelementen

Im Abschnitt [4.5] haben wir uns mit den überlappenden Bildelementen beschäftigt. In diesem Abschnitt konzentrieren wir uns auf die Überlappungszonen. Das zweidimensionale Problem kann wiederum separat in den zwei senkrechten Richtungen betrachtet werden. Deshalb beschäftigen wir uns zunächst mit dem eindimensionalen Fall.

## 4.6.1 Korrektur zufolge Überlappung zwischen benachbarten Bildelementen in der Literatur

Eine kontinuierliche Funktion  $b_0(x)$  wird mit dem Abtastintervall  $\Delta$  digitalisiert. Die Bildelementgröße  $\Delta_p$  ist größer als das Abtastintervall  $\Delta$ . Es gibt also eine Überlappung. Der abgetastete Wert  $b(m)$  ist ein Mittelwert der Funktion  $b_0(x)$  in folgendem Bereich:

$$
\left[m \cdot \Delta - \frac{\Delta_p}{2}, m \cdot \Delta + \frac{\Delta_p}{2}\right]
$$
 (4.6.1)

Das Ziel der aus der Literatur (z.B. [Nowak, 1978] ) bekannten Korrekturmethoden ist, nur den Einfluß der Überlappung zwischen den Bildelementen zu korrigieren, wobei jedes Bildelement als eine Einheit betrachtet wurde. Der korrigierte Wert ist deshalb nicht der Wert  $b_0(x)$  an der Stelle  $m \cdot \Delta$ , sondern ein Mittelwert von  $b_0(x)$  in folgendem Bereich:

$$
\left[m\Delta - \frac{\Delta}{2}, m\Delta + \frac{\Delta}{2}\right]
$$
 (4.6.2)

Um diese Korrektur durchführen zu können, wird zuerst die Abbildungsfunktion für die Uberlappungszone mit einer Filtermatrix ermittelt und dann die inverse Filtermatrix von dieser Abbildungsfunktion berechnet. Mittels einer anschließenden Filterung wird schließlich der Überlappungseinfluß korrigiert.

Im folgenden betrachten wir zunächst die Überlappung, bei der die Bedingung  $\Delta \leq \Delta_p \leq$  $3\Delta$  gilt. Die Abbildungsfunktion einer solchen Überlappung kann man mit folgender Filtermatrix beschreiben:

$$
\left(\frac{\Delta_p - \Delta}{2}, \Delta, \frac{\Delta_p - \Delta}{2}\right) \tag{4.6.3}
$$

Nach der Normierung, d.h. die Summe der Elemente soll gleich 1 sein, lautet die Gleichung  $(4.6.3):$ 

$$
\left(\frac{\Delta_p - \Delta}{2\Delta_p}, \frac{\Delta}{\Delta_p}, \frac{\Delta_p - \Delta}{2\Delta_p}\right) \tag{4.6.4}
$$

Mit der Variablen  $p = \frac{\Delta_p}{\Delta}$  erhält man die Abbildungsfunktion:

$$
\frac{1}{p}\left(\frac{p-1}{2}, 1, \frac{p-1}{2}\right) \tag{4.6.5}
$$

Im zweidimensionalem Fall lautet die Abbildungsfunktion wie folgt:

$$
\frac{1}{p_x p_y} \begin{pmatrix} \frac{(p_x - 1)(p_y - 1)}{4} & \frac{p_y - 1}{2} & \frac{(p_x - 1)(p_y - 1)}{4} \\ \frac{p_x - 1}{2} & 1 & \frac{p_x - 1}{2} \\ \frac{(p_x - 1)(p_y - 1)}{4} & \frac{p_y - 1}{2} & \frac{(p_x - 1)(p_y - 1)}{4} \end{pmatrix},
$$
(4.6.6)

wobei die Parameter  $p_x$  und  $p_y$  die gleiche Bedeutung wie in der Gleichung (4.5.8) haben. Zur Korrektur des Uberlappungseinflusses kann man die inverse Filtermatrix oder inverse Übertragungsfunktion aus der Filtermatrix  $(4.6.5)$  bzw.  $(4.6.6)$  berechnen. Durch die inverse Filterung wird der Uberlappungseinfluß korrigiert.

Wenn der Parameter p außerhalb des Bereiches  $1 \leq p \leq 3$  ist, lauten die Abbildungsfunktionen:

$$
3 \le p \le 5 \qquad \frac{1}{p} \left( \frac{p-3}{2}, 1, 1, 1, \frac{p-3}{2} \right) 7 \le p \le 9 \qquad \frac{1}{p} \left( \frac{p-5}{2}, 1, 1, 1, 1, 1, \frac{p-5}{2} \right) ... \qquad (4.6.7)
$$

### 4.6.2 Analyse dieser Korrekturmethode

Um diese Korrekturmethode zu analysieren, betrachten wir die Gleichung ( 4.6.5). Diese Abbildungsfunktion besagt: daß der abgetastete Wert zu einem Anteil von  $\frac{1}{p}$  aus dem Wert des mittleren Bildelementes und zu einem Anteil von  $\frac{p-1}{2p}$  aus den Werten der beiden benachbarten Bildelemente besteht.

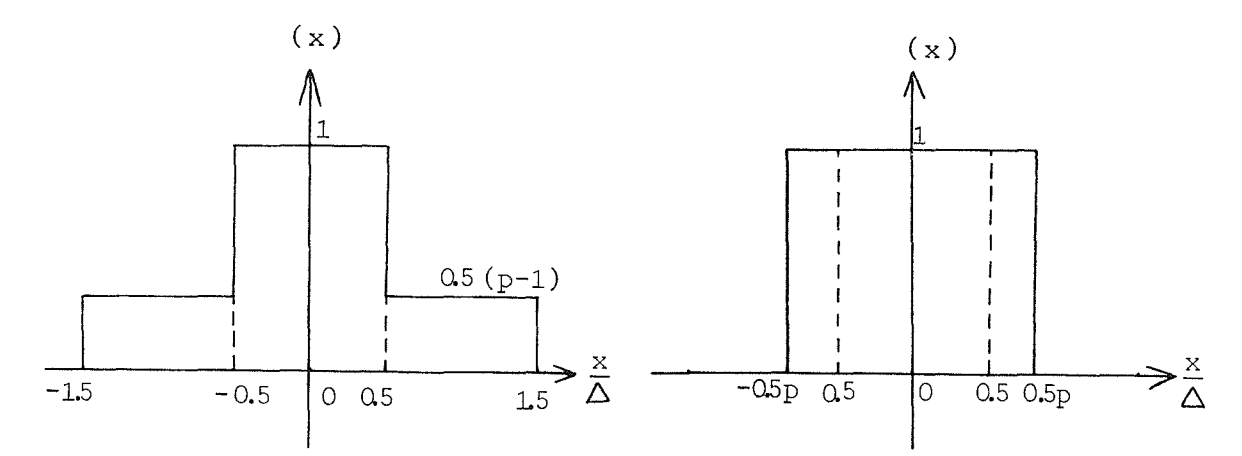

Abb. 4.6.1 Die beiden unterschiedlichen Abbildungsfunktionen bei Überlappung

In der Abb.  $\langle 4.6.1 \rangle$  (links) wird dieser Prozeß, nämlich (4.6.3) oder (4.6.5), gezeigt. Im Vergleich dazu wird die richtige Abbildungsfunktion (4.6.1) der Abtastung mit Überlappung in der Abb. < 4.6.1 > (rechts) dargestellt. Man sieht deutlich, daß die Abbildungsfunktion (4.6.5) und die richtige Abbildungsfunktion (4.6.1) voneinander abweichen. Die Abbildungsfunktion (4.6.1) besagt: Der abgetastete Wert besteht aus dem Wert des

mittleren Bildelementes und den Werten der benachbarten Bildelemente, allerdings jeweils nur aus dem schmäleren Bereich  $\frac{p-1}{2p}$ .

Die Filtermatrix (4.6.5) ist also eine genäherte Abbildungsfunktion. Die daraus abgeleitete Korrektur ist deshalb fehlerhaft.

## 4.6.3 Verbesserte Methode zur Korrektur zufolge Überlappung zwischen benachbarten Bildelementen

Diese Korrekturmethode wird mittels der Ubertragungsfunktion im Frequenzbereich abgeleitet. Der Grundgedanke dieser Methode ist folgender:

Um den Einfluß der Überlappung (Gleichung (4.6.1)) zwischen den Bildelementen zu korrigieren, kann man ihn nach der im Abschnitt [4.5] beschriebenen Methode fehlerfrei korrigieren, d.h. wir erhalten den Wert  $b_0$  (m ·  $\Delta$ ). In einem zweiten Schritt werden diese diskreten Werte "digitalisiert", und zwar mit dem gewünschten Abtastintervall  $\Delta$ .

Dieser Gedanke wird im Frequenzbereich simuliert. Die Übertragungsfunktion der Abtastung mit Uberlappung ist aus der Gleichung ( 4.5.5 ) bekannt:

$$
H_1(u) = \frac{\sin(\pi u p)}{\pi u p},\tag{4.6.8}
$$

wobei  $p \geq 1$  ist. Die inverse Übertragungsfunktion der Abtastung, bei der der Abtastkopf gleich dem Abtastintervall  $\Delta$  ist, erhält man aus der Gleichung (4.3.8) durch Inversion:

$$
H_2(u) = \frac{1}{H(u)} = \frac{\pi u}{\sin(\pi u)}
$$
(4.6.9)

Durch die Multiplikation der beiden Übertragungsfunktionen (4.6.8) und (4.6.9) erhalten wir die Übertragungsfunktion der Abtastung mit Überlappung zwischen den Bildelementen:

$$
H(u) = H_1(u) \cdot H_2(u) = \frac{\sin(\pi u p)}{p \sin(\pi u)}
$$
(4.6.10)

Im zweidimensionalen Fall lautet diese Ubertragungsfunktion:

$$
H(u,v) = \frac{\sin(\pi u p_x)}{p_x \sin(\pi u)} \cdot \frac{\sin(\pi v p_y)}{p_y \sin(\pi v)}
$$
(4.6.11)

Die Übertragungsfunktion zur Korrektur des Einflusses der Überlappung erhält man direkt durch Inversion

$$
H_i(u, v) = \frac{1}{H(u, v)}
$$
\n(4.6.12)

oder im Anlehnung an die Gleichung ( 4.5.9):

$$
H_i(u, v) = \frac{H(u, v)}{H(u, v) \cdot H^*(u, v) + S(u, v)}
$$
(4.6.13)

Um die Filterung im Ortsbereich durchführen zu können, ist die Filtermatrix nach der im Abschnitt [3.1] beschriebenen Methode aus der Übertragungsfunktion ( 4.6.12) oder (4.6.13) zu ermitteln.

### 4.6.4 Vergleich der beiden Methoden

1) Die Abbildungsfunktion in der Form der Filtermatrix

Die Abbildungsfunktion in Form der Filtermatrix der verbesserten Methode kann man aus der Ubertragungsfunktion  $(4.6.10)$  berechnen. Wenn der Parameter p eine ungerade Integerzahl ist, entspricht diese Ubertragungsfunktion einer endlichen Filtermatrix ( Abbildungsfunktion). Einige Beispiele:

$$
\begin{array}{ll}\n\text{P} & \text{f(k)} \\
1 & (1) \\
3 & \frac{1}{3}(1, 1, 1) \\
5 & \frac{1}{5}(1, 1, 1, 1, 1) \\
7 & \frac{1}{7}(1, 1, 1, 1, 1, 1, 1) \\
9 & \frac{1}{9}(1, 1, 1, 1, 1, 1, 1, 1, 1) \\
\cdots & \cdots & \cdots\n\end{array}\n\tag{4.6.14}
$$

Im Vergleich zur Gleichung ( 4.6. 7) kann man folgendes Ergebnis festhalten: Wenn der Parameter p eine ungerade Integerzahl ist, haben die beiden Methoden die gleiche Abbildungsfunktion, anderensfalls sind die beiden Filtermatrizen unterschiedlich, z.B. für  $p = 1.5$  gibt es folgende Abbildungsfunktionen:

Für die in der Literatur angegebene Methode (Abschnitt (4.6.1]):

$$
f(k) = (0.1667 \quad 0.6667 \quad 0.1667) \tag{4.6.15}
$$

Für die verbesserte Methode (Abschnitt (4.6.3]):

 $f(k)=(\cdots, 0.04, -0.007, 0.012, -0.028, 0.226, 0.589, 0.226, -0.028, 0.012, -0.007, 0.04, \cdots)$ 

## 2) Das Übertragungsverhalten

Die Übertragungsfunktion zur Abbildungsfunktion ( 4.6.5) kann man nach der Gleichung (2.4.21) berechnen. Für  $1 \leq p \leq 3$  hat die Abbildungsfunktion (4.6.5) folgende Übertragungsfunktion:

$$
H_l(u) = \frac{1}{p}(1 + (p-1)\cos(2\pi u))
$$
\n(4.6.16)

Die Übertragungsfunktion der verbesserten Methode wurde als Gleichung ( 4.6.10) bereits abgeleitet. Zum Vergleich werden die beiden Übertragungsfunktionen *H(*u) (4.6.10) und  $H<sub>1</sub>(u, v)$  (4.6.16) für die Parameter  $p = 1, 1.5, 2$  und 3 in der Abb. $\lt 4.6.2 >$  dargestellt.

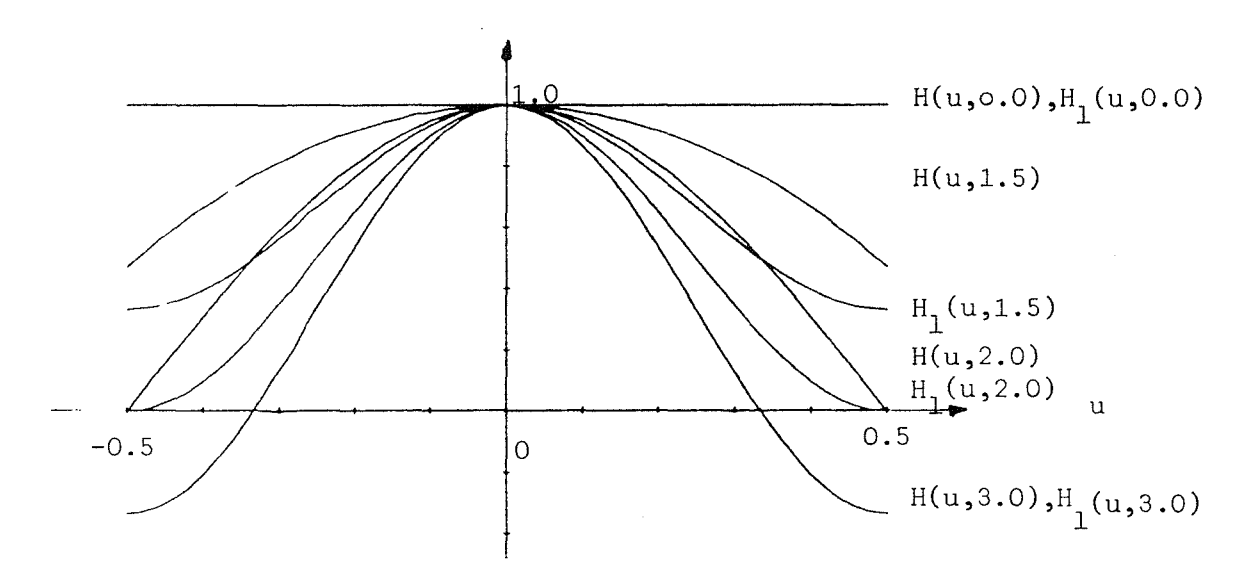

Abb. 4.6.2 Die Übertragungsfunktionen *H(u,p)* (4.6.10) und  $H_1(u, p)$  (4.6.16) für Parameter  $p = 1, 1.5, 2$  und 3

Da die Bedingung  $H_l(u) \leq H(u)$  für  $1 \leq p \leq 3$  gilt, entspricht die in der Literatur angegebene Korrekturmethode (Abschnitt [4.6.1] ) einer Hochpaßfilterung. Das gefilterte Bild entspricht nicht dem ursprünglichen Bild; es ist ein Bild mit Verstärkung der hohen Frequenzen.

### 4.6.5 Anwendungsbeispiel

Um die vorgeschlagene Methode zur Korrektur wegen Überlappung zu demonstrieren, wird von dem abgetasteten Bild der Abb. < 2.3.1 > ausgegangen. Es ist ohne Überlappung digitalisiert. Die Werte der Bildelemente entstanden aber durch eine Mittelwertbildung. In der Abb. < 4.6.3 > ist dasselbe Bild mit Überlappung zwischen den benachbarten Bildelementen wiedergegeben, wobei die Parameter *Px* = *py* = 1.5 gewählt wurden. Zur Veranschaulichung ist das Differenzenbild zwischen Abb.< 2.3.1 > und < 4.6.3 > in der Abb.< 4.6.4 > dargestellt. Im folgenden wird diese Überlappung mit zwei Methoden (Abschnitt [4.6.1] und [4.6.3]) korrigiert. Das korrigierte Bild soll gleich dem Bild (Abb.  $(2.3.1)$  sein.

### 4.6.5.1 Korrektur nach der in der Literatur angegebenen Methode

Die zweidimensionale Abbildungsfunktion der Abtastung mit Überlappung für  $p_x = p_y =$ 1.5 erhält man aus der Gleichung ( 4.6.6):

$$
\frac{1}{36} \begin{pmatrix} 1 & 4 & 1 \\ 4 & 16 & 1 \\ 1 & 4 & 1 \end{pmatrix} \tag{4.6.17}
$$

Zur Korrektur wegen Überlappung könnte man eine inverse Filtermatrix aus der Matrix (4.6.17) berechnen und eine inverse Filterung im Ortsbereich durchführen. Aber in diesem

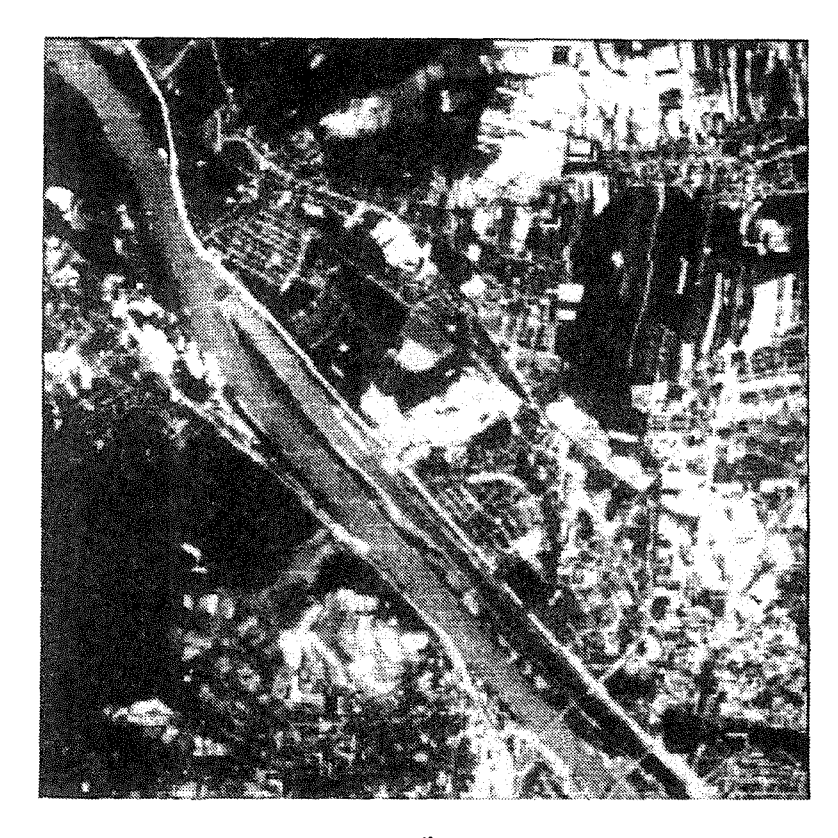

Abb. 4.6.3 Ein abgetastetes Bild mit Überlappung entsprechend  $p_x = p_y = 1.5$ 

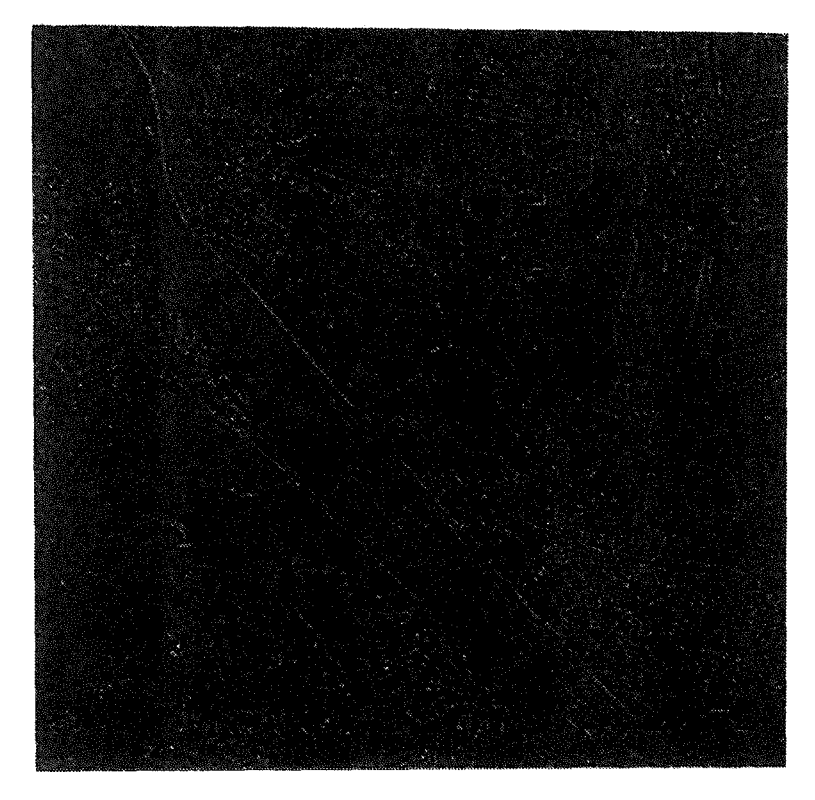

Abb. 4.6.4 Das Differenzenbild zwischen Abb.< 2.3.1 > und < 4.6.3 >

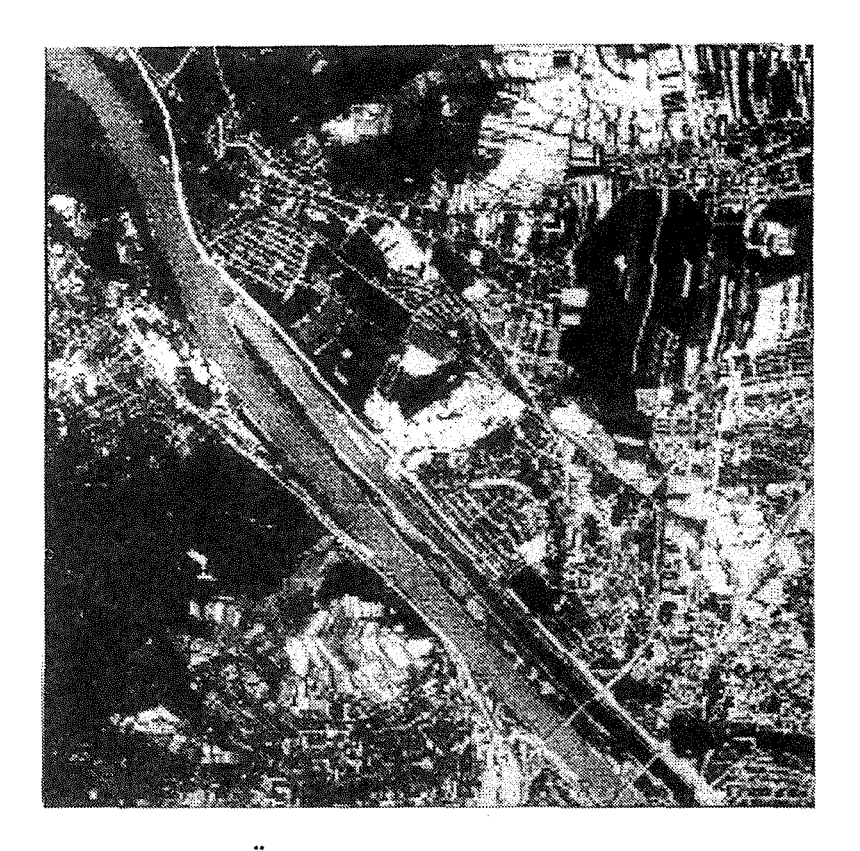

Abb. 4.6.5 Korrektur wegen Uberlappung nach der in der Literatur angegebenen Methode

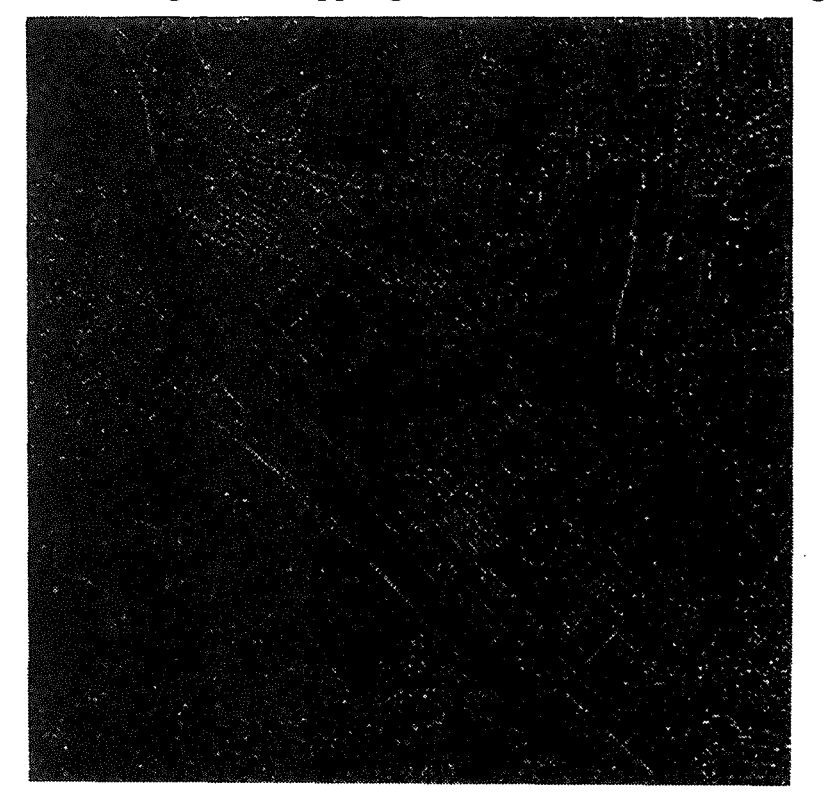

Abb. 4.6.6 Das Differenzenbild zwischen Abb. <  $4.6.3$  > und <  $4.6.5$  >

Abschnitt benutzen wir die Filterung im Frequenzbereich. Die Übertragungsfunktion der Filtermatrix ( 4.6.17) kann man nach der Gleichung (2.4.24) berechnen:

$$
H_l(u,v) = \frac{4}{9} + \frac{2}{9}\cos(2\pi u) + \frac{2}{9}\cos(2\pi v) + \frac{1}{9}\cos(2\pi u)\cos(2\pi v)
$$
(4.6.18)

Zur Korrektur wegen Überlappung braucht man ihre inverse Übertragungsfunktion:

$$
H_i(u,v) = \frac{1}{H_i(u,v)} = \frac{9}{4 + 2\cos(2\pi u) + 2\cos(2\pi v) + 1\cos(2\pi u)\cos(2\pi v)}
$$
(4.6.18)

Das mit dieser Übertragungsfunktion gefilterte Bild ist in der Abb. < 4.6.5 > dargestellt. Im Vergleich zur Abb. < 2.3.1 > beinhaltet das Bild nach der Korrektur das Rauschen. In der Abb.< 4.6.6 > findet man das Differenzenbild zwischen den Bildern der Abb.  $\langle 4.6.3 \rangle$  und der Abb.  $\langle 4.6.5 \rangle$ . Die Kanten der Abb.  $\langle 4.6.6 \rangle$  sind gegenüber jenen in Abb. < 4.6.4 > verstärkt. Zusammenfassend ist zu sagen, daß diese Korrektur einer Hochpaßfilterung entspricht.

#### 4.6.5.2 Korrektur nach der verbesserten Methode

Im Abschnitt [4.6.3] ist die Übertragungsfunktion der Abtastung mit Überlappung abgeleitet. Für  $p_x = p_y = 1.5$  lautet die inverse Übertragungsfunktion zur Korrektur wegen Überlappung — aus den Gleichungen  $(4.6.11)$  und  $(4.6.12)$ - wie folgt:

$$
H_i(u, v) = \frac{9\sin(\pi u)\sin(\pi v)}{4\sin(1.5\pi u)\sin(1.5\pi v)}
$$
(4.6.19)

Das korrigierte Bild ist gleich dem Bild (Abb.< 2.3.1 >). Mit dieser Methode wird das ursprüngliche Bild vollständig rekonstruiert.

Zusammenfassend ist noch zu sagen, daß die beiden Methoden unterschiedliches Übertragungsverhalten haben. Bei der Korrektur wegen Überlappung sollen die im Abschnitt [4.6.3] abgeleiteten Übertragungsfunktionen ( 4.6.11) sowie ( 4.6.12) oder ( 4.6.13) verwendet werden.

## 5. Ortsvariante Filterung

Die bisherigen Betrachtungen zur Filterung beziehen sich auf ein verschiebungsinvariantes System ( Abschnitt [2.1]). Alle behandelten Filterungen sind ortsinvariant, d.h. alle Bildelemente haben die gleichen Abbildungseigenschaften, weshalb nur eine einzige Filtermatrix für das gesamte Bild zu entwerfen ist. Diese Filterung ist einfach und wirtschaftlich. Da viele Bildentstehungsprozesse in der Praxis verschiebungsinvariant oder näherungsweise verschiebungsinvarianet sind, können die meisten Aufgaben durch die ortsinvariante Filterung gelöst werden.

Wenn aber die Abbildungseigenschaften der Bildelemente nicht gleich sind — d.h. das Bild inhomogen ist -, dann ist für jedes Bildelement eine eigene Filtermatrix zu entwerfen. Man braucht dann jedenfalls sehr viele Filtermatrizen. Eine solche Filterung nennt man ortsvariante Filterung, die in diesem Kapitel behandelt wird. Die Themen sind: Problemstellung [5.1], Implementierung der ortsvarianten Filterung (5.2], das digitale Kontrollmodell [5.3] und Anwendungsbeispiele [5.4].

### 5.1 Problemdarstellung

Im Abschnitt [2.1] wurde erläutert, daß ein Bildentstehungsprozeß durch eine Abbildungsfunktion mit der Gleichung (2.1.2) beschrieben werden kann:

$$
b'(m,n) = \Phi[b(m,n)]\tag{2.1.2}
$$

Weil die Abbildungsfunktion  $\Phi$  beliebig ist, kann dieser Prozeß auch ein inhomogenes Ausgabebild *b'* (m, n) liefern. Im folgenden geben wir einige Bildentstehungsprozesse, bei denen die Bildelemente unterschiedliche Eigenschaften haben.

a) Bei der optischen Abbildung gilt folgendes Abbildungsgesetz:

$$
\frac{1}{g} + \frac{1}{b} = \frac{1}{f},\tag{5.1.1}
$$

wobei g die Gegenstandsweite, *b* die (optische) Bildweite und f die Brennweite der Kamera ist. Das Objekt ist normalerweise dreidimensional. Aus unterschiedlichen Entfernungen *g* ergeben sich deshalb auch unterschiedliche Entfernungen *b.*  Da sich das photographische Negativ jedoch fest in nur einer bestimmten Ebene mit der Bildweite b*0* befindet, wird dort nur die dieser Bildweite b*0* entsprechende Gegenstandsweite g*0* tatsächlich scharf abgebildet; Objekte aller anderen Gegenstandsweiten  $(g \neq g_0)$  werden in *b*<sub>0</sub> mehr oder weniger unscharf abgebildet. Ist die Entfernung g des aufzunehmenden Objektes groß, so nähern sich die Entfernungen *b* aller Bildelemente einem einzigen Wert. Die Unschärfe wird aufgrundder Objektausdehnung unbedeutend und für das Auge unerkennbar. Bei der Nahphotographie ist die Entfernung g in der Gleichung (5.1.1) aber klein. Abhängig von der Entfernung g treten unterschiedliche Unschärfen im Bild auf. Um diese Unschärfen

korrigieren zu können, ist für jedes Bildelement eine eigene Filtermatrix, abhängig von der Entfernung g, zu entwerfen. Die Filterung muß ortsvariant durchgeführt werden.

- b) Wenn man ein sich bewegendes Objekt ( z.B. ein fahrendes Auto ) photographiert, kann man entweder die Umgebung oder das sich bewegende Objekt scharf abbilden; der andere Teil ist unscharf. Bei der Verbesserung eines solchen Bildes muß im scharfen Bereich und im unscharfen Bereich mit unterschiedlichen Filtermatrizen gearbeitet werden.
- c) Bei der dritten Problemstellung gehen wir von einem stark verrauschten homogenen Bild aus. Um das Rauschen zu beseitigen, nimmt man normalerweise nur eine Filtermatrix und führt eine ortsinvariante Filterung durch. Nach einer solchen Filterung sind aber alle Kanten unscharf. Um diesen Effekt zu mildern, schließt man einen Kompromiß zwischen Unschärfe und Rauschen. Eine wesentliche Verbesserung ist durch eine ortsvariante Filterung möglich. Man wird bei der Filterung im Kantenbereich und außerhalb davon unterschiedliche Filterungen durchführen. Das bedeutet, daß man für homogene Bilder auch eine ortsvariante Filterung brauchen kann.

In der Praxis gibt es noch mehrere Beispiele, bei denen die ortsvariante Filterung verwendet werden sollte. Im kommenden Abschnitt führen wir die ortsvariante Filterung ein.

## 5.2 Einführung der ortsvarianten Filterung

Wenn Bildelemente ungleiche Abbildungseigenschaften haben, muß man die ortsvariante Filterung verwenden. Für eine solche Filterung gibt es zwar im Frequenzbereich eine entsprechende Ubertragungsfunktion, die aber nicht direkt aus den Filtermatrizen abgeleitet werden kann. In dieser Arbeit wird deshalb die ortsvariante Filterung im Ortsbereich durchgeführt. Zum Entwurf der Filtermatrizen verwendet man die im Abschnitt [3.] beschriebenen Methoden. Der einzige Unterschied ist, daß jedes Bildelement bei der ortsvarianten Filterung eine eigene Filtermatrix erhält. Abhängig von dem Bildelement kann man die Filtermatrix mit der folgenden Formel definieren:

$$
f(k, l, m, n) \tag{5.2.1}
$$

Mit den Filtermatrizen  $f(k, l, m, n)$  kann eine ortsvariante Filterung durchgeführt werden. Die Entwurfszeit für die jeweilige Filtermatrix eines Bildelementes ist aber sehr groß. Es ist deshalb nur für kleine Bilder möglich, die Filtermatrix für jedes Bildelement zu entwerfen.

Um die ortsvariante Filterung auch für große Bilder zu ermöglichen, wird in dieser Arbeit folgende Methode benutzt: Zuerst zerlegen wir alle möglichen Filtermatrizen, die bei der Filterung eines Bildes verwendet werden sollen, in verschiedene Stufen. Jede Stufe wird mit einer Filtermatrix repräsentiert. Diese Repräsentationsfiltermatrizen werden in eine Filtertabelle eingetragen und bei der Filterung verwendet.

Dadurch kann unsere Aufgabe wie folgt definiert werden: Statt einer Filtermatrix für jedes Bildelement brauchen wir bei einer ortsvarianten Filterung nur einige Filtermatrizen.

Um die entsprechende Filtermatrix für jedes Bildelement aus der Filtertabelle zu finden, wird ein digitales Kontrollmodell ( DKM ) eingeführt, das bestimmt, welche Filtermatrix in der Filtertabelle man für das jeweilige Bildelement  $b(m, n)$  braucht. Mit dem DKM lautet die Filtermatrix (5.2.1) der ortsvarianten Filterung:

$$
f(k, l, dkm(m, n)), \tag{5.2.2}
$$

wobei  $dkm(m, n)$  der Wert des DKM an der Stelle  $m, n$  ist. Damit ist die Nummer der Filtermatrix in der Filtertabelle gefunden. Der Zusammenhang zwischen dem Ein- und Ausgabebild, der Filtertabelle und dem DKM ist in der Abb. < 5.2.1 > verdeutlicht. Sie zeigt, wie eine ortsvariante Filterung mittels eines DKM und einer Filtertabelle implementiert werden kann.

Zuerst sind das DKM und die Filtertabelle zu bestimmen; danach wird die ortsvariante Filterung wie folgt durchgeführt: Für das Bildelement  $b(m, n)$  sucht man den Wert  $dkm(m, n)$ . Die entsprechende Filtermatrix für das Bildelement  $b(m, n)$  wird mit  $dkm(m, n)$ aus der Filtertabelle ausgelesen. Mit der Filtermatrix  $f(k, l, dkm(m, n))$  wird das Bildelement  $b(m, n)$  gefiltert. Wenn für jedes Bildelement ein solcher Prozeß durchgeführt ist, ist eine ortsvariante Filterung abgeschlossen.

Ähnlich wie eine ortsinvariante Filterung (2.1.16) kann man eine ortsvariante Filterung wie folgt schreiben:

$$
b'(m,n) = \sum_{k=-K}^{K} \sum_{l=-L}^{L} b(m-k,n-l) \cdot f(k,l,dkm(m,n))
$$
 (5.2.3)

In Anlehnung an die Gleichung (2.2.10) lautet die ortsvariante rekursive Filterung wie folgt:

$$
b'(m,n) = \sum_{k=0}^{K1} \sum_{l=0}^{L1} b(m-k,n-l) f_1(k,l,dkm(m,n)) - \sum_{\substack{k=0 \ k+l \neq 0}}^{K2} \sum_{\substack{l=0 \ k+l \neq 0}}^{L2} b'(m-k,n-l) f_2(k,l,dkm(m,n))
$$
\n(5.2.4)

Im Abschnitt [2.1] wurde abgeleitet, daß bei einer ortsinvarianten Filterung die Verschiebung der Indizierung der Filtermatrix einer gleichen Verschiebung des ganzen Ausgabebildes entspricht. Demgegeüber ist bei der ortsvarianten Filterung die Indizierung der Filtermatrix nicht verschiebbar.

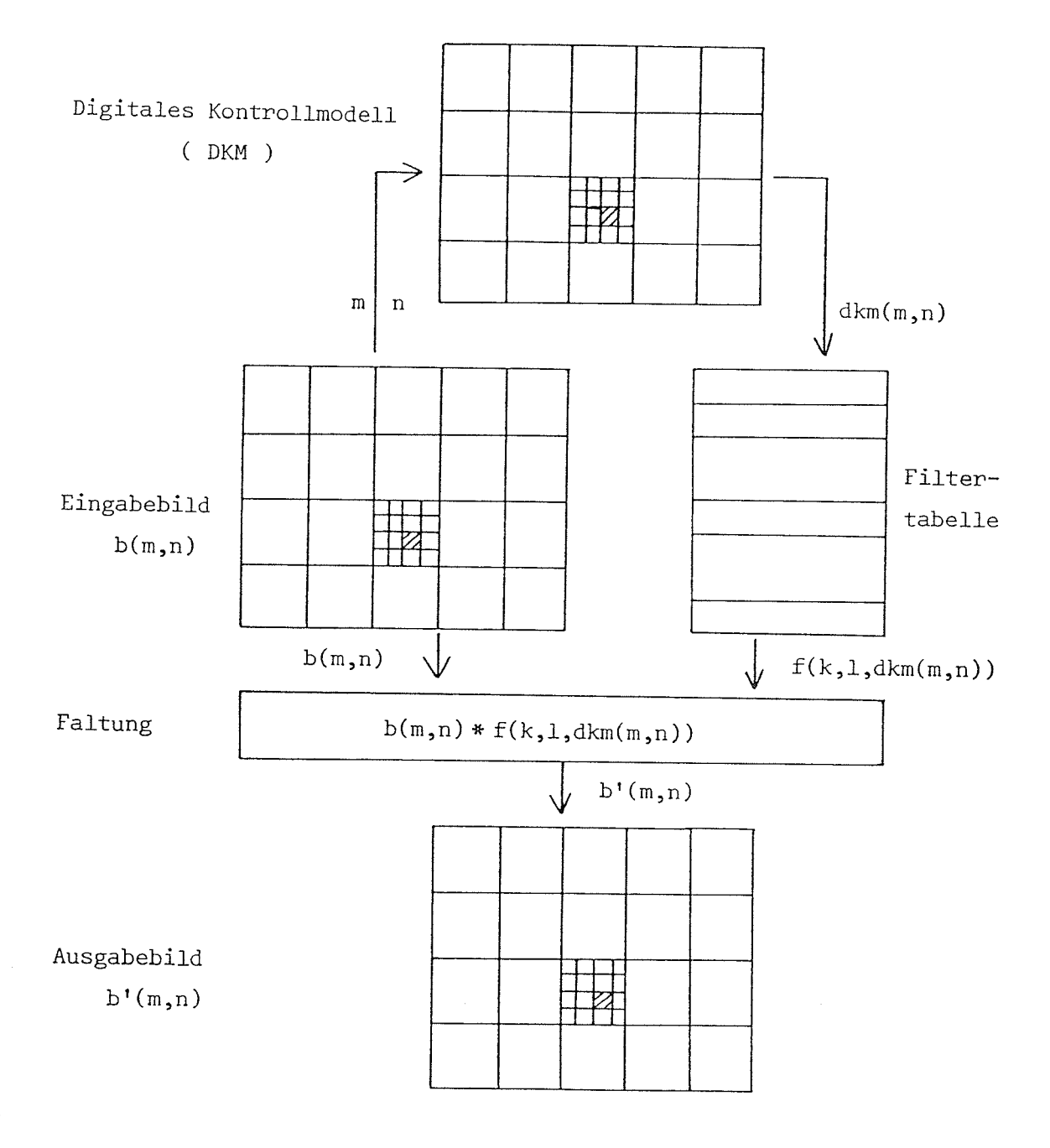

Abb. 5.2.1 Das Prinzip der ortsvarianten Filterung

## 5.3 Das digitale Kontrollmodell ( DKM )

Die ortsvariante Filterung braucht viele Filtermatrizen, die in eine Filtertabelle geschrieben werden. Das DKM beschreibt die inhomogenen Eigenschaften des Eingabebildes  $b(m, n)$ und sorgt für die richtige Zuordnung der Bildstellen  $(m, n)$  zu den Filtermatrizen in der Filtertabelle. Im folgenden behandeln wir die Struktur und die Bestimmung des DKM.

## 5.3.1 Struktur des DKM

Da die Eigenschaften des Eingabebildes mit der "Koordinate" (m, n) variieren, benötigt man für jedes Bildelement  $b(m, n)$  ein entsprechendes Element  $dkm(m, n)$ . Daraus folgt, daß das DKM und das zu filternde Eingabebild  $b(m, n)$  die gleiche Größe haben müssen. Jedes Element des DKM zeigt auf eine Filtermatrix in der Filtertabelle. Zur Veranschaulichung kann man -bei einer Filtertabelle mit weniger als 256 verschiedenen Matrizen- die Werte  $dkm(m, n)$  durch Integerzahlen zwischen 0 und 255 beschreiben, sodaß das DKM wie ein Digitalbild betrachtet werden kann.

## 5.3.2 Ermittlung des DKM

Da Abbildungsprozesse sehr unterschiedlich sind, kann man das DKM mit verschiedenen Methoden ermitteln.

## 5.3.2.1 Ermittlung durch Interpolation

Es sei ein inhomogenes Bild gegeben, dessen Grauwert verzerrt sind. Eine mögliche Methode zur Beschreibung der inhomogenen Eigenschaften ist, die Stützpunkte durch Interpretation des Bildes zu wählen, die beschreiben, in welcher Verzerrungsstufe die einzelnen. Bildelemente liegen. Aus diesen diskreten Stützpunkten kann ein rasterförmiges DKM interpoliert werden, das die gleiche Struktur ( Größe etc.) wie das Eingabebild haben muß. Zur Umwandlung von beliebig verteilten Stützpunkten zu einem rasterförmigen DKM gibt es in der Literatur viele Interpolationsmethoden.

Da die Verteilung der Stützpunkte sehr unterschiedlich sein kann, sollte man keine Polynominterpolation verwenden. Es ist ausreichend, nach der Methode des "nächsten Nachbarn" oder des allgemeinen arithmetischen Mittels aus den benachbarten Stützpunkten zu interpolieren.

Unabhängig von der Ursache der Verzerrung können die inhomogenen Eigenschaften eines Bildes immer mit den Stützpunkten erfaßt werden. Die Bestimmung des DKM bei der ortsvarianten Filterung mit einer Interpolationsmethode ist daher eine universelle Methode.

## 5.3.2.2 Ermittlung durch Methoden der Bildverarbeitung

Da das DKM die gleiche Struktur wie das zu filternde Eingabebild hat, können zu seiner Bestimmung auch die Methoden der digitalen Bildverarbeitung benutzt werden. Im folgenden geben wir ein Beispiel:

Um das Rauschen zu beseitigen und trotzdem die Kanten scharf zu belassen, muß man im Kantenbereich und außerhalb davon unterschiedliche Filtermatrizen verwenden. In diesem Fall ist das DKM eigentlich ein Kantenbild. Zur Bestimmung des Kantenbildes kann man eine Hochpaßfilterung auf das Eingabebild durchführen.

Wenn die inhomogenen Eigenschaften des Eingabebildes von seinen Grauwerten abhängen, ist es immer möglich, das DKM durch die digitale Bildverarbeitung zu ermitteln.

## 5.3.2.3 Ermittlung durch Abbildungsfunktionen

Bei manchen Anwendungsfällen ist die Abbildungsfunktion eines inhomogenen Bildes bekannt oder erhältlich; deshalb kann man das DKM daraus berechnen. Z.B. kann die Unschärfe in den einzelnen Eilpunkten einer Photographie aus den Elementen der inneren und äußeren Orientierung und dem digitalen Objektmodell berechnet werden [Kraus, 1982]. Die Koordinaten des Objektes sind dafür nur näherungsweise erforderlich, um daraus das DKM auszugeben.

## 5.4 Anwendungsbeispiele

Die im Abschnitt [5.2] beschriebene Implementierungsmethode der ortsvarianten Filterung wird in diesem Abschnitt durch verschiedene Beispiele demonstriert.

## 5.4.1 Ein fahrendes Auto

Die Abb.< 5.4.1 > zeigt ein fahrendes Auto. Die Umgebung des Autos ist scharf, aber wegen der Bewegung ist das Auto im Bild unscharf. Da die Bewegung des Autos nur in einer Richtung verläuft, brauchen wir nur die eindimensionale Filterung. Im Bild hat diese Bewegung eine Größe zwischen 8 und 9 Bildelementen; wir nehmen die Größe von 8.5 Bildelementen an. Da die Bewegung als eine Mittelwertbildung betrachtet werden kann, wird sie mit folgender Übertragungsfunktion beschrieben:

$$
H(u) = \frac{\sin(8.5\pi u)}{8.5\pi u}
$$
 (5.4.1)

Die inverse Filtermatrix, die zur Korrektur der Unschärfe des Autos dient, wird nach der veränderten inversen Ubertragungsfunktion mit der Gewichtsfunktion berechnet (Abschnitt [3.1.2]).

Mit einer solchen ortsinvarianten Filterung kann man zwar die Unschärfe des Autos korrigieren, aber seine Umgebung wird verschlechtert. Die Abb.< 4.5.2 > zeigt das Ergebnis dieser ortsinvarianten Filterung. Das Auto ist zwar schärfer, aber seine Umgebung ist schlechter.

Zur Verbesserung des unscharfen Autos ist eine ortsvariante Filterung zu verwenden. Für die Filterung sind zwei Filtermatrizen zu entwerfen, d.h. eine für die Korrektur wegen der Bewegung des Autos und eine andere für die Umgebung. Da die Umgebung scharf ist, ist die Filtermatrix nur eine  $\delta$ -Funktion; zur Korrektur wegen Bewegung des Autos benutzen wir dieselbe Filtermatrix wie zur Ermittlung der Abb.< 5.4.2 >. Um die entsprechende Filtermatrix für jedes Bildelement zu finden, wird ein DKM, das die Umgebung und das fahrende Auto unterscheidet, angegeben (Abb. < 5.4.3 >).

Durch eine ortsvariante Filterung erhält man das Bild ( Abb.< 5.4.4 > ). Man sieht, daß die Details des Autos im Bild < 5.4.4 > deutlicher wurden und seine Umgebung scharf bleibt.

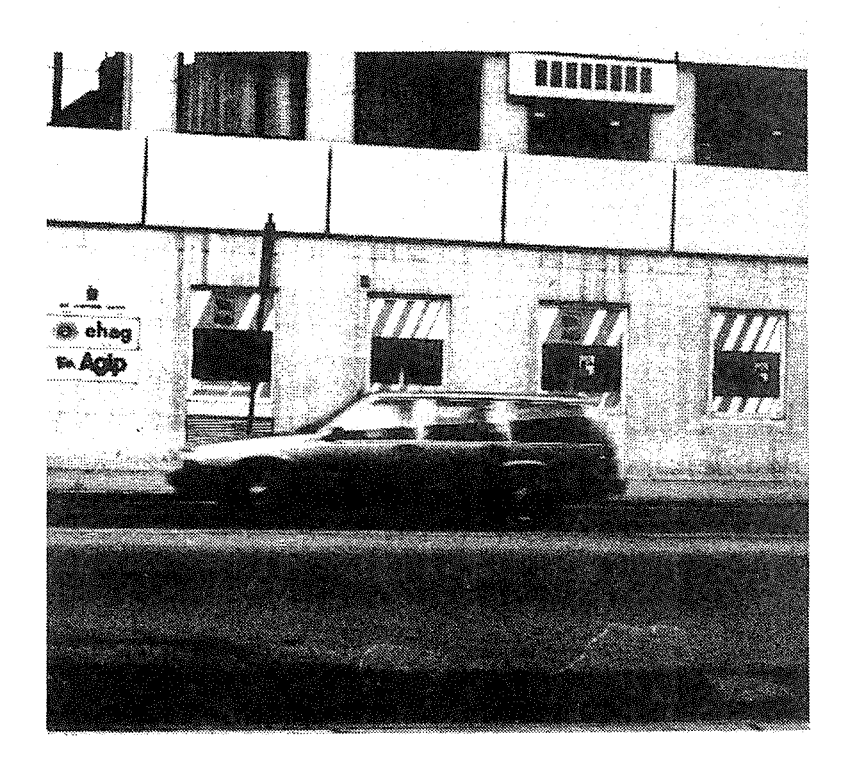

Abb. 5.4.1 Bild eines fahrenden Autos

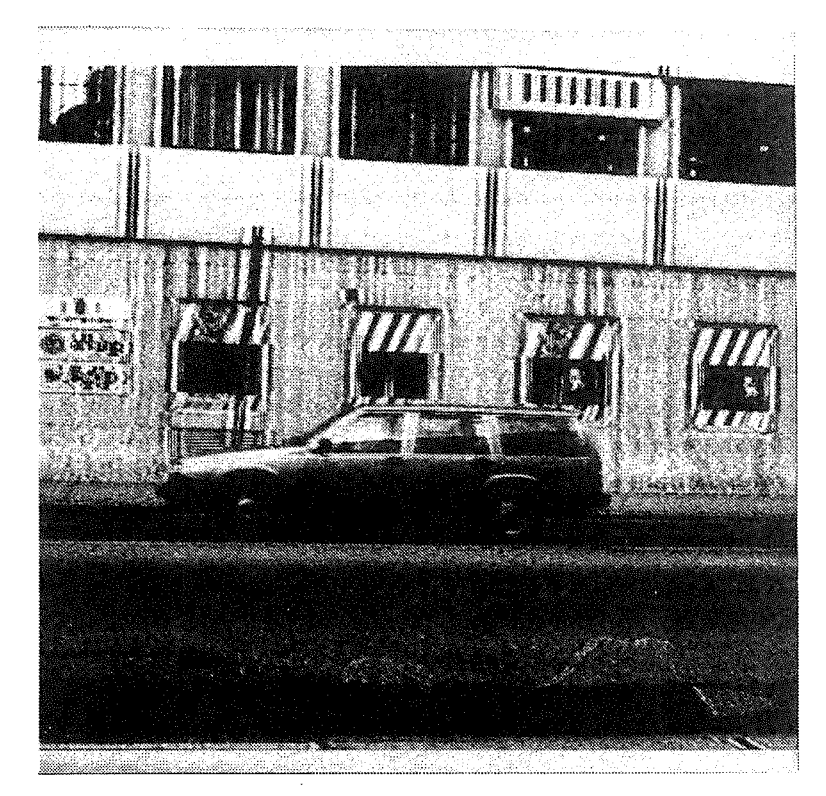

Abb. 5.4.2 Das Bild < 5.4.1 > nach einer ortsinvarianten Filterung

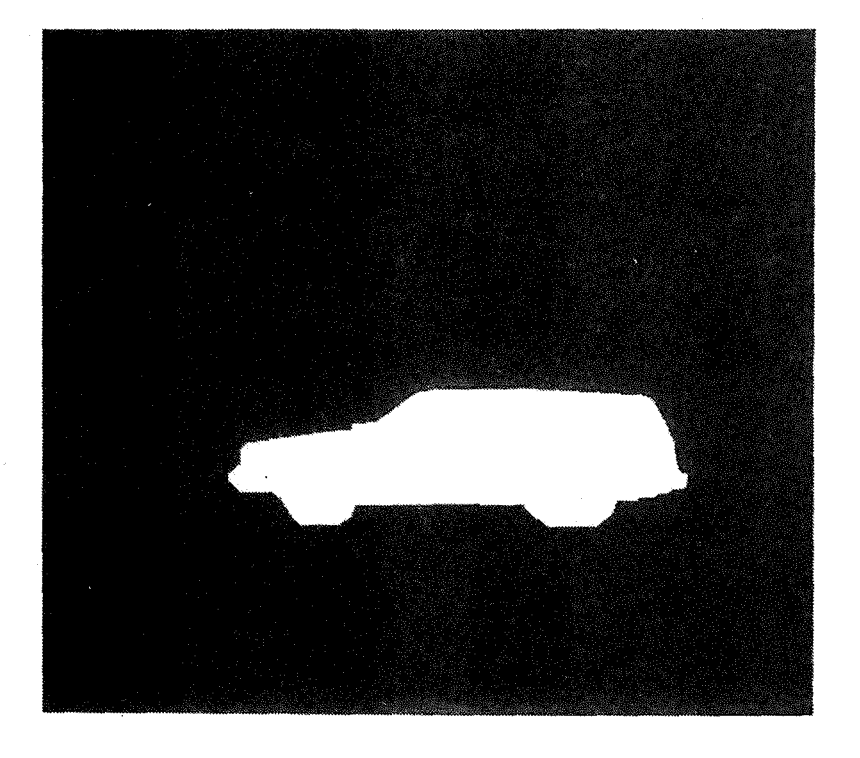

Abb. 5.4.3 Das DKM bei der ortsvarianten Filterung

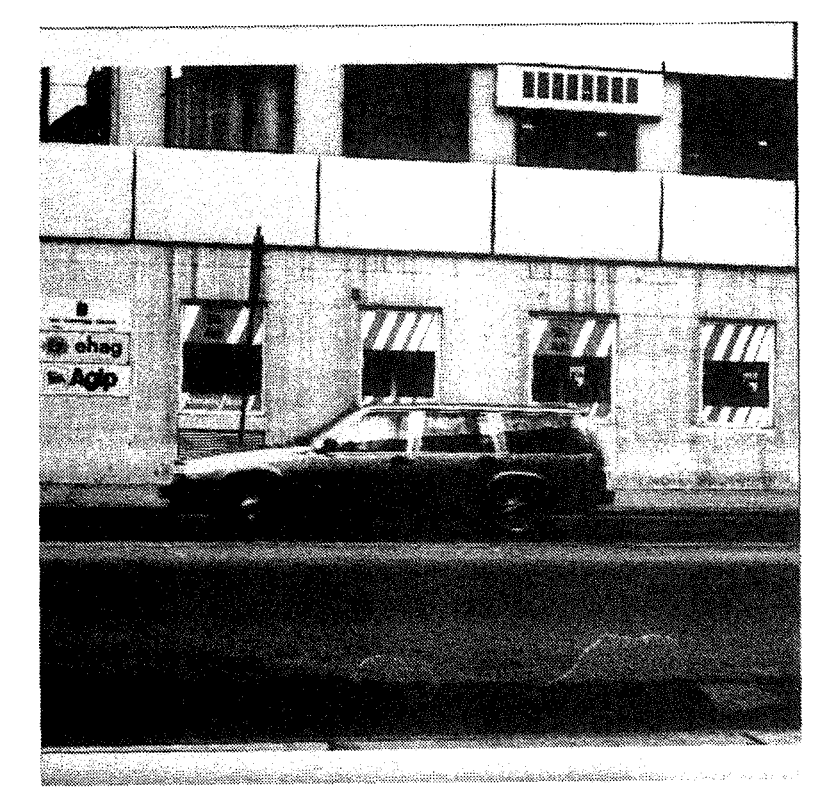

Abb. 5.4.4 Das Bild < 5.4.1 > nach der ortsvarianten Filterung

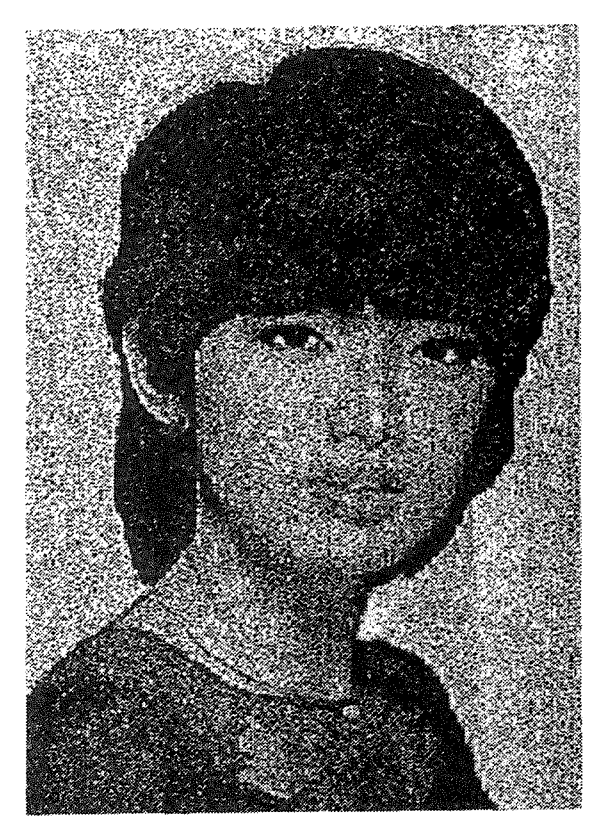

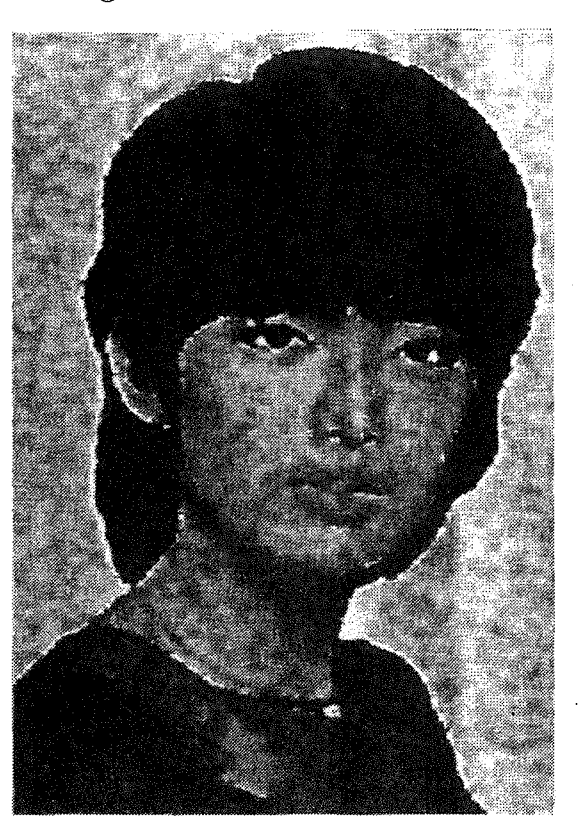

Abb. 5.4.5 Ein stark verrauschtes Bild (links) und dasselbe Bild nach der ortsvarianten Filterung (rechts)

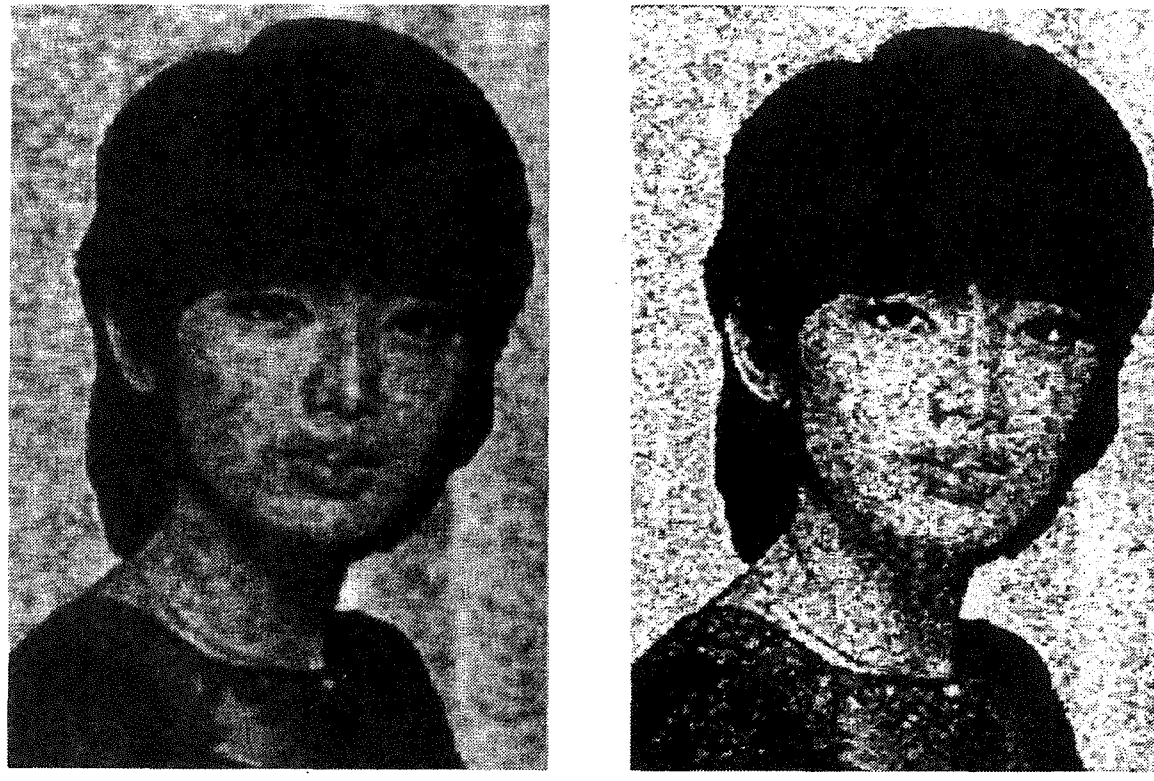

Abb. 5.4.6 Dasselbe Bild nach der Mittelwertbildung (links) und nach einer Medianfilterung (rechts)

#### 5.4.2 Ein verrauschtes Bild

Um das Rauschen eines Bildes zu unterdrücken, verwendet man eine Tiefpaßfilterung. Aber nach einer solchen Filterung, insbesonders bei einer starken Tiefpaßfilterung, sind die Kanten im Bild verwischt. Die Abb.< 5.4.5 >(links) zeigt ein stark verrauschtes Bild. Zur Unterdrückung des Rauschens benutzen wir eine Mittelwertbildung von der Größe  $5 \times 5$ . Das gefilterte Bild findet man in der Abb.  $5.4.6$   $>$  (links). Die Kanten im Bild sind unscharf. Die Abb. $< 5.4.6 >$  (rechts) zeigt das Bild nach einer Medianfilterung von der Größe  $3 \times 3$ . Das Bild ist zwar scharf, aber noch verrauscht.

Um diesen Effekt zu mindern, benutzen wir eine ortsvariante Filterung. Die Kantenbereiche und die Bereiche abseits der Kanten sollen mit unterschiedlichen Filterungen bearbeitet werden. In diesem Fall benötigen wir das Kantenbild.

In der Abb.  $\langle 5.4.7 \rangle$  ist ein von der Abb. $\langle 5.4.5 \rangle$  (links) berechnetes Kantenbild dargestellt. Es wird als das DKM bei der ortsvarianten Filterung verwendet.

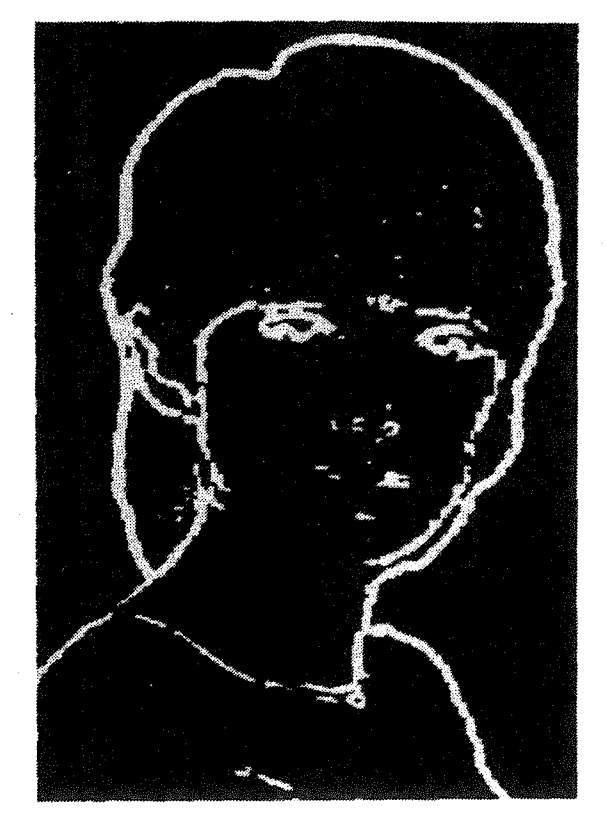

Abb. 5.4.7 Das Kantenbild und gleichzeitig auch das DKM

Im Bereich abseits der Kanten benutzen wir die gleiche Filterung wie beim Bild (Abb.<  $5.4.6 >$  (links)), im Kantenbereich wie beim Bild (Abb.  $5.4.6 >$  (rechts)). Nach einer ortsvarianten Filterung erhalten wir das gefilterte Bild (Abb.< 5.4.6 > (rechts) ).

#### 5.4.3 Ein in Abhängigkeit vom Grauwert unscharfes **Bild**

Die inhomogenen Eigenschaften eines Bildes können auch von seinen Grauwerten abhängen. Um einen solchen Anwendungsfall zu zeigen, geben wir ein synthetisches Beispiel.

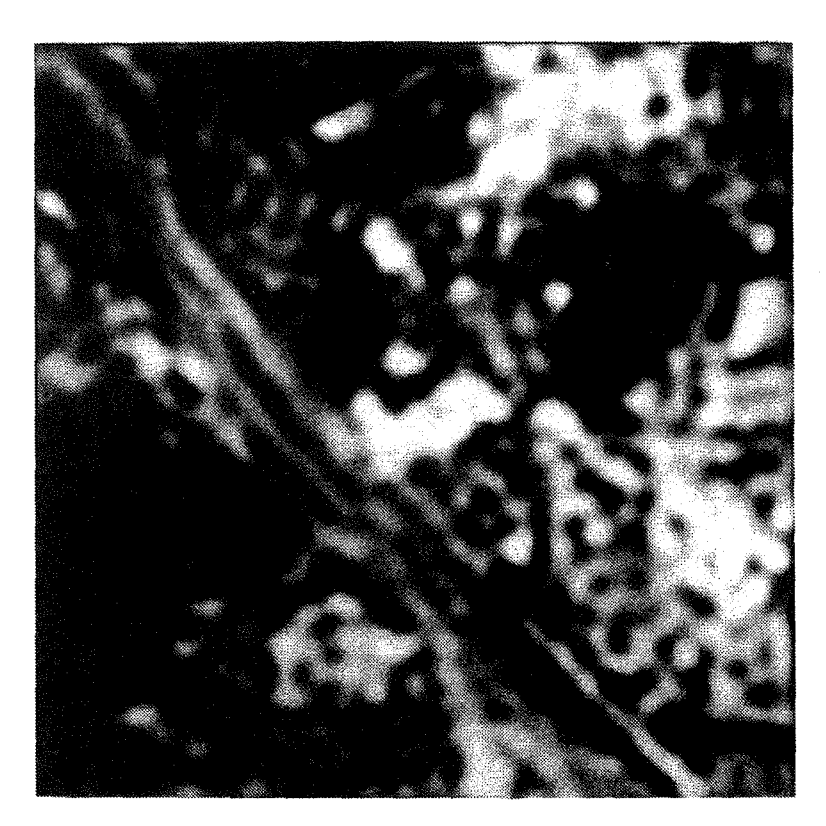

Abb. 5.4.8 Das DKM zur ortsvarianten Filterung

Zur Simulation der inhomogenen Bildeigenschaften zufolge unterschiedlicher Grauwerte wird das DKM (Abb.< 5.4.8 >) und ein Satellitenbild (Abb.< 2.3.1 >) benutzt. Das simuliert unscharfe Bild findet man in der Abb.< 5.4.9 >. Die Unschärfe ist abhängig von den Grauwerten. Mit einer inversen Filterung (einer rekursiven Filterung) soll diese Unschärfe korrigiert werden, wobei die Abb.< 5.4.8 > nochmals als DKM für die inverse Filterung verwendet wird. Das gefilterte Bild ist in der Abb. < 5.4.10 > dargestellt.

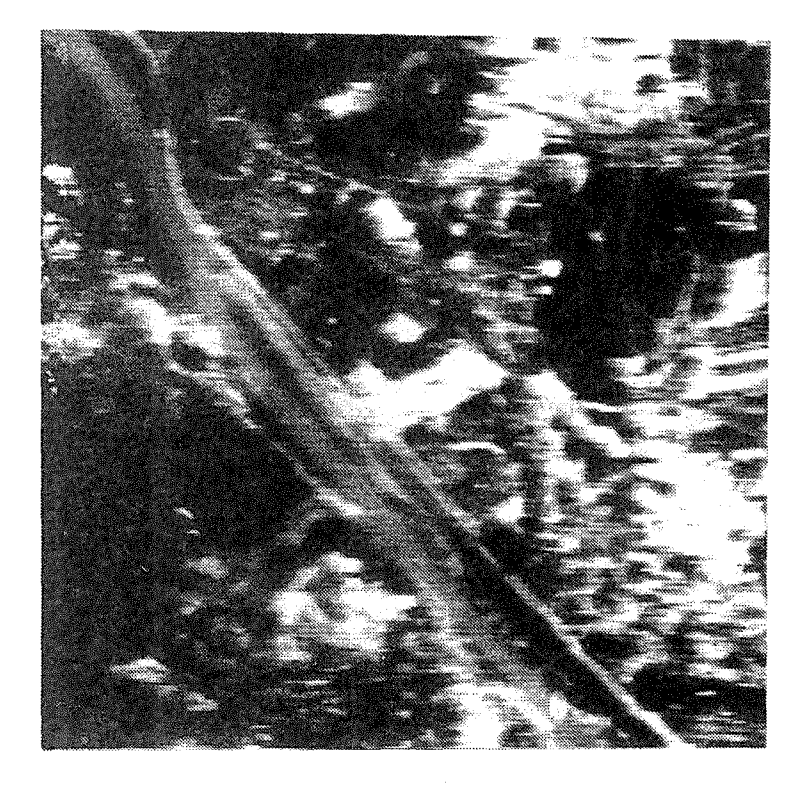

Abb. 5.4.9 Ein in Abhängigkeit vom Grauwert unscharfes Bild

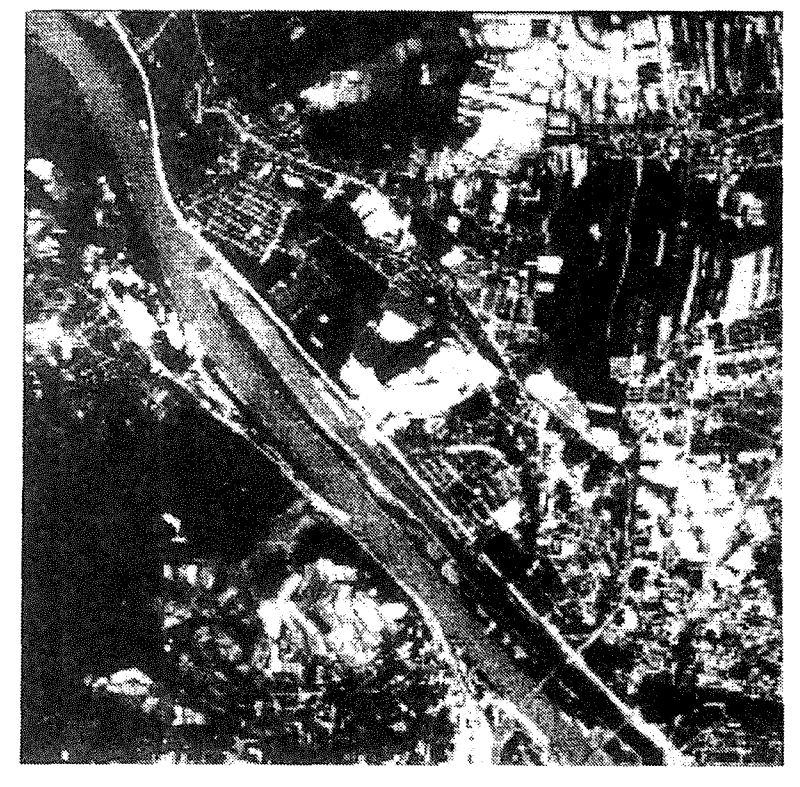

Abb. 5.4.10 Das Bild < 5.4.9 > nach der ortsvarianten Filterung

## 5.4.4 Ein in Abhängigkeit von der Aufnahmeentfernung unscharfes Bild

Wegen der unterschiedlichen Entfernungen zwischen den einzelnen Objektpunkten und der Kamera treten in Abb. < 5.4.11 > von Punkt zu Punkt unterschiedliche Unschärfen auf. Um dieses Bild zu verbessern, ist eine ortsvariante Filterung notwendig.

Um das DKM zu ermitteln, kann man die im Abschnitt [5.3.1] beschriebene Interpolationsmethode benutzen. Da die Objektpunkte näherungweise in einer Ebene liegen, kann man das DKM direkt bestimmen. In der Abb. < 5.4.12 > ist ein passendes DKM gegeben. Die dazugehörigen Filtermatrizen wurden unter Zuhilfenahme einer Übertragungsfunktion ermittelt. Durch eine ortsvariante Filterung erhalten wir das korrigierte Bild (Abb.  $< 5.4.13$ ). Zur besseren Veranschaulichung sind in Abb. $< 5.4.14$  ie Grauwertdifferenzen zwischen Abb. $< 5.4.11 >$  und  $< 5.4.13 >$  dargestellt.

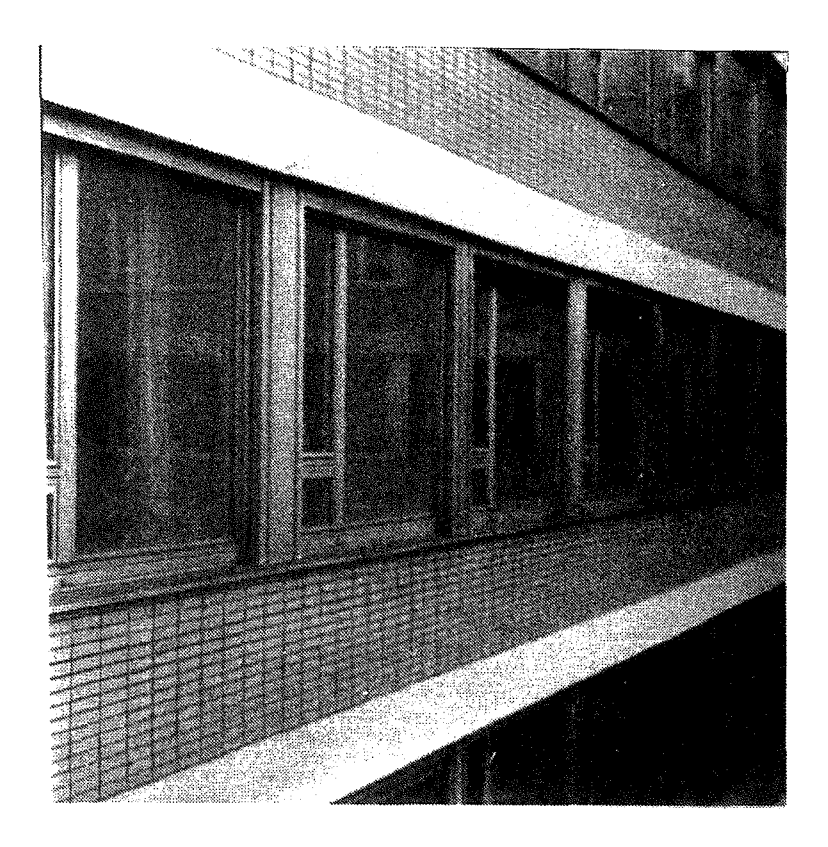

Abb. 5.4.11 Ein in Abhängigkeit von der Aufnahmeentfernung unscharfes Bild

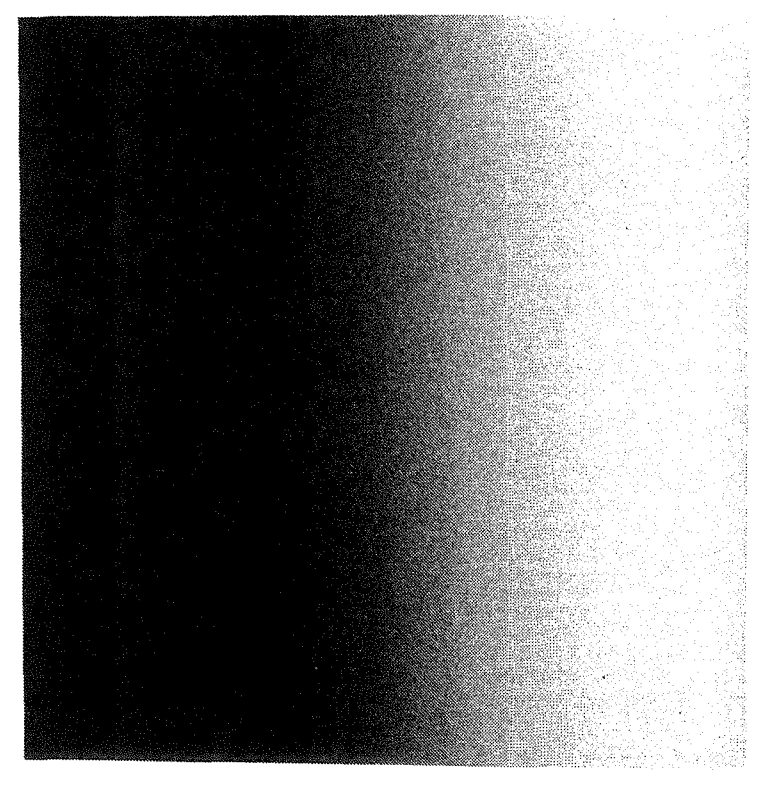

Abb. 5.4.12 Das DKM zur Beschreibung der Unschärfen

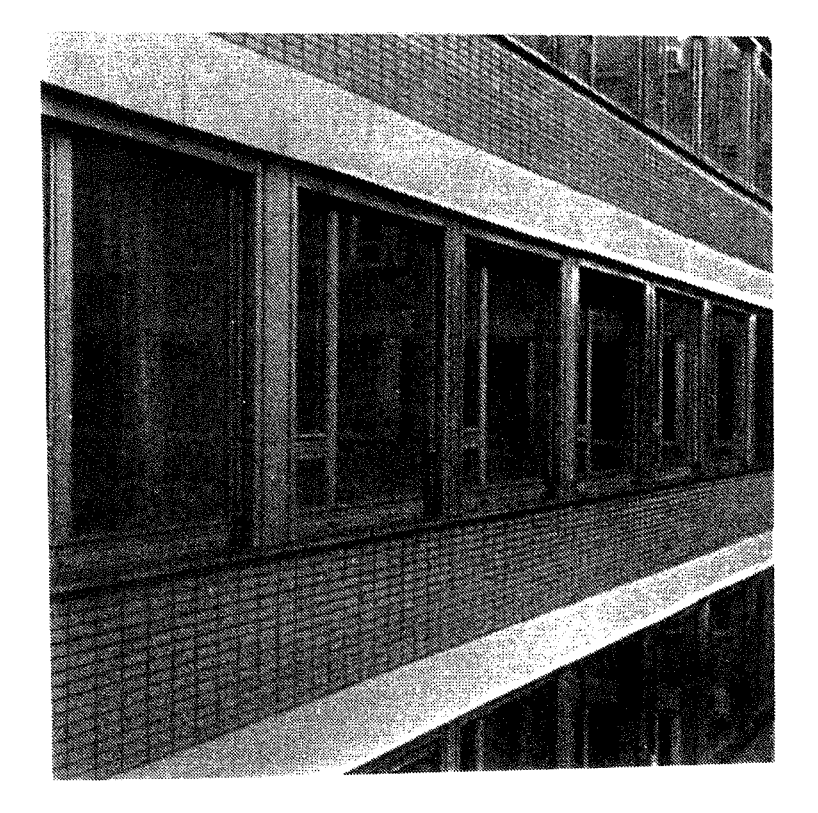

Abb..5.4.13 Das Bild nach der ortsvarianten Filterung

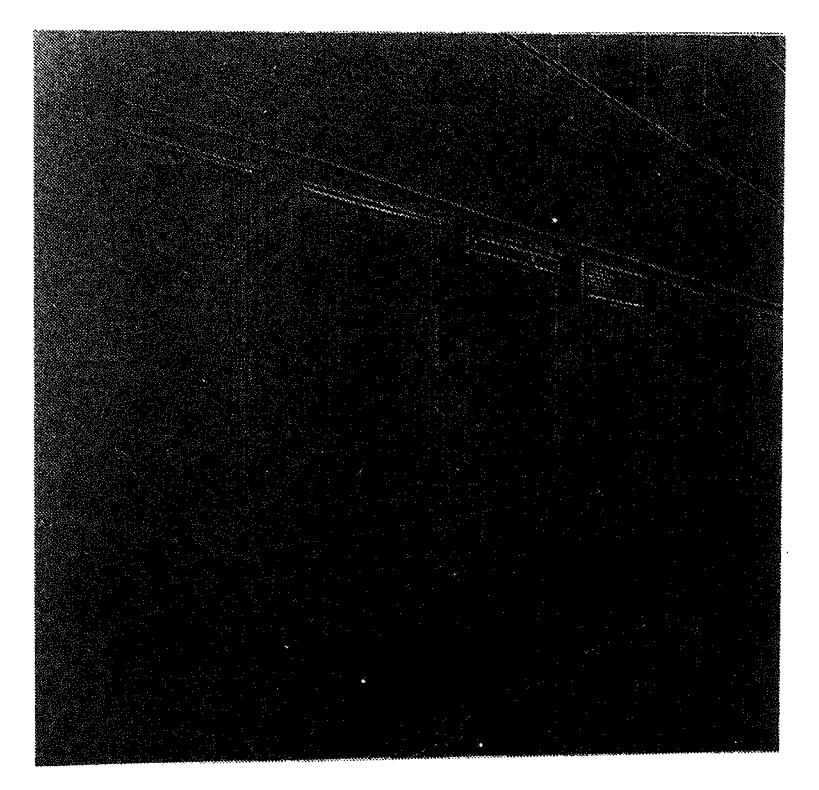

Abb. 5.4.14 Das Differenzenbild zu Abb.< 5.4.11 > und */* 5.4.13 ,

 $-$  Schlußbemerkungen $-$ 

## 6. Schlußbemerkungen

Eine Filterung dient dazu, Erwünschtes von Unerwünschtem zu trennen. Als ein Vorverarbeitungsprozeß ist sie in der digitalen Bildverarbeitung sehr bekannt; sie wird sehr oft benutzt, um ein Bild nachher leichter bearbeiten oder vielseitiger verwenden zu können. Trotzdem sind auf diesem Gebiet noch viele Probleme zu lösen. Die vorliegende Arbeit hat sich mit der digitalen Filterung und ihren Anwendungen befaßt. Folgende Ergebnisse und Erkenntnisse wurden über bisher Bekanntes hinaus gewonnen:

- 1) Eine Übertragungsfunktion darf auch komplex sein, aber sie muß einen geraden Realteil und einen ungeraden Imaginärteil haben.
- 2) Eine lineare ortsinvariante Filterung kann entweder im Ortsbereich oder im Frequenzbereich durchgeführt werden. Im Abschnitt [2.4] wurden allgemeingültige Formeln für die Umwandlungen zwischen der Ubertragungsfunktion und der Filtermatrix abgeleitet, die auch für jene Fälle gelten, in denen die Filtermatrix unsymmetrisch ist oder die Mitte der Filtermatrix mit der zu filternden Stelle des Bildes nicht übereinstimmt (z.B. die im Abschnitt [2.5] beschriebene lineare bzw. bilineare Interpolation).
- 3) Die im Abschnitt [2.5] abgeleiteten Übertragungsfunktionen erlauben, die Genauigkeit der linearen bzw. bilinearen Interpolation an jeder Interpolationsstelle mittels Fourier-Transformation zu bestimmen. Der aufgezeigte Weg kann auch für andere Interpolationsmethoden verwendet werden.
- 4) Die kontinuierliche Abbildungsfunktion und ihre im Abschnitt [3.3] abgeleitete diskrete Filtermatrix haben zwar unterschiedliche Formen, aber die gleiche Wirkung auf das Digitalbild.
- 5) Zur Tiefpaßfilterung kann man die Filtermatrix mittels eines Polynomes nach der im Abschnitt [3.4] beschriebenen Methode entwerfen.
- 6) Bei der Abtastung handelt es sich um eine Mittelwertbildung innerhalb eines Bildelementes; deshalb werden die Grauwerte verzerrt. Die Abtastung entspricht einer Tiefpaßfilterung. Wenn man hohe Genauigkeit verlangt oder das Abtastintervall relativ groß ist, muß das grauwertverzerrte Bild durch eine Filterung korrigiert werden  $(Abschnitt [4.4]).$
- 7) Mit der im Abschnitt [4.5] abgeleiteten Übertragungsfunktion können die Überlappungen oder Klaffungen sowie die Grauwertverzerrungen innerhalb jedes Bildelementes korrigiert werden.
- 8) Die aus der Literatur bekannte Methode zur Korrektur wegen Überlappung benachbarter Bildelemente ist nur eine Näherungsmethode. Um diese Korrektur genauer durchführen zu können, wurde im Abschnitt [4.6] eine neue Übertragungsfunktion abgeleitet.

 $-$  Schlußbemerkungen $-$ 

9) Die ortsvariante Filterung wurde im Kapitel [5.] durch ein digitales Kontrollmodell ( DKM) verwirklicht. Für die Bestimmung dieses DKM wurden mehrere Methoden angegeben.

 $\begin{aligned} \mathcal{L}^{(m)}_{\text{max}} = \mathcal{L}^{(m)}_{\text{max}} \end{aligned}$ 

Durch zahlreiche Beispiele wurde noch gezeigt, daß die obigen Erkenntnisse nicht nur aus theoretischer Sicht interessant, sondern auch für die Praxis verwendbar sind.

÷,

- Literatur -

## Literatur

- Albertz, J.: Digitale Bildverarbeitung in der Nahphotogrammetrie, neue Möglichkeiten und Aufgaben. Bildmessung und Luftbildmessung, 54, 1986.
- Bähr, H.P.: Digitale Bildverarbeitung. Wichmann Verlag, Karlsruhe, 1985.
- Biemond, D.: Image restoration, a linear stochastic filtering approach. Dissertation, TU Delft, 1982.
- Bojakow, D.S.: Grundlagen der digitalen Bildverarbeitung. Dipl.-Arb., TU Wien, 1979.
- Brigham, E.O.: FFT, schnelle Fourier-Transformation. 2. Auflage. Oldenbourg, München-Wien, 1985.
- Bronstein, 1.; Semendjajew, K.: Taschenbuch der Mathematik. BSB B.G. Teubner Verlagsgesellschaft, Leipzig 1969.
- Dibag-Bericht fzg, lnst. f. digitale Bildverarbeitung u. Graphik. No. 2, Graz, 1981.
- Dreschler, L.: Ermittlung markanter Punkte auf den Bildern bewegter Objekte und Berechnung einer 3D-Beschreibung auf dieser Grundlage. Dissertation, Universität Hamburg, 1981.
- Eklund, J.O.: Studies of some algorithms for digital picture processing. Dissertation, TH Stockholm, 1980.
- Encarnacao, J.L.: Computergraphics. Programmierung und Anwendung von graphischen Systemen. Oldenbourg, München-Wien, 1975.
- Fritsch, D.: Entwurf digitaler zweidimensionaler nichtrekursiver Filter. Dissertation, Deutsche Geodätische Kommission bei der Bayerischen Akademie der Wissenschaften, C/275, München, 1982.
- Gerritsen, F.A.: Design and implementation of the DELFT image processor DIP-1. Dissertation, TH Delft, 1981
- Gonzalez, R.C.; Wintz, P.: Digital Image Processing. Second edition. Addison-Wesley Publishing Company, 1987.
- Groch, W.D.: Automatisierung der Extraktion linienhafter Objekte aus Grauwertbildern. Dissertation, Universität Karlsruhe, 1980.
- Hamming R.W.: Digital filters. Prenice-Hall, Inc., New Jersey, 1977.
- Huang, T.S.: Picture processing and digital filtering. Springer, Berlin-Heidelberg-New York, 1975.
- Jansa, J.: Rektifizierung von Multispektral-Scanneraufnahmen. Entwicklung und Erprobung eines EDV-Programms. Dissertation, Geowissenschaftliehe Mitteilungen der TU Wien, Heft 24, Wien 1983.

Justusson, B.: On median filtering. Dissertation, TH Stockholm, 1980.

Knall, A.: Image processing. Dipl.-Arb., TU Wien, 1978.

- Kaindl, H.: Erprobung des digitalen Bildverarbeitungssystemes DIPIX und der Einsatz für praktische Anwendungen. Dipl.-Arb., TU Wien, 1986.
- Kazmierczak, H.: Erfassung und maschinelle Verarbeitung von Bilddaten. Springer, Wien-New York, 1980.
- Koch, K.R.: Parameterschätzung und Hypothesentests in linearen Modellen. Dümmler, Bann, 1985.
- Kraus, K. mit Beiträgen von Waldhäusl, P.: Photogrammetrie, Band 1. Dümmler, Bann, 1982.
- Kraus, K.: Photogrammetrie, Band 2. Dümmler, Bann, 1987.
- Kraus, K.; Schneider, W.: Fernerkundung, Band 1. Dümmler, Bonn, 1988.
- Madjidi, H.: Zweidimensionale schnelle Fourier-Transformation und Ortsfrequenzfilterung von digitalen Bildern. Dipl.-Arb., TU Wien, 1986.
- Malan, O.G.: Ein Verfahren der digitalen Bildverarbeitung zur Hervorhebung ozeanographischer Phänomene aus Landsat-Daten. Bildmessung und Luftbildwesen 47, 1980.
- Moik, J.G.: Digital processing of remotely sensed images. NASA SP, Washington DC, 1980.
- Niederdrenk, K.: Die endliche Fourier- und Walsh-Transformation mit einer Einführung in die Bildverarbeitung. Vieweg, Braunschweig/Wiesbaden, 1982.
- Niederdrenk, K.: Mathematische Grundlagen zur Bildverarbeitung. Getr. Pag., Aachen, 1986.
- Nowak, P.: Bildverbesserung an multispektralen Scanneraufnahmen mit Hilfe digitaler Filterverfahren. Dissertation, TU Wien, 1978.
- Ogbonna, A.: Nichtparametrische Entzerrung von digitalen Bildern. Dipl.-Arbeit, TU Wien, 1987.
- Pratt, W.K.: Digital image processing. John Wiley & Sons, New York, 1978.
- Schmidt, M.: Verfahren zur schnellen Ermittlung und Verfolgung von Konturen in Fernsehbildern. Dissertation, Universität Aachen, 1976.
- Schweinfurth, G.: Höhenliniengeneralisierung mit Methoden der digitalen Bildverarbeitung. Deutsche Geodätische Kommission der Bayerischen Akademie der Wissenschaften, C/291, München, 1984.
- Skarabal, R.: Bildkonturenanalyse. Dipl.-Arb., TU Wien, 1979.
- Smirnow, W.L: Lehrgang der höheren Mathematik, Teil 2. VEB Deutscher Verlag der Wissenschaften, Berlin, 1979.

 $-$ Literatur $-$ 

- Söndler, G.; Tröndle, K.: Digitale Übertragungssysteme. Springer, Berlin-Heidelberg-New York-Tokyo, 1984.
- Tempfli, K.: Genauigkeitsschätzung digitaler Höhenmodelle mittels Spektralanalyse. Dissertation, Geowissenschaftliehe Mitteilungen der TU Wien, Heft 22, Wien 1982.
- Thomas, H.: Markoff-Netze und ihre Anwendung in der Bilddatenverarbeitung. Dissertation, TH Zürich, 1983.
- Uhlenkamp, D.: Bewegungsadaptive Steuerung für filmfreie Bildwiedergabe. Dissertation, Universität Dortmund, 1985.
- Wahl, F.: Der Entwurf zweidimensionaler rekursiver Filter und ihre Anwendung in der Bildverarbeitung. Dissertation, TU München, 1980.
- Wahl, F.: Digitale Bildverarbeitung. Springer, Berlin-Heidelberg-New York, 1984.

## Anhang Ein **Fortran-Programm der FFT**

```
SUBROUTINE FFT(N,XR,XI) 
      REAL XR(0:2048),XI(0:2048) 
      P1=3.14159265358*2/N 
      NU=LOG(N+0.00001)/LOG(2.0) 
      N2=NDO 101 L=1,NU 
      N2=N2/2 
      DO 102 I=O,N-1,N2*2 
      DO 102 K=I,I+N2-1 
      P=IP(K/N2,NU)*P1C=COS(P)S=-SIM(P)K1 = K + N2P3=C*XR(K1)-S*XI(K1) 
      P4=S*XR(K1)+C*XI(K1) 
      XR(K1)=XR(K)-P3XI(K1)=XI(K)-P4XI(K)=XI(K)+P4XR(K)=XR(K)+P3102 CONTINUE 
101 CONTINUE 
      DO 103 I=O,N-1 
      K=IP(I,NU)IF( K.LT.I) GOTO 103 
      Q1=XR(I)Q2=XI(I)XR(I)=XR(K)XI(I)=XI(K)XR(K)=Q1XI(K)=Q2103 CONTINUE 
      END 
      FUNCTION IP(I1,I2) 
      IO=I1IP=0DO 200 II=1, I2 
      IP1=I0/2 
      IP=IP*2+IO-IP1*2 
      IO=IP1 
200 CONTINUE 
      END
```
 $-$  Lebenslauf  $-$ 

# **Lebenslauf**

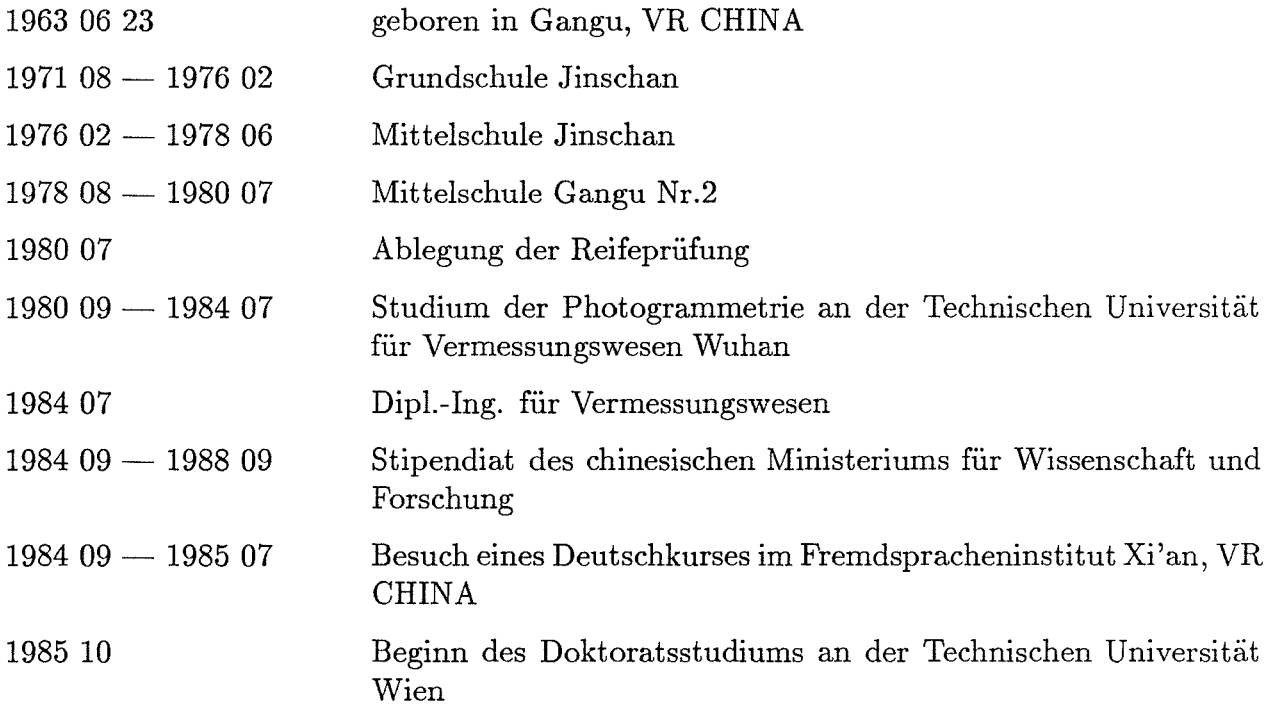

### Bisher erschienen:

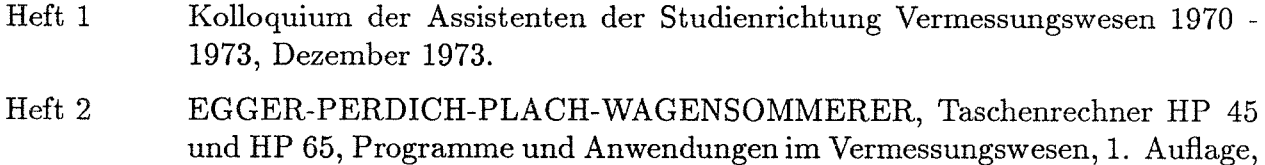

- März 1974, Special Edition in English, Juli 1974, 2. verbesserte Auflage, November 1974.
- Heft 3 Kolloquium der Assistenten der Studienrichtung Vermessungswesen 1973 1974, September 1974.
- Heft 4 EGGER-PALFINGER-PERDICH-PLACH-WAGENSOMMERER, Tektronix-Tischrechner TEK 31, Programmbibliothek für den Einsatz im Vermessungswesen, November 1974.
- Heft 5 K. LEDERSTEGER, Die horizontale Isostasie und das isostatische Geoid, Februar 1975.
- Heft 6 F. REINHART, Katalog von FK4 Horrebow-Paaren für Breiten von +30 bis +60, Oktober 1975.
- Heft 7 Arbeiten aus dem Institut für Höhere Geodäsie, Wien, Dezember 1975.
- Heft 8 Veröffentlichungen des Instituts für Photogrammetrie zum XIII. Internationalen Kongreß für Photogrammetrie in Helsinki 1976, Wien, Juli 1976.
- Heft 9 W. PILLEWIZER, Felsdarstellung aus Orthophotos, Wien, Juni 1976.
- Heft 10 PERDICH-PLACH-WAGENSOMMERER, Der Einsatz des programmierbaren Taschenrechners Texas Instruments SR-52 mit Drucker PC100 in der ingenieurgeodätischen Rechentechnik, Wien, Mai 1976.
- Heft 11 Kolloquium der Assistenten der Studienrichtung Vermessungswesen 1974 1976, November 1976.
- Heft 12 Kartographische Vorträge der Geodätischen Informationstage 1976, Wien, Mai 1977.
- Heft 13 Veröffentlichung des Instituts für Photogrammetrie anläßlich des 80. Geburtstages von Prof. Dr.h.c. K. Neumaier, Wien, Januar 1978.
- Heft 14 L. MOLNAR, Self Checking Analytical Relative Orientation and Strip Formation, Wien, Dezember 1978.
- Heft 15 Veröffentlichung des Instituts für Landesvermessung anläßlich des 80. Geburtstages von Prof. Dr. Alois Bavir, Wien, Januar 1979.
- Heft 16 Kolloquium der Assistenten der Studienrichtung Vermessungswesen 1976 1979, Wien, November 1979.
- Heft 17 E. VOZIKIS, Die photographische Differentialumbildung gekrümmter Flächen mit Beispielen aus der Architekturbildmessung, Wien, Dezember 1979.

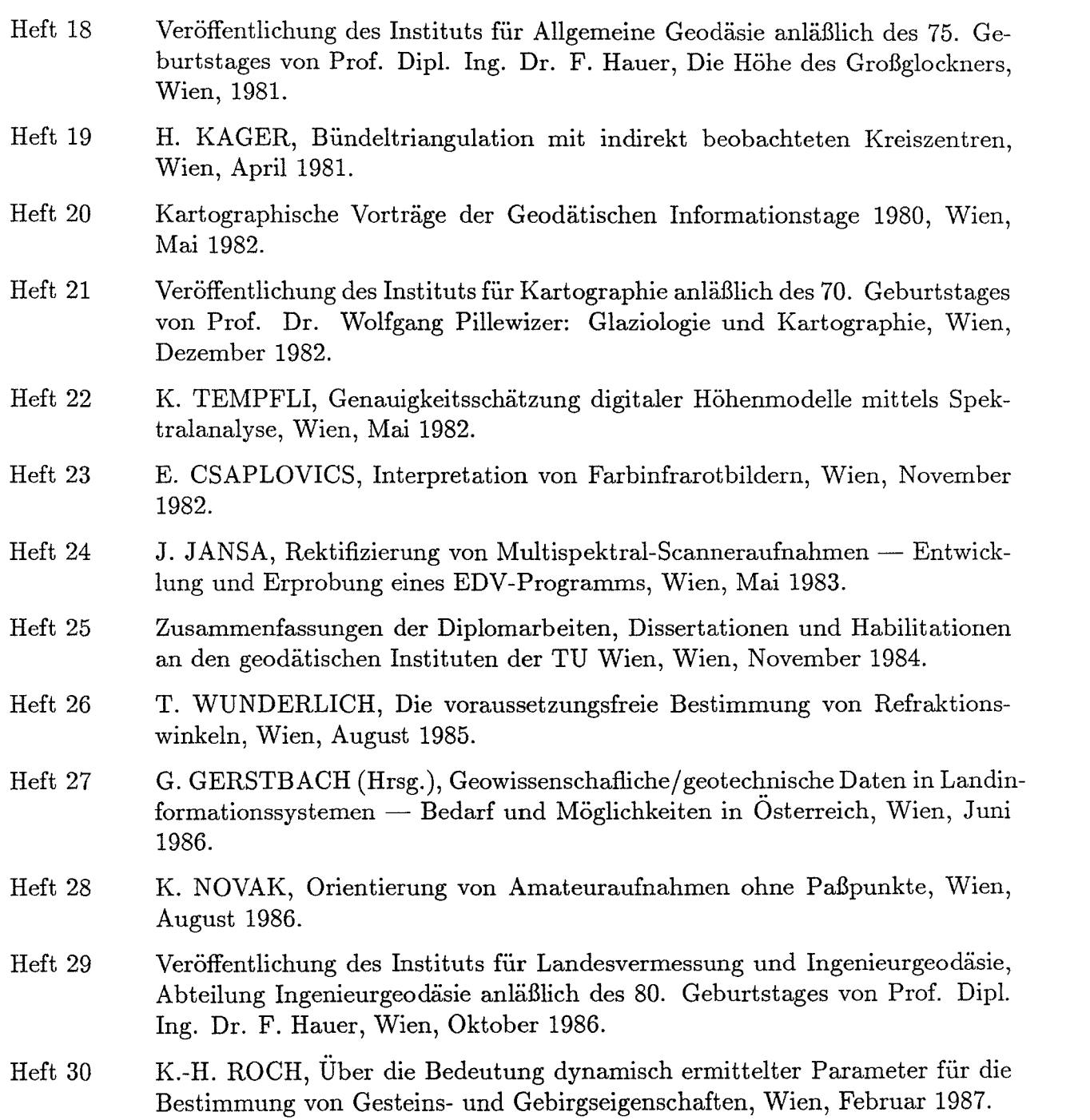

 $\mathcal{L}^{\mathcal{L}}(\mathcal{L}^{\mathcal{L}})$  . The set of  $\mathcal{L}^{\mathcal{L}}(\mathcal{L}^{\mathcal{L}})$ 

 $\label{eq:2.1} \frac{1}{\sqrt{2}}\left(\frac{1}{\sqrt{2}}\right)^{2} \left(\frac{1}{\sqrt{2}}\right)^{2} \left(\frac{1}{\sqrt{2}}\right)^{2} \left(\frac{1}{\sqrt{2}}\right)^{2} \left(\frac{1}{\sqrt{2}}\right)^{2} \left(\frac{1}{\sqrt{2}}\right)^{2} \left(\frac{1}{\sqrt{2}}\right)^{2} \left(\frac{1}{\sqrt{2}}\right)^{2} \left(\frac{1}{\sqrt{2}}\right)^{2} \left(\frac{1}{\sqrt{2}}\right)^{2} \left(\frac{1}{\sqrt{2}}\right)^{2} \left(\$